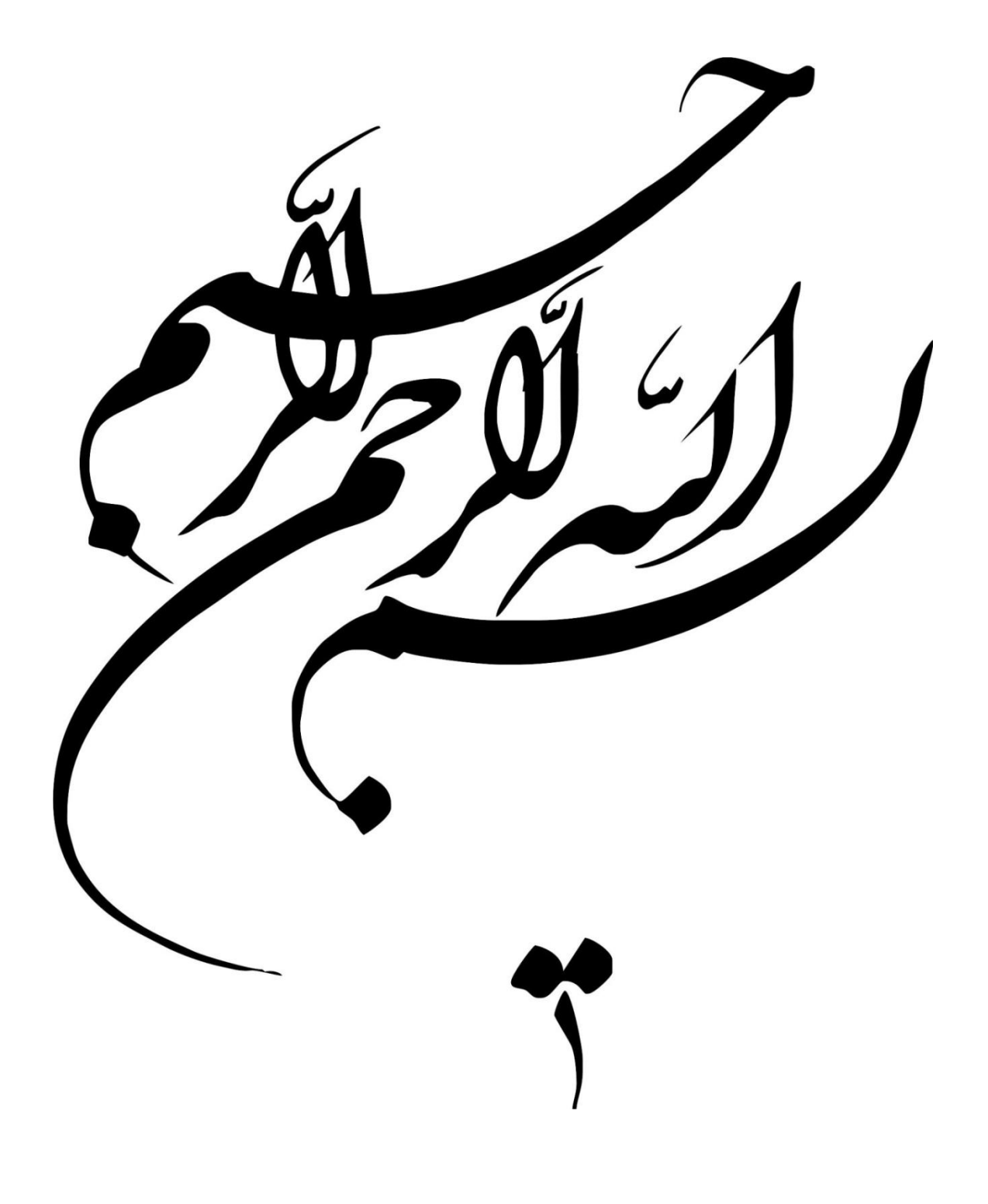

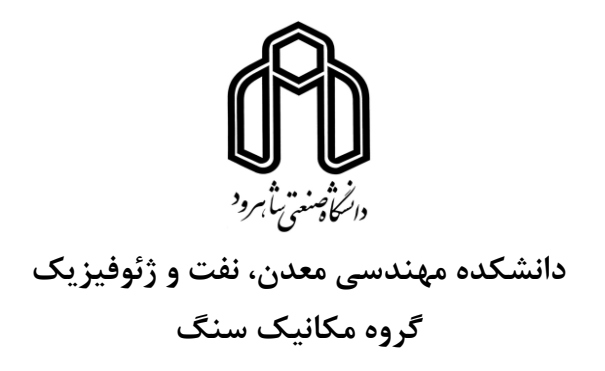

**عنوان:**

 **کاربرد روش DAT(ابزار کمک به تصمیم گیری( در تونل سازی مطالعه موردی: تونل جاده همرو**

**دانشجو: ارسالن محمودزاده**

**استاد راهنما** دکتر شکراله زارع

**استاد مشاور** مهندس رحمان دارای

**پایاننامه کارشناسی ارشد**

**دی ۴۹۳۱**

#### **دانشگاه صنعتی شاهرود**

**دانشکده مهندسی معدن، نفت و ژئوفیزیک**

**گروه مکانیک سنگ**

#### **پایاننامه کارشناسی ارشد آقای ارسالن محمودزاده**

**تحت عنوان: کاربرد روش DAT(ابزار کمک به تصمیمگیری( در تونل سازی**

در تاريخ ............................ توسط کميته تخصصي زير جهت اخذ مدرک کارشناسي ارشد مورد ارزيابي و با درجه ......................................

موردپذيرش قرار گرفت.

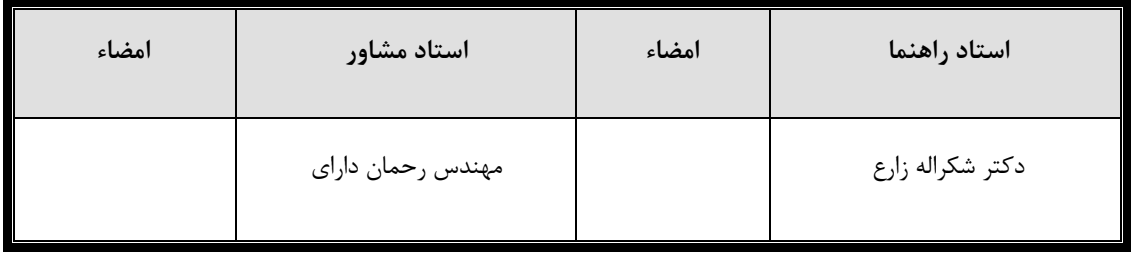

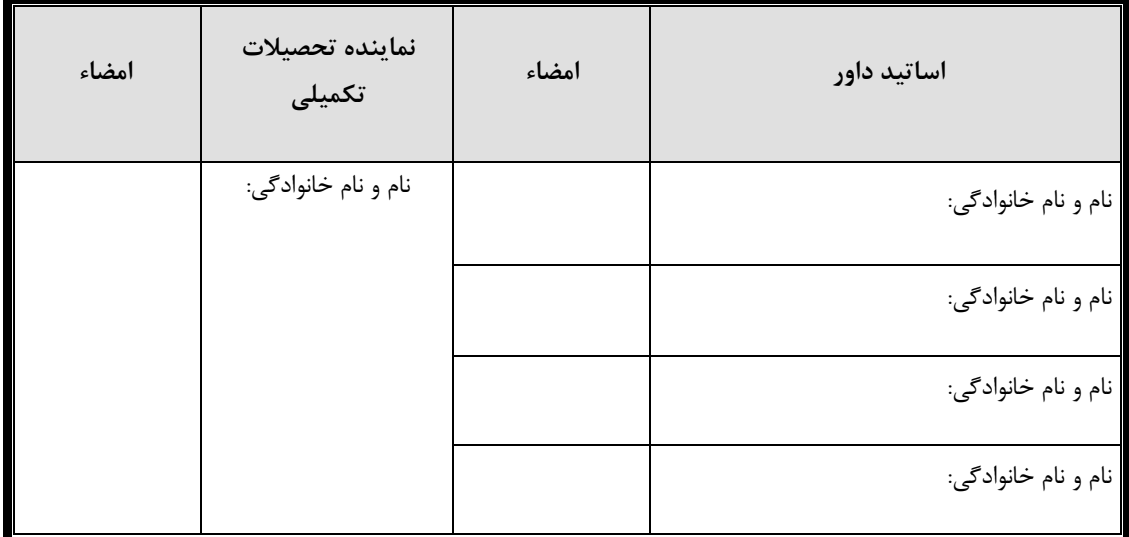

.<br>سخوران، در سودن او *بانند*و شارندگان، شمردن و<br>ش ن ما ب .<br>م ساس خدای را که سخوران، در سوّدن او <sub>ن</sub>انندو شارندگان، شمردن نعمت نای او ندانند و کو<sup>ش</sup>ندگان، حق او راکزار دن نتوانند. و

.<br>بیا*س تعبیر عظیم* از کلمه ا*ساْر و از خو*د کذ*شتگا*ن

.<br>به ماس عاطفه سمرسار و کرمای امیدبخش وجودشان ج بخ گ

بە<sub>م</sub>اس قلب <sup>ب</sup>اي نررڭ<br>ن گ

و به ماس محبت **ن**ای بی در نغشان که هرکز فروکش نمی کند ک ب

..<br>تقدیم به پدر و مادرعوزم ی

# **تشکر و قدردانی**

به رسم ادب مي نويسم تا به يادگار بماند، اما مي دانم که واژه ها عاجزند. بدون شک جايگاه و منزلت استاد، فراتر از آن است که در مقام قدرداني از زحمات بيشائبهی او، با زبان قاصر و دست ناتوان، چيزی بنگاريم. اما برحسب وظيفه از استاد فرهيخته و شايسته، جناب آقای دکتر شکر اله زارع که در کمال سعهصدر از هيچ کمکي در اين عرصه بر من دريغ ننمودند و زحمت راهنمايي اين پاياننامه را بر عهده گرفتند؛ جناب آقای مهندس رحمان دارای که زحمت مشاوره اين پاياننامه را متقبل شدند، خانم مهندس هانيه نيکوگفتار؛ آقای مهندس فرهاد رضايي و آقای مهندس مختار محمدی که در مراحل مختلف انجام اين تحقيق با کمال دلسوزی همکاری فرمودند؛

**کمال تشکر و قدردانی را دارم.**

**امیدوارم که این تحقیق بخشی از زحمات آنان را سپاس گوید.**

#### **تعهدنامه**

اينجانب **ارسالن محمودزاده** دانشجوی دوره کارشناسي ارشد رشته مهندسي معدن گرايش **مکانیک سنگ** از دانشکده مهندسي معدن، نفت و ژئوفيزيک دانشگاه صنعتي شاهرود نويسنده پاياننامه کارشناسي ارشد تحت عنوان: **کاربرد روش DAT(ابزار کمک به تصمیمگیری( در تونل سازی-مطالعه موردی: تونل جاده همرو** تحت راهنمايي آقای **دکتر شکراله زارع**

متعهد ميشوم:

- تحقيقات در اين پاياننامه توسط اينجانب انجام شده است و از صحت و اصالت برخوردار است.
	- در استفاده از نتايج پژوهشهای محققان ديگر به مرجع مورداستفاده استناد شده است.
- مطالب مندرج در پاياننامه تاکنون توسط خود يا فرد ديگری برای دريافت هيچ نوع مدرک يا امتيازی در هيچ جا ارائه نشده است.
- کليه حقوق معنوی اين اثر متعلق به دانشگاه صنعتي شاهرود ميباشد و مقاالت مستخرج با نام »دانشگاه صنعتي شاهرود« و يا » Technology of University Shahrood »به چاپ خواهد رسيد.
- حقوق معنوی تمام افرادی که در به دست آمدن نتايج اصلي پاياننامه تأثيرگذار بودهاند، در مقاالت مستخرج از اين پاياننامه رعايت ميگردد.
- در کليه مراحل انجام اين پاياننامه، در مواردی که از موجود زنده (يا بافتهای آنها) استفاده شده است، ضوابط و اصول اخالقي رعايت شده است.
- در کليه مراحل انجام اين پاياننامه، در مواردی که به حوزه اطالعات شخصي افراد دسترسي يافته يا استفاده شده است، اصل رازداری، ضوابط و اصول اخالقي انساني رعايت شده است.

تاريخ امضای دانشجو

مالکيت نتايج و حق نشر

- کليه حقوق اين اثر و محصوالت آن )مقاالت مستخرج، کتاب، برنامههای رايانهای، نرمافزارها و تجهيزات ساختهشده)) مربوط به دانشگاه صنعتي شاهرود ميباشد. اين مطلب بايد به نحو مقتضي در توليدات علمي مربوطه ذکر شود.
	- استفاده از اطالعات و نتايج موجود در پاياننامه بدون ذکر مرجع مجاز نميباشد.

کاهش عدم قطعيتهای قبل از شروع به ساخت تونلها، بخصوص عدمقطعيت در مورد زمان و هزينه نهايي ساخت تونل ميتواند در مراحل اوليه برنامهريزیها مفيد واقع گردد و ريسک تصميمگيریها را تا حد قابل قبولي کاهش دهد. DAT روشي آماری است که به پيشبيني احتماالتي زمان و هزينه موردنياز اجرای تونل قبل از شروع به ساخت ميپردازد. در اين پژوهش به کمک روش DAT با بکارگيری دادههای قبل از شروع به ساخت تونل راه همرو، زمان و هزينه ساخت کل اين تونل بهصورت احتماالتي پيشبيني شد. از جنبههای جديد اين مطالعه که در روش DAT استفاده شده است، استفاده از نظر کارشناسان تونلسازی بهمنظور دستيابي به دادههای ورودی روش DAT از طريق پرسشنامه، بکارگيری دادههای مربوط به موقعيت ورودی و خروجي تونل و همچنين دادههای مربوط به موقعيت گمانهها بهصورت غيرقطعي، کدنويسي مدل مارکوف در نرمافزار متلب بهمنظور اجرای مدل زمينشناسي روش DAT، استفاده از نرمافزار Analysis Risk Primavera در مدل ساخت جهت اجرای شبيهسازی مونتکارلو، مقايسه زمان و هزينه بدست آمده از روش DAT به کمک دادههای قبل از شروع به ساخت تونل با زمان و هزينه واقعي اجرای تونل و اعتبار سنجي اين روش جهت بکارگيری آن در پروژههای آتي و ... ميباشد. بنابراين با دخيل دادن اين جنبههای جديد در روش DAT، نتايجي که بدست آمد نشان داد که شباهت زيادی با نتايج واقعي دارد و اين مسئله، اعتبار روش DAT را جهت کاهش عدمقطعيتهای زمان و هزينه نهايي ساخت در پروژههای آتي اثبات ميکند.

کلمات کليدی: DAT، عدم قطعيت، مدل زمين شناسي، مدل ساخت، تونل جاده همرو.

# **مقاالت مستخرج از پایاننامه**

محمودزاده، ارسالن،. زارع، شکراله،. دارای،. رحمان،. "کاربرد روش DAT، ابزار کمک به تصميم گيری در تونل سازی- مطالعه موردی: تونل جاده همرو"، دومين کنفرانس منطقهای و يازدهمين کنفرانس تونل ايران، ١٣٩۴.

محمودزاده، ارسالن،. زارع، شکراله،. دارای،. رحمان،. "کاهش عدم قطعيت زمان و هزينه پروژه های تونل سازی با بکارگيری روش DAT- مطالعه موردی: تونل راه همرو"، مجله علمي و پژوهشي عمران شريف، .4931

.

# **فهرست مطالب**

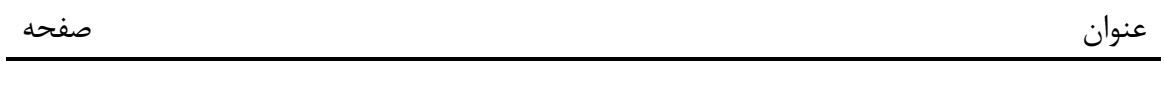

 $\mathbf{r}$ 

.<br>فصل ا*و*ل: کلمات

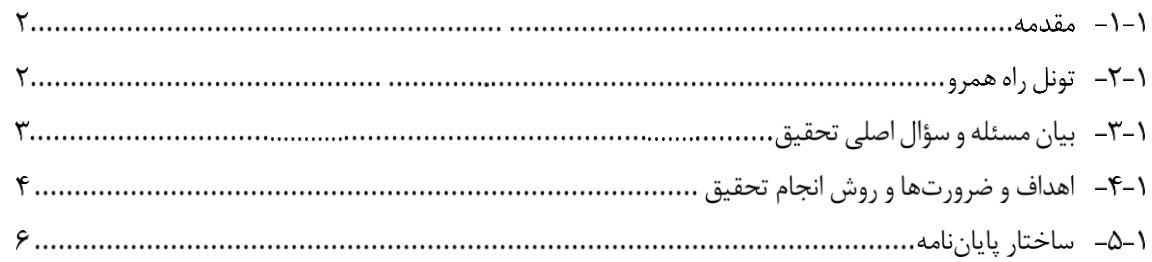

.<br>فس دوم: ابزار کلب به تصمیم کمیری در تونل سازی

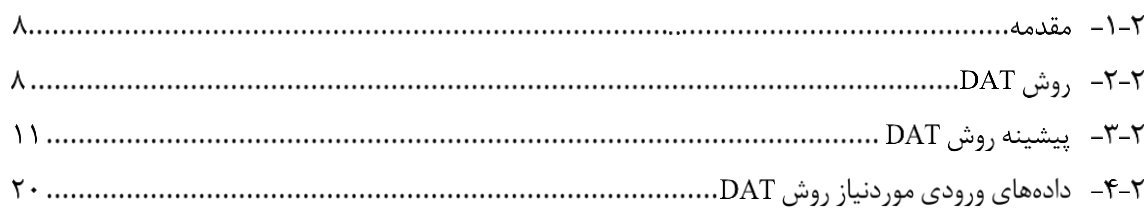

.<br>فص<sub>ل یوم: مدل زمین <sup>ش</sup>نا<sup>س</sup>ی</sub>

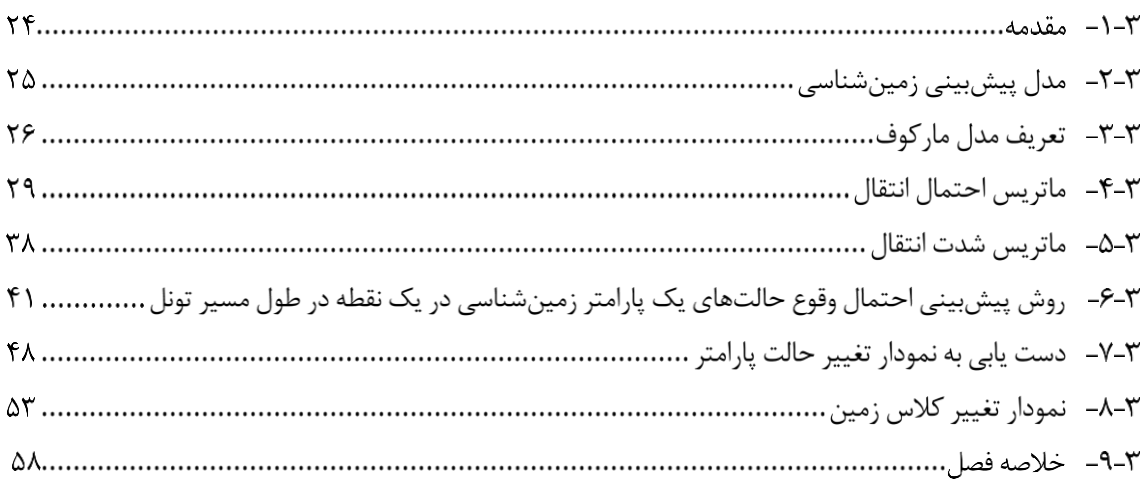

.<br>فصل ج<sub>ار</sub>م: مدل ساخت<br>پ

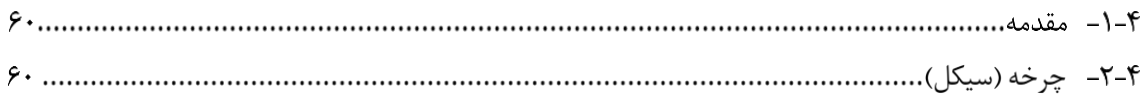

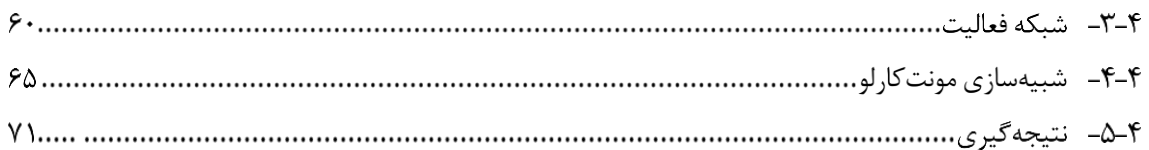

# .<br>ضل پنجم: برآوردزمان و هزینه نهایی ساخت تونل حاده بمروبه کلک روش DAT

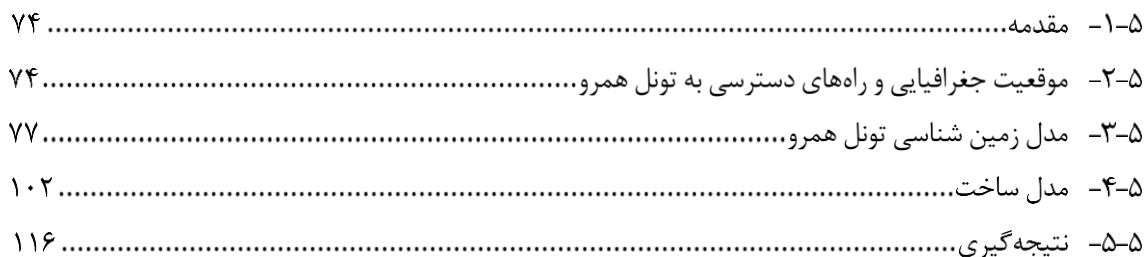

.<br>فس شثم: نتيجه *كيرى وبي*شهادات

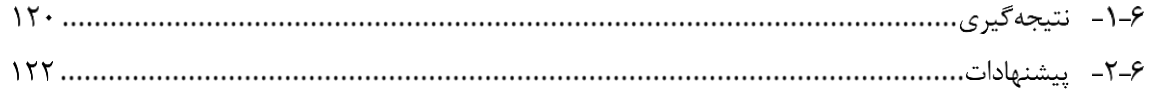

# مراجع

#### 

# پوست؛

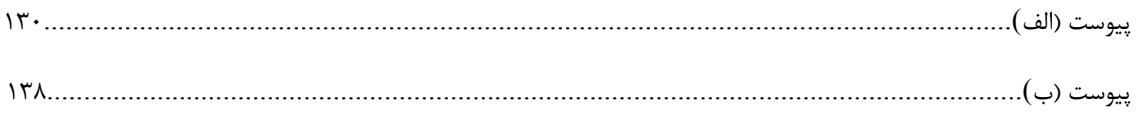

**فهرست اشکال**

 $\Gamma$ 

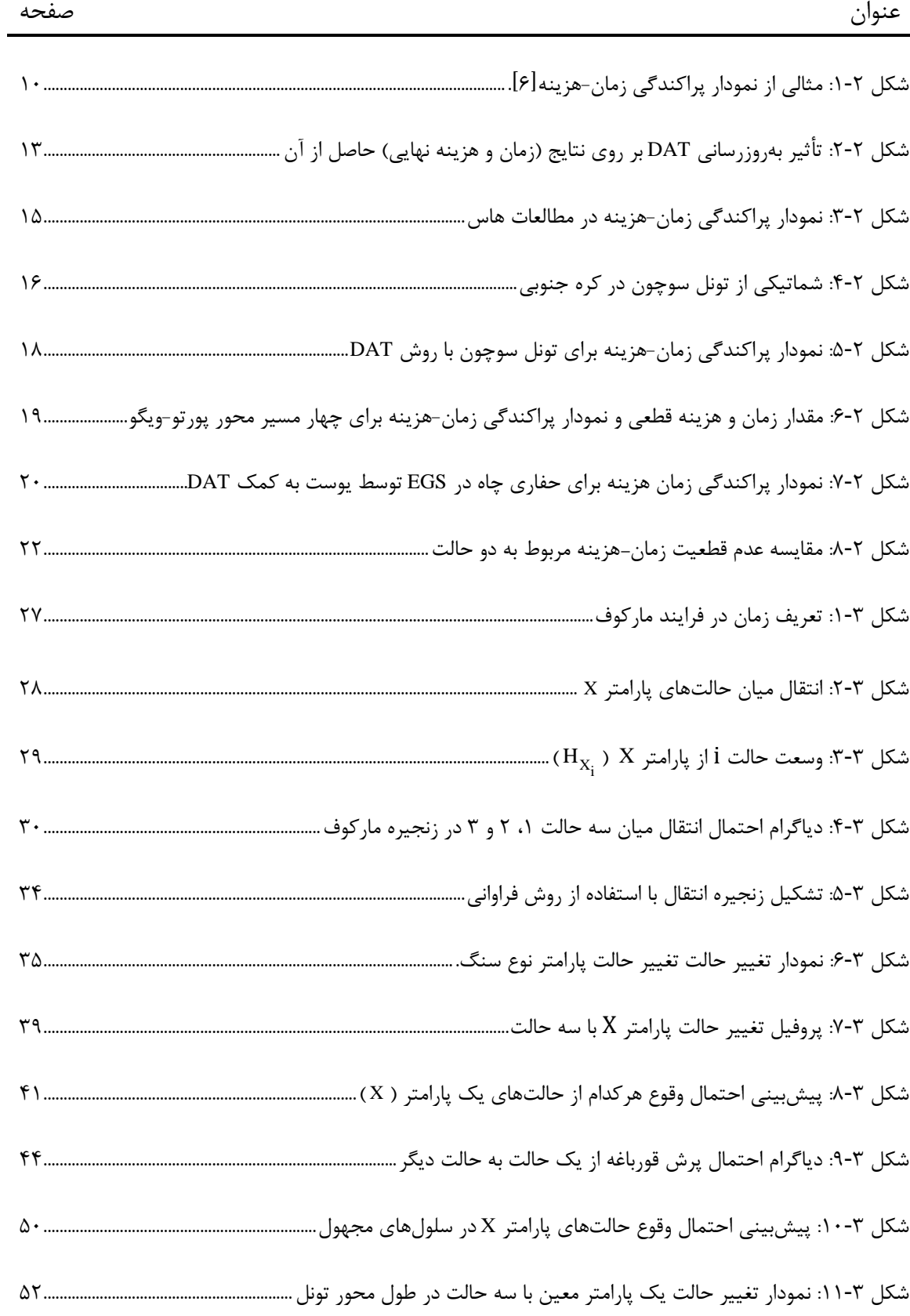

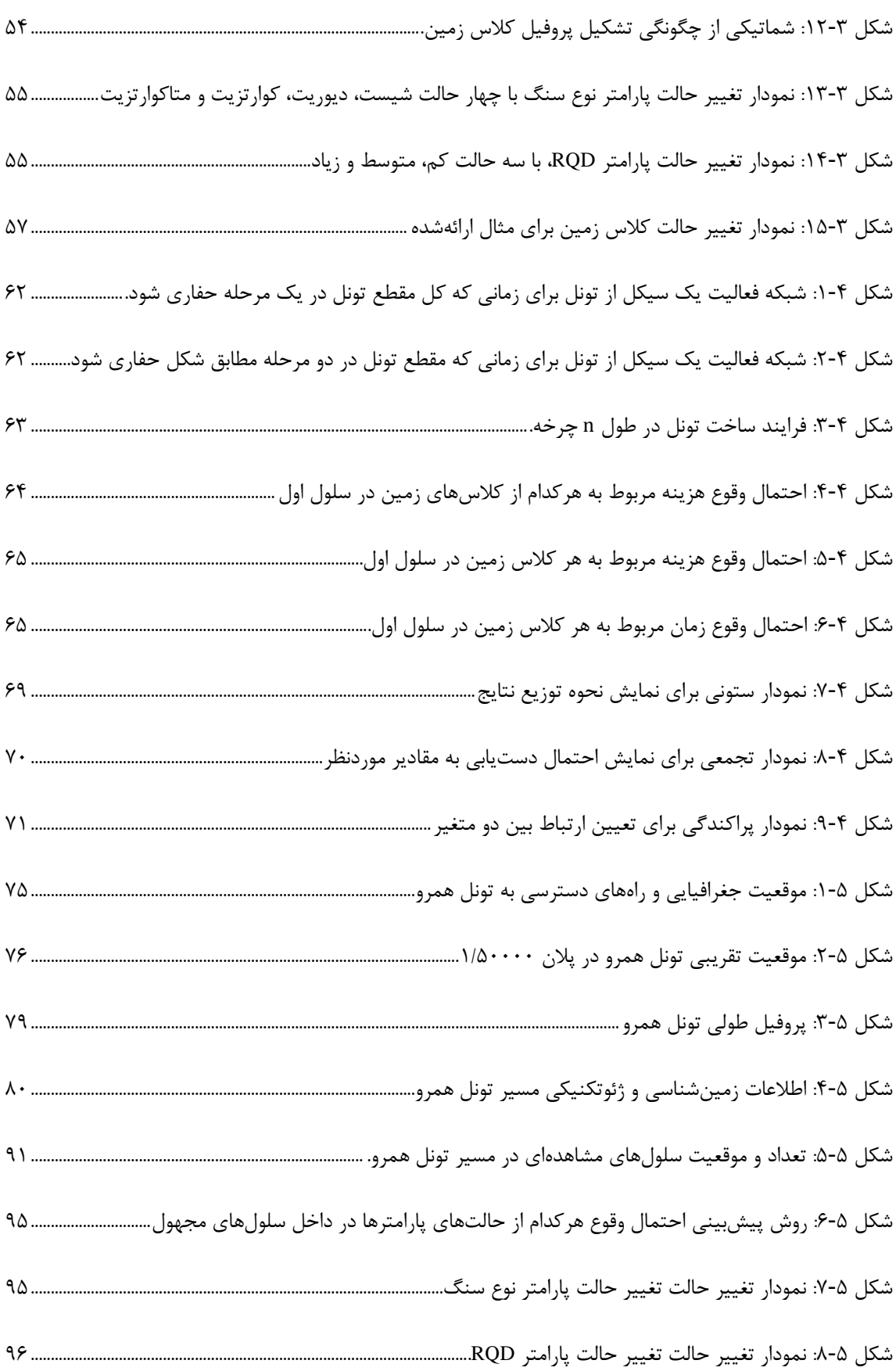

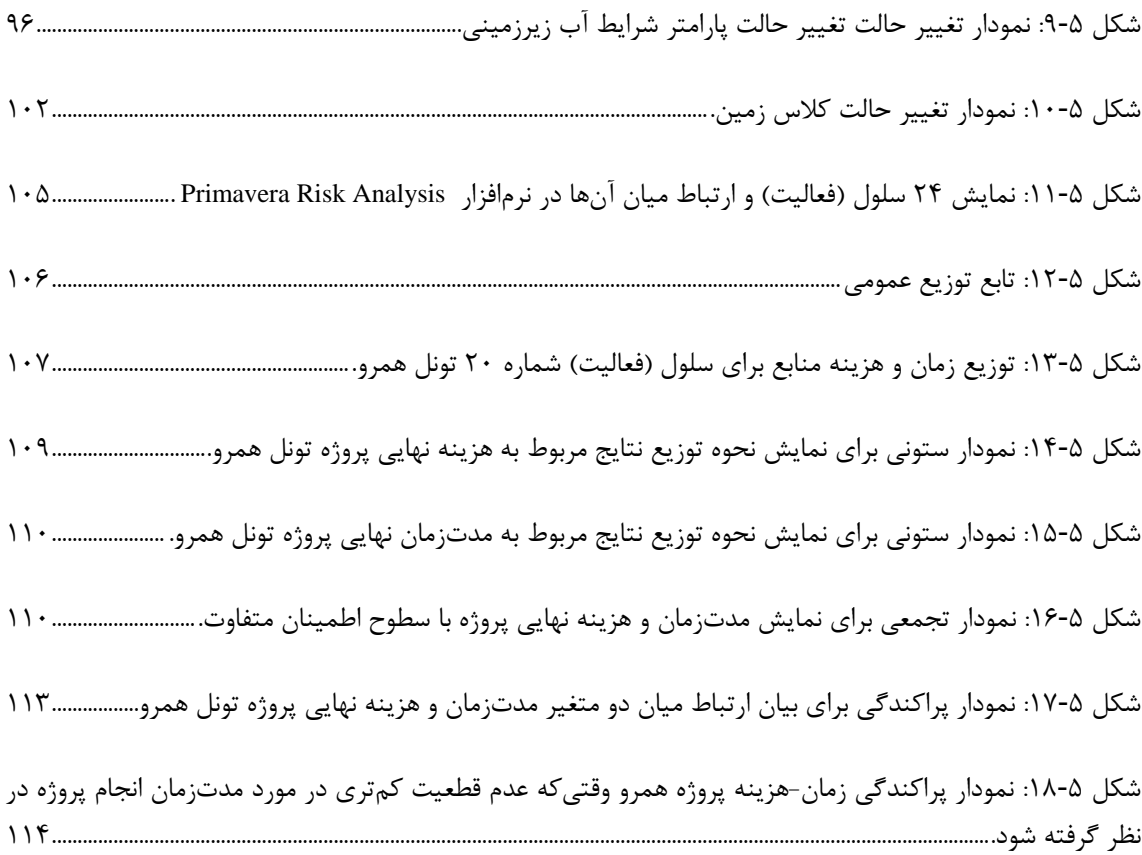

**r** 

# **فهرست جداول**

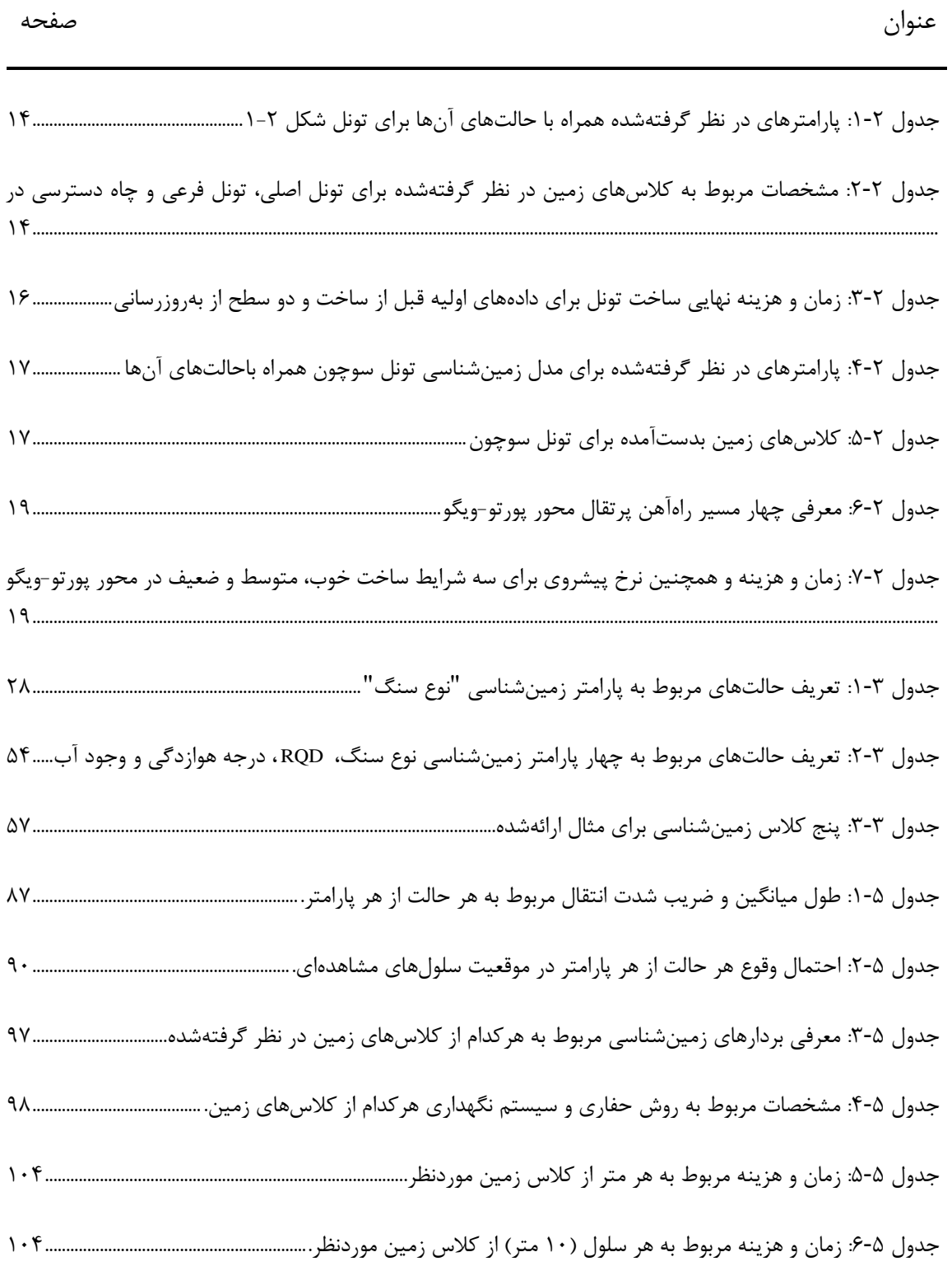

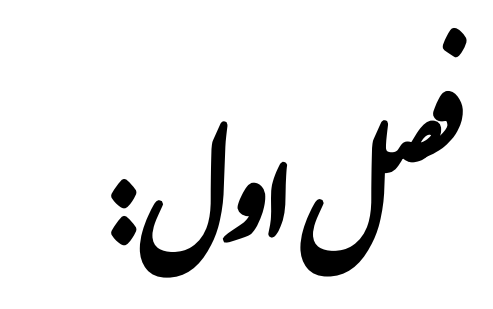

یات کل

#### **مقدمه**

'زجمله مباحث مهم جهت طراحي و برنامهريزي پروژهها، به حداقل رساندن عدم قطعيتها ٰ است. معمولاً عدم قطعيتها در پروژههای زيرسطحي، ناشي از شرايط ناشناخته زمين ميباشد که باعث ميشود در طراحيها نتوان بررسي کل مسائلي که ممکن است در زمان ساخت اتفاق بيفتد، در نظر گرفته شود. از مهمترين عدمقطعيتها ميتوان به عدمقطعيت در مورد زمان و هزينه نهايي<sup>۲</sup> پروژه اشاره کرد؛ زيرا اين زمان و هزينهها در ارتباط با شناخت کامل شرايط زيرسطحي هستند. بنابراين در پروژههای زيرسطحي نميتوان زمان و هزينهها را بهصورت قطعي بيان نمود بلکه بايد از روشهای احتماالتي استفاده کرد.

بهمنظور برآورد عدمقطعيتها بهصورت احتمالاتي "، روشهای احتمالاتی مختلفی ارائه شده است که از آن جمله ميتوان به روش DAT 4 ، به پيشبيني زمان و هزينه نهايي DAT اشاره نمود. روش 1 ساخت تونل با استفاده از دو مدل زمينشناسي و مدل ساخت ميپردازد[4].

در اين فصل، پس از بيان مسئله و سؤال اصلي تحقيق، ضرورت انجام تحقيق، اهداف تحقيق و درنهايت ساختار فصلهای بعدی بيان خواهد شد.

# **تونل راه همرو**

تونل راه همرو بخشی از جاده جدید در دست احداث سنندج – مریوان است که دارای طول حفاری ۱۳۱۰ متر میباشد. این تونل در مسیر جاده در حال احداث سنندج – مریوان در شرق استان کردستان، در 1 کيلومتری شمال شويشه و در محدودهای با طول جغرافيايي 11 درجه و 91 دقيقه تا ۴۶ درجه و ۴۰ دقيقه و عرض جغرافيايي ۳۵ درجه و ۲۵ دقيقه تا ۳۵ درجه و ۲۷ دقيقه واقع شده

<u>.</u>

<sup>&</sup>lt;sup>1</sup> Uncertaities

<sup>2</sup> Entire Time and Cost

<sup>&</sup>lt;sup>3</sup> Probability

<sup>4</sup> Decision Aids for Tunneling

<sup>5</sup> Geology and Construction Model

است. دهانه ورودی و خروجي تونل مذکور به ترتيب در کيلومتراژ 321 + 1 و 292 + 1 قرار دارد. منطقه موردمطالعه مربوط به زون سنندج̶ سيرجان بوده و گستردهترين واحد چينهشناسي تفکيکشده در منطقه ازنظر سنی مربوط به پالئوسن-ائوسن پایینی بوده و به لحاظ لیتولوژیکی متشکل از سنگهایی از جنس شيل های ماسهای همراه با عدسيهای آهکي و سنگهای آتشفشاني ميشود. ازجمله ساير واحدهای چينهشناسي که در فواصل دورتر نسبت به منطقه موردمطالعه رخنمون دارند ميتوان به واحد چینهشناسی مربوط به کرتاسه بالایی-پالئوسن اشاره کرد که ازنظر لیتولوژی شامل شیل خاکستری و قرمزرنگ، آهک با رنگهای خاکستری، زرد و قرمز و همچنين اليههای ماسهسنگ ميشود. همچنين میتوان به رخنمونهای پراکندهای از واحد سنگ – چینهای در بخشهای شمالی منطقه در نزدیکی روستای قلعه شيخان اشاره نمود که ازنظر ليتولوژيکي از آهکهای ماسهای نوموليتدار تشکيل شدهاند[2].

بر اساس بررسيهای انجامشده در بازديدهای زمينشناسي و زمينشناسي مهندسي صورت گرفته از منطقه، درمجموع چهار گونه زمينشناسي مهندسي در مسير تونل قابلشناسايي و تفکيک از يکديگر میباشند. این گونههای زمینشناسی مهندسی عبارتاند از آهک $\rm (Li)$ ، شیل $\rm (SH)$ ، تناوب شیلهای ماسهای و آهکهای شيلي "( SHL) و تناوب آهک و شيل ( LSH)[۲].

# **بیان مسئله و سؤال اصلی تحقیق**

به دليل شرايط ناشناخته زيرسطحي در مسير تونلها، معموالً عدمقطعيتها در مورد زمان و هزينه نهايي تونل باال است و تنها ميتوان اين زمان و هزينه را با عدمقطعيت بيان نمود. اين عدمقطعيتها در بسياری از موارد منجر به تهديد پروژه خواهند شد بهطوریکه گاهي اوقات هزينه و زمان نهايي ساخت تونل در مقايسه با مقدار مورد انتظار اوليه بهطور قابلتوجهي باال خواهد رفت و ازاينرو بررسي قابليت

<sup>4</sup> Limestone

 $^{\circ}$  Shale

<sup>9</sup> Shale and Limestone

اطمينان در مورد زمان و هزينه نهايي ساخت تونل بسيار ضروری خواهد بود. ازجمله تکنيکهای توانمند DAT ميباشد که ميتواند زمان و برای پيشبيني زمان و هزينه نهايي ساخت تونل، روش احتماالتي هزينه نهايي را تا حد قابل قبولي بهصورت احتماالتي بيان نمايد.

DAT هدف از اين مطالعه، چگونگي بيان زمان و هزينه نهايي ساخت تونل با استفاده از روش ميباشد که ميتواند در برنامهريزیهای اوليه بسيار مفيد واقع گردد.

بهطورکلي، مهمترين سؤالهايي که در اين تحقيق به آنها پاسخ داده خواهد شد به شرح ذيل است:

-4 تاثير شرايط زمين شناسي مسير تونل بر زمان و هزينه ساخت به چه شکلي خواهد بود؟

-2 چگونه ميتوان شرايط زمينشناسي مسير تونل موردنظر را پيشبيني نمود؟ -9برآورد زمان و هزينه نهايي ساخت تونل با توجه به شرايط زمين پيش بيني شده به چه شکلي خواهد بود؟

-1 نتايج بدست آمده برای زمان و هزينه در اين پژوهش به کمک روش DAT قابل اطمينان هستند يا خير؟

#### **اهداف و ضرورتها و روش انجام تحقیق**

بهينهسازی طراحي و ساخت پروژههای زيرساختي ميتواند منافع قابلتوجهي را برای جامعه داشته باشد. جهت موفقيت در اين امر، يک پروژه بايد از شرايط مالي، فني و ايمني برخوردار بوده و در يک برنامه زماني مشخص به اتمام برسد. بسياری از تصميمها بايد در مورد طراحي، تأمين مالي پروژه و نوع قرارداد گرفته شوند. اين تصميمگيریها تحت عدمقطعيت باال، مانند عدمقطعيت در هزينه ساخت، زمان تکميل، تأثير بر هزينههای مالکيت شخص ثالث و يا هزينههای تعمير و نگهداری گرفته ميشوند. ارزيابي اين عدمقطعيت برای تصميمگيری درست بسيار حائز اهميت است. اغلب، راهحلي که بر اساس برآورد قطعي ارزانتر و سريعتر به نظر ميرسد، با عدمقطعيت باالتر و خطرهای بيشتر همراه است. بنابراين

تصميمگيری براساس ارزشهای قطعي مناسب نيست[9]، [1]. اين عدم قطعيتها در تونلها در مقايسه با انواع ديگر از زيرساختهای طولي بيشتر ناشي از عدمقطعيت دادههای ژئوتکنيکي/زمينشناسي محيطي ميباشد که تونل در آن ساخته ميشود. در همين راستا در اين پژوهش به منظور تحقق اين امر از روش DAT بهره گرفته شده است. ازآنجاییکه DAT از روشهای آماری جهت ارزیابی زمان و هزينه نهايي بهره ميگيرد، بنابراين ميتواند در تخمين زمان و هزينه نهايي مربوط به پروژه، تقريب دقيقي را ارائه نمايد.

شيوه انجام کار به شکلي بوده است که ابتدا با توجه به دادههای زمينشناسي موجود در مورد پروژه )تونل راه همرو(، به بررسي مدل زمينشناسي پرداخته ميشود. جهت تشکيل مدل زمينشناسي، ابتدا پارامترهايي مانند نوع سنگ، آب زيرزميني و درجه هوازدگي را که بر روی عملکرد تونلسازی تأثيرگذار ميباشند و دادههای اوليه در مورد آنها با توجه به اکتشافات و نقشههای زمينشناسي در دسترس ميباشد، تعريف نموده و برای هرکدام از اين پارامترها، حالتهای ممکن ارائه خواهد شد )برای مثال سه حالت شيست، گرانيت و کوارتزيت براي پارامتر نوع سنگ). با تشکيل ماتريس احتمال انتقال حالت و درنتيجه با استفاده از مدل مارکوف، کل مسير تونل را برای هرکدام از پارامترها به زونهای همگني تقسيم کرده و نمودار تغيير حالت مربوط به هرکدام از اين پارامترها در طول مسير تونل بدست ميآيد. درنهايت با ترکيب نمودارهای تغيير حالت مربوط به هرکدام از پارامترها، يک نمودار نهايي شکل ميگيرد که به آن نمودار تغيير حالت کالس زمين گفته ميشود. نمودار تغيير حالت کالس زمين دارای چند کالس زمين مختلف بسته به نظر کارشناسان ميباشد که هرکدام از اين کالسها شامل يک روش حفاری و سيستم نگهداری مخصوصي بوده و برای مجموعه شرايط زمينشناسي مختلف در طول تونل بکار برده ميشود. نمودار تغيير حالت کالس زمين، احتمال وقوع هرکدام از کالسهای زمين را در هر موقعيتي در طول تونل بدست ميدهد.

در مدل ساخت با اختصاص دادن زمان و هزينه به هرکدام از کالسها به کمک نظر افراد کارشناس

و تجربه پروژههای انجامشده قبلي در شرايط مشابه، زمان و هزينه مربوط به هر کالس در هر موقعيتي در طول تونل با توجه به مدل زمينشناسي ميتواند بدست آيد. سپس ميتوان زمان و هزينه کل تونل را به کمک روش شبيهسازی مونتکارلو از مجموع زمان و هزينهها در کليه موقعيتها در طول تونل بهصورت احتماالتي برآورد نمود. روش مونتکارلو در هر بار شبيهسازی، برای هر بخش با توجه به احتمال وقوع کالس زمين، يکي از زمان و هزينهها را بهصورت تصادفي انتخاب ميکند و هرکدام که احتمال وقوع بيشتری داشته باشد، درمجموع دورهای شبيهسازی، بيشتر تکرار خواهد شد. درنهايت نقاط زيادی در نمودار پراکندگي زمان̶ هزينه بدست ميآيد که هر نقطه مربوط به يک دور شبيهسازی است و زمان و هزينه نهايي را بهصورت احتماالتي بيان مينمايد.

# **ساختار پایاننامه**

در اين مطالعه، پس از ارائه پيشينه و كلياتي در مورد روش DAT در فصل دوم، فصل سوم بهصورت جزئي به بيان مدل زمينشناسي خواهد پرداخت. فصل چهارم بهطور کامل مدل ساخت را توصيف مينمايد. در فصل پنجم برای تونل جاده همرو بهعنوان مطالعه موردی جهت بدست آوردن زمان و هزينه نهايي قبل از شروع به ساخت با استفاده از روش $\rm{DAT}$ استفاده خواهد شد. درنهايت در فصل ششم، ارائه ميشود. DAT جمعبندی اين چند فصل و پيشنهادهايي برای روش

ل دوم فص :

انراد کل به تصمیم کری در تونل مازی ة<br>مراجع و ا<br>أ م م<br>ح انرار کمک به تصمیم کیری در تونل سازی<br>.

# )**DAT**(

#### **مقدمه**

در اين فصل علاوه بر پيشينه روشDAT، بهطور مختصر توضيحاتي در مورد دادههای اوليه موردنياز برای آن و روش کار آن و همچنين نتايجي که از آن بدست ميآيد، ارائه شده است.

# **روش DAT**

روشي است که برای اولين بار در دهه 4311 توسط انيشتين جهت برآورد زمان و هزينه DAT در پروژههای تونلسازی ارائه شد.

از دو مدل اصلي تشکيل شده است: DAT

- مدل زمينشناسي
	- مدل ساخت

مدل زمینشناسی، نمودارهای زمینشناسی/ژئوتکنیکی` احتمالاتی را ارائه میدهد. ورودیها بر <sup>اساس</sup> دادههای بدستآمده بهوسیله زمینشناسها و مهندسها از کاوشهای زمینشناسی<sup>۲</sup> میباشد. اين نمودارها، شامل احتمالهای شرايط زمينشناسي خاصي است که در موقعيت خاصي از تونل رخ ميدهد و توسط ترکيب دادههای ارزيابيشده عيني و غيرعيني بهوسيله کارشناسها بدست ميآيند. بهويژه طول ميانگين حالتهای پارامتر<sup>۳</sup> زمينشناسی/ ژئوتکنيکی و احتمالهای انتقال<sup>۴</sup> آنها ارزيابی میگردد. مثلاً برای يک پارامتر نوع سنگ<sup>م</sup>، طول ميانگين حالتهای پارامتر گرانيت <sup>۶</sup>، فيليت <sup>۷</sup> و شيست <sup>۸</sup> و همچنين احتمال اينکه فيليت در ادامه گرانيت باشد، شيست در ادامه گرانيت باشد و ...ارزيابي ميشود.

- <sup>4</sup> Transition Probabilities
- <sup>5</sup> Rock Type
- <sup>6</sup> Granite <sup>7</sup> Philite

<u>.</u>

<sup>&</sup>lt;sup>1</sup> Geotechnical/Geological Profiles

<sup>2</sup> Geology Explorations

<sup>3</sup> Parameter States

<sup>8</sup> Schist

روش DAT بهمنظور پیش بینی حالتهای هر پارامتر زمینشناسی در طول مسیر تونل، از مدل 4 مارکوف استفاده ميکند. مدل مارکوف دارای حافظه تکمرحلهای است؛ بهگونهای که احتمال وقوع هر حالت را در هر موقعيتي در طول تونل با استفاده از موقعيت بالفاصله قبل از آن ميسنجد. بعد از اينکه احتمال وقوع حالتهای هر پارامتر زمينشناسي در هر موقعيتي در طول تونل با استفاده از مدل مارکوف 2 تخمين زده شد، برای هر پارامتر، يک نمودار تغيير حالت بدست ميآيد که نمودار تغيير حالت پارامتر ناميده ميشود و درنهايت از ترکيب تمام اين نمودارها، نموداری تحت عنوان نمودار تغيير حالت کالس 9 زمين تشکيل خواهد شد. نمودار تغيير حالت کالس زمين بدستآمده، بسته به نظر افراد کارشناس و با توجه به شرايط زمينشناسي، شامل چند کالس ميباشد که به هرکدام از آنها يک روش حفاری و سيستم نگهداری اختصاص داده شده است[1].

در مدل ساخت با در نظر گرفتن فرايند ساخت در طول تونل برای هر کالس زمين، زمان و هزينه مورد انتظار برآورد ميشود. هر کالس زمين دارای يک روش حفاری و سيستم نگهداری معيني است که در طول هر سيکل از ساخت، طي يک سری فعاليتها انجام ميشود که شبکه فعاليت نام دارد. در مدل ساخت ميتوان با توجه به شبکه فعاليت مربوط به هر کالس زمين، زمان و هزينه هر سيکل از ساخت کالس موردنظر را با تجربه از پروژههای اجراشده قبلي در شرايط مشابه و نظر افراد کارشناس برآورد نمود.

از آنجايي که احتمال وقوع هر کالس زمين در هر موقعيتي در طول تونل متفاوت است، بنابراين احتمال وقوع زمان و هزينههای مختلف در هر موقعيتي در طول تونل نيز موجود خواهد بود. سپس جهت دستيابي به زمان و هزينه نهايي ساخت تونل، با استفاده از روش مونتکارلو، زمان و هزينه تمام موقعيتها در طول تونل باهم جمع خواهند شد. روش مونتکارلو در هر بار شبيهسازی، برای هر بخش با توجه به احتمال وقوع کالس زمين، يکي از زمان و هزينهها را انتخاب ميکند و هرکدام که احتمال

<sup>&</sup>lt;sup>1</sup> One-Step Memory

<sup>2</sup> Parameter Profile

<sup>&</sup>lt;sup>3</sup> Ground Class Profile

وقوع بيشتری داشته باشد، درمجموع دورهای شبيهسازی، بيشتر تکرار خواهد شد. برای مثال اگر GC احتمال کالس اول 1 در يک موقعيت معين در طول مسير تونل 11 درصد باشد و احتمال کالس GC دوم 2 در همان موقعيت 41 درصد باشد، بهاحتمال 11 درصد هزينه اين موقعيت مربوط به کالس و به احتمال ۱۰ درصد مربوط به کلاس  $\rm GC_{v}$  است. پس اگر فرایند شبیهسازی مونتکارلو برای  $\rm GC_{v}$ ۱۰۰۰ بار تکرار گردد، تعداد بارهايي که بهصورت تصادفي در اين موقعيت، کلاس زمين GC<sub>۱</sub> انتخاب مینماید بسیار بیشتر از تعداد بارهای مربوط به کلاس زمین  ${\rm GC}$  خواهد بود. درنهایت نقاط زیادی در نمودار پراکندگي زمان - هزينه مطابق [شکل 4](#page-23-0)-2 نشان داده ميشود که هر نقطه مربوط به يک دور شبيهسازی است و زمان و هزينه نهايي را بهصورت احتمالاتي بيان مي نمايد[۵]. با توجه به شکل ۲-۱، نقاطي که بارنگ سبز و قرمز نشان دادهشدهاند، به ترتيب بيانگر وقوع درصد بيشتر و کمتر نقاط شبیهسازی زمان و هزينه نهايي از مقادير مشخصشده با استفاده از دو خط افقي (برای هزينه) و عمودی (برای زمان) ميباشد (در اين شکل، تعداد نقاط شبيهسازی که با رنگ سبز و قرمز نشان دادهشدهاند، به ترتيب بيشتر و کمتر از 11 درصد کل نقاط شبيهسازی هم برای زمان و هم برای هزينه ميباشند(.

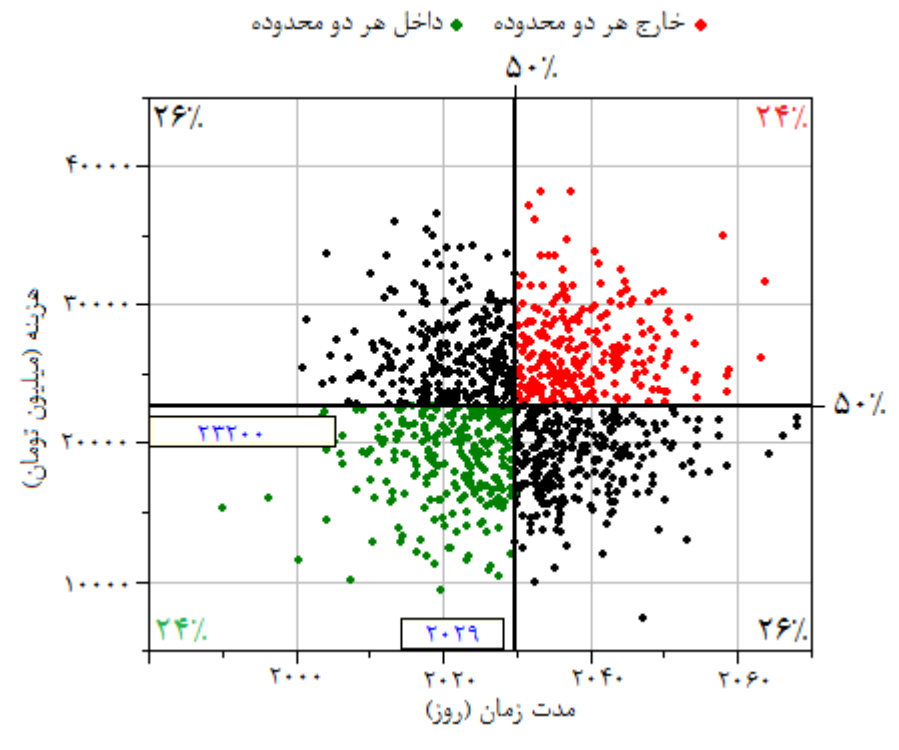

<span id="page-23-0"></span>شکل ۲-۱: مثالي از نمودار پراکندگي زمان-هزينه[۶].

# **پیشینه روش DAT**

مدلهای احتمالاتی' بهطور گستردهای در عمل تاکنون پذيرفته نشده است؛ دليل اول اين است که تقاضای واقعي برای مدلسازی کمي عدمقطعيت و ريسک وجود ندارد. دليل دوم اين است که مدلهای موجود اغلب يک برآورد واقعبينانه از عدمقطعيت ارائه نميدهند. بااينحال، اين وضعيت بهنظر ميرسد در سالهای اخير در حال تغيير بوده و تقاضا و قابليت اطمينان از نتايج مدل افزايش يافته است. 2 روشهای مختلفي جهت مدلسازی عدم قطعيتها ارائه شده است. در سال ،2117 روانپورا و آرياراتنام ابزاری بر مبنای شبیهسازی مونتکارلو<sup>۳</sup> برای پیشبینی عدمقطعیت زمان و هزینههای ساخت ارائه دادند. چانگ<sup>۴</sup> و همکاران (۲۰۰۶)، و بناردوس کالیامپاکوس<sup>۵</sup> (۲۰۰۴) نرخهای پیشروی<sup>۶</sup> مشاهدهشده را بهمنظور بهروزرساني در پيشبيني نرخهای پيشروی و درنتيجه زمان حفاری برای بخش باقيمانده تونل با استفاده از تحليل شبکههای بيزين<sup>y</sup> و شبکههای عصبي مصنوعي^ بکار بردند. يک مدل تحليلي توسط ایزاکسون استایل °(۲۰۰۵) ارائه شده و یک مدل ترکیب شبکههای بیزی و شبیهسازی مونتکارلو توسط استيجر  $(5 \cdot \cdot 9)^1$ ، توسعه يافته است.

روش DAT برای اولين بار توسط انيشتين )4311( ارائه شد، بعد اين مدل توسط گروه پروفسور انيشتين توسعه يافت و تا به امروز کارهای زيادی روی آن در پروژههای مختلف انجامشده است. روشDAT در ابتدا تنها شامل دو مدل ساخت و مدل زمينشناسي بود تا اينکه در سال 4317 با در نظر گرفتن مدل منابع توسط ويجايا''، يک مدل به مدل های آن اضافه گرديد. در سال ۱۹۹۶، جوسف

<sup>&</sup>lt;sup>1</sup> Probabilistic Models

<sup>2</sup>Ariaratnam and Ruwanpura

<sup>&</sup>lt;sup>3</sup> Monte Carlo Simulation

<sup>4</sup> Chung

<sup>5</sup> Benardos and Kaliampakos

<sup>6</sup> Advance Rates

<sup>7</sup> Bayesian Networks

<sup>8</sup> Artificial Neural Networks

<sup>9</sup> Stille and Isaksson

<sup>&</sup>lt;sup>10</sup> Steiger

<sup>11</sup> Vijaya

و انيشتين روشي برای ارزيابي فناوری تونلزني تمام مقطع به روش DAT ارائه نمودند. کريستوف 4 هاس در سال 2111 مدل DAT را توسعه داد بهگونهای که در هنگام ساخت و در صورت دستيابي به دادههای جديد و واقعيتر نسبت به دادههای اوليه در نظر گرفتهشده در مدل اوليه، بتوان مدل را بهروزرساني نموده و عدم قطعيتها را در مورد زمان و هزينه نهايي ساخت تونل کاهش داد. آقای مين<sup>۲</sup> در سال 2119 در تونل سوچوون در کره جنوبي، روش DAT را جهت برآورد زمان و هزينه نهايي بکار برد. در سال ۲۰۰۵، جاد ؓ از این روش در تونل کنمور ٔ شمالی استفاده کرد. وینی <sup>۵</sup> در سال ۲۰۱۲ جهت مدلسازی عدمقطعیت در پروژه خط زیرزمینی در شهر نیویورک، روش DAT را بکار برد. مورت<sup>۶</sup> در سال 2144 از روش DAT جهت برآورد زمان و هزينه نهايي ساخت تونلهای پروژه خط راهآهن پرتقال استفاده کرد. ازجمله جديدترين کارهايي که در آن از روش DAT بهره گرفته شده است، برآورد زمان و هزينه نهايي در حفاری چاه برای EGS<sup>۷</sup> در سال ۲۰۱۵ توسط يوست<sup>۸</sup> میباشد.

DAT عالوه بر اين پروژهها، پروژههای تونلسازی ديگری نيز در سطح جهان با استفاده از روش جهت برآورد زمان و هزينه نهايي تونل طراحي شده است و اين روش نشان داده که جهت برآورد احتماالتي زمان و هزينه در پروژههای تونلسازی، روش مناسب و کاربردی است.

در ادامه نتايج حاصل از روش DAT برای چند مورد از پروژههای اشارهشده در باال ارائه شده است:

1

- 3 Jad S.Karam
- <sup>4</sup> Kenmore
- <sup>5</sup> Vinnie Hung
- <sup>\*</sup> Y. Moret

<sup>4</sup> Christoph Haas

<sup>2</sup> Min

<sup>7</sup> Engineering Geothermal System

<sup>1</sup> Yost

#### **<sup>۴</sup>DAT -۴ بهروزرسانی روش**

کریستوف هاس<sup>۲</sup> در سال ۲۰۰۰ روش DAT را توسعه داد بهگونهای که در هنگام ساخت و در صورت دستيابي به دادههای جديد و واقعيتر نسبت به دادههای اوليه در نظر گرفتهشده در مدل اوليه، بتوان روش را بهروزرساني نموده و عدمقطعيتها را در مورد زمان و هزينه نهايي ساخت تونل کاهش داد. هاس بهمنظور بررسي تأثير بهروزرساني روش DAT در برآورد زمان و هزينه نهايي ساخت تونل، تونلي را با شماتيک مطابق شکل 2-2 در نظر گرفت. با توجه به شکل 2-2 طول تونل اصلي برابر 21 کيلومتر است که توسط يک چاه دسترسي با طول 111 متر، به دو قسمت با طولهای 9 کيلومتر و 47 کيلومتر تقسيم شده است. همچنين يک تونل فرعي بهموازات بخش بزرگتر تونل اصلي را شامل ميشود. پارامترهای مورداستفاده در مدل زمينشناسي مطابق [جدول 4](#page-27-0)-2 بوده که شامل 1 پارامتر باحالتهای مربوط به هرکدام از آنها ميباشد. با توجه به پارامترهای در نظر گرفتهشده، در کل سه کالس زمين تحت عنوان خوب، متوسط و بد برای هرکدام از چاه دسترسي، تونل اصلي و تونل فرعي مطابق [جدول](#page-27-1) [2](#page-27-1)-[2](#page-27-1) تعريف شده است بهگونهای که اين کالسها بتوانند برای ترکيب متفاوتي از حالتهای پارامترها جوابگو باشند.

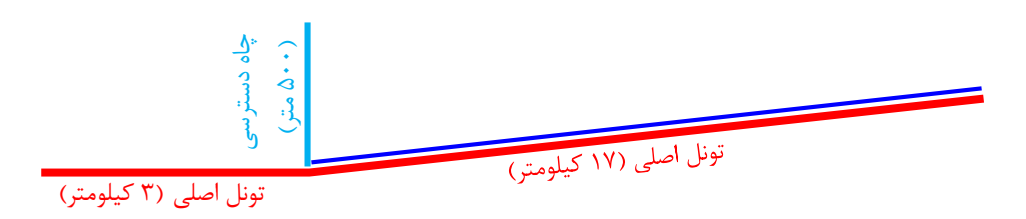

<span id="page-26-0"></span>شکل ۲-۲: شماتيکي از تونل در نظر گرفتهشده توسط هاس جهت بررسي تأثير بهروزرساني DAT بر روي نتايج (زمان و هزينه نهايي) حاصل از آن[Y].

در ابتدا و قبل از شروع به ساخت تونل، با استفاده از دادههای موجود برای هرکدام از پارامترهای جدول ۲-۱، نمودار پراکندگي زمان-هزينه ساخت تونل مطابق شکل ۲-۱۳(الف) بدست آمده است. با

<sup>4</sup> Updating in the Decision Aids for Tunneling

<sup>&</sup>lt;sup>\*</sup> Christoph Haas

بهروزرساني تعدادی از دادههای بکار گرفتهشده اوليه در زمان ساخت، نمودار پراکندگي زمان-هزينه بهصورت [شکل 9](#page-28-0)-2)ب( درآمده است. درنهايت با بهروزرساني دادههای بيشتر و دقيقتر نمودن آنها در زمان ساخت، نمودار پراکندگي زمان-هزينه مطابق [شکل 9](#page-28-0)-2)ج( بدستآمده است. با توجه به اين نتايج، مشخص گرديد که با بهروزرساني هر چه بيشتر دادههای بکار گرفتهشده در روش DAT همزمان با حفاری، نتايج دقيقتر شده و عدمقطعيتها در مورد زمان و هزينه نهايي ساخت تونل کاهش مييابد.

| ا ب        | روباره     | شرايط كلى          | درزه داری           | گسلش                 | پارامتر         |
|------------|------------|--------------------|---------------------|----------------------|-----------------|
| کم<br>زياد | زياد<br>ىم | بد<br>متوسط<br>خوب | زياد<br>متوسط<br>كم | ندار د<br>شديد<br>ىم | حالتهای پارامتر |

<span id="page-27-1"></span><span id="page-27-0"></span>جدول ۲-۱: پارامترهای در نظر گرفتهشده همراه با حالتهای آنها برای تونل شکل ۲-۱[۷].

| كلاس          | تونل اصلى          | تونل فرعى               | چاه دسترسی              |
|---------------|--------------------|-------------------------|-------------------------|
| كلاس ١ (شرايط | TBM / پوشش بتنی با | TBM كوچك / فقط شاتكريت  | حفاري و انفجار چاه / ۶  |
| خوب)          | سرعت               |                         | سانتىمتر شاتكريت        |
| كلاس ٢ (شرايط | TBM / پوشش بتنی در | TBM کوچک / شاتکریت و    | حفاري و انفجار چاه / ۱۵ |
| متوسط)        | زمان متوسط         | راک بولت                | سانتىمتر شاتكريت        |
| كلاس ٣ (شرايط | TBM / پوشش بتنی در | TBM کوچک / قاب فولادی و | حفاري و انفجار چاه / ۶  |
| بد)           | زمان زياد          | شاتكريت                 | شاتکریت و راک بولت      |

جدول :2-2 مشخصات مربوط به کالسهای زمين برای تونل اصلي، تونل فرعي و چاه دسترسي در شکل 2-2[7].

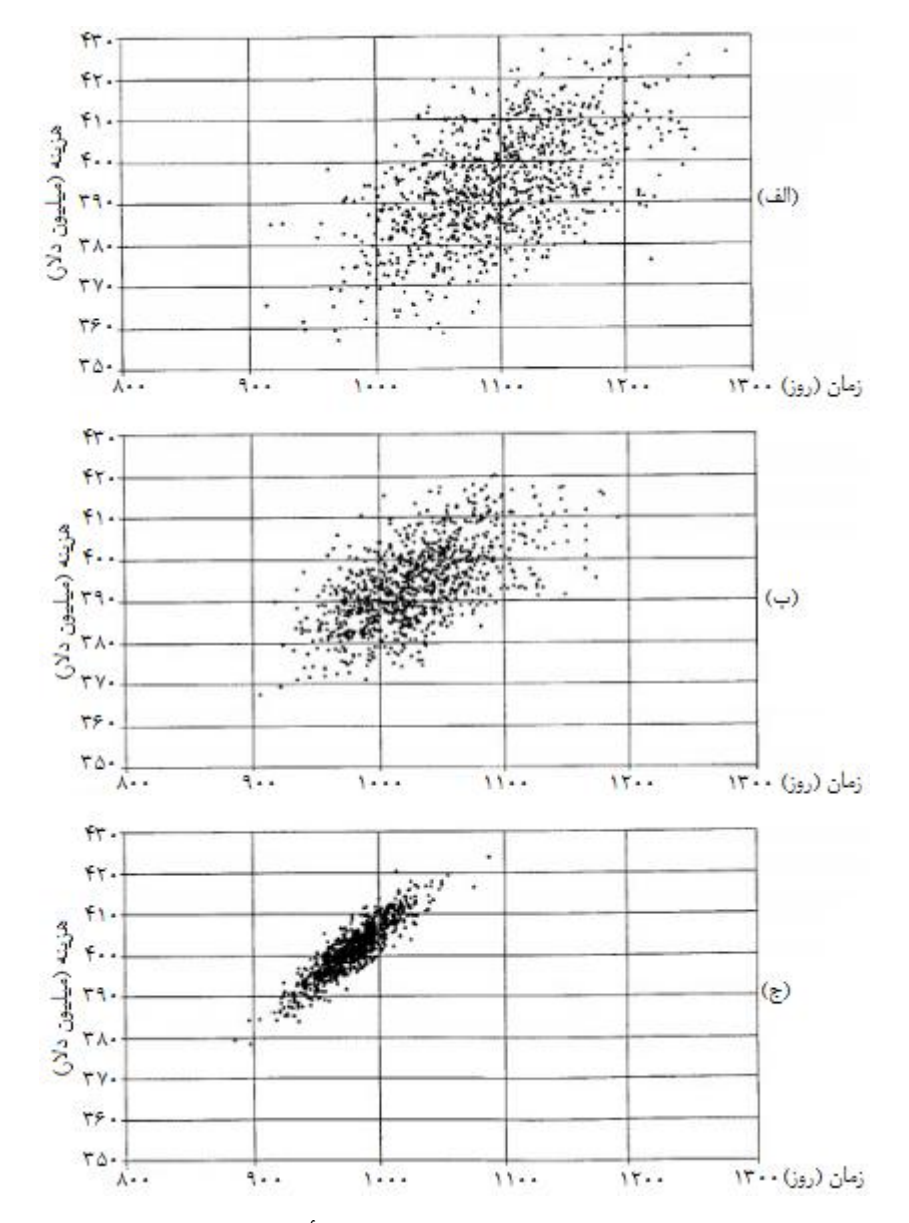

<span id="page-28-0"></span>شکل :9-2 نمودار پراکندگي زمان-هزينه در مطالعات هاس برای بررسي تأثير فرايند بهروزرساني در نتايج مدل DAT. (الف) نمودار پراکندگي زمان-هزينه با دادههای اوليه قبل از ساخت (بدون بهروزرساني)، (ب) نمودار پراکندگي زمان-هزينه در صورت بهروزرساني تعدادي از دادهها در حين ساخت، (ج) نمودار پراکندگي زمان-هزينه در صورت بهروزرساني دادههای بيشتر و با دقت باالتر در زمان ساخت[7].

<span id="page-28-1"></span>در نهايت ميزان زمان و هزينه نهايي ساخت مطابق جدول 9-2 برای هرکدام از حالتهای قبل از ساخت و بهروزرساني هنگام ساخت، بدستآمده است.

| وضعيت دادهها   |                        | زمان نهایی ساخت (روز) | هزينه نهايي ساخت (ميليون دلار) |                  |  |
|----------------|------------------------|-----------------------|--------------------------------|------------------|--|
|                | ميانگين                | انحراف استاندارد      | ميانگين                        | انحراف استاندارد |  |
| قبل از ساخت    | 1.9V                   | $\Delta$ 9/۴          | T95/7                          | 15/99            |  |
| بەروزرسانى اول | $\cdot$ $\mathbf{r}$ . | f(f)                  | ۳۹۵                            | 9/9.             |  |
| بەروزرسانى دوم | ۹۷۸                    | ۲۵/۵                  | 4.14                           | 277              |  |

جدول ٢-٣: زمان و هزينه نهايي ساخت تونل براي دادههاي اوليه قبل از ساخت و دو سطح از بهروزرساني دادهها[٧].

**-2بکارگیری روش DAT در تونل سوچون در کره جنوبی ۴**

سانگیون مین<sup>۲</sup> در سال ۲۰۰۳ مدل DAT را در تونل راه سوچون <sup>۳</sup> که یکی از تونلهای راه در کره جنوبي ميباشد، بکار برد. اين تونل شامل دو خط مطابق [شکل 1](#page-29-0)-2 بود که يکي از آنها در مسير سونچون (تونل سونچون ٔ) و یکی دیگر در مسیر دولسان (تونل دولسان۵) قرار داشت. همچنین همانطور که از [شکل 1](#page-29-0)-2 مشخص است، اين دو تونل توسط پنج تونل تقاطع به هم متصل شدهاند. طول تونلهای سونچون و دولسان به ترتيب برابر 4341 متر و 4311 متر بود[1].

<span id="page-29-0"></span>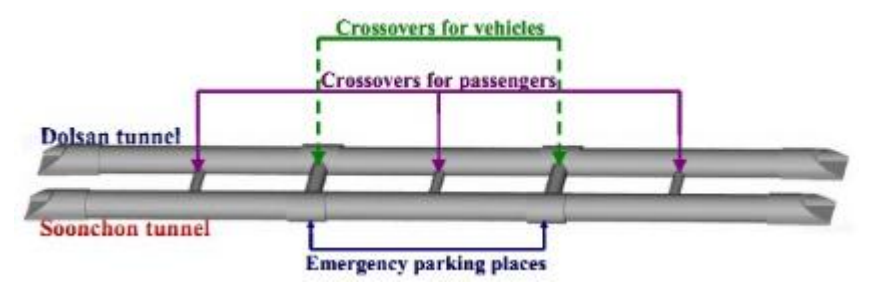

شکل :1-2 شماتيکي از تونل سوچون در کره جنوبي شامل دو تونل اصلي دولسان و سونچون و پنج تونل تقاطع[1].

پارامترهايي که در مدل زمينشناسي تونل سوچون بکار گرفته شدهاند همراه با حالتهای آنها در [جدول 1](#page-30-0)-2 آورده شدهاند. همچنين کالسهای زميني که از ترکيب حالتهای اين پارامترها بدست

1

<sup>&</sup>lt;sup>1</sup> Application of Decision Aids for Tunneling (DAT) to a Sucheon Tunnel in South Korea

<sup>2</sup> S. Y. Min

<sup>9</sup> Sucheon

<sup>1</sup> Soonchon

<sup>&</sup>lt;sup><sup>*∆</sup>* Dolsan</sup></sup>

<span id="page-30-0"></span>آمدهاند، مطابق [جدول 1](#page-30-1)-2 است.

| پارامتر             |                                 | حالتهای پارامتر   |                      |                                                             |                                                          |                                             |                                 |
|---------------------|---------------------------------|-------------------|----------------------|-------------------------------------------------------------|----------------------------------------------------------|---------------------------------------------|---------------------------------|
| طبقەبندى سنگ        | L<br>П                          |                   |                      | Ш                                                           |                                                          | IV                                          | V                               |
| <b>RMR</b>          | $51 - \lambda$<br>$>$ $\lambda$ |                   |                      | $f \rightarrow -e$                                          |                                                          | $\uparrow$ $\uparrow$ $\uparrow$ $\uparrow$ | $\prec$ ۲۰                      |
| $(\Omega m)$ مقاومت | $>\!\!r\!\!\cdots$              | $\cdots$ $\cdots$ |                      | $\mathbf{y} \cdot \mathbf{y} = \mathbf{y} \cdot \mathbf{y}$ | $\cdots$ $\cdots$                                        |                                             | $\langle \cdot   \cdot$         |
| مقدار Q             | $>\epsilon$ .                   | $F-F$             |                      | $\lambda - \epsilon$                                        | $\cdot/(-)$                                              |                                             | $\langle \cdot   \cdot \rangle$ |
| روبار ه             | کم                              |                   | متوسط                |                                                             |                                                          | ز یاد                                       |                                 |
| ارتفاع از سطح دريا  | $\prec$ ۲۰۰                     |                   | $Y \cdot - Y \Delta$ |                                                             | $>\uparrow \uparrow \uparrow \uparrow \uparrow \uparrow$ |                                             |                                 |

جدول ۲-۴: پارامترهای در نظر گرفتهشده برای مدل زمینشناسی تونل سوچون همراه باحالتهای آنها[۴].<br>ا

| پارامتر      |  | كلاس هاى زمين |              |               |         |       |
|--------------|--|---------------|--------------|---------------|---------|-------|
|              |  | $L-I$         | $L-H$        | $L-HI$        | L-IV    | $L-V$ |
| طبقەبندى سنگ |  | I             | П            | Ш             | IV      | V     |
| روباره       |  | كم            | كم           | كم            | كم      | كم    |
| پارامتر      |  |               |              | كلاس هاى زمين |         |       |
|              |  | $M-I$         | $M-II$       | $M-III$       | $M-IV$  | $M-V$ |
| طبقەبندى سنگ |  | T             | $\mathbf{I}$ | Ш             | IV      | V     |
| روباره       |  | متوسط         | متوسط        | متوسط         | متوسط   | متوسط |
| پارامتر      |  | كلاس هاى زمين |              |               |         |       |
|              |  | $H-I$         | $H-II$       | $H-III$       | $H$ -IV | $H-V$ |
| طبقەبندى سنگ |  | I             | $\mathbf{I}$ | Ш             | IV      | V     |
| روباره       |  | ز یاد         | ز ياد        | ز ياد         | ز یاد   | ز ياد |

<span id="page-30-1"></span>جدول ۲-۵: کلاسهای زمين بدستآمده برای تونل سوچون[۴].<br>.

درنهايت نمودار پراکندگي زمان-هزينه برای تونل سوچون مطابق [شکل 1](#page-31-0)-2 بدستآمده است.

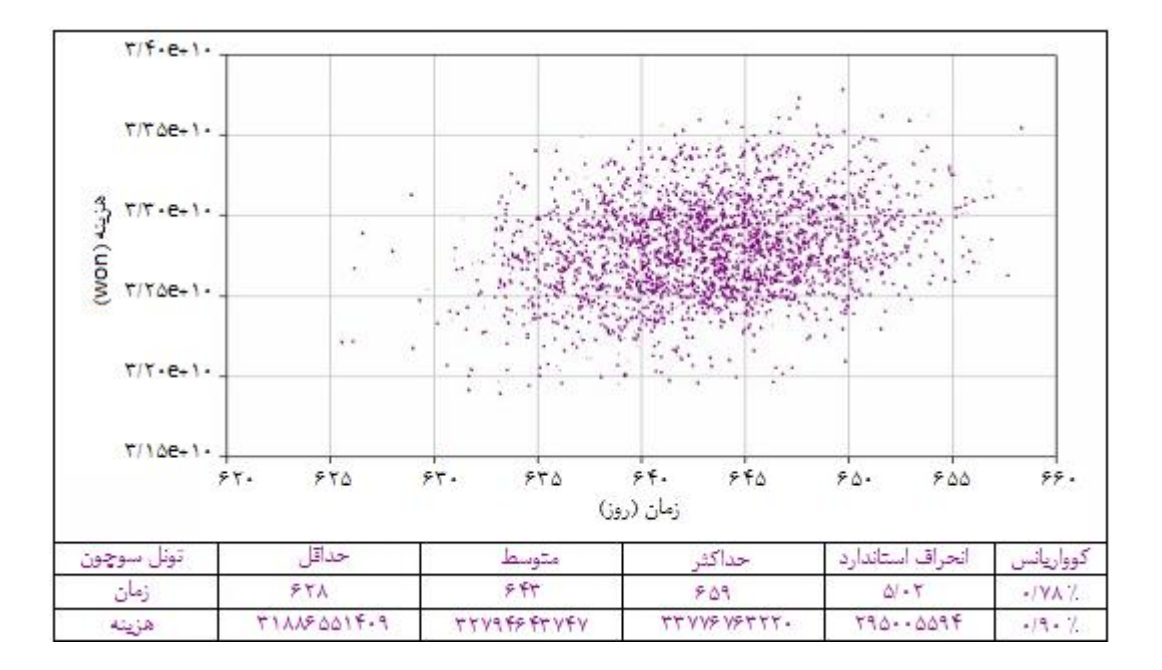

شکل :1-2 نمودار پراکندگي زمان-هزينه برای تونل سوچون با روش DAT] 1[.

<span id="page-31-0"></span>**-۹ مدلسازی عدمقطعیت زمان و هزینه در پروژه خط راهآهن پرتغال ۴**

مورت<sup>۲</sup> در سال ۲۰۱۱ از روش DAT جهت برآورد زمان و هزینه نهایی ساخت تونلهای پروژه خط راهآهن پرتغال استفاده کرد. اين پروژه شامل سه محور اصلي ليزبون-مادريد"، ليزبون-پورتو" و پورتو-ويگو<sup>۵</sup> بود. مورت کار خود را جهت برآورد زمان و هزينه نهايي بر روی محور پورتو-ويگو انجام داد که شامل چهار مسير به شرح جدول 1-2 بود[1].

در ابتدا، برای سه کالس خوب، متوسط و بد، زمان و هزينه و همچنين نرخ پيشروی به ازای هر متر را مطابق [جدول 7](#page-32-2)-2 بدست آورده و سپس در مدل DAT بکار برده است. درنهايت نمودار پراکندگي زمان-هزينه برای هرکدام از چهار مسير در جدول 1-2 را مطابق شکل 1-2 بدست آورده است[1].

<sup>4</sup> Modeling Cost and Time Uncertainty in Rail Line Construction

1

<sup>2</sup> Y. Moret

<sup>9</sup> Lisbon-Madrid

<sup>1</sup> Lisbon-Porto

<sup>&</sup>lt;sup> $\triangle$ </sup> Porto-Vigo

| نام مسير | توصيف                      |
|----------|----------------------------|
| $A-a$    | مسیر یک میان پورتو و براگا |
| $A-c$    | مسیر دو میان پورتو و براگا |
| $B-a$    | مسیر یک میان براگا و ویگو  |
| $B-h$    | مسیر دو میان براگا و ویگو  |

<span id="page-32-1"></span>جدول ٢-۶: معرفي چهار مسير راهآهن پرتقال محور پورتو-ويگو[٨].

جدول ۲-۷: زمان و هزينه و همچنين نرخ پيشروی برای سه شرايط ساخت خوب، متوسط و ضعيف در محور پورتو-ويگو[1].

<span id="page-32-2"></span>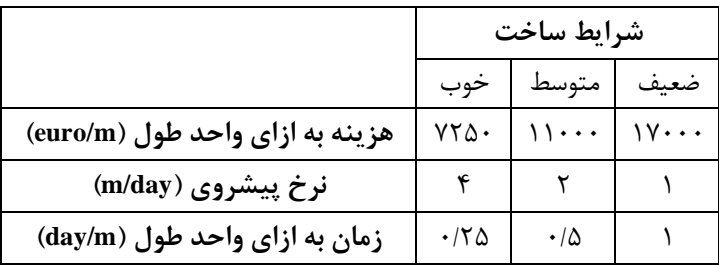

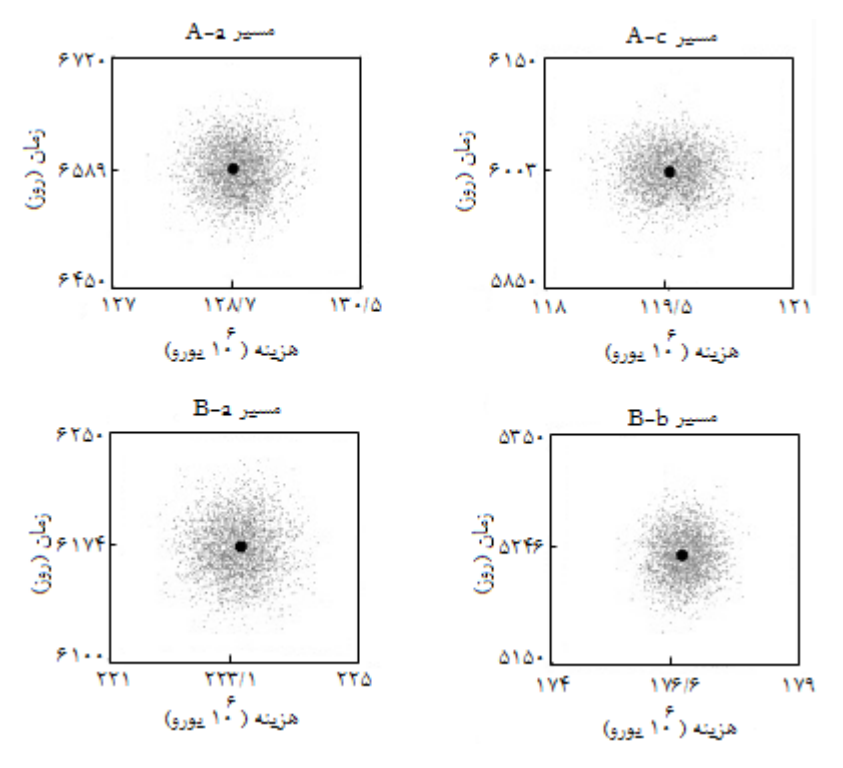

<span id="page-32-0"></span>شکل ۲-۶: مقدار زمان و هزينه قطعي (رنگ سياه) و نمودار پراکندگي زمان-هزينه (رنگ خاکستری) برای چهار مسير محور پورتو-ويگو[1].

**<sup>۴</sup>EGS -۱ ارزیابی زمان و هزینه حفاری چاه برای**

ازجمله جديدترين کارهايي که در آن از مدل DAT بهره گرفته شده است، برآورد زمان و هزينه نهايي در حفاری چاه برای EGS در سال 2141 توسط يوست ميباشد. يوست به کمک مدل DAT، به همان شکل که در تونلها استفاده ميشود، زمان و هزينه نهايي را توانست برای حفاری چاه نيز برآورد نمايد. نتايج بدستآمده توسط يوست بهصورت نمودار پراکندگي زمان-هزينه [شکل 7](#page-33-0)-2 است[3].

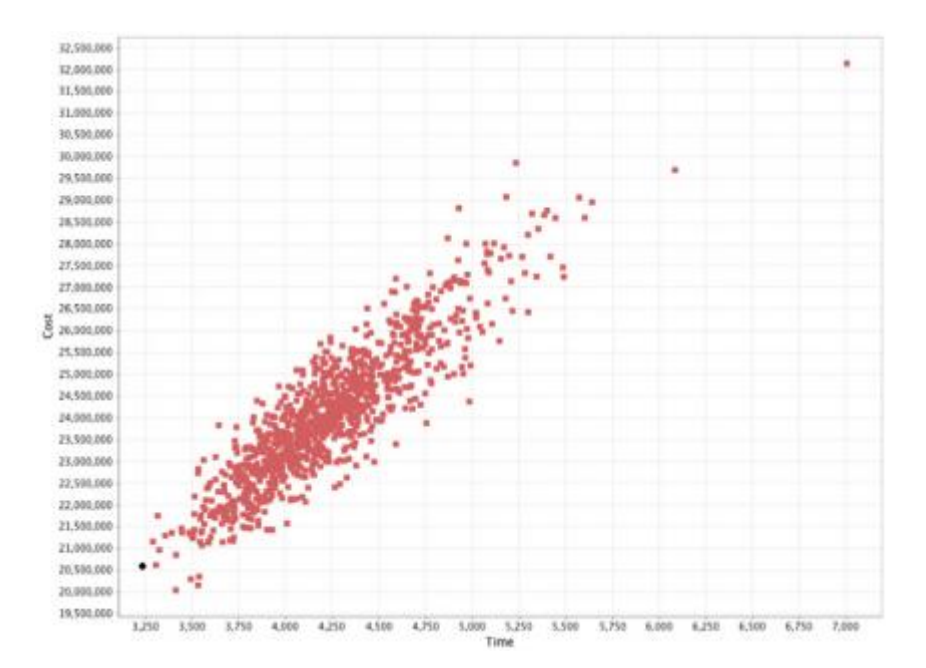

شکل :7-2 نمودار پراکندگي زمان هزينه برای حفاری چاه در EGS توسط يوست به کمک DAT] 3[.

# <span id="page-33-0"></span>**موردنیاز روش DAT <sup>2</sup> دادههای ورودی**

بديهي است که هر روشي به منظور تصميمگيری نياز به ورودیهايي دارد تا بتواند بر روی آنها پردازش انجام داده و انها را تبديل به خروجي موردنياز نمايد. ميدانيم که روش DAT شامل دو مدل زمينشناسي و مدل ساخت است که هرکدام از اين مدلها، دادههايي بهعنوان ورودی نياز دارند. مشخص است که هر چه تعداد اين دادههای ورودی بيشتر و دقيقتر باشند، نتايج دقيقتری را ارائه ميدهند. در

<u>.</u>

<sup>4</sup> Engineering Geothermal System

<sup>2</sup> Input Data

مدل زمينشناسي نياز به دادههای اوليه زمينشناسي و ژئوتکنيکي در مورد ناحيه تونل است؛ اين دادهها ٔز روی نقشههای زمینشناسی`، گمانهها<sup>۲</sup>، چاه نمودارها، بررسیهای ژئوفیزیکی<sup>۳</sup> و … بدست میآیند. درنهايت ميتوان با استفاده از اين دادهها در مدل زمينشناسي به پيشبيني شرايط زمينشناسي در طول مسير تونل پرداخت و برای هر مجموعه شرايط، يک کالس زمين )شامل روش حفاری و سيستم نگهداری) مخصوصي در نظر گرفت. درنهايت ميتوان به نمودار تغيير حالت کلاس زمين دستيافت که بعداً در مورد آن بيشتر بحث خواهد شد. در مدل ساخت که هدف آن برآورد زمان و هزينه برای هر سيکل ساخت مربوط به هرکدام از کالسهای زمينشناسي در نظر گرفتهشده در مدل زمينشناسي است، ورودی موردنياز، همان خروجي مدل زمينشناسي يعني نمودار تغيير حالت کالس زمين است تا از روی آن بتوان با در نظر گرفتن شبکه فعاليت برای هر کالس زمين، زمان و هزينه مربوط به هر سيکل ساخت کالس مربوطه را به کمک نظر افراد کارشناس برآورد نموده و سپس زمان و هزينه مربوط به هر کالس زمين در هر موقعيتي در طول تونل بدست آيد. واضح است که مدل ساخت نيز وابسته به مدل زمينشناسي است بهگونهای که اگر دادههای ورودی در مدل زمينشناسي دقيقتر باشند، نمودار تغيير حالت کالس زمين دقيقتری بدست ميآيد و مدل ساخت ميتواند تصميمهای بهتری جهت برآورد زمان و هزينه برای هر کلاس زمين ارائه نمايد. درنهايت روش DAT در مدل ساخت با استفاده از روش شبيهسازی مونتکارلو به پيشبيني زمان و هزينه نهايي ساخت تونل ميپردازد. برای مثال احتمال اينکه پروژه موردنظر در 9 سال با هزينه <sup>4</sup>C به پايان برسد 71 درصد و احتمال اينکه در 2 سال با هزينه  $\rm C_{7}$  به پايان برسد، ۵۰ درصد است (C $\rm C_{7}$ ). همچنين با استفاده از نمودار پراکندگي زمان -هزينه ميتوان حداقل و حداکثر زمان و هزينه مورد انتظار در پروژه را بهصورت احتماالتي بدست آورد و هر چه دادههای ورودی دقيقتر و بيشتر بوده باشند، اين حداقل و حداکثر زمان و هزينه به همديگر نزديکتر بوده و عدمقطعيتها نيز کاهش مييابد. برای مثال در [شکل 1](#page-35-0)-2 عدمقطعيت برای حالت 4

<sup>&</sup>lt;sup>1</sup> Geological Maps

<sup>2</sup> Boreholes

<sup>&</sup>lt;sup>3</sup> Geophysics

به دليل اينکه دادههای ورودی کم و يا دقيق نبوده نسبت به حالت 2 که دادههای بيشتر با دقت باالتری در دسترس بوده، بيشتر است[9].

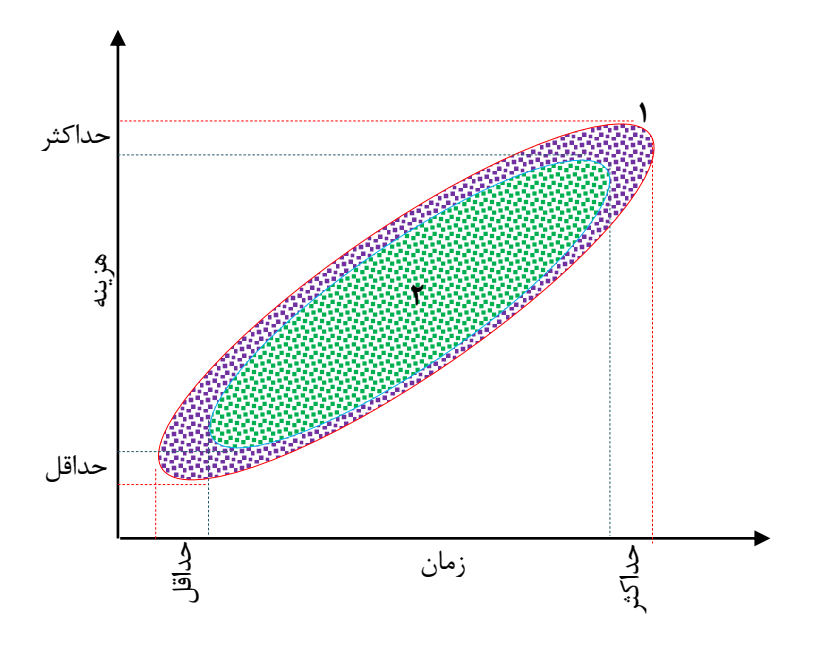

<span id="page-35-0"></span>شکل ۲-۸: مقايسه عدم قطعيت زمان–هزينه مربوط به دو حالت. حالت ۱ به دليل دادههای ناقص دارای عدم قطعيت باالتری نسبت به حالت 2 است[9]. با افزايش دادههای ورودی و دقيقتر بودن آنها، فاصله ميان حداقل و حداکثر زمان يا هزينه کاهش خواهد يافت.

یکی از مدلهای DAT که اشاره شد، مدل زمینشناسی است که در آن بر مبنای مدل مارکوف به پيشبيني شرايط زمينشناسي مسير تونل به کمک دادههای اوليه قبل از شروع به ساخت ميپردازد. در فصل سوم بهصورت جزئي به بيان مدل زمينشناسي پرداخته ميشود.
ل فص سوم :

مدل زمن مناسی ی س نا ش

#### **مقدمه**

تونلزني اغلب شامل درجه بااليي از عدمقطعيتها بهواسطه ناشناخته بودن شرايط زمينشناسي زيرسطحي و عدم درک صحيحي از اثر متقابل زمين ـ ساخت است. اين عدمقطعيتها بهطور قابلتوجهي منجر به افزايش هزينهها خواهند شد. با افزايش روز به روز تقاضا برای ساخت پروژههای زيرسطحي، بايستي در فکر توسعه هر چه بيشتر روشهای تونل زني مناسب بود تا بتوان از افزايش هزينههای ناشي از عدم قطعيتها جلوگيری به عمل آورد. مرحله اول جهت برآورد هزينه و بهينهسازی در تونل زني، تهيه يک مدل پيشبيني زمينشناسي است. بر همين اساس، روشهای مختلفي ارائهشده و روز به روز در حال توسعه است. در روشهای طراحي رايج تنها يکي از گزينههای طراحي نگهداری و حفاری در سراسر طول تونل وجود دارد. اين طراحيها بايستي قبل از ساخت تونل معين شوند و بنابراين در اين طراحي نياز به در نظر گرفتن بدترين شرايط زمينشناسي مورد انتظار در طول مسير تونل خواهد بود. اين محافظهکاری در تونلزني منجر به افزايش قابلمالحظهای در هزينه نهايي تونل خواهد شد[4].

4 يکي از روشهای ديگر جهت طراحي روشهای حفاری و نگهداری، روش مبني بر مشاهده يا روش انطباق پذير <sup>۲</sup> هست. در اين روش هنگام رويارويي با مقاطع مختلفي از تونل که شرايط زمين شناسي آن تغيير ميکند، روش حفاری و سيستم نگهداری را متناسب با آن در طول حفاری انتخاب مينمايند. مشکل اين روش ناآگاهي از مقدار هزينه مورد انتظار قبل از شروع به ساخت تونل ميباشد. ممکن است گاهي افزايش هزينهها ناشي از تغيير روش حفاری و سيستم نگهداری متناسب با هر شرايط زمينشناسي به حدی باشد که پروژه ازنظر اقتصادی بهصرفه نباشد؛ پس بايد قبل از شروع به ساخت تونل، پيشبينيهايي در مورد شرايط زمينشناسي مورد انتظار در طول مسير تونل با استفاده از دادههای نقشههای زمينشناسي، دادههای مربوط به گمانهها، روشهای ژئوفيزيکي، قضاوت افراد کارشناس

<u>.</u>

<sup>&</sup>lt;sup>1</sup> Based-on Observation

<sup>&</sup>lt;sup>2</sup>Adaptive

زمينشناسي و ... ارائه نمود تا بتوان برای هر شرايط زمينشناسي که ممکن است با آن روبرو شد، روش حفاری و سيستم نگهداری مناسبي را طراحي نموده و از روی آن به پيشبيني زمان و هزينه نهايي در مورد تونل پرداخت تا مشخص شود که با اين شرايط پروژه تونل قابليت اجرايي خواهد داشت يا خير.

بهمنظور پيشبيني شرايط زمينشناسي قبل از شروع به ساخت، يک روش احتماالتي که مبني بر فرآيند مارکوف ميباشد ارائه شده است[4]. در اين روش برای هرکدام از پارامترهای زمينشناسي مورد انتظار در طول مسير تونل، حالتهايي در نظر گرفته ميشود و فرآيند مارکوف، احتمالهای مربوط به هرکدام از اين حالتها را در هر موقعيتي از تونل بهصورت احتماالتي با استفاده از مشاهدههای عيني و غيرعيني قبل از ساخت تونل برآورد ميکند. سپس برای هرکدام از پارامترهای زمينشناسي يک نمودار تغيير احتمال حالت بدست ميآيد و سرانجام از ترکيب تمام اين نمودارها، يک نمودار نهايي تشکيل ميگردد که نمودار تغيير حالت کالس زمين ناميده ميشود.

## **مدل پیشبینی زمینشناسی**

شرايط زمينشناسي يک فاکتور اصلي در انتخاب روشهای حفاری و نگهداری است. ازآنجاييکه دادههای مربوط به شرايط زمينشناسي مسير تونل بسيار کم و يا اصالً موجود نيست، توصيف پيشبينيها بر اساس عدمقطعيت خواهد بود[1]. مدل پيشبيني زمينشناسي با استفاده از دادههای اوليه نظير نقشههای زمينشناسي، مطالعات ژئوفيزيکي، مطالعات ژئوتکنيکي و ... به پيشبيني شرايط زمين مورد انتظار در مسير تونل ميپردازد. معموالً شرايط مورد انتظار در مسير تونل نميتواند بهصورت قطعی ٰ بیان شود و بنابراین باید از روشهای آماری ٔ جهت بیان احتمالاتی این شرایط استفاده نمود. یکی از مهمترین روشهای آماری که به پیشبینی شرایط زمینشناسی میپردازد، مدل مارکوف<sup>۳</sup> است که حالت ٔ مربوط به هرکدام از پارامترها را با توجه به حالت قبل از آن تخمين مي;ند. بعد از پيش،بيني

- <sup>2</sup> Stochastic Methodes
- <sup>3</sup> Markov Method
- <sup>4</sup> State

 $\overline{a}$ 

<sup>&</sup>lt;sup>1</sup> deterministic

شرايط زمين برای هرکدام از پارامترهای زمينشناسي در طول مسير تونل با استفاده از مدل مارکوف، نمودارهايي برای هرکدام از اين پارامترها تحت عنوان نمودار تغيير حالت پارامتر بدست ميآيد که احتمال وقوع حالتهای آن پارامتر را در هر موقعيتي در مسير تونل بهصورت احتماالتي بيان مينمايند. درنهايت از ترکيب اين نمودارها، يک نمودار نهايي بدست ميآيد که به آن نمودار تغيير حالت کالس زمين ' گفته ميشود[۱].

پس هدف از مدل زمينشناسي که در اين فصل بيان ميشود، دستيابي به نمودار تغيير حالت کالس زمين است تا بعد از روی آن بتوان در مدل ساخت که در فصل چهارم ارائه ميگردد، برای هرکدام از کالسهای زمين، زمان و هزينه مورد انتظار در هر موقعيتي در طول تونل و درنتيجه زمان و هزينه نهايي برای کل تونل را برآورد نمود.

# 2 **تعریف مدل مارکوف**

مدل مارکوف يکي از بهترين فرايندهای آماری شناختهشده است که با مسائل پيچيده مانند 9 محيط زمينشناسي سروکار دارد. مشخصه اصلي مدل مارکوف، يک حافظه تکمرحلهای است؛ يعني اينکه جهت پيشبيني حالتي در آينده، از حالت اخير استفاده ميکند. اين شرط در مدل مارکوف بسيار شرط محدودکنندهای است اما بايد در نظر داشت که مرحله اخير، مرحله مهمتری برای پيشبيني شرايط آينده است. در حقيقت مزيت عمده فرض حافظه تکمرحلهای بهجای حافظه چندمرحلهای اين است که محاسبه احتمالها نسبتاً سادهتر بوده و اغلب ميتوان توزيعهای احتمال کامل را يافت[1].

برای يک توزيع احتمالاتی ( $\mathrm{N}\,(\mathrm{t}^*)$  که بهوسيله يک مدل مارکوف اداره ميشود، رابطه زير برقرار است[1]:

$$
P_{\mathbf{X}}\left\{\mathbf{X}\left(t_{i+1}\right)\middle|\mathbf{X}\left(t_{i-1}\right),\ldots\right\}=P_{\mathbf{X}}\left\{\mathbf{X}\left(t_{i+1}\right)\middle|\mathbf{X}\left(t_{i}\right)\right\}
$$

<sup>1</sup> Ground Class Profile

<sup>2</sup> Markov Process

<sup>&</sup>lt;sup>3</sup> One–Step Memory

که  $\mathrm{x}(\mathrm{t_{i-1}})$  و … به ترتیب نتایج متغیرهای تصادفی $\mathrm{x}(\mathrm{t_{i-1}})$  ،  $\mathrm{x}(\mathrm{t_{i-1}})$  و … هستند و همچنین از اخير، هيچ تاثيری بر روی توزيعهای حوادث گذشته بجز حالت اخير، هيچ تاثيری بر روی توزيعهای. $\mathrm{t_{i\text{-}i} > t_{i\text{-}i}}}$ احتماالتي متغير تصادفي در يکزمان بعدی ندارد[41].

اگر تعداد حالتهای مربوط به يک متغير تصادفي (متناهي يا نامتناهي) قابلشمارش باشد، متغير تصادفي از نوع گسسته است؛ اما درصورتيکه تعداد حالتهای آن نامتناهي غيرقابلشمارش باشد، به آن متغير تصادفي پيوسته اطالق ميشود[44].

(,,)) x((,,)) x((,,)) x((,))<br>inply and yells) x((,)) x((,))<br>تعداد حالت های مربوط به یک متغیر تصاده<br>تعداد حالت های مربوط به یک متغیر تصاده<br>ادفی پیوسته اطلاق میشود[۱۱]<br>این مطالعه، "زمان" همارز با موقعیت در ط<br>این مطالعه، "زم در اين مطالعه، "زمان" همارز با موقعيت در طول محور تونل ميباشد؛ که موقعيت بهوسيله يک مسافت L نسبت به یک نقطه ثابت معین (برای مثال دهانه تونل) مشخص میشود. در موقعیت نشان دادهشده در شکل ۳-۰۱ جهت پیشروی تونل در جهت مثبت ( L+) است[۵].

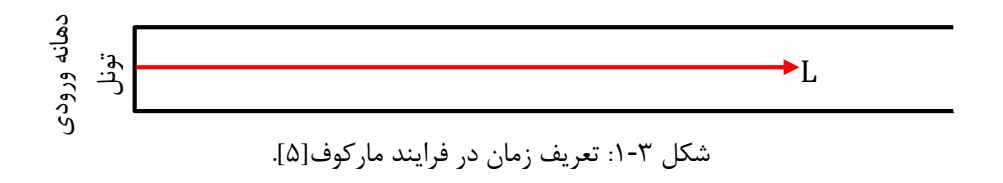

مدل مارکوف از سه جزء اصلي حالت، انتقال حالت و وسعت )طول( تشکيلشده است. در بخشهای زير به بيان اين سه جزء اصلي پرداخته شده است:

#### <span id="page-40-0"></span>**حالت**

4 حالت يک متغير تصادفي، مقادير متغيری است که ميتواند اختيار کند. بهعنوانمثال، برای پارامتر زمین "نوع سنگ"، حالتهای پارامتر ( r ) میتواند بهصورت جدول ۳-۱ باشد [۱].

<sup>4</sup> State

| حالت های پارامتر / r | تعريف        |  |  |
|----------------------|--------------|--|--|
|                      | شيست         |  |  |
|                      | متاكوار تزيت |  |  |
|                      | ديوريت       |  |  |
|                      | كوار تزيت    |  |  |

جدول ٣-١: تعريف حالتهای مربوط به پارامتر زمين شناسي "نوع سنگ"[۴].

در اين جدول برای مثال ۳ = r به اين معني است که حالت پارامتر "نوع سنگ"، ديوريت است.

**انتقال حالت**

 $\rm X$ (L) متر زمینشناسی X در یک موقعیت معین  $\rm ~L$  میتواند بهصورت یک متغیر تصادفی بيان شود. با تغيير L از صفر به سمت بينهايت، مقدار (X(L تغيير مىكند (شكل ٣-٢). هركدام از اين تغييرها، يک انتقال حالت<sup>\</sup> ناميده مىشود. اگر در يک موقعيت معين X(L) = i باشد، احتمال اينکه حالت بعدی j باشد برابر است با  $p_{_{\rm X_{ij}}}$  (احتمال انتقال از حالت i به حالت j). برای مثال در شکل ۳-۲  $\left[ \begin{smallmatrix} \Delta \end{smallmatrix} \right] \, p_{X_{\backslash \gamma}}$  باشد، احتمال اینکه حالت بعدی ۲ باشد برابر است با  $\left. \begin{smallmatrix} \gamma \end{smallmatrix} \right]$ .

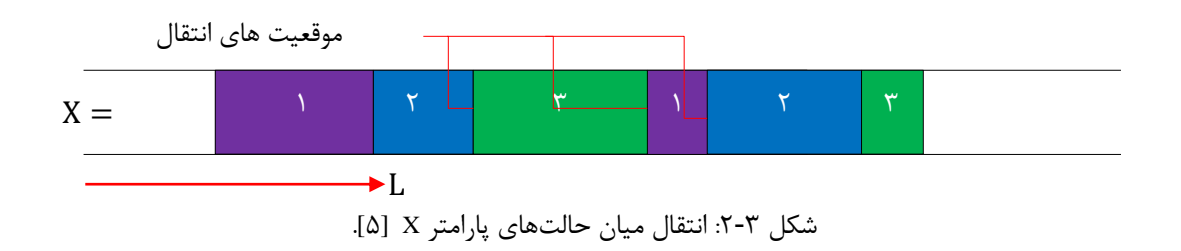

## <span id="page-41-0"></span>**وسعت )طول(**

بعدازآنکه یک پارامتر X به داخل یک ناحیه معین i در L وارد شد، فاصله زمانی برای اینکه پارامتر در حالت i باقی بماند، وسعت (طول)  $^{\mathsf{v}}$  حالت i در  $\,$  L (  $\rm{H_{X_i}}$  ) نامیده میشود. در شکل ۳–۳، وسعت  $\rm{X}$  $\mathbb{E}[\mathbb{A}]$ (k  $\neq$  i  $\neq$  j) حالت نا مربوط به پارامتر X  $\mathrm{H}_{\mathrm{X}^-_\mathrm{i}}$ ) نشان دادهشده است

<sup>2</sup> Transition State

<u>.</u>

 $^{\prime}$  Extent(Length)

در اين مطالعه بهمنظور تعيين وسعت حالتهای هرکدام از پارامترها، از نقشه پروفيل زمينشناسي، دادههای ژئوتکنيکي/ زمينشناسي و قضاوت افراد کارشناس بهره گرفته خواهد شد.

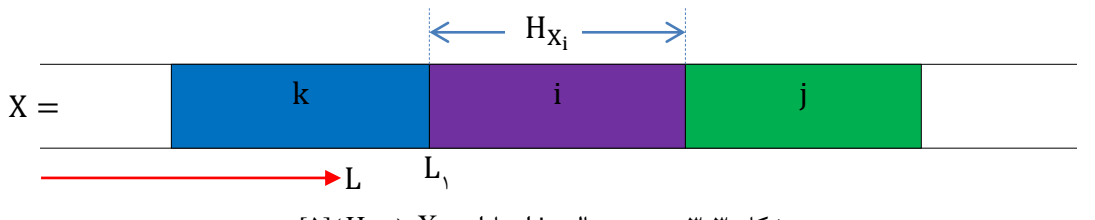

<sup>.</sup> شکل ۳-۳: وسعت حالت i از پارامتر X ( H<sub>X;</sub>) A)

#### <span id="page-42-0"></span>**ماتریس احتمال انتقال**

در مدل مارکوف برای نشان دادن احتمال انتقال از يک حالت i به حالت ديگر j، از ماتريسي به نام ماتريس احتمال انتقال ` استفاده مىشود که در اين مطالعه با P نمايش داده شده است. براى هر کدام ز پارامترها بايد يک ماتريس احتمال انتقال از مرتبه n بدست ايد که n تعداد حالتهای پارامتر است. در هر سطر از ماتريس احتمال، احتمال انتقال از يک حالت به ساير حالتها نشان داده ميشود. برای بدست آوردن ماتريس احتمال انتقال، ابتدا بايد ماتريس انتقال 2 را بدست آورد. هر درايه *p* ميان حالتها با *p* ماتريس انتقال ij بدست آمد، مطابق فرمول [2](#page-42-0)-9 *p* نمايش داده ميشود. بعدازآنکه ماتريس a هرکدام از درايههای سطرهای آن را بر مجموع درايههای همان سطر تقسيم نموده و ماتريسي که بدست است. P ميآيد، ماتريس احتمال انتقال

$$
p_{ij} = \frac{T_{ij}}{\sum_{k=1}^{n} T_{ik}}
$$

که در آن، بيانگر احتمال انتقال از حالت i به حالت j، <sup>T</sup> ij *p* ij تعداد انتقالها از حالت i به حالت  $\sum\limits_{\rm i}^{\rm n}\mathrm{T}_{\rm i\mathrm{k}}$  و  $\sum_{k=1}^{\infty}$ <sup>\*</sup>ik T مجموع انتقالها از حالت i به سایر حالتهای پارامتر مربوطه است ( n تعداد کل حالتهای  $\sum\limits_{k=\mathbb{N}}$ 

 $\overline{a}$ 

<sup>4</sup> Transition Probability Matrix

<sup>2</sup> Transitiom Matrix

پارامتر موردنظر([42].

بهعنوانمثال فرض کنيد که احتمال انتقال ميان حالتهای ،4 2 و 9 بهصورت دياگرام نشان دادهشده در [شکل 1](#page-43-0)-9 است؛ در اين صورت ماتريس احتمال انتقال آن به صورتي ميباشد که در ادامه آورده شده است. همچنين مجموع درايههای هر سطر از ماتريس احتمال انتقال برابر يک است[42].

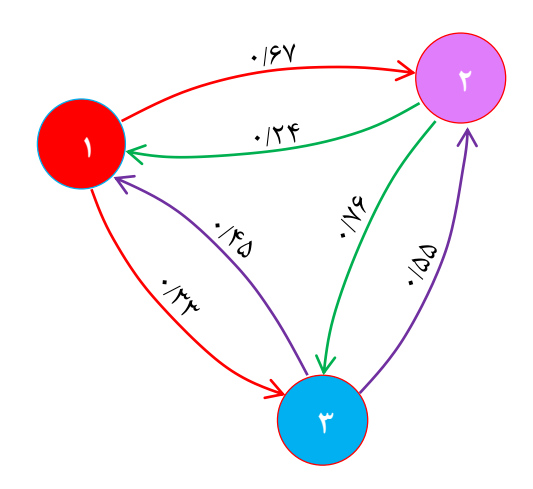

شکل :1-9 دياگرام احتمال انتقال ميان سه حالت ،4 2 و 9 در زنجيره مارکوف[42].

$$
P = r \begin{bmatrix} 1 & r & r \\ r & r & r \end{bmatrix}
$$

$$
P = r \begin{bmatrix} r & r & r \end{bmatrix}
$$

$$
r \begin{bmatrix} r & r & r \end{bmatrix}
$$

$$
r \begin{bmatrix} r & r \end{bmatrix}
$$

$$
r \begin{bmatrix} r \end{bmatrix}
$$

$$
r \begin{bmatrix} r \end{bmatrix}
$$

$$
r \begin{bmatrix} r \end{bmatrix}
$$

$$
r \begin{bmatrix} r \end{bmatrix}
$$

$$
r \begin{bmatrix} r \end{bmatrix}
$$

$$
r \begin{bmatrix} r \end{bmatrix}
$$

$$
r \begin{bmatrix} r \end{bmatrix}
$$

$$
r \begin{bmatrix} r \end{bmatrix}
$$

$$
r \begin{bmatrix} r \end{bmatrix}
$$

$$
r \begin{bmatrix} r \end{bmatrix}
$$

$$
r \begin{bmatrix} r \end{bmatrix}
$$

$$
r \begin{bmatrix} r \end{bmatrix}
$$

$$
r \begin{bmatrix} r \end{bmatrix}
$$

$$
r \begin{bmatrix} r \end{bmatrix}
$$

$$
r \begin{bmatrix} r \end{bmatrix}
$$

$$
r \begin{bmatrix} r \end{bmatrix}
$$

$$
r \begin{bmatrix} r \end{bmatrix}
$$

$$
r \begin{bmatrix} r \end{bmatrix}
$$

$$
r \begin{bmatrix} r \end{bmatrix}
$$

$$
r \begin{bmatrix} r \end{bmatrix}
$$

$$
r \begin{bmatrix} r \end{bmatrix}
$$

$$
r \begin{bmatrix} r \end{bmatrix}
$$

$$
r \begin{bmatrix} r \end{bmatrix}
$$

$$
r \begin{bmatrix} r \end{bmatrix}
$$

$$
r \begin{bmatrix} r \end{bmatrix}
$$

$$
r \begin{bmatrix} r \end{bmatrix}
$$

$$
r \begin{bmatrix} r \end{bmatrix}
$$

$$
r \begin{bmatrix} r \end{bmatrix}
$$

$$
r \begin{bmatrix} r \end{bmatrix}
$$

$$
r \begin{bmatrix} r \end{bmatrix}
$$

$$
r \begin{bmatrix} r \end{bmatrix}
$$
<math display="block</math>

## <span id="page-43-0"></span>**روشهای تعیین ماتریس احتمال انتقال**

همانطور که قبالً در مورد ماتريس احتمال انتقال صحبت شد، هر پارامتر با دو يا چند حالت ميتواند يک ماتريس احتمال انتقال را بسازد. مجموع درايههای هر سطر ماتريس احتمال انتقال بايد برابر يک بوده و بجز درايههای روی قطر اصلي، ساير درايههای آن مخالف صفر باشند[49].

$$
p_{\text{i} \text{y}} + p_{\text{i} \text{y}} + ... + p_{\text{i} \text{y}} = \text{1}
$$
  $\text{i} = \text{1}, \text{5}, \text{7}, ...$  \n $\text{5} = \text{1}$ 

تحتاالرضي و چاه نمودارها استنتاج ميشود. الگهای مربوط به چاهها، دادههای عمدهای را در امتداد عمود بر لايهبندی در راستای يک بعد ارائه مي دهد، که به درک توزيع فضايي پارامترهای زيرسطحي ميانجامد، اما دادههای کمي را در مورد گسترش جانبي اين پارامترها فراهم ميآورد[41].

بهطورکلي دو نوع روش جهت تشکيل ماتريس احتمال انتقال وجود دارد[41]:

**الف- روش فراوانی ۴**

اگر دادههای کافي در مورد شرايط زمينشناسي منطقه موردنظر در دسترس باشد، ميتوان با روش فراواني ماتريس احتمال انتقال ميان حالتهای يک پارامتر را بدست آورد. بهترين دادهها، دادههای مربوط به منطقه موردنظر و در راستای مسير تونل هستند. تعداد انتقالهايي که از حالتي i به حالت دیگر j یک پارامتر بدست میآید نباید کم¤ر از n ) ۱۰(n−۱) نوداد کل حالتهای پارامتر موردنظر) باشد. بنابراين شرط استفاده از روش فراواني بهمنظور دستيابي به بهترين تخمين ماتريس احتمال انتقال بايد بهصورت زير باشد[41]:

$$
p_{x_{i_1}} + p_{x_{i_1}} + \dots + p_{x_{i_n}} \ge \lambda \cdot (n-1) \tag{6.1}
$$

پس با اين شرط، هيچکدام از درايههای ماتريس انتقال و ماتريس شدت انتقال بجز درايههای روی قطر اصلي برابر صفر نخواهد شد؛ يعني همواره بايد در هر موقعيتي يک احتمالي از يک حالت به حالتهای ديگر پارامتر موردنظر موجود باشد.

بهعنوان دادههای اوليه که در روش فراواني استفاده ميشوند، نقشهها و پروفيلهای زمينشناسي تونل را ميتوان نام برد. در صورت استفاده از نقشهها، يک يا چند خط موازی با محور تونل بهصورت سرتاسری مطابق شکل ۳-۵، الف کشیده میشود و سپس حالتهايي از پارامتر موردنظر را که اين خط با آنها برخورد ميکند ثبت شده و درنهايت برای هرکدام از پارامترها، نمودار تغيير حالتي شکل گرفته

<sup>&</sup>lt;sup>1</sup> Frequency-Based Method

که از کنار هم قرار گرفتن اين نمودارها از باال به پايين به ترتيب با کاهش ميانگين وسعت حالتهای پارامترهای موردنظر، يک زنجيره انتقال بدست ميآيد. اين زنجيره انتقال در هر رديف، انتقال ميان حالتهای يک پارامتر معين را ارائه ميدهد (توجه کنيد زماني که از چند خط استفاده مي شود، بايد بهاندازه کافي از هم دور باشند تا نتايج مشابهي براي آنها ثبت نگردد). درنهايت جهت بدست آوردن ماتريس احتمال انتقال ميان حالتهای يک پارامتر معين، از ميانگين ماتريسهای احتمال انتقال بدستآمده برای اين پارامتر در زنجيرههای انتقال مختلف استفاده ميشود[4].

بهعنوان مثال، شکل ۳-۵، الف را در نظر بگيريد. در اين شکل از دو خط (خط ۱ و خط ۲) برای محاسبه ماتريس احتمال انتقال در مسير تونل استفاده شده است. هرکدام از اين خطها در مسير خود باحالتهايي از پارامترهای مختلف برخورد ميکنند. اگر فرض شود پارامترهای در نظر گرفتهشده برای خط ۱، X, X, X, X, باشند، زنجیره انتقالی که برای آنها بدست میآید بهصورت شکل ۳-۵، ب میباشد (فرض شده که وسعت میانگین حالتهای پارامترها از X<sub>۱</sub> به سمت X<sub>N</sub> کاهش پیدا میکند). همچنين برای خط 2 نيز بايد چنين زنجيرهای با همان پارامترها در نظر گرفته شود و درنهايت برای تشکيل ماتريس احتمال انتقال يک پارامتر معين، از ميانگين ماتريس احتمال انتقال بدستآمده برای اين پارامتر در زنجيره 4 و زنجيره 2 استفاده ميشود.

زماني که از پروفيل طولي تونل برای بدست آوردن ماتريس احتمال انتقال استفاده شود، بايد مطابق حالت قبلي که برای نقشهها بيان شد عمل کرد. در اين حالت خطي که در نظر گرفته ميشود بهصورت شکل ۳-۶، الف در مسير تونل ميباشد و براي آن يک زنجيره انتقال بدست ميآيد. بهمنظور دستيابي به زنجيرههای انتقال بيشتر، بايد در صورت وجود از پروفيلهای مربوط به تونلهای ديگر که نزديک به تونل موردنظر هستند، استفاده شود[4].

بايد در نظر داشت که در صورت استفاده از پروفيل نيز بايد شرط قبلي که برای نقشهها بيان شد برقرار باشد؛ يعني برای حالت i از پارامتر X:

$$
p_{x_{i_1}} + p_{x_{i_1}} + \dots + p_{x_{i_n}} \ge \lambda \cdot (n-1) \tag{2-7}
$$

جهت درک بهتر اين روش، پروفيلي مطابق [شکل ،1](#page-48-0)-9 الف فرض ميشود که مربوط به مسير تونل است. برای مثال اگر هدف بدست آوردن ماتريس احتمال انتقال برای پارامتر نوع سنگ با پنج حالت نشان دادهشده در اين پروفيل با استفاده از روش فراواني باشد، بايد ابتدا مطابق [شکل ،1](#page-48-0)-9 ب پروفيل مربوط به حالتهای پارامتر نوع سنگ برای مسير خط در نظر گرفتهشده بدست آيد و سپس با استفاده از آن تعداد انتقالها از يک حالت به حالت ديگر شمرده شود و در فرم ماتريسي بهصورت زير ارائه گردد:

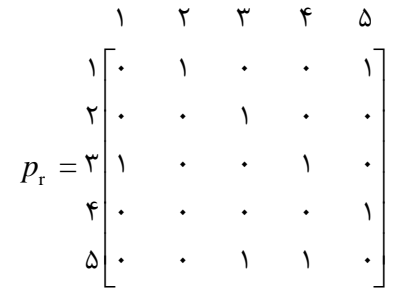

که r ماتريس احتمال انتقال پارامتر r است. *p*

همچنان که مشاهده ميشود، در اين ماتريس، درايههای روی قطر اصلي برابر صفر هستند چون انتقال از يک حالت به خودش وجود ندارد (البته روشي ديگر نيز وجود دارد که انتقال از يک حالت به خودش را نيز در نظر ميگيرد). همچنين بعضي از درايههاي غير از قطر اصلي اين ماتريس برابر صفر بوده زيرا در ان برای پارامتر نوع سنگ، شرط (n−۱) ۱۰ برقرار نيست و اين نشان مىدهد که نمىتوان از روش فراواني استفاده کرد بلکه بايد جهت محاسبه ماتريس احتمال انتقال پارامتر نوع سنگ، روش قضاوت را بکار برد که در بخش بعدی بيان خواهد شد.

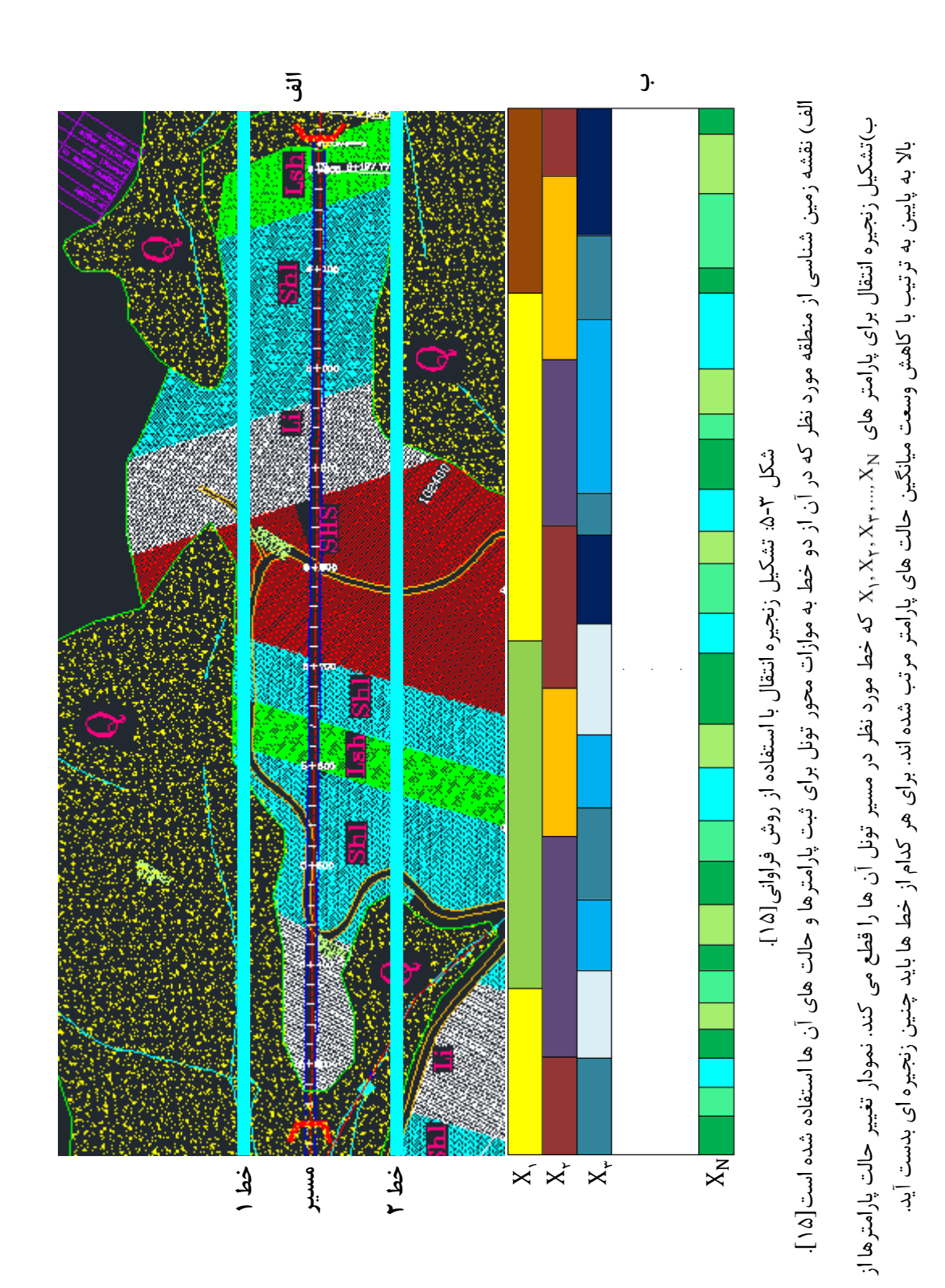

<span id="page-47-0"></span> $\mathbf{r}$ 

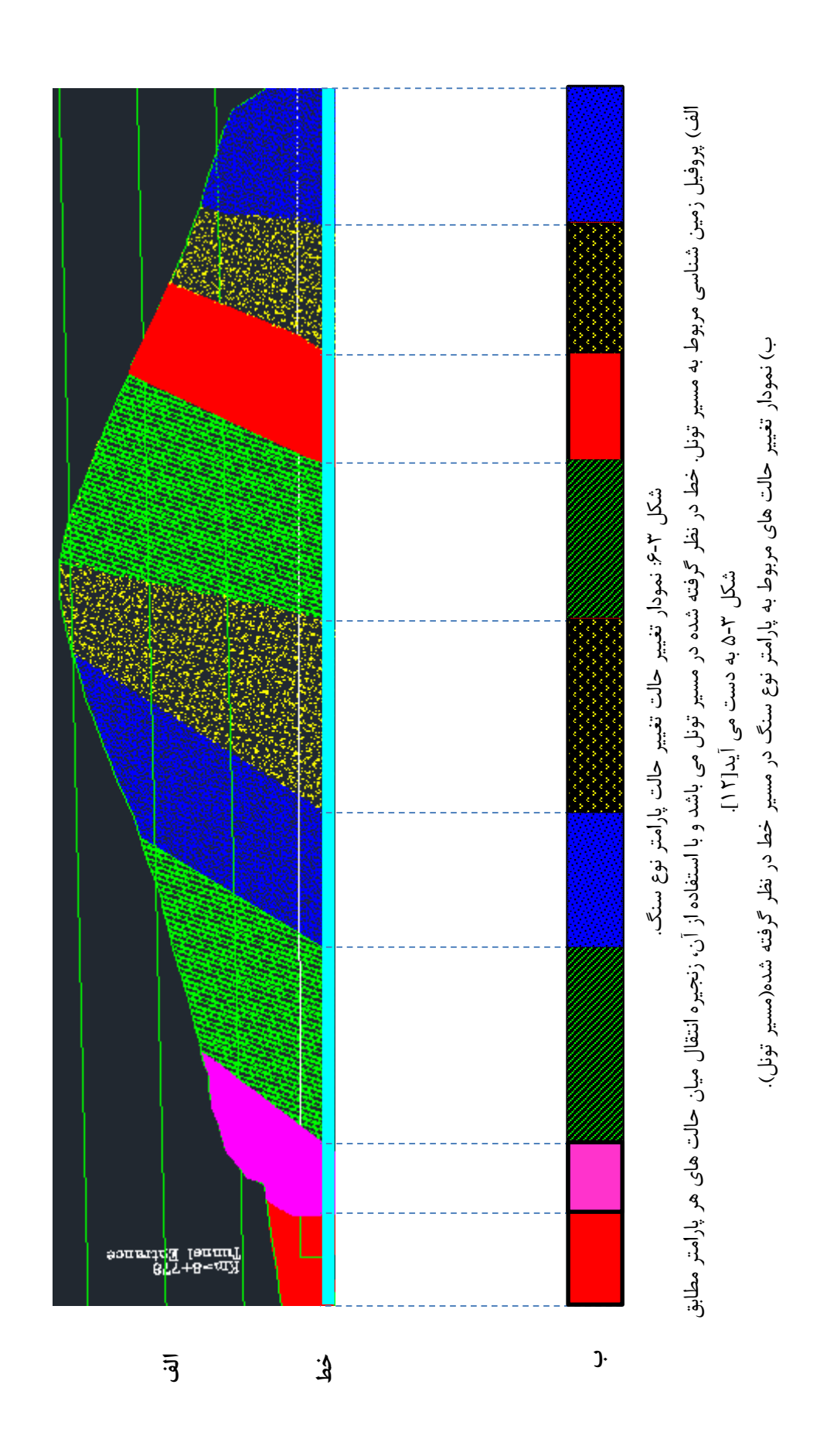

<span id="page-48-0"></span> $\mathbf{r}\mathbf{r}$ 

**ب- روش قضاوت<sup>۴</sup>**

روش قضاوت برای زماني بکار ميرود که دادههای موجود در مورد زمينشناسي منطقه موردمطالعه برای استفاده از روش فراواني ناقص و يا کم باشند. در چنين شرايطي بايد از دانش زمينشناس متخصص (قضاوت) که آشنا با زمينشناسي ناحيه تونل است، استفاده کرد. درصورتي که نظرات افراد کارشناس مختلف و يا نظرات متفاوتي از يک فرد کارشناس در زمينه احتمال انتقال از يک حالت به حالت ديگر بدست آمد، بايد برای دستيابي به احتمال انتقال نهايي، از ميانگين نظرات استفاده کرد. فرد کارشناسي که از او سؤال ميشود، بايد دادههای اوليه در مورد منطقه ازجمله نمودار تغيير حالت زمينشناسي مسير تونل، اکتشافهای انجامشده، دادههای ژئوتکنيکي و غيره در اختيار او قرار گيرد تا بتواند در مورد ميزان احتمال انتقال از يک حالت به ديگری تصميم بگيرد[4].

ازجمله سؤالهايي که ميتواند از فرد يا افراد کارشناس پرسيده شود، ميتواند بهصورت زير باشد[1]:

اگر حالت i از پارامتر X در موقعيت معيني در طول تونل اتفاق بيفتد، احتمال اينکه حالت بعدی آن" <sup>j</sup> باشد، چقدر خواهد بود؟"

در سؤال باال منظور از موقعيت، جايي است که حالت i اتفاق ميافتد و ميتواند هرجايي در طول محور تونل باشد؛ بنابراين جواب بايد مستقل از موقعيت باشد[4].

بهعنوان يک مثال از سؤال بالا[۱۰]:

متوسط باشد، احتمال اينکه حالت بعدی دارای سنگي با RQD "اگر طولي از تونل دارای سنگي با RQD بالا باشد، چقدر است؟"

-

<sup>4</sup> Judgment Method

درصورتيکه از يک فرد کارشناس سؤال شود، بايد يک مقدار حداکثر، يک مقدار حداقل و يک مقدار متوسط برای احتمال وقوع حالت j بعد از حالت i از او پرسيده و سپس ميانگين آنها را بدست آورد. اما اگر از چند فرد کارشناس سؤال شود، ميتوان برای هرکدام از آنها مقدار حداقل، حداکثر و متوسط را ميانگين گرفته و سپس دوباره از مقدارهای بدستآمده بهوسيله همه آنها ميانگين گرفت[41].

مجموع احتمالهای انتقال بدستآمده از يک حالت به حالتهای ديگر بايد برابر 4 باشد و در غير اين صورت بايد احتمال انتقال از يک حالت به ديگری را بر مجموع انتقالهای آن حالت به حالتهای ديگر تقسيم نمود تا مجموع آنها برابر 4 شود[4]. برای مثال اگر يک پارامتر با 9 حالت موجود باشد و جوابها از حالت 4 به حالت 2 و 9 درنهايت بهصورت زير باشد، آنگاه:

- احتمال انتقال از 4 به :2 1/1
- احتمال انتقال از ١ به ٣: ٧/٠

ميتوان ديد که مجموع احتمالهای انتقال از حالت 4 به حالت 2 و 9 برابر 4/9 شده و بيشتر از يک است. بنابراين بايد هرکدام از اين احتمالها را بر 4/9 تقسيم کرده تا مجموع آنها برابر 4 شود:

$$
\frac{1/\varphi}{1/\Upsilon} = -1 \text{ F} \varphi \text{ i } \Delta
$$
 
$$
\frac{1/\Upsilon}{1/\Upsilon} = -1 \text{ A} \text{T} \text{ A} \text{T}
$$

درنتيجه:

احتمال انتقال از ١ به ٢: ٢۶١۵/٠

احتمال انتقال از 4 به :9 1/1911

بعد از تشکيل ماتريس احتمال انتقال با يکي از روشهای باال، نوبت به ماتريسي ميرسد که ماتريس شدت انتقال نام دارد و در بخش بعدی بهصورت کامل توصيف ميشود.

## **ماتریس شدت انتقال**

پس از تشکيل ماتريس احتمال انتقال با توجه به روشهای گفتهشده در بخشهای قبلي، الزم 4 است ماتريسي را تحت عنوان ماتريس شدت انتقال معرفي نمود که جهت پيشبيني حالتهای يک پارامتر در نقاط بعدی بکار میرود. در این مطالعه، ماتریس شدت انتقال پارامتر X با A<sub>x</sub> نمایش داده ميشود و عبارت است از:

$$
A_{x} = \begin{bmatrix} -C_{x_{1}} & C_{x_{1}}p_{x_{1}} & \cdots & C_{x_{1}}p_{x_{1n}} \\ C_{x_{1}}p_{x_{1}} & -C_{x_{1}} & \cdots & C_{x_{1}}p_{x_{1n}} \\ \vdots & \vdots & \ddots & \vdots \\ C_{x_{n}}p_{x_{n}} & C_{x_{n}}p_{x_{n}} & \cdots & C_{x_{n}} \end{bmatrix}
$$

 $_{\rm x_{ij}}$  مشاهده میشود که ماتریس  $\rm A_{X}$  از دو جزء  $\rm C_{x_{i}}$  و تشکيل شده است؛ که  $\mathrm{C_{x_{i}}}$  ضريب شدت  $\mathrm{\mathit{p}_{x_{ij}}}$  $X$  انتقال $^{\mathsf{y}}$  و  $p_{_{\mathsf{x}_\mathbf{ij}}}$  احتمال انتقال $^{\mathsf{y}}$  از حالت  $\mathbf{j}$  به حالت  $\mathbf{j}$  بارامتر  $p_{_{\mathsf{x}_\mathbf{ij}}}$ است. بنابراين ميتوان ماتريس  $\rm A_{X}$  را بهصورت زير نيز بيان نمود[1]:

$$
A_{X} = \begin{cases} a_{x_{ij}} \end{cases} \qquad a_{x_{ij}} = \begin{cases} -C_{x_i} & (i=j) \\ C_{x_i} p_{x_{ij}} & (i \neq j) \end{cases} \qquad \qquad \mathsf{v}\text{-}\mathsf{r}
$$

6 مریب شدت انتقال حالت i (C<sub>X<sub>i</sub></sub>)، عبارت است از معکوس وسعت (طول) مورد انتظار حالت 
$$
H_{X_g}
$$
  
 $H_{X_g}$ ) در طول مسیر تونل. برای مثال اگر وسعت مورد انتظار حالت گرانیت از پارامتر نوع سنگ ( $H_{X_i}$ )  
) در طول مسیر تونل برابر ۳۰۰ متر باشد، ضریب شدت انتقال حالت گرانیت ( C<sub>Xg</sub>) برابر است با[۵]:

1

<sup>&</sup>lt;sup>1</sup> Transition Intensity Matrix

<sup>2</sup> Transition Intensity Coefficient

<sup>&</sup>lt;sup>3</sup> Transition Probability

$$
C_{x_g} = \frac{1}{H_{x_g}} = \frac{1}{\tau \cdot \cdot} = \cdot / \cdot \cdot \tau \tau \tau \cdot m^{-1}
$$
  
بنابراین برای بدست آوردن ضریب شدت انتقال حالت از پارامتر X (C<sub>X<sub>i</sub></sub>) X نیاز به وسعت حالت  
ااین پارامتر (H<sub>X<sub>i</sub></sub>) ۲ر طول تونل میباشد. برای بدست آوردن <sub>H<sub>X<sub>i</sub></sub></sub> مانند شد، دو روش فراوانی و روش قضاوت وجود دارد که در ادامه توصیف خواهند شد.

**الف- روش فراوانی**

قال حالت i از پارامتر X<br>بدست آوردن H<sub>Xi</sub> نیز مانند <sub>i</sub><br>بدست آوردن H<sub>Xi</sub> نیز مانند <sub>i</sub><br>در بخش قبلی بیان شد، در اینا<br>بروفیلهای زمین شناسی مسا<br>به توجه به آن میزان طول یا<br>به توجه به آن میزان طول یا<br>به تی توجه به آن بین بروفیل همانند روش فراواني که برای محاسبه x ij در بخش قبلي بيان شد، در اينجا هم برای هرکدام از *p* پارامترهای زمينشناسي با استفاده از نقشهها و يا پروفيلهای زمينشناسي مسير تونل، پروفيل تغيير حالت يک پارامتر مانند [شکل 7](#page-52-0)-9 بدست ميآيد و با توجه به آن ميزان طول يا وسعتي که يک حالت معين در سراسر تونل ميتواند داشته باشد، محاسبه ميشود. ممکن است برای هر پارامتر با توجه به اينکه از چند خط در موقعيتهای مختلفي استفاده شده است، چند پروفيل تغيير حالت بدست آيد و در اين صورت برای محاسبه وسعت نهايي هر حالت از اين پارامتر، از وسعت بدستآمده بهوسيله همه پروفيلها ميانگين گرفته ميشود[4].

شرط استفاده از روش فراواني برای برآورد وسعت حالتهای يک پارامتر، اين است که در پروفيل

<span id="page-52-0"></span>تغيير حالت هر پارامتر، حداقل 41 طول برای هر حالت در موقعيتهای متفاوتي موجود باشد[4].

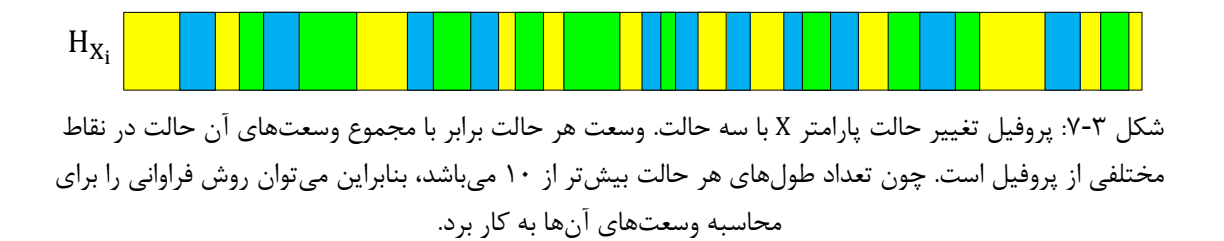

**ب- روش قضاوت** 

روش قضاوت برای زماني بکار ميرود که دادههای موجود در مورد زمينشناسي منطقه موردمطالعه برای استفاده از روش فراواني ناقص و يا کم باشند. در چنين شرايطي بايد از دانش زمينشناس متخصص (قضاوت) که آشنا با زمينشناسي ناحيه تونل باشد، استفاده کرد. درصورتيکه نظرهای افراد کارشناس مختلف و يا نظرهای متفاوتي از يک فرد کارشناس در زمينه وسعت يک حالت معين در سراسر مسير تونل بدست آمد، بايد برای دستيابي به وسعت نهايي هر حالت، از ميانگين نظرها استفاده کرد. فرد کارشناسي که از او سؤال ميشود، بايد دادههای اوليه در مورد منطقه ازجمله پروفيل زمينشناسي مسير تونل، اکتشافهای انجامشده، دادههای ژئوتکنيکي و غيره در اختيار او قرار گيرد تا بتواند در مورد ميزان وسعت يک حالت تصميم بگيرد[4].

ازجمله سؤاالتي که ميتواند از فرد يا افراد متخصص پرسيده شود، ميتواند بهصورت زير باشد[4]: "بهطور متوسط، وسعت حالت i از پارامتر X در طول مسیر تونل چقدر میباشد؟" بهعنوان يک مثال از سؤال باال[4]: "بهطور متوسط، وسعت حالت گرانيت از پارامتر نوع سنگ در طول مسير تونل موردنظر چقدر است؟" يا

"در چند درصد طول تونل حالت پارامتر نوع سنگ، گرانيت خواهد بود؟"

بعدازاين که وسعت هر حالت از تمام پارامترهای در نظر گرفتهشده با يکي از روشها بدست آمد، ميتوان ضريب شدت انتقال را برای تمام حالتهای هر پارامتر بدست آورد و درنهايت ماتريس شدت انتقال را تشکيل داد. از ماتريس شدت انتقال جهت پيشبيني احتمال وقوع يک حالت از پارامتر معين در هر موقعيتي در طول تونل استفاده ميشود که در بخشهای بعدی بهصورت جزئي توضيح داده خواهد شد.

# **روش پیشبینی احتمال وقوع حالتهای یک پارامتر زمینشناسی در یک نقطه در طول مسیر تونل**

بر اساس مدل مارکوف، احتمال وقوع یک حالت معین از پارامتر زمینشناسی X در موقعیتهای بعدی میتواند محاسبه شود. با توجه به شکل ۳-۸، در اینجا احتمال وقوع حالت j =۱,۲,…,n ) i ،  ${\rm (O,)}$  به ) نسبت به موقعیت اولیه ( O ) به ) به موقعیت اولیه (  ${\rm X}$ ) به <sup>u</sup> <sup>=</sup> (L - O فاصله 0 L>O مدنظر است ) ) 0 (. همواره بايد موقعيتي باشد که احتمال وقوع حالتهای يک پارامتر معين در آن مشخص باشد تا مدل مارکوف بتواند با استفاده از آن، اين احتمالها را در نقاط بعدی پيشبيني نمايد [\)شکل 1](#page-54-0)-9([49].

در اين مطالعه، کل مسير تونل مانند [شکل 1](#page-54-0)-9 به بخشهای يکساني تقسيم شده است که هر بخش يک سلول` ناميده ميشود. هر سلول بيانگر يک موقعيت معين در طول تونل است و فرض بر اين میباشد که هر سلول همگن<sup>۲</sup> است، یعنی در داخل هر سلول تنها یکی از حالتهای پارامتر موردنظر <sup>u</sup> <sup>=</sup> (L - O اتفاق ميافتد. فاصله ميان دو سلول معين که با 0نمايش داده ميشود، برابر تعداد سلولهای ) قرارگرفته ميان آنها ميباشد.

<span id="page-54-0"></span>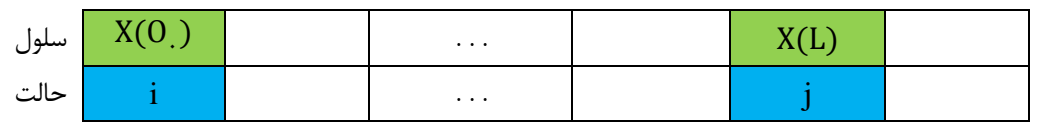

شکل ۳-۸: پیشبینی احتمال وقوع هرکدام از حالتهای یک پارامتر ( X ) در فاصله ( u = (L - O نسبت به موقعیتی ( O ) که احتمال وقوع حالتهای X در ان مشخص است. هر موقعیت با یک سلول نمایش دادهشده است.

جهت محاسبه احتمال وقوع حالتهای پارامتر X در یک سلول به فاصله u نسبت به سلول اولیه، ماتریسی بهکاربرده میشود که ماتریس احتمال انتقال ؓ فاصله نام دارد و با  $\rm V_{\rm X} \, (\rm u)$  نمایش داده

 $\overline{a}$  $1$  Cell

<sup>2</sup> Homogeneous

<sup>&</sup>lt;sup>3</sup> Matrix of Interval Transition Probability

$$
V_{X}(u) = \{v_{X_{ij}}(u)\}
$$
\n
$$
\lambda + r
$$
\n
$$
\lambda + r
$$
\n
$$
\lambda + r
$$
\n
$$
\lambda - r
$$
\n
$$
\lambda - r
$$
\n
$$
\lambda - r
$$
\n
$$
\lambda - r
$$
\n
$$
\lambda - r
$$
\n
$$
\lambda - r
$$
\n
$$
\lambda - r
$$
\n
$$
\lambda - r
$$
\n
$$
\lambda - r
$$
\n
$$
\lambda - r
$$
\n
$$
\lambda - r
$$
\n
$$
\lambda - r
$$
\n
$$
\lambda - r
$$
\n
$$
\lambda - r
$$
\n
$$
\lambda - r
$$
\n
$$
\lambda - r
$$
\n
$$
\lambda - r
$$
\n
$$
\lambda - r
$$
\n
$$
\lambda - r
$$
\n
$$
\lambda - r
$$
\n
$$
\lambda - r
$$
\n
$$
\lambda - r
$$
\n
$$
\lambda - r
$$
\n
$$
\lambda - r
$$
\n
$$
\lambda - r
$$
\n
$$
\lambda - r
$$
\n
$$
\lambda - r
$$
\n
$$
\lambda - r
$$
\n
$$
\lambda - r
$$
\n
$$
\lambda - r
$$
\n
$$
\lambda - r
$$
\n
$$
\lambda - r
$$
\n
$$
\lambda - r
$$
\n
$$
\lambda - r
$$
\n
$$
\lambda - r
$$
\n
$$
\lambda - r
$$
\n
$$
\lambda - r
$$
\n
$$
\lambda - r
$$
\n
$$
\lambda - r
$$
\n
$$
\lambda - r
$$
\n
$$
\lambda - r
$$
\n
$$
\lambda - r
$$
\n
$$
\lambda - r
$$
\n
$$
\lambda - r
$$
\n
$$
\lambda - r
$$
\n
$$
\lambda - r
$$
\n
$$
\lambda - r
$$
\n
$$
\lambda - r
$$
\n
$$
\lambda - r
$$
\n
$$
\lambda - r
$$
\n
$$
\lambda - r
$$
\n
$$
\lambda - r
$$
\n
$$
\lambda - r
$$
\n
$$
\lambda -
$$

$$
v_{x_{ij}} (u+du) = v_{x_{ij}} (u) v_{x_{jj}} (du) + \sum_{k \neq j} v_{x_{ik}} (u) v_{x_{kj}} (du)
$$

<span id="page-55-1"></span><span id="page-55-0"></span>بنابراين:

$$
v_{X_{ij}} (u+du) - v_{X_{ij}} (u) = -v_{X_{ij}} (u) C_{X_i} du + \sum_{k \neq j} v_{X_{ik}} (u) v_{X_{kj}} (du)
$$

$$
v_{X_{ij}} (u+du) - v_{X_{ij}} (u) = -v_{X_{ij}} (u) C_{X_i} du + \sum_{k \neq j} v_{X_{ik}} (u) a_{X_{kj}} (du)
$$

با تقسيم نمودن معادله [42](#page-55-0)-9 به du و گرفتن حد آن زماني که du به صفر ميل ميکند[49]:

$$
\frac{v_{X_{ij}}(u)}{du} = -v_{X_{ij}}(u) C_{X_i} + \sum_{k \neq j} v_{X_{ik}}(u) a_{X_{ik}}
$$

<span id="page-55-2"></span>حال جهت بيان معادله [3](#page-55-1)-9 به شکل عمومي[49]:

$$
V_X(u) = \exp(uA_X) = I + uA_X + \frac{1}{\gamma!}u^{\gamma}A_X^{\gamma} + ... + \frac{1}{m!}u^{m}A_X^{m}
$$

1

 $\Gamma$ 

<sup>&</sup>lt;sup>1</sup> Kolmogorov Differential Equation

در معادله ۳-۱۴، I ماتریس واحد از مرتبه n)n تعداد حالتهای پارامتر X) و m عدد خیلی بزرگی ميباشد که ميتواند تا بينهايت ادامه پيدا کند. همچنين[41]:

$$
\exp(uA_x) = \sum_{m=-}^{\infty} A^m \frac{u^m}{m!}
$$

تا اينجا با استفاده از ماتريس احتمال انتقال فاصله، احتمال وقوع حالتهای يک پارامتر در O سلولهايي که به فاصله u از سلول 0قرار دارند، ميتواند محاسبه شود. حال ميخواهيم احتمال وقوع O حالتهای پارامتر را در شرايطي بدست آوريم که در موقعيت 0، حالت پارامتر بهطور قطعي مشخص  $_{\mathrm{x}_\mathrm{j}}(\mathrm{u})$  جرم احتمال ( PMF) در مورد ان دادهشده باشد. برای این حالت اجازه دهید  $_\mathrm{j}$ S (u حتمال وقوع حالت j |ز پارامتر X در موقعیت O + u باشد، آنگاه[۱]:

$$
S_{x_j}\left(u\right)=\sum_{i=1}^{n}S_{x_i}\ v_{x_{ij}}\left(u\right)\hspace{1cm}\text{as}\hspace{1cm}1\in\mathbb{N}
$$

 و X که n تعداد حالتهای پارامتر <sup>x</sup> i در X ,...1,2, = i )از پارامتر احتمال وقوع حالت i(n S <sup>u</sup> S<sup>X</sup> را بهصورت بردار سطری زير سلول اول ميباشد. بهمنظور بيان معادله [41](#page-56-0)-9 با جزئيات بيشتر،(u( در نظر بگيريد[4]:

$$
S_x(u) = \begin{bmatrix} S_y(u) & S_y(u) & \dots & S_n(u) \end{bmatrix}
$$

$$
S_X(u) = S_X(\cdot) V_X(u) = S_X(\cdot) \exp(u A_X)
$$

# <span id="page-56-1"></span><span id="page-56-0"></span>4 **احتمالهای حالت پایا**

اگر بخواهيم احتمال حالت بعد از چند مرحله را بيان کنيم، ميبينيم که از يک مرحلهای به بعد )مرحله k ام(، ديگر احتمال انتقال از يک حالت i به حالت ديگر j تغييری نميکند و ثابت ميماند. در

 $\overline{a}$ 

<sup>&</sup>lt;sup>1</sup> Stable State Probabilities

اين وضعيت گفته ميشود که سيستم به حالتپايا رسيده است[41].

بهمنظور درک بهتر اين موضوع، فرض کنيد قورباغهای مطابق شکل 3-9 هفت حالت )<sup>=</sup> (n(X ۱٬۲۰٬۴٬۵٬۶٬۷ برای پرش دارد. حالت شروع، حالت ۱ میباشد که بعد از پرش با احتمال یک به  $\frac{1}{\epsilon}$  حالت ۲ مىرود. احتمال اينكه به ترتيب بعد از ۳، ۵ و ۱۰۰۰ پرش دوباره به حالت ۱ برگردد، برابر  $\cdot\frac{1}{\epsilon}$  $\frac{1}{\Delta}$  و  $\frac{r}{\Delta}$ 5 است. ازاينرو ميتوان ديد زماني که قورباغه از يک حالت به حالت ديگری ميپرد، دارای احتمالي ميباشد و اين احتمال از يک حالت به حالت ديگری به تعداد پرشها بستگي دارد. زماني که اين پرشها به سمت بينهايت ميل ميکند، احتمال از يک حالت به حالت ديگر نيز به سمت عدد ثابتي ميل خواهد کرد[41].

ماتريس احتمال k مرحلهای با  $\mathrm{P}^{\mathrm{k}}$  نمايش داده مىشود.

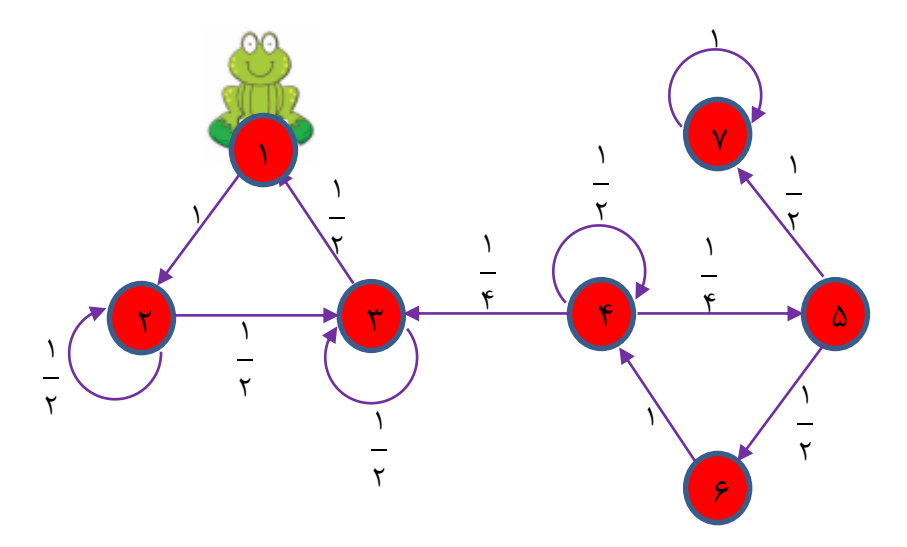

شکل ٣-٩: دياگرام احتمال پرش قورباغه از يک حالت به حالت ديگر [١۶].

پس اگر در شکل 3-9 تنها سه حالت ،4 2 و 9 برای پرش قورباغه در نظر گرفته شود، ماتريس احتمال انتقال آن با توجه به تعداد مراحل بهصورت زير تغيير ميکند:

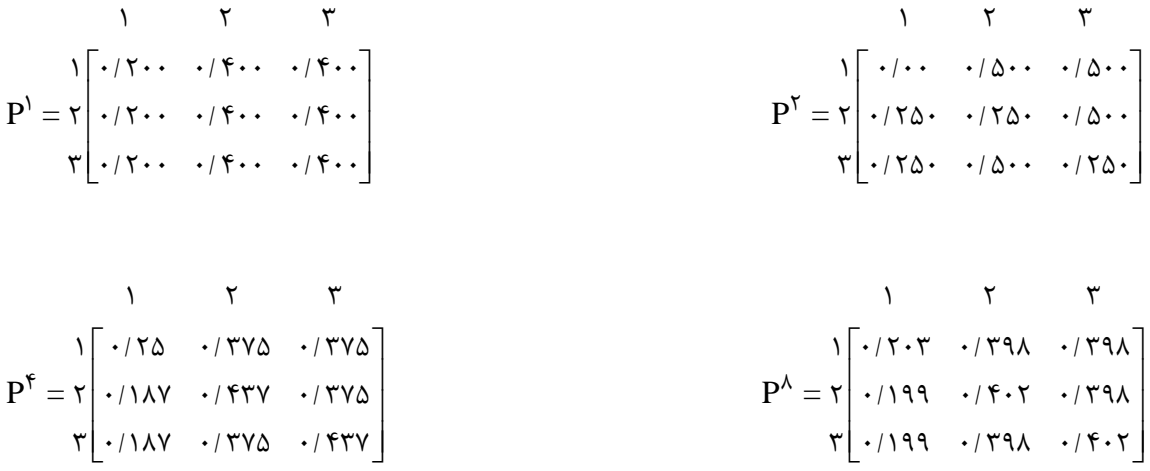

$$
P^{\Upsilon} = \gamma \begin{bmatrix} \cdot/\gamma & \cdot & \gamma & \cdot & \gamma \\ \cdot/\gamma & \cdot & \cdot/\gamma & \cdot & \cdot/\gamma \\ \cdot/\gamma & \cdot & \cdot/\gamma & \cdot & \cdot & \gamma \\ \cdot/\gamma & \cdot & \cdot/\gamma & \cdot & \cdot & \gamma \end{bmatrix}
$$

$$
P^{\Upsilon} = \gamma \begin{bmatrix} \cdot/\gamma & \cdot & \gamma & \cdot & \gamma \\ \cdot/\gamma & \cdot & \cdot/\gamma & \cdot & \cdot/\gamma \\ \cdot/\gamma & \cdot & \cdot/\gamma & \cdot & \cdot & \gamma \end{bmatrix}
$$

همچنين اگر بخواهيم در مورد يک پارامتر X در مسير تونل صحبت کنيم، با افزايش فاصله u، تأثير حالت موجود در سلول .O (حالت i) بر روی احتمال وقوع حالتها در موقعيتهای بعدی کم¤ر ميشود. زماني که u به سمت بينهايت ميل ميکند، احتمال وقوع يک حالت معين j در فاصله u به L مقدار ثابتي محدود شده و مستقل از حالت 0 ميشود. اين ثابت محدود، يک احتمال حالت محدود : نامیده میشود و عبارت است از $\rm V_{X}$ ):

$$
V_{X_j}(u) = \lim_{u \to \infty} v_{X_{ij}}(u) \tag{1.17}
$$

 ${\rm A}_{\rm X}$  حال اجازه دهید  ${\rm V}_{\rm v}$   ${\rm V}_{\rm v}$   ${\rm V}_{\rm x}$  بردار احتمال حالت پایا باشد. با داشتن ماتریس شدت انتقال . میتواند از اولین مشتق معادله ۳-۱۸ بدست آید $\rm V_{X_{j}}$  .

$$
\frac{dS_X(u)}{du} = S_X(\cdot) \frac{dexp(u A_X)}{du} = S_X(\cdot) exp(u A_X) A_X = S_X(u) A_X
$$
\n
$$
S_X(u) = S_X(u) \frac{dS_X(u)}{du} = \frac{dS_X(u)}{du}
$$
\n
$$
S_X(u) = \frac{dS_X(u)}{du} \frac{dS_X(u)}{du} = \frac{dS_X(u)}{du}
$$

$$
\frac{d}{du}S_X = S_X A_X \xrightarrow{S_X = \text{Constant}} \frac{d}{du}S_X = \cdot \Rightarrow S_X A_X = \cdot
$$

<span id="page-59-1"></span><span id="page-59-0"></span>درنتيجه خواهيم داشت:

$$
\begin{cases}\nV_{x_1}(-C_{x_1}) + V_{x_1}(C_{x_1} p_{x_1}) + ... + V_{x_n}(C_{x_n} p_{x_n}) = \\
V_{x_1}(C_{x_1} p_{x_1}) + V_{x_1}(-C_{x_1}) + ... + V_{x_n}(C_{x_n} p_{x_n}) = \\
&\vdots \\
&\vdots\n\end{cases}
$$
\n
$$
YY-Y
$$

$$
\Big|\,V_{x_1}\Big(C_{x_1}P_{x_{1n}}\Big)+V_{x_1}\Big(C_{x_1}P_{x_{1n}}\Big)+...+V_{x_n}\Big(-C_{x_n}\Big)=\cdot
$$

همچنين ميدانيم که جمع درايههای بردار سطری احتماالتي برابر يک است[4]:

$$
V_{x_1} + V_{x_7} + ... + V_{x_n} = 1
$$

بنابراين با حل دو معادله ۳-۲۲ و ۳-۲۳، زمانی که u به بينهايت ميل کند میتواند بدست آيد[۱].

اهمیت 
$$
V_{X_j}
$$
 این است که درصد نسبی وقوع حالت  $i_{\ell}$  بدست میدهد. برای مثال اگر در یک سلول،  
حالت  $i | i$  پارامتر X در ۲۰ درصد زمان اتفاق بیفتد، آنگاه: ۱/۷ =  $V_{X_j} = \cdot / V$  . در چنین موجودی برای یک  
تونل با طول ۱۰ طول کل مورد انتظار حالت  $i$  برابر است با: ۱/۷۱. ۲ $V_{X_j} = \cdot / V$ 

### **اصول مدلسازی با مدل مارکوف**

فضای حالت با توجه به متغير موردبررسي تعريف ميشود. در اين مطالعه، به مدلسازی متغيرها با استفاده از حالت گسسته پرداخته خواهد شد. درصورتيکه متغير تصادفي باشد، از روشهای ديگر مارکوف به نام شبه-مارکوف جهت مدلسازی استفاده خواهد شد[47].

در مدلسازی پارامترهای زمينشناسي، از مدل مارکوف مرتبه اول استفاده شده است. با توجه به فرض مارکوف مرتبه اول، حالت پارامتر در مکان  $\rm t_{n+1}$  بلافاصله به حالت پارامتر در مکان  $\rm t_{n}$  وابسته ست و کم¤ر تحت تاثير شرايط حالتهای واقع در نقاط قبلی مانند <sub>۱-n ت</sub>ا یا <sub>tn−۲</sub> و غيره میباشد. به

عبارتي ويژگي مارکوف برای فرايند مرتبه اول بيان ميدارد که حالت پارامتر در مکان n+ t 1 فقط به حالت مشاهدهشده در مکان n بستگي دارد[42]. t پارامتر زمينشناسي که دارای ويژگي مارکوف است، بايد از دو شرط زير پيروی کند[42]: 21-9 P X = i X = i P X = i X = i X = i X = i n+ n+ n n n+ n+ n n n- n- n-m n-m 1 1 1 1 1 1 , ,..., برای هر n و به ازای هر n+ i i i <sup>1</sup> <sup>2</sup> <sup>1</sup> :<sup>m</sup> <sup>=</sup> , , , ..., n- <sup>0</sup> <sup>1</sup> <sup>2</sup> <sup>1</sup> و , , ..., 21-9 P X <sup>=</sup> i X <sup>=</sup> i <sup>X</sup> <sup>=</sup> i <sup>n</sup> <sup>n</sup> n- n- n-m n-m , ,..., <sup>0</sup> <sup>1</sup> <sup>1</sup> برای شرط دوم، رابطه زير تعريف ميشود: 21-9 P X <sup>=</sup> i X <sup>=</sup> i P X <sup>=</sup> i X <sup>=</sup> i n+ n+ <sup>n</sup> n m+ m+ m m 1 1 1 1 به ازای هر m و n: 27-9 <sup>P</sup> <sup>X</sup> <sup>=</sup> i <sup>n</sup> <sup>n</sup> <sup>0</sup> بهطوریکه: 21-9 <sup>P</sup> <sup>X</sup> <sup>=</sup> j <sup>X</sup> <sup>=</sup> i n+ <sup>n</sup> <sup>1</sup> با توجه به شرط اول، حالت در مکان n+ t <sup>n</sup> فقط به حالت در مکان 1 بستگي دارد و نه به يک t توالي از حالتها که پيش از آن قرار گرفته شده است که همان ويژگي مارکوف از مرتبه اول ميباشد. همچنين با توجه به شرط دوم، احتمال انتقال فقط به تغيير حالت بين دو مکان پيدرپي بستگي دارد و مستقل از قرار گرفتن در مکان خاصي است[42]. بنابراين:

$$
p_{ij} = P\{X_{n+i} = j | X_n = i\}
$$
,  $n = \cdot, \cdot, \tau,...$ 

بنابراين با توجه به مطالبي که تا اينجا گفته شده است، زنجيره مارکوف که از آن جهت نشان دادن يک توالي از حالتهای پارامتر زمينشناسي استفاده ميشود، بهطورمعمول بايد دارای ويژگيهای

زير باشد[41]:

 تعداد حالتهای مشاهدهشده از پارامترها در فضای حالت محدود و در عمل، بهندرت بزرگتر از 1 يا 1 باشد.

 هيچگونه حالت جذبي وجود نداشته باشد. يعني هيچ حالتي نباشد که انتقال از آن به ديگر حالتها برابر با صفر و به خودش برابر با يک باشد. ازاينرو برای تمام i و j ها داريم:

 $p_{ii}$  < 1

ورای هر حالتی از پارامتر i که در مکان  $\mathrm{t_{n}}$  قرار دارد، یک احتمال مثبت برای رفتن به  $\bullet$ e i در مکان  $\mathbf{t}_{\mathbf{n}+1}$  وجود دارد. ازاینرو برای هر j و j:

 زنجيره مارکوف بايد منظم باشد؛ به اين معني که يک عدد صحيح مثبت <sup>N</sup> وجود داشته باشد بهطوریکه  $\mathrm{P}^{\mathrm{N}}$  دارای هیچ درایه صفری نباشد. این مسئله حاکی از آن است که تغییر انتقال از هر حالتي به هر حالت ممکن ديگر، درN انتقال امکانپذير است.  $p_{ii} > 0$ 

● حالت پارامتر در نقطه اوليه (بهصورت قطعي يا احتمالاتي) بايد مشخص باشد.

تا اينجا بهطورکلي چگونگي تعيين احتمال وقوع حالتهای يک پارامتر در هر سلولي در طول تونل با استفاده از روش مارکوف ارائه شد. حال ميخواهيم اين پيشبينيها را برای شرايط مختلف بسته به اينکه چه تعداد مشاهده از حالتهای پارامتر موردنظر در طول مسير تونل در دسترس باشد، انجام دهيم. در بخش بعدی به بيان اين موضوع پرداخته خواهد شد.

**دست یابی به نمودار تغییر حالت پارامتر**

يک نمودار تغيير حالت پارامتر، احتمال وقوع حاالت پارامتر را در هر موقعيتي از تونل بدست ميدهد. بهمنظور پيشبيني احتمال وقوع حالتهای يک پارامتر معين )برای مثال پارامتر X با n حالت(

همواره بايد موقعيتي در مسير تونل باشد که احتمال وقوع حاالت آن پارامتر در آن بهصورت قطعي يا غيرقطعي مشخص باشد. در اين پژوهش جهت دستيابي به احتمال وقوع حاالت هرکدام از پارامترها در هر موقعيتي در مسير تونل، ابتدا کل مسير تونل به بخشهای مساوی تقسيم ميشود که به هر بخش يک سلول نيز ميگويند. در مسير تونل از ميان تمام بخشها (سلولها)، سلولهايي هستند که احتمال وقوع حاالت يک پارامتر معين در آنها مشخص ميباشد؛ برای مثال سلولهای مربوط به موقعيت گمانهها يا سلولهای مربوط به موقعيت ورودی و خروجي تونل. ساير سلولها نيز که احتمال وقوع حاالت پارامترها در آنها مشخص نيست، در اين مطالعه تحت عنوان سلولهای مجهول از آنها اسم برده شده است. مدل مارکوف به کمک سلول يا سلولهای مشاهدهای، احتمال وقوع هر حالت از پارامتر معيني را ميتواند در موقعيت سلولهای مجهول تخمين بزند. مدل مارکوف بسته به تعداد سلولهای مشاهدهای در مسير تونل و همچنين قطعي يا غيرقطعي بودن احتمال وقوع حاالت يک پارامتر معين در داخل آنها، از معادالت متفاوتي برای محاسبه احتمال وقوع حاالت يک پارامتر معين در موقعيت سلولهای مجهول استفاده ميکند. اين معادالت در سال 4314 توسط Chan ارائه شدهاند )به منبع 1 در اين مطالعه مراجعه شود). ازآنجايي كه در فصل پنجم اين مطالعه با توجه به شرايط موجود براي تونل راه همرو از حالت چند مشاهدهای غيرقطعي استفاده شده است، بنابراين در ادامه روش پيشبيني احتمال وقوع هرکدام از حالتهای يک پارامتر معين در موقعيت سلولهای مجهول برای چند مشاهده غيرقطعي به کمک مدل مارکوف بيان خواهد شد.

مطابق شکل ۳-۱۰، فرض مي کنيم تونل به سلولهای مساوی تقسيم شده است که شامل N سلول مجهول و S سلول مشاهدهای غيرقطعي ميباشد. حال ميخواهيم برای پارامتر X با n حالت، سلولها را به کمک مدل مارکوف از حالت مجهول خارج کنیم. سلولهای مجهول با i=٠,١,٢,...,N ) L<sub>i</sub> ( سلولهای مشاهدهای غیرقطعی با  $\rm O_t$  ( t = ۱, ۲,...,S) نشان داده شدهاند. مدل مارکوف سلولهای مجهول ميان هر دو سلول مشاهدهای را از حالت مجهول خارج ميکند. در همين راستا مطابق شکل -9

<span id="page-63-0"></span>،41 ابتدا احتمال وقوع هر حالت از پارامتر معيني )احتمال وقوع هرکدام از n حالت پارامتر X )را در موقعیت سلول  $\rm L_{1}$  به کمک دو سلول  $\rm O_{1}$  و  $\rm O_{7}$  محاسبه مینماید. سپس برای دستیابی به احتمال وقوع  $\rm O_y$  مرکدام از حالات پارامتر  $\rm X$  در سلول  $\rm L_y$ ، از سلول مشاهدهای  $\rm L_y$  و سلول مشاهدهای L همچنين از سلول <sup>3</sup> O و L<sup>4</sup> برای سلول مجهول 2 استفاده ميکند. به همين ترتيب احتمال هرکدام از  $\rm O_p$  حالت پارامتر  $\rm X$  را در تمام سلولهای مجهول میان دو سلول  $\rm O_q$  و  $\rm O_q$  بدست میآورد. برای سلولهای مجهول ميان سلولهای مشاهدهای ديگر نيز همين روند را تکرار مينمايد تا اينکه احتمال تمام حالتهای پارامتر X در موقعیت تمام سلولهای مجهول در مسیر تونل بدست آيد.

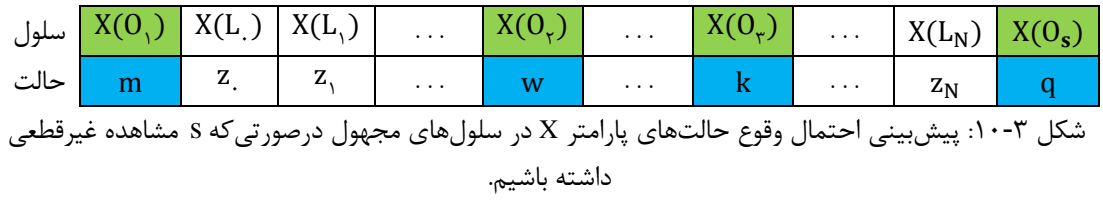

در سلولهای مجهول ميان دو سلول X جهت يافتن احتمال وقوع هرکدام از حالتهای پارامتر مشاهدهای O<sup>t</sup>-1 و Ot (، معادله زير بکار ميرود[41]و[1]: t <sup>=</sup> <sup>s</sup> 1 2 3 , , , ..., (

$$
V_{X_{mZ_{t}}}^{ns}(L_{t} - O_{t-1}) = P[X(L_{t}) = z, |X(O_{t-1}) = m, X(O_{t}) = w] =
$$
\n
$$
\sum_{m=1}^{n} P[X(O_{t-1}) = m] \sum_{w=1}^{n} P[X(O_{t}) = w] P[X(L_{t}) = z, |X(O_{t-1}) = m, X(O_{t}) = w] \quad \text{where}
$$
\n
$$
L_{t} \cup \sum_{w=1}^{n} P[X(O_{t-1}) = w] P[X(L_{t}) = z, |X(O_{t-1}) = m, X(O_{t}) = w] \quad \text{for}
$$
\n
$$
V_{X_{mZ_{t}}}^{ns}(L_{t} - O_{t-1}) \text{ and}
$$
\n
$$
V_{X_{mZ_{t}}}^{ns}(L_{t} - O_{t-1}) \text{ and}
$$
\n
$$
V_{X_{mZ_{t}}}^{ns}(L_{t} - O_{t-1}) \text{ and}
$$
\n
$$
V_{X_{mZ_{t}}}^{ns}(L_{t} - O_{t-1}) \text{ and}
$$
\n
$$
V_{X_{mZ_{t}}}^{ns}(L_{t} - O_{t-1}) \text{ and}
$$
\n
$$
V_{X_{mZ_{t}}}^{ns}(L_{t} - O_{t-1}) \text{ and}
$$

$$
P[X(L_{.}) = z, |X(O_{t-1}) = m, X(O_t) = w] = \frac{P[X(O_{t-1}) = m, X(L_{.}) = z., X(O_t) = w]}{P[X(O_{t-1}) = m, X(O_t) = w]}
$$

$$
= \frac{P[X(O_t) = w | X(O_{t-1}) = m, X(L_{-}) = z_{-}] P[X(O_{t-1}) = m, X(L_{-}) = z_{-}]}{P[X(O_{t-1}) = m, X(O_t) = w]} - \frac{P[X(O_{t-1}) = m, X(O_{t-}) = m]X(L_{-}) = z_{-}}{P[X(O_{t-1}) = m, X(O_t) = w]} - \frac{P[X(O_{t-1}) = m, X(O_{t-}) = m] P[X(O_{t-1}) = m]}{P[X(O_{t-}) = m, X(O_{t-}) = m] P[X(O_{t-1}) = m]} - \frac{P[X(O_t) = w | X(L_{-}) = z_{-}] P[X(O_{t-1}) = m] P[X(O_{t-1}) = m]}{P[X(O_t) = w | X(O_{t-}) = m] P[X(O_{t-1}) = m]} - \frac{P[X(O_t) = w | X(D_{t-}) = m]}{P[X(O_t) = w | X(O_{t-}) = m]} - \frac{V_{X_{Z,W}}(O_t - L_{t-}) V_{X_{m_X}}(L_{t-} - O_{t-})}{V_{X_{m_W}}(O_t - O_{t-1})} - \frac{V_{Y_{L,W}}(O_t - O_{t-1})}{V_{X_{m_W}}(O_t - O_{t-1})} - \frac{V_{Y_{L,W}}(O_t - O_{t-1})}{V_{X_{m_W}}(O_t - O_{t-1})} - \frac{V_{Y_{L,W}}(O_t - O_{t-1})}{V_{X_{m_W}}(O_t - O_{t-1})} - \frac{V_{Y_{L,W}}(O_t - O_{t-1})}{V_{X_{m_Z}}(L_{-} - O_{t-1})} - \frac{V_{Y_{L,W}}(O_t - O_{t-1})}{V_{X_{m_Z}}(L_{-} - O_{t-1})} - \frac{V_{Y_{L,W}}(O_t - O_{t-1})}{V_{X_{m_Z}}(L_{-} - O_{t-1})} - \frac{V_{Y_{L,W}}(O_t - O_{t-1})}{V_{X_{m_Z}}(L_{-} - O_{t-1})} - \frac{V_{Y_{L,W}}(O_t - O_{t-1})}{V_{X_{m_Z}}(L_{-} - O_{t-1})} - \frac{V_{Y_{L,W}}(O_t - O_{t-1})}{V_{X_{m_Z}}(L_{-} - O_{t-1})} - \frac{V_{Y_{L,W}}(O_t - O_{t-1})}{V_{X
$$

بنابراين داريم[41]:

92-9 Xm n n X m w ns z z w Xm z Xm w t t t t t t t V L - O V O L V L O P X O = m P X O = w 1 1 V O O -1 -1 0-1 -1 00 0 

در اين فرمول:

 $\rm O_{t-1}$  و  $\rm w$ : تابع چگالی احتمال حالتهای يک پارامتر معين در سلولهای مشاهدهای  $\rm O_{t-1}$  و  $\rm m$ 

n: تعداد حالتهای پارامتر موردنظر.

دیر که حالت در یا.۲
$$
L_{\star}
$$
 بارامتر X در سلول ۲. بهشرط این که حالت در دار سلول ۱۰۰۰ بهشرط این که حالت در یه  
سلول مشاهدهای ۳۰۰۰۰ باشد (بالانویس ۱۵ معرف چند مشاهده غیر~~قطع~~ی است).

 ${\rm Im}$  : احتمال اینکه حالت پارامتر  ${\rm X}$  در سلول مشاهدهای  ${\rm O}_{\mathfrak{t}-1}$ ،  ${\rm m}$  باشد ( ${\rm Im}\left[{\rm X}({\rm O}_{\mathfrak{t}-1})\right]$ برای هر پارامتر از ۱ تا n متغير است). احتمال اینکه حالت پارامتر  $\rm X$  در سلول مشاهدهای  $\rm O_t$ ، w باشد ( w برای  $\rm P\big[X(O_t)=W\big]$ هر پارامتر از 4 تا n متغير است(.

از پارامتر X در سلول مشاهدهای  $\rm V_{x_{z,w}}\left(O_t - L_{\rm{.}}\right)$  بهشرط این $\rm V_{x_{z,w}}\left(O_t - L_{\rm{.}}\right)$  $\ddot{\phantom{0}}$ حالت در سلول .L، <sub>ـ</sub>z باشد.

در سلول  $L$  بهشرط اینکه حالت در سلول ( $\rm{X}$  به از پارامتر ( $\rm{V_{X_{m\,Z_s}}}\left(L_1\!-\!O_{t\!-\!1}\right)$  $\mathrm{O}_{\mathfrak{t} \text{O}_{\mathfrak{t} - \mathfrak{f}}}$  باشد. m باشد

از پارامتر X در سلول مشاهدهای  ${\rm V}_{{\rm x}_{\rm m \, w}}\left( {\rm O}_{\rm t} - {\rm O}_{{\rm t-1}} \right)$  بهشرط اینکه  ${\rm V}_{{\rm x}_{\rm m \, w}}\left( {\rm O}_{\rm t} - {\rm O}_{{\rm t-1}} \right)$ حالت در سلول مشاهدهای <sub>۱–</sub>m ،O باشد.

X بالامام المن كه حالت بارامتر X<br>12 الامتعليز است).<br>1 تا n متغير است).<br>13 الامتعل وقوع حالت x از بارامتر x .<br>1. باشد.<br>14 الشد.<br>14 المن المن المن المن المن المن الامتحال وقوع حالت x از بارام<br>14 المن المن المن المن المن ال پس از بدست آوردن احتمال وقوع هرکدام از حالتهای يک پارامتر در هر سلول در طول مسير تونل، نمودار تغيير حالت پارامتر موردنظر مطابق [شکل 44](#page-65-0)-9 بدست ميآيد که در هر موقعيتي در طول تونل، احتمال وقوع هر حالت از پارامتر را مشخص ميکند[41]. درنهايت بايستي برای هرکدام از پارامترهای موردنظر يک نمودار تغيير حالت بدست آيد و با استفاده از آنها نمودار تغيير حالت کالس زمين را تشکيل داد. در بخش بعدی به بيان نمودار تغيير حالت کالس زمين پرداخته خواهد شد.

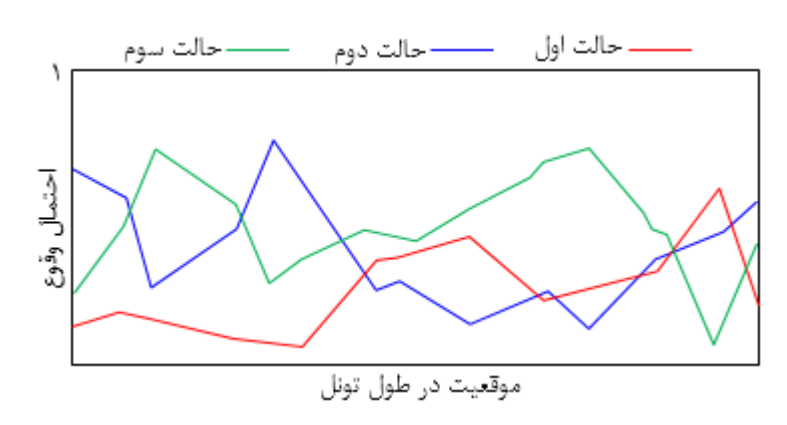

<span id="page-65-0"></span>شکل ٣-١١: نمودار تغيير حالت يک پارامتر معين با سه حالت در طول محور تونل[۵].

### **نمودار تغییر کالس زمین**

4 همانطور که در بخش قبلي اشاره شد، نمودار تغيير حالت کالس زمين ترکيبي از نمودارهای تغيير حالت پارامترهای در نظر گرفتهشده در طول مسير تونل ميباشد و هدف مدل زمينشناسي، دستيابي به نمودار تغيير حالت کالس زمين است تا بعداً بتوان از آن در مدل ساخت جهت ارزيابي زمان و هزينه در هر موقعيتي در طول تونل و همچنين زمان و هزينه نهايي تونل استفاده کرد[7].

منظور از کالس زمين، شرايطي از زمين است که با توجه به پروژههای قبلي و نظر افراد کارشناس، روش حفاری و سيستم نگهداری مخصوصي برای آن تعريف ميشود. برای درک بهتر چگونگي تشکيل نمودار تغيير حالت كلاس زمين، مثالي را در نظر بگيريد كه داراي سه پارامتر ,X، ،X و X باشد. فرض کنيد اين پارامترها به ترتيب داراي ٣، ۴ و ۴ حالت بوده و موقعيت وقوع هرکدام از حالتها در طول پروفيل تغيير حالت پارامتر مربوطه بهطور قطعي مطابق [شکل 42](#page-67-0)-9 است. بهمنظور تشکيل پروفيل کالس زمين، پروفيل سه پارامتر باهم ترکيب ميشود بهگونهای که هر ترکيب شامل يک حالت از هر سه پارامتر خواهد بود. هر ترکيب از حالتهای پارامتر با يک بردار نشان داده ميشود که بردار پارامتر زمینشناسی نام دارد. برای مثال در شکل ۳-۱۲ در کل ۴۸(۴×۴×۳) بردار زمینشناسی میتواند تشکيل شود. بعد از مشخص نمودن بردارهای زمينشناسي، هرکدام از بردارها در کالس زمين مربوطه قرار ميگيرد و پروفيل کالس زمين تشکيل ميشود.

در شکل ۳-۱۲، پروفيل تغيير حالت کلاس زمين با GC نمايش داده شده است و در آن هر رنگ معرف يک ترکيب از حالتهای سه پارامتر در نظر گرفتهشده ميباشد. بايستي توجه داشت که مثال [شکل 42](#page-67-0)-9 بهمنظور نشان دادن شماتيکي از چگونگي تشکيل پروفيل کالس زمين ميباشد بهگونهای که در اين مثال فرض شده که هر حالت از پارامتر که در بخش معيني اتفاق ميافتد، بهصورت قطعي ميباشد درصورتيکه در پيشبينيها وقوع هر حالت از پارامتر موردنظر در هر موقعيتي بهصورت

<sup>&</sup>lt;sup>1</sup> Ground Class Profile

احتماالتي خواهد بود و ازاينرو بايد مطابق بخش قبلي پروفيل مربوط به هر پارامتر را با استفاده از يک نمودار بهصورت احتماالتي در طول تونل بدست آورد. درنهايت پروفيل کالس زمين نيز در هر موقعيتي از تونل بهصورت احتماالتي بيان خواهد شد.

بنابراين اگر بخواهيم کالس زمين را بهصورت احتماالتي بدست آوريم، فرض کنيد مطابق [جدول](#page-67-1)  2-[9](#page-67-1) چهار پارامتر باحالتهای نشان دادهشده داشته باشيم. در اين صورت مطابق بخش قبلي، نمودار تغيير حالت احتمالاتي پارامترها براي پارامتر نوع سنگ و RQD به ترتيب در شکل ۳-۱۳ و شکل ۳-۱۴ آورده شده است. البته بايد برای پارامتر درجه هوازدگي و وجود آب زيرزميني نيز چنين نمودارهايي را تشکيل داد[1].

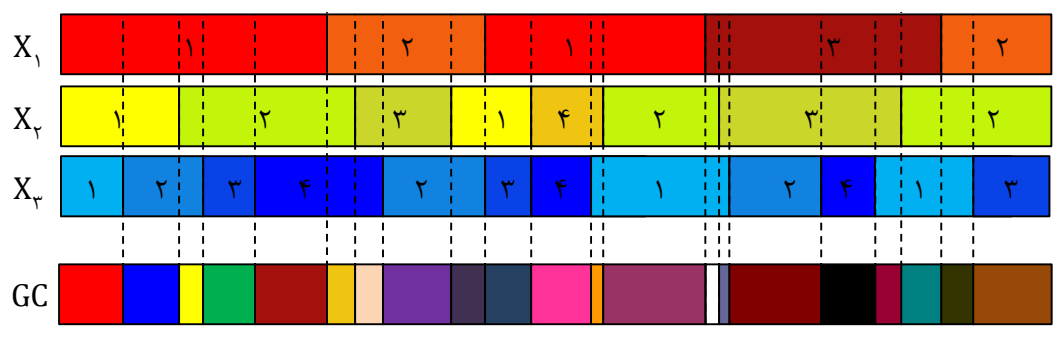

<span id="page-67-1"></span><span id="page-67-0"></span>شکل ٣-١٢: شماتيکي از چگونگي تشکيل پروفيل کلاس زمين.

| پارامترهای زمینشناسی ( N = ۴ ) |                                             |              |                                                                                               |                 |            |                     |                     |  |
|--------------------------------|---------------------------------------------|--------------|-----------------------------------------------------------------------------------------------|-----------------|------------|---------------------|---------------------|--|
| ۱. نوع سنگ                     |                                             | $RQD$ .      |                                                                                               | ۳. درجه هوازدگی |            | ۴. وجود آب زیرزمینی |                     |  |
| X,                             |                                             | $X_{\tau}$   |                                                                                               | $X_{\tau}$      |            | $X_{\epsilon}$      |                     |  |
|                                | حالت                                        | $\mathbf{i}$ | حالت                                                                                          | $\mathbf{i}$    | حالت       | 1                   | حالت                |  |
| ۲<br>٣<br>۴                    | شيست<br>متاكوار تزيت<br>ديوريت<br>كوار تزيت | ۲<br>٣       | $Y\Delta-\mathbf{1}\cdot\mathbf{1}$ .<br>$Y\Delta-Y\Delta$ /<br>$\cdot$ - $\uparrow \Delta$ % | ۲               | كم<br>شديد | ٣                   | کہ<br>متوسط<br>زياد |  |
|                                | $N_1 = f$                                   |              | $N_r = r$                                                                                     |                 | $N_r = r$  |                     | $N_{\tau} = \tau$   |  |

جدول ۳-۲: تعریف حالتهای مربوط به چهار پارامتر زمینشناسی نوع سنگ، RQD، درجه هوازدگی و وجود آب[۵].

در طول تونل باشد[4]: *l* بردار پارامتر زمينشناسي در هر سلول g( )*l* اجازه دهيد

$$
g(l) = \{r(l), d(l), e(l), w(l), \ldots\}
$$

که c(l) ،d(l) ، r(l)، و w(l) ، به ترتیب حالتهای نوع سنگ، RQD، درجه هوازدگی و وجود آب زيرزميني ميباشند. توجه داشته باشيد که پارامتر وجود آب بهجای پارامتر جريان آب ميباشد زيرا جريان آب به داخل تونل نهتنها به شرايط زمينشناسي، بلکه به روشهای حفاری و نگهداری نيز بستگي دارد. بنابراين، جريان آب يک پارامتر عملياتي، و وجود آب يک پارامتر زمينشناسي است. حال با استفاده از (g(l، ميتوان كلاس زمين را معرفي كرد[۱۳].

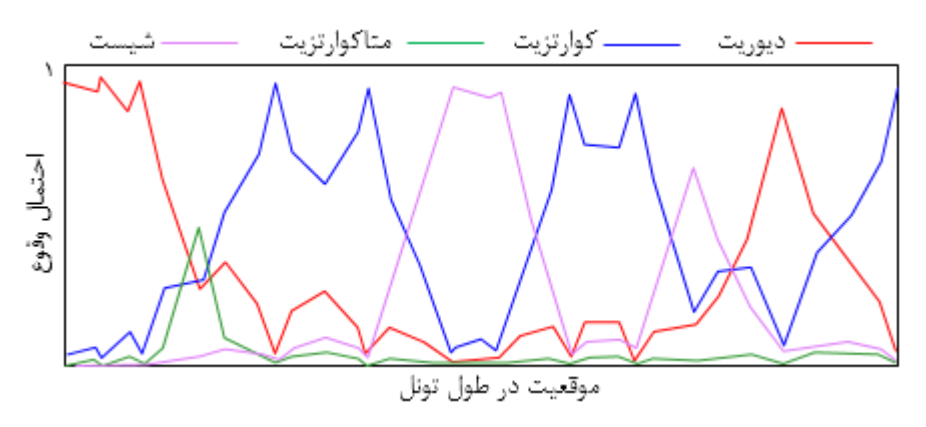

شکل :49-9 نمودار تغيير حالت پارامتر نوع سنگ با چهار حالت شيست، ديوريت، کوارتزيت و متاکوارتزيت[1].

<span id="page-68-0"></span>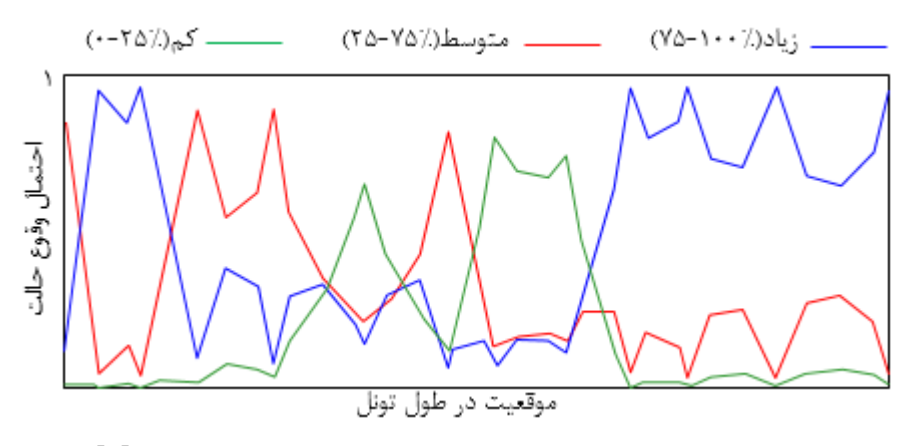

<span id="page-68-1"></span>شکل :41-9 نمودار تغيير حالت پارامتر RQD، با سه حالت کم، متوسط و زياد[1].

احتمال اینکه کلاس زمین در یک نقطه  $\rm{GC}_{i}$  باشد، به صورتی که در زیر نشان داده شده است بيان ميشود[4]:  ${\rm P}\Big[{\rm g}(l)$  belongs to  ${\rm GC}_{\rm i}$   $\Big]$ 

مطابق با طبقهبندی کلاس زمین، یک کلاس زمین شامل بردارهای زمینشناسی g<sub>i۲٬</sub>۰g …، g میباشد بهگونهای که ${\rm g}_{\rm im}$ 

$$
g_{ij} = \left\{ r_{ij}, d_{ij}, e_{ij}, w_{ij}, \ldots \right\} \quad , \quad j = 1, 5, 7, \ldots, m
$$

با توجه به حالتهای چهار پارامتر در نظر گرفتهشده، در این مثال ۷۲(=\*\*\*\*\*\*\*\*) بردار  $\mathrm{GC}_\circ\,\,\mathrm{GC}_\circ\,\,G\mathrm{C}_\mathrm{v}\cdot\mathrm{GC}_\mathrm{v}\cdot\mathrm{GC}_\mathrm{v})$  پنج کلاس زمين  $\mathrm{GC}_\mathrm{v}\cdot\mathrm{GC}_\mathrm{v}\cdot\mathrm{GC}_\mathrm{v}$  و  $\mathrm{GC}_\circ\,\,\mathrm{GC}_\mathrm{v}$ برای این مثال در نظر گرفته شده است. برای مثال میبینیم که کلاس  $\rm{GC}_{Y}$  شامل دو بردار زمینشناسی زير ميباشد[1]:

$$
g_{11} = \{r_{11}, d_{11}, e_{11}, w_{11}, \ldots\} = (\tau, 1, 1, 1), g_{1\tau} = \{r_{1\tau}, d_{1\tau}, e_{1\tau}, w_{1\tau}, \ldots\} = (\tau, 1, 1, \tau)
$$

که در آن:

$$
r = \mathfrak{f}
$$

- $d = \lambda$ زياد
- $e = \lambda$ کم
- $W = 1$ کم  $\mathbf{w} = \mathbf{v}$ متوسط

GC کالس زمين *l* پس احتمال اينکه در موقعيت 2 اتفاق بيفتد، عبارت است از[1]:

$$
P[g(l) \text{ belongs to GC}_{\tau}] = P[g(l) = g_{11} \text{ or } g(l) = g_{1\tau}]
$$
  
= 
$$
P[g(l) = g_{11}] + P[g(l) = g_{1\tau}]
$$
  
= 
$$
P[r(l) = \tau \text{ and } d(l) = 1 \text{ and } e(l) = 1 \text{ and } w(l) = 1]
$$
  
+ 
$$
P[r(l) = \tau \text{ and } d(l) = 1 \text{ and } e(l) = 1 \text{ and } w(l) = \tau]
$$

با فرض مستقل بودن پارامترها از هم داريم:

$$
P[g(l) \text{ belongs to GC}_{\tau}] = P[r(l) = \tau] * P[d(l) = \tau] * P[e(l) = \tau] * P[w(l) = \tau]
$$

$$
+ P[r(l) = \tau] * P[d(l) = \tau] * P[e(l) = \tau] * P[w(l) = \tau]
$$

بنابراين با اين روش ميتوان احتمال وقوع هرکدام از کالسهای زمين را در هر سلول در طول مسير تونل محاسبه نمود. نمودار تغيير حالت نهايي کالس زمين برای اين مثال در [شکل 41](#page-70-1)-9 نشان داده شده است.

| كلاس زمين       | حالتهای پارامتر زمینشناسی |                   |            |                |  |  |
|-----------------|---------------------------|-------------------|------------|----------------|--|--|
| GC              | Х,                        | $X_{\mathcal{Y}}$ | $X_{\tau}$ | $\rm X_{\ast}$ |  |  |
| GC              | ۱, ۲, ۳                   |                   |            | ۱, ۲           |  |  |
| GC <sub>r</sub> |                           |                   |            | ۱, ۲           |  |  |
| $GC_r$          | ۲, ۲, ۳, ۴                |                   |            | ۱, ۲           |  |  |
| GC <sub>r</sub> | ۲, ۲, ۳, ۴<br>۲, ۲, ۳, ۴  | ۱, ۲, ۳           |            | ۱. ۲           |  |  |
| GC <sub>0</sub> | ۱, ۲, ۳, ۴                | ۱, ۲, ۳           |            | ۱, ۲, ۳        |  |  |

<span id="page-70-0"></span>جدول ٣-٣: پنج کلاس زمينشناسي براي مثال ارائهشده[۵].

بعد از تشکيل نمودار تغيير حالت کالس زمين، به کمک مدل ساخت ميتوان برای هر کالس زمين، زمان و هزينه مورد انتظار را با تجربه از پروژههای قبلي و نظر افراد متخصص برآورد نموده و بهپيش بيني زمان و هزينه کل تونل پرداخت که موضوع فصل بعدی ميباشد.

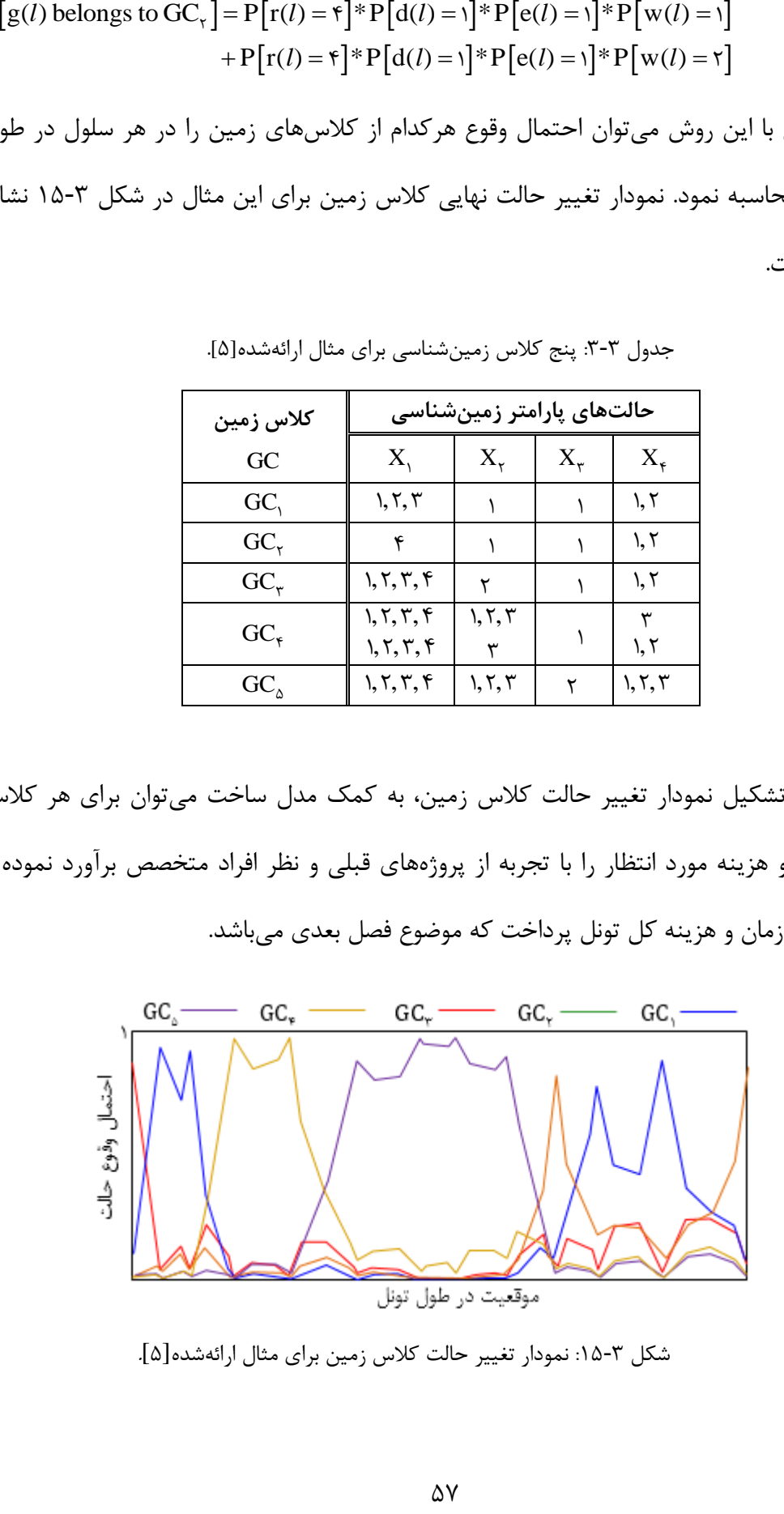

<span id="page-70-1"></span>شکل ٣-١۵: نمودار تغيير حالت کلاس زمين برای مثال ارائهشده[۵].

#### **خالصه فصل**

قبل از شروع به ساخت تونل، عدمقطعيتهايي در مورد پارامترهای زمينشناسي وجود دارد که باعث ميشود در برنامهريزیها نتوان زمان و هزينه نهايي تونل را بهطور مناسبي ارزيابي نمود. هر چه عدمقطعيتها در مورد شرايط ناشناخته زمين در مسير تونل کاهش يابد، ميتوان به نتايج دقيقتری در برنامهريزی زمان و هزينه نهايي تونل دستيافت. ازآنجاييکه نميتوان بهطور قطعي در مورد شرايط زمينشناسي مورد انتظار در مسير تونل تصميمگيری کرد، بايد بهطور احتماالتي با استفاده از روشهای آماری به بيان اين شرايط پرداخت. دادههايي که ميتوان از آنها در روشهای آماری برای مدل پيشبيني استفاده کرد، دادههای بدستآمده از حفاری مغزه، دادههای ژئوفيزيکي، نقشههای زمينشناسي منطقه، چاه نمودارها، دادههای ژئوتکنيکي و ساير دادهها ميباشد. با استفاده از اين دادهها ميتوان ماتريس احتمال انتقال و ماتريش شدت انتقال را بدست آورد و به کمک مدل مارکوف بهپيش بيني شرايط زمينشناسي در طول مسير تونل پرداخت. مدل مارکوف دارای حافظه تکمرحلهای است بهگونهای که احتمال يک حالت در يک موقعيت معين را با استفاده از احتمال آن در موقعيت بالفاصله قبل از آن محاسبه ميکند. همواره جهت پيشبيني حالتهای يک پارامتر در مسير موردنظر، بايد احتمال وقوع آن حالت در شروع مسير مشخص باشد. بعدازاين که احتمال وقوع حالتهای تمام پارامترهای موردنظر در مسير تونل بدست آمد، ميتوان به کمک آنها نمودار تغيير حالت مربوط به هر پارامتر و درنهايت از ترکيب اين نمودارها، نمودار تغيير حالت کالس زمين را بدست آورد. هدف مدل زمينشناسي، تشکيل نمودار تغيير حالت کالس زمين است تا از آن بتوان در مدل ساخت جهت برآورد زمان و هزينههای هر کالس در هر موقعيتي در طول تونل استفاده کرد. در فصل چهارم، مدل ساخت بهصورت جزئي بيان خواهد شد.
ل فص چهارم:

مدل ساخت

#### **مقدمه**

در پروژههای تونل سازی، اغلب به دليل عدمقطعيت در مورد ميزان زمان و هزينه موردنياز روش حفاری و سيستم نگهداری در نظر گرفتهشده، پيشبيني زمان و هزينه نهايي بسيار مشکل خواهد بود و موجب ميشود که در برنامهريزیهای اوليه نتوان به نتايج دقيقي در مورد آن دستيافت. مدل ساخت با در نظر گرفتن فرايند ساخت در طول تونل برای هر کالس زمين، زمان و هزينه مورد انتظار را برآورد ميکند. هر کالس زمين دارای يک روش حفاری و سيستم نگهداری معيني است که در طول هر چرخه از ساخت، طي يک سری فعاليتها انجام ميشود که شبکه فعاليت نام دارد. در مدل ساخت ميتوان با توجه به شبکه فعاليت مربوط به هر کالس زمين، زمان و هزينه هر چرخه از ساخت کالس موردنظر را با تجربه از پروژههای اجراشده قبلي در شرايط مشابه و نظر افراد کارشناس برآورد نمود و از آن جهت پيشبيني زمان و هزينه نهايي ساخت تونل استفاده کرد.

با توجه به توضيحاتي که بيان شد، هدف اين فصل، دستيابي به زمان و هزينه موردنياز هر کالس زمين در هر چرخه حفاری و درنتيجه ارزيابي هزينه و زمان نهايي ميباشد[1].

## **چرخه )سیکل(**

هر چرخه<sup>۱</sup> در طول تونل شامل تعداد فعالیتهایی است که در آن برای یکبار، فرایند ساخت )حفاری و نگهداری( در طول مشخصي بهطور کامل انجام ميشود.

### **شبکه فعالیت**

یک شبکه فعالیت<sup>۲</sup> عبارت است از نمايش گرافيکي مجموعهای از فعاليتهای ساخت که بهصورت کامل، ساخت بخش (سيکل) معيني از يک تونل را بيان مي کند. هر شبکه فعاليت شامل سه جزء اصلي

<u>.</u>

<sup>&</sup>lt;sup>1</sup> Cycle

<sup>&</sup>lt;sup>\*</sup> Activity Network

ميباشد[21][\)شکل 4](#page-75-0)-1 [وشکل 2](#page-75-1)-1(:

**گره**

4 هر فعاليت در شبکه با يک دايره نشان داده ميشود که گره نام دارد[41].

**خط جهتدار**

ترتيب و توالي فعاليتها در يک شبکه فعاليت با يک خط جهتدار نشان داده ميشود. هر خط جهتدار بيانکننده شروع و پايان يک فعاليت مشخص ميباشد که دارای زمان و هزينه معيني است[41].

**خطچین جهتدار**

خطچين جهتدار برای نشان دادن فعاليتهايي به کار ميرود که هيچ زمان و هزينهای در طول ساخت به آنها تعلق نميگيرد[41].

بهعنوانمثال در شبکه فعالیت نشان دادهشده در شکل ۴-۱، دو فعالیت نقشهبرداری۲ و مشاهده۲ 1 شامل زمان و هزينه نميباشند و همزمان با فعاليت باربرداری صورت گرفتهاند.

همانطور که در [شکل 4](#page-75-0)-1 نشان دادهشده، شبکه فعاليت مربوطه برای زماني ميباشد که کل مقطع تونل در يک مرحله حفاری شود. درصورتيکه حفاری مقطع تونل در بيشتر از يک مرحله باشد )برای مثال حفاری تونل [شکل 2](#page-75-1)-1 در دو مرحله )بخش 4 و 2( است(، برای هر مرحله بايد يک شبکه فعاليت در نظر گرفته شود.

 $\overline{a}$ 

<sup>4</sup> Node

<sup>2</sup> Mapping

<sup>&</sup>lt;sup>3</sup> Observation

<sup>4</sup> Muck

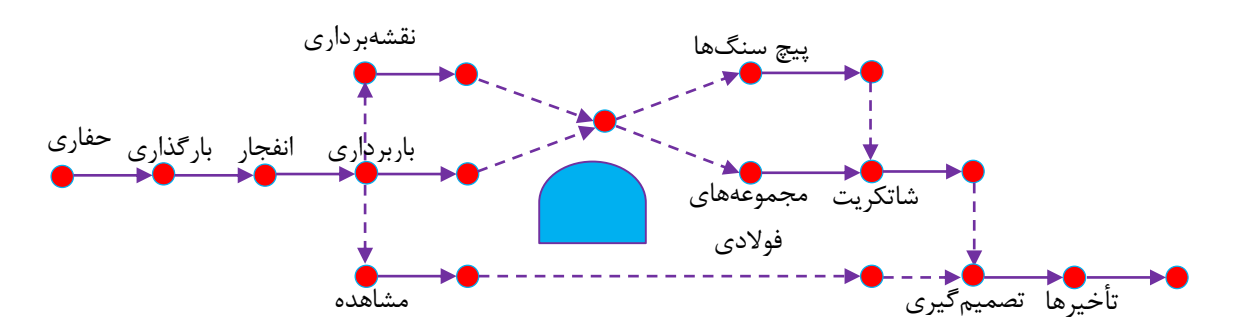

<span id="page-75-0"></span>شکل ۴-۱: شبکه فعاليت يک سيکل از تونل برای زماني که کل مقطع تونل در يک مرحله حفاری شود.

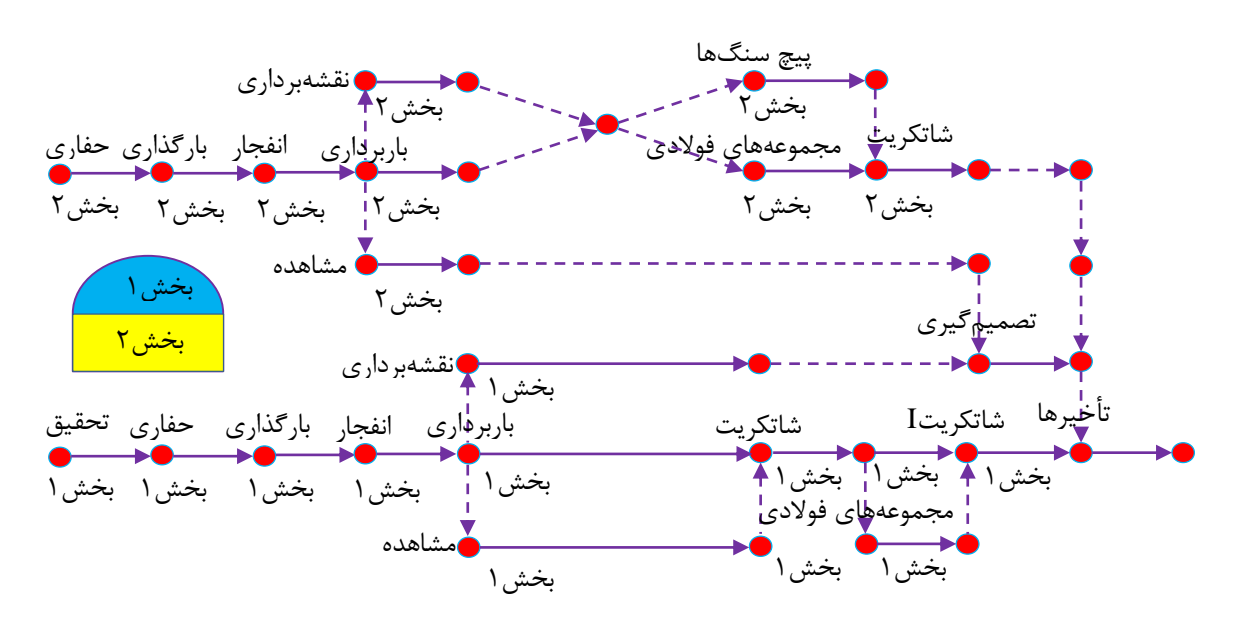

<span id="page-75-1"></span>شکل ۴-۲: شبکه فعاليت يک سيکل از تونل برای زماني که مقطع تونل در دو مرحله مطابق شکل حفاری شود.

شبکه فعاليت فرايند ساخت برای يک کالس زمين معين در طول کل تونل، از مجموع شبکههای فعاليت تمام چرخههای ساخت در طول تونل برای کالس زمين مربوطه بدست ميآيد. بنابراين اگر هدف برآورد زمان و هزينه نهايي کل تونل برای فرايند ساخت يک کالس زمين معين باشد، در اين صورت زمان و هزينه مربوط به يک سيکل را بدست آورده و در تعداد سيکلهای کالس مربوطه ضرب ميشود. بهعنوانمثال اگر فرايند ساخت کل طول تونل برای کالس زمين معيني مطابق [شکل 9](#page-76-0)-1 در <sup>n</sup> سيکل به اتمام برسد، هزينه ( C ) يا زمان ( t ) مربوط به سيکل ١ را با توجه به شبکه فعاليت مربوطه بدست ضرب ميشود[43]. n آورده و در

|  | . |  |
|--|---|--|
|  |   |  |

<span id="page-76-0"></span>شکل :9-1 فرايند ساخت تونل در طول <sup>n</sup> چرخه.

 $1-f$  $c_T = c_1 \times n$  $Y - Y$  $t_T = t_1 \times n$ 

که  $c_1$  و  $c_1$  به ترتيب هزينه و زمان مربوط به اولين چرخه از ساخت و همچنين  $c_{\text{T}}$  و  $c_{\text{T}}$  به ترتيب زمان و هزينه نهايي مربوط به فرايند ساخت در کل طول تونل ميباشند.

تا اينجا شبکه فعاليتي که تعريف شد تنها برای يک کالس زمين معين بود. بديهي است که در طول تونل کالسهای زمين متفاوتي ميتواند بسته به شرايط زمينشناسي منطقه موردنظر، موجود باشد؛ در اين صورت بايد برای هرکدام از کالسهای زمين بدستآمده از مدل زمينشناسي، هزينه و زمان مربوط به هر سيکل بدست آيد. درنهايت برای سيکل ساخت مربوط به هرکدام از کالسهای زمين، يکزمان و هزينه مشخص بدست ميآيد. بنابراين همچنان که در فصل قبلي، کالسهای زمين در طول تونل بهصورت احتماالتي بيان شدند، زمان و هزينه مربوط به هرکدام از سلولها در طول تونل نيز با توجه به کالسهای زمين مختلف بايد بهصورت احتماالتي بيان شود.

برای اينکه بتوان زمان و هزينه نهايي فرايند ساخت تونل را بدست آورد، بايد برای هر کالس زمين در هر سلول (تقسيمبندی مسير تونل به قسمتهای مساوی مطابق فصل قبلي)، زمان و هزينه را برآورد کرد. برای برآورد زمان و هزينه مربوط به هر کالس زمين در هر سلول، ابتدا بايد زمان و هزينه نهايي را برای هرکدام از کالسهای زمين با استفاده از سيکل ساخت و به کمک شبکه فعاليت در طول تونل تخمين زد و سپس با تقسيم آن بر تعداد کل سلولها در طول تونل، زمان و هزينه مربوط به هر سلول برای هر کلاس زمين معين بدست خواهد آمد. بنابراين در حالت کلي (زماني که تمام کلاسهای زمين در نظر گرفته شود)، زمان و هزينه مربوط به هر سلول عبارت است از زمان و هزينه مربوط به کالسهای زمين داخل آن سلول با احتمال بدستآمده برای آن در مدل زمينشناسي. بهعنوانمثال

مطابق [شکل 1](#page-77-0)-1 که در آن کل طول تونل به تعداد <sup>N</sup> سلول به طول برابر تقسيمشده است، بايد زمان و هزينه نهايي برای هر کالس زمين با استفاده از شبکه فعاليت در هر سيکل برای کل طول تونل به دست آيد و سپس با تقسيم آن بر تعداد سلولها (N)، هزينه و زمان مربوط به هر کلاس زمين در هر سلول بدست خواهد آمد:

$$
c_{_{GC_{_1}}} = \frac{c_{_{T_1}}}{N} \qquad t_{_{GC_{_1}}} = \frac{t_{_{T_1}}}{N} \qquad \qquad \text{(GC, 1 to 1)}\\ c_{_{GC_{_1}}} = \frac{c_{_{T_1}}}{N} \qquad \qquad t_{_{GC_{_1}}} = \frac{t_{_{T_1}}}{N} \qquad \qquad \text{(GC, 1 to 1)}\\ c_{_{GC_{_1}}} = \frac{c_{_{T_1}}}{N} \qquad \qquad \text{(GC, 1 to 1)}\\ c_{_{GC_{_1}}} = \frac{t_{_{T_1}}}{N} \qquad \qquad \text{(GC, 1 to 1)}\\ c_{_{GC_{_1}}} = \frac{t_{_{T_1}}}{N} \qquad \
$$

که در روابط بالا، N تعداد سلولها،  $\rm \,c_{T_i}$  و  $\rm \,t_{T_i}$  به ترتیب هزینه و زمان نهایی مربوط به کلاس زمین i و  ${\rm c}_{\rm GC_{ij}}$  و  ${\rm t}_{\rm GC_{ij}}$  , j=۱, ۲, ۳, . ,n ) ( ${\rm t}_{\rm GC_{ij}}$  و زمان مربوط به کالس i در سلول j ميباشند.

حال اگر احتمال وقوع سه کلاس GC<sub>۲</sub> ،GC<sub>۱</sub> و GC<sub>۲</sub> در سلول اول به ترتیب برابر ۰ $p_{\rm t}$  ، و باشد (۱=  $p_\gamma+p_\gamma+1$ )، انگاه هزينه ( ،C $_{\rm GC,}$  ) و زمان ( ،C $_{\rm GC,}$  ) به ترتيب برای اين سلول با احتمال  $p_\gamma$  ${\sf t}_{\rm GC_{r_1}}$  برابر  ${\sf c}_{\rm GC_{r_1}}$ ، با احتمال  $P_\tau$  برابر  ${\sf c}_{\rm GC_{r_1}}$  و با احتمال  $P_\tau$  برابر  ${\sf c}_{\rm GC_{r_1}}$  و  ${\sf c}_{\rm GC_{r_1}}$ خواهد بود [\)شکل 1](#page-78-0)-1 و [شکل 1](#page-78-1)-1(.

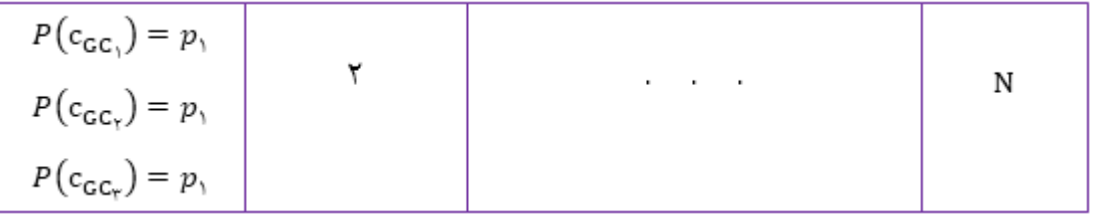

<span id="page-77-0"></span>شکل ۴-۴: احتمال وقوع هزينه مربوط به هرکدام از کلاسهای زمين در سلول اول (برای کل سلولها در مدل زمينشناسي به اين شکل احتمال وقوع هر کلاس زمين مشخص ميگردد).

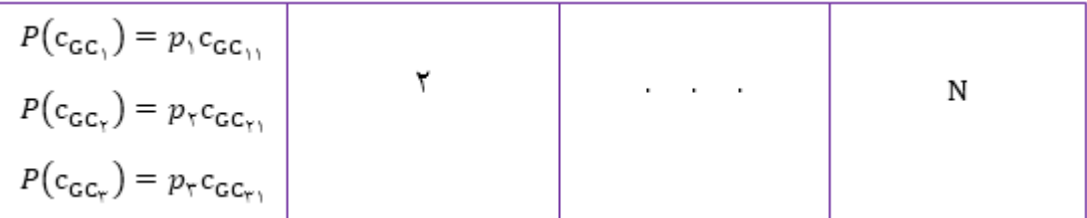

<span id="page-78-0"></span>شکل ۴-۵: احتمال وقوع هزينه مربوط به هر کلاس زمين در سلول اول.

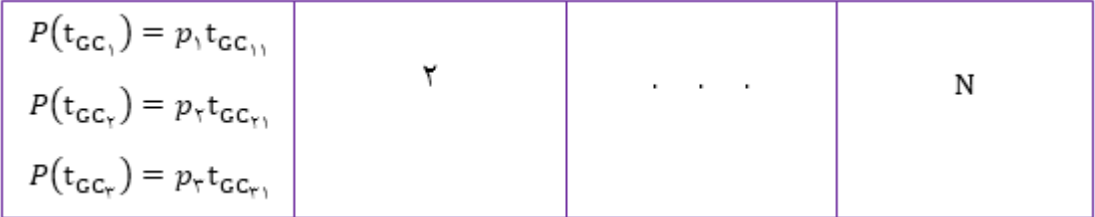

<span id="page-78-1"></span>شکل ۴-۶: احتمال وقوع زمان مربوط به هر کلاس زمين در سلول اول.

بنابراين به اين صورت زمان و هزينه مربوط به هر کالس زمين بهصورت احتماالتي در هر سلول در طول تونل بدست ميآيد و درنهايت از مجموع آنها ميتوان زمان و هزينه نهايي مربوط به فرايند ساخت کل طول تونل را بهصورت احتماالتي ارائه داد.

جهت دستيابي به زمان و هزينه نهايي ساخت تونل، با استفاده از روش مونتکارلو زمان و هزينه تمام سلولها باهم جمع خواهند شد. در بخش بعدی روش شبيهسازی مونتکارلو بيان خواهد شد.

## **شبیهسازی مونتکارلو**

تجزيهوتحليل کمي ريسک نقش بسيار مهمي در ارزيابي ريسک و عدمقطعيت برای انجام تصميمگيریها بازی ميکند. شبيهسازی مونتکارلو روشي قدرتمند و منعطف برای انجام اينگونه تجزيهوتحليلها ميباشد. اين روش، به تحليلگر اين امکان را ميدهد تا به کليه اجزای عدمقطعي در مدلهای رياضي مسئله، يک توزيع احتمال تخصيص داده و سپس با استفاده از نمونهگيری تصادفي از اين توزيعها، توزيع کليه خروجيهای مختلف را که درنتيجه اين عدمقطعيتها رخ ميدهد، شناسايي کند[43].

### **تاریخچه شبیهسازی مونتکارلو**

نام شبیهسازی مونتکارلو از شهری به نام موناکو` در جنوب فرانسه که قمار در آن از اهمیت زيادی برخوردار بوده، نشأت گرفته است. روش شبيهسازی مونتکارلو روشي بسيار ساده برای حل مسائل پيچيده ميباشد. اولين استفاده مهم از شبيهسازی مونتکارلو، توسط برنده جايزه نوبل فيزيک، انريکو فرمی $^{\prime}$  (پدر بمب اتم) در سال ۱۹۳۰ صورت گرفت. وی از این روش برای محاسبه مشخصات نوترونها <sup>استفاده</sup> کرد. از اين روش برای انجام شبيهسازیهای موردنياز در پروژه منهتن<sup>۳</sup> نيز استفاده شد. اين پروژه مربوط به بمب هيدروژني در سال 4311 ميشد. امروزه از روش شبيهسازی مونتکارلو در زمينههای مختلفي نظير مهندسي، فيزيک، تحقيق و توسعه، مالي و مديريت پروژه استفاده ميشود[43].

امروزه با ظهور کامپيوترهای پيشرفته، انجام بسياری از محاسبات پيچيدهای که تا پيشازاين غيرممکن مينمود، ميسر شده است. هماکنون کامپيوترها اين امکان را برای دانشمندان، مهندسان، آماردان ها و مديران فراهم کردهاند تا به مدلسازی و شبيهسازی دنيای واقعي پرداخته و پيشبينيهای الزم در خصوص نحوه عملکرد سيستم را در شرايط واقعي انجام دهند. با اين کار، شرايط مختلفي که ممکن است در دنيای واقعي رخ دهد چندين و چند بار تکرار ميشود. سپس نتايج اين شبيهسازی تفسير شده و برای تصميمگيری مورداستفاده قرار ميگيرد. روش مونتکارلو بر اين اساس کار مي کند[۱۹].

در سادهترين روش اجرای شبيهسازی مونتکارلو، از اعداد تصادفي برای انجام پيشبيني، تخمين و تجزيهوتحليل ريسک استفاده ميشود. در شبيهسازی مونتکارلو، سناريوهای مختلفي از يک مدل با انتخاب تصادفي مقاديری که دارای توزيعهای از پيش تعريفشده هستند، تکرار ميشود. هر يک از اين مدلها، وضعيتي از شرايط واقعي سيستم را شبيهسازي مي کنند. بر اساس اين مقادير مي توان پيشبيني

1

<sup>4</sup> Monaco

<sup>&</sup>lt;sup>\*</sup> Enrico Fermi

<sup>9</sup> Manhattan Project

خوبي از احتمال دستيابي به شرايط خاص در دنيای واقعي را ارائه داد[43].

# **مدلسازی مونتکارلو**

مدلسازی مونتکارلو برای تشريح رياضي تأثير ريسک و عدمقطعيت بر روی يک مسئله از مجموعهای از روشهای رياضي بهره ميگيرد. در اين روش هر عامل غيرقطعي توسط يک تابع توزيع احتمال بيان ميشود. شکل و اندازه اين توزيع، تعيينکننده مقاديری است که پارامترهای عدم قطعي با احتمال خاص ميتوانند اختيار کنند. سپس نرمافزار تجزيهوتحليل ريسک مونتکارلو، بهصورت تصادفي مقاديری را در توزيع احتمالي انتخاب کرده و اين کار را صدها يا هزاران بار تکرار ميکند. مقادير محاسبهشده برای خروجيها، برای هر تکرار (سناريو) ذخيره ميشود. در انتهای فرايند شبيهسازی، مقادير ثبتشده خروجيها بهمنظور انجام ارزيابي عدمقطعيت خروجيهای مدل، تجزيهوتحليل ميشود. نتايج شبيهسازی مونتکارلو، توزيع احتمال اين خروجيها، آمارههای توصيفي مرتبط و ارتباط بين عدم قطعيت ورودیها و خروجيها ميباشد[1].

در اين مطالعه از نرمافزار 8.7.0012 .Ver Analysis Risk Primavera جهت انجام شبيهسازیهای مونتکارلو استفادهشده است که در بخش بعدی توضيحاتي در مورد آن ذکر شده است.

# **نرمافزار به کار گرفتهشده جهت انجام شبیهسازی مونتکارلو**

امروزه افزايش هزينه و پيچيدگيهای موجود در پروژهها از يکسو و افزايش عدمقطعيت و ريسکهای موجود در محيطهای تجاری از سوی ديگر باعث شده است که مديران پروژه بهمنظور کاهش خطرپذيری و انحراف پروژه از اهداف تعيينشده، استفاده از مديريت ريسک را در برنامهريزی و کنترل پروژهها، سرلوحه فعاليتهای خود قرار دهند[1].

نرمافزار Primavera Risk Analysis يکي از قدرتمندترين نرمافزارهای مديريت پروژه ميباشد که توسط شرکت Primavera توسعه داده شده است. اين نرمافزار برای انجام آناليز ريسک بر روی پروژهها

از شبيهسازی مونتکارلو استفاده ميکند[1].

در اين نرمافزار عالوه بر قابليت بهرهگيری از ابزارهای مناسب جهت ورود ريسک و رتبهبندی آن در پروژه، امکان برنامهريزي پروژههاي PERT و GERT<sup>۲</sup> در شرايط عدمقطعيت نيز وجود دارد. اين نرمافزار اطالعات بسيار ارزشمندی از وضعيت پروژه در شرايط غيرقطعي در اختيار مديران پروژه قرار ميدهد تا بهوسيله آن بتوانند تصميمگيریهای صحيحتری در مورد نحوه ادامه اجرای پروژه اتخاذ نمايند[1].

عالوه بر اينکه اين نرمافزار قابليت برنامهريزی کامل يک پروژه در شرايط قطعي يا غيرقطعي و اجرای آناليز ريسک را دارد، از آن مي توان بهعنوان يک نرمافزار کمکي در کنار ساير نرمافزارهای مديريت پروژه نظير Primavera Risk Analysis يا Microsoft Office Project برای انجام آناليز ريسک و انتقال اطالعات بين آنها استفاده کرد[1].

در اين مطالعه از نرمافزار Analysis Risk Primavera جهت برآورد زمان و هزينه نهايي پروژه ساخت تونل استفادهشده است. در بخش بعدی بهطور مختصر توضيحاتي در مورد تفسير نتايجي که در اين مطالعه با استفاده از اين نرمافزار بدست خواهد آمد، ارائهشده است.

**نمایش و تفسیر نتایج حاصل از شبیهسازی در نرمافزار** Risk Primavera Analysis

پس از مدلسازی مسئله و اجرای شبيهسازی بر روی آن، الزم است که نتايج شبيهسازی برای افراد تصميمگيرنده بهگونهای ارائه گردد که بهسادگي قابلفهم و استفاده باشد. خروجيهای يک مدل شبيهسازی بايد بهگونهای باشد که بهخوبي بتواند به سؤاالت مدنظر تصميم گيران و مديران پاسخ دهد. يکي از مفيدترين و پرکاربردترين ابزارهايي که درنتيجه شبيهسازیها ميتواند در اختيار کاربران قرار

<u>.</u>

<sup>4</sup> Program Evaluation and Review Technique

<sup>&</sup>lt;sup>7</sup> Graphical Evaluation and Review Technique

گيرد، نمودارهای توزيع ميباشد. با استفاده از اين نمودارها ميتوان به سؤاالتي در مورد احتمال اتمام پروژه يا يک فعاليت در تاريخي خاص و يا با هزينهای خاص پاسخ داد. همچنين ميتوان تعيين کرد که يک پروژه يا فعاليت با يک سطح اطمينان تعيينشده (صفر تا ٪۱۰۰)، تا چه تاريخ و با چه هزينهای قابل انجام ميباشد[43].

با اجرای شبيهسازی مونتکارلو در نرمافزارهای مختلف ميتوان توزيعهايي ازجمله توزيع تاريخ شروع و پايان، توزيع مدتزمان، توزيع هزينه و ... را نمايش داد. در [شکل 7](#page-82-0)-1 يک نمونه نمودار ستوني که توزيع هزينه نهايي را نشان ميدهد، ارائه شده است. بهعالوه، نمودار تجمعي احتمال، ما را قادر ميسازد تا احتمال دستيابي به مقادير هدف موردنظر خود را بهخوبي تعيين نماييم[43]. برای مثال، [شکل 1](#page-83-0)-1 نشان ميدهد که با چه اطميناني ميتوان پروژه را در تاريخ و هزينه مشخصي به پايان رساند.

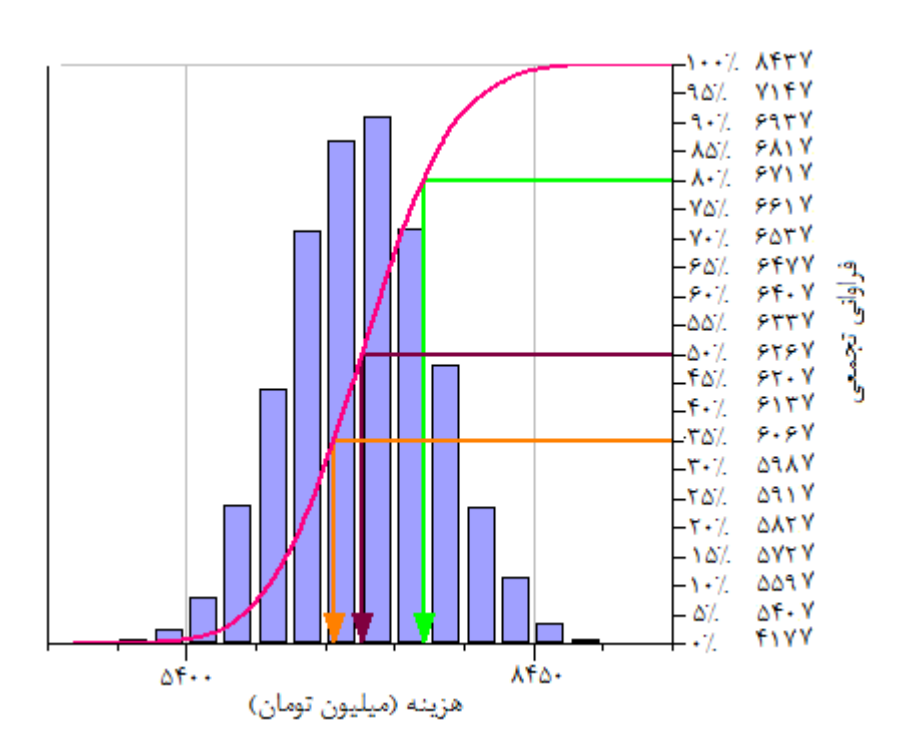

<span id="page-82-0"></span>شکل ۴-۷: نمودار ستوني برای نمايش نحوه توزيع نتايج[۶].

برای بررسي ارتباط پيچيده بين دو جزء از مدل، ميتوان از نمودار پراکندگي استفاده کرد. همچنين ميتوان از اين نمودار برای چک کردن اينکه آيا مدل نتايج واقعي ارائه ميدهد يا نه، استفاده کرد. برای مثال در [شکل 3](#page-84-0)-1 ارتباط بين هزينه و زمان نهايي يک پروژه نشان داده شده است[43].

هر نقطه در نمودار پراکندگي، دو مقدار در يک تکرار از شبيهسازی را نشان ميدهد. تعداد کل نقاط با تعداد تکرارهای انجامشده در تجزيهوتحليل ريسک برابر است.

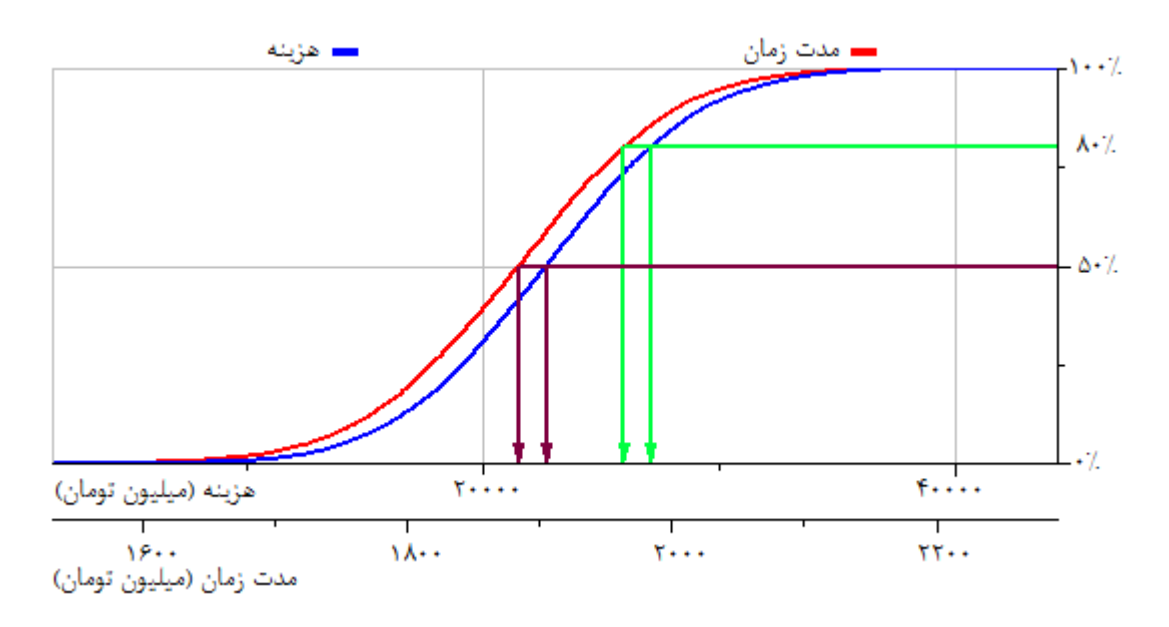

<span id="page-83-0"></span>شکل ۴-۸: نمودار تجمعي برای نمايش احتمال دستيابي به مقادير موردنظر[۶].

مطابق شکل ۴-۹، روی نمودار دو خط عمودی و افقی قرارگرفتهاند که نمودار را به چهار قسمت تقسيم ميکنند. اين نشانگرها بهخوبي نحوه تأثيرگذاری هزينه و زمان را بر روی يکديگر و احتمال دستيابي به يک زمان و هزينه موردنظر در پروژه را نشان ميدهند. درصد تکرارهای موجود در هر قسمت، درواقع احتمال قرار گرفتن پروژه در اين قسمتها را مشخص ميکند. تکرارهای موجود در قسمت سمت چپ و پايين، نشاندهنده مقاديری کمتر از مقادير انتخابشده توسط هر دو نشانگر ميباشد. لذا اين نقاط نشاندهنده تکرارهای مطلوب بوده و با رنگ سبز نشان دادهشدهاند. همچنين، تکرارهای موجود در قسمت سمت راست و باال، نشاندهنده مقاديری بيشتر از مقادير انتخابشده توسط هر دو نشانگر ميباشند. لذا اين نقاط نشاندهنده تکرارهای نامطلوب بوده و با رنگ قرمز نشان داده شدهاند. مقاديری که در سمت چپ و باال قرارگرفتهاند، برای نشانگر مربوط به زمان، مطلوب و برای نشانگر هزينه، نامطلوب ميباشند و با رنگ مشکي نشان داده شدهاند. همچنين مقاديری که در سمت راست و پايين قرار دارند، برای نشانگر هزينه، مطلوب و برای نشانگر زمان، نامطلوب ميباشند[1].

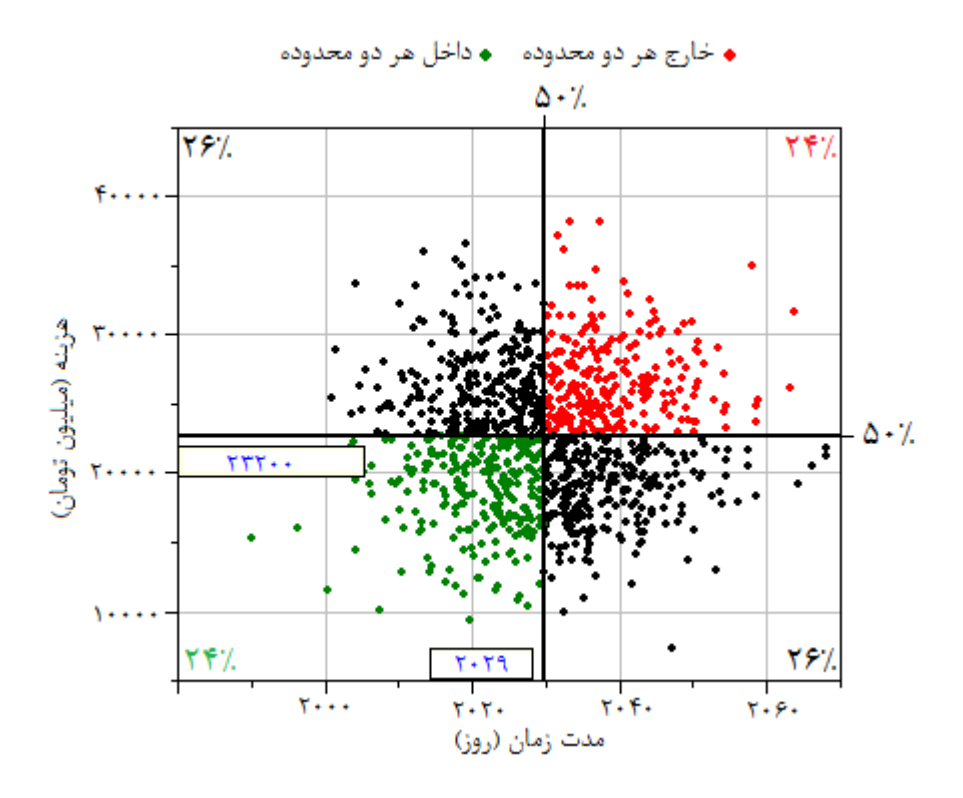

شکل ۴-۹: نمودار پراکندگي براي تعيين ارتباط بين دو متغير[۶].

<span id="page-84-0"></span>**نتیجهگیری**

در مدل ساخت با استفاده از نمودار تغيير حالت کالس زمين ميتوان در هر کالس زمين برای هر چرخه از ساخت، يک يا چند شبکه فعاليت بسته به اينکه مقطع عرضي تونل در يک يا چند بخش حفاری شود، بدست آورد. به کمک شبکه فعاليتي که توسط افراد کارشناس و باتجربه در نظر گرفته ميشود، هزينه و زمان برای هر چرخه از فرايند ساخت بدست ميآيد و سپس با توجه به تعداد چرخهها ميتوان زمان و هزينه نهايي را برای يک کالس زمين معين در کل طول تونل بدست آورد. زماني که چند کالس زمين مختلف در طول تونل موجود باشد، در اين صورت با توجه به نمودار تغيير حالت کالس زمين که احتمال وقوع هر کالس زمين را در هرکدام از سلولها در طول مسير تونل مشخص ميسازد، ميتوان زمان و هزينه هر کالس زمين را با احتمال مربوطه در هرکدام از سلولها بدست آورد. درنهايت با استفاده از مجموع زمان و هزينههای کالسهای مختلف زمين در تمام سلولها، زمان و هزينه نهايي کل تونل بهصورت احتماالتي بدست خواهد آمد.

ازآنجاييکه هر کالس زمين يک زمان و هزينه متفاوتي را دارد، بنابراين احتمال وقوع زمان و هزينههای مختلف در داخل هر بخش نيز موجود ميباشد. سپس جهت دستيابي به زمان و هزينه نهايي ساخت تونل، با استفاده از روش مونتکارلو زمان و هزينه تمام بخشها باهم جمع خواهند شد. روش مونتکارلو در هر بار شبيهسازی، برای هر بخش با توجه به احتمال وقوع کالس زمين، يکي از زمان و هزينهها را انتخاب ميکند و هرکدام که احتمال وقوع بيشتری داشته باشد، درمجموع دورهای شبيهسازی، بيشتر تکرار خواهد شد. درنهايت نقاط زيادی در نمودار زمان-هزينه نشان داده ميشود که هر نقطه مربوط به يک دور شبيهسازی ميباشد و زمان و هزينه نهايي را بهصورت احتماالتي بيان مينمايد.

در اين فصل، مدل ساخت روش DAT بهطور کامل همراه با روش شبيهسازی مونتکارلو جهت برآورد زمان و هزينه نهايي پروژه ارائه شد. با اين توضيحاتي که از چند فصل قبلي تا اينجا بيان شد، ميتوان به کمک روش DAT زمان و هزينه نهايي ساخت تونل را قبل از شروع به ساخت تخمين زد. در فصل بعدی، از تونل جاده همرو بهعنوان مطالعه موردی جهت ارزيابي زمان و هزينه نهايي ساخت استفاده شده است.

ل فص م پنج :

رآورد زمان و *مرْنه نه*انی *ساخت تو*ل حاده *مرو*به هم ا<br>نال و ا<br>ا ی

کمک روش **DAT**

#### **مقدمه**

هدف اين فصل، بررسي نتايج روش DAT در پيش بيني احتماالتي زمان و هزينه ساخت کل تونل همرو (زمان و هزينه حفاری و نگهداری) به کمک داده های موجود قبل از شروع به ساخت تونل و مقايسه اين نتايج با حالت واقعي (زمان و هزينه واقعي اجراي تونل) مي باشد. در همين راستا، اين فصل در دو قسمت اصلي تنظيم شده است.

در قسمت اول که مدل زمين شناسي روش DAT است، ابتدا به کمک مدل مارکوف که در نرم افزار a2013R .Ver MATLAB کدنويسي شده است، شرايط مسير تونل برای پارامترهای در نظر گرفته شده بدست مي آيد و سپس از ترکيب شرايط بدست آمده برای هر کدام از پارامترها در مسير تونل، شرايط زمين شناسي مورد انتظار به صورت احتماالتي پيش بيني شده است. در مرحله بعد تعدادی از کلاس های زمين (هر کلاس زمين شامل روش حفاری و سيستم نگهداری مخصوص) در نظر گرفته مي شود به گونه ای که در مجموع جوابگوی شرايط زمين شناسي پيش بيني شده در مسير تونل باشند.

در قسمت دوم که مدل ساخت روش DAT است، ابتدا به هر کدام از کالس های زمين در نظر گرفته شده در مدل زمين شناسي، زمان و هزينه مربوط به هر سيکل اجرای ساخت تونل اختصاص مي يابد. سپس از مجموع زمان و هزينه های تمام موقعيت ها در مسير تونل، زمان و هزينه کل ساخت تونل به کمک روش شبيه سازی مونت کارلو که در نرم افزار Primavera Risk Analysis اجرا مي شود، به صورت احتماالتي پيش بيني ميشود. در نهايت بهمنظور اعتبار سنجي روش DAT جهت بکارگيری آن در پروژه های آتي، نتايج حاصل از آن با نتايج واقعي مقايسه مي شود.

# **موقعیت جغرافیایی و راههای دسترسی به تونل همرو**

تونل همرو بخشی از جاده جدید در دست احداث سنندج – مریوان است که دارای طول حفاری ۱۳۱۰ متر میباشد. این تونل در مسیر جاده در حال احداث سنندج – مریوان در شرق استان کردستان، در 1 کيلومتری شمال شويشه و در محدودهای با طول جغرافيايي 11 درجه و 91 دقيقه تا 11 درجه و 11 دقيقه و عرض جغرافيايي 91 درجه و 21 دقيقه تا 91 درجه و 27 دقيقه واقع شده است. دهانه ورودی و خروجي تونل مذکور به ترتيب در کيلومتراژ 321 + 1 و 291 + 1 قرار دارد[2].

در [شکل 4](#page-88-0)-1 موقعيت جغرافيايي و راههای دسترسي به اين تونل نشان داده شده است. همچنين در [شکل 2](#page-89-0)-1 موقعيت تقريبي آن بر روی نقشه توپوگرافي با مقياس 4/11111 نشان داده شده است[2].

برای دسترسي به اين تونل ميتوان از جاده خاکي دسترسي به روستای تيژتيژ که در امتداد جاده در حال احداث ميباشد و از جاده آسفالته موجود (جاده سنندج — مريوان) منشعب مي شود، استفاده نمود. بعد از طي مسافتي در حدود 1 تا 1 کيلومتر در اين جاده، تونل همرو قابلدسترسي خواهد بود[2].

<span id="page-88-0"></span>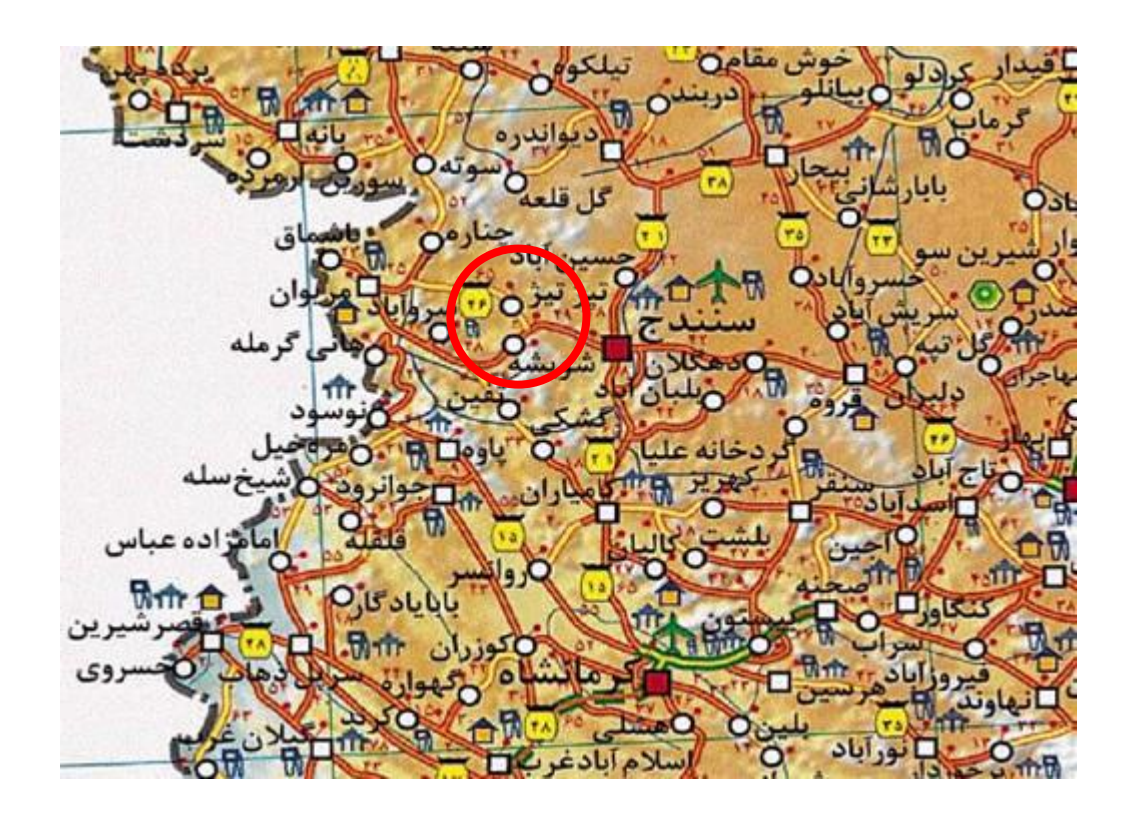

شکل ۵-۱: موقعيت جغرافيايي و راههای دسترسي به تونل همرو[۲].

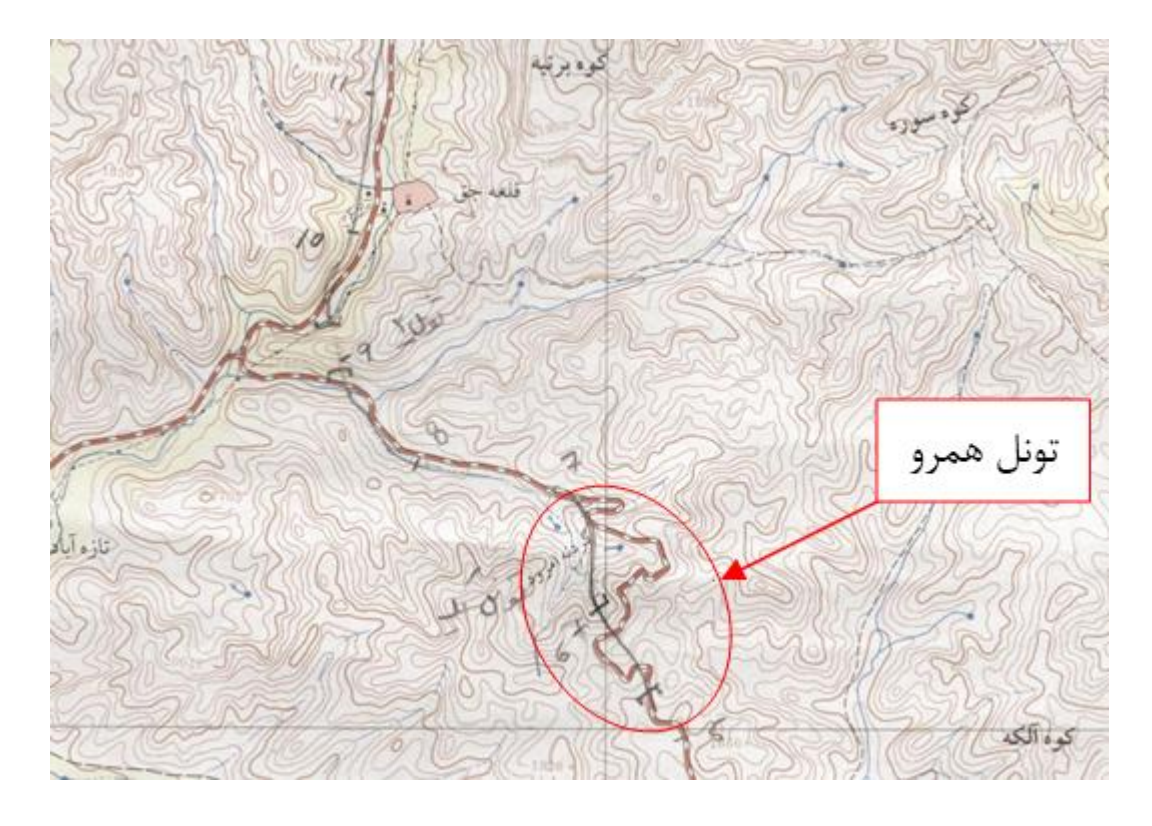

<span id="page-89-0"></span>شکل ۵-۲: موقعيت تقريبي تونل همرو در پلان ۱/۵۰۰۰۰(۲].

در بکارگيری روش DAT برای تونل جاده همرو، در مراحل مختلفي از مدل زمينشناسي و مدل ساخت که در بخشهای بعدی بيان شده است، بهمنظور دستيابي دقيقتر به دادههای ورودی، نظرات افراد کارشناس تونلسازی از طريق پرسشنامه (مطابق پيوست الف) بکار گرفته شد که مشخصات مربوط به اين افراد و نوع پرسشنامهها در ادامه آورده شده است.

برای تکميل پرسشنامهها از نظرات 41 نفر کارشناس مطلع و باتجربه در تونلسازی با در اختيار گذاشتن دادههای اوليه موجود بهره گرفته شد. اين افراد دارای تحصيالت کارشناسي ارشد به باال در زمينههای مهندسي عمران، مهندسي مکانيک سنگ و مهندسي زمينشناسي باتجربه حداقل 1 سال تجربه کاری تونلهای جادهای بودند.

پرسشنامههای تهيهشده حالت سؤالي داشتند. برای مثال بهمنظور دستيابي به ماتريس احتمال انتقال هرکدام از پارامترها، از افراد کارشناس سؤال شد، که پرسشها عبارت بودند از: با چه احتمالي انتقال از هر حالت يک پارامتر به حالت ديگر همان پارامتر صورت ميگيرد؟ يا برای دستيابي به کالسهای زمين سؤال شد:

با توجه به تعداد شرايط زمينشناسي پيشبينيشده در اين مطالعه، چند کالس زمين پيشنهاد ميدهيد که مجموعاً جوابگوی تمامي اين شرايط باشند؟ مشخصات کالسهای زمين را بيان فرمائيد.

همچنين برای دستيابي به زمان و هزينه هر سيکل از اجرای تونل سؤال شد:

به هرکدام از کالسهای زمين چه زمان و هزينهای را برای هر سيکل از ساخت با توجه به دادههای موجود در مورد تونل و تجربه پروژههای اجراشده قبلي در شرايط مشابه پيشنهاد ميدهيد؟

بنابراين در هر مرحله، ميانگين نظرات افراد کارشناس تونل سازی که از طريق پرسشنامه بدست آمد بهعنوان دادههای ورودی مورداستفاده قرار گرفته است.

# **مدل زمین شناسی تونل همرو**

## **اطالعات اولیه زمینشناسی و ژئوتکنیکی تونل همرو**

منطقه موردمطالعه مربوط به زون سنندج̶ سيرجان بوده و گستردهترين واحد چينهشناسي تفکیکشده در منطقه ازنظر سنی مربوط به پالئوسن –ائوسن پایینی بوده و به لحاظ لیتولوژیکی متشکل از سنگهايي از جنس شيل های ماسهای همراه با عدسيهای آهکي و سنگهای آتشفشاني ميشود. ازجمله ساير واحدهای چينهشناسي که در فواصل دورتر نسبت به منطقه موردمطالعه رخنمون دارند میتوان به واحد چینهشناسی مربوط به کرتاسه بالایی-پالئوسن اشاره کرد که ازنظر لیتولوژی شامل شيل خاکستری و قرمزرنگ، آهک با رنگهای خاکستری، زرد و قرمز و همچنين اليههای ماسهسنگ میشود. همچنین میتوان به رخنمونهای پراکندهای از واحد سنگ – چینهای در بخشهای شمالی منطقه در نزديکي روستای قلعه شيخان اشاره نمود که ازنظر ليتولوژيکي از آهکهای ماسهای نوموليت

دار تشکيل شدهاند[2].

بر اساس بررسيهای انجامشده در بازديدهای زمينشناسي و زمينشناسي مهندسي صورت گرفته از منطقه، درمجموع چهار گونه زمينشناسي مهندسي در مسير تونل قابلشناسايي و تفکيک از يکديگر میباشند. این گونههای زمینشناسی مهندسی عبارتاند از آهک ( Li)، شیل آ( SH)، تناوب شیل های ماسهای و آهکهای شيلی "( SHL) و تناوب آهک و شيل ( LSH)[۲].

در [شکل 9](#page-92-0)-1 پروفيل طولي و در [شکل 1](#page-93-0)-1 اطالعات زمينشناسي و ژئوتکنيکي مسير تونل همرو نشان داده شده است.

1

<sup>4</sup> Limestone

<sup>&</sup>lt;sup>r</sup> Shale

<sup>&</sup>lt;sup>\*</sup> Shale and interaction Limestone

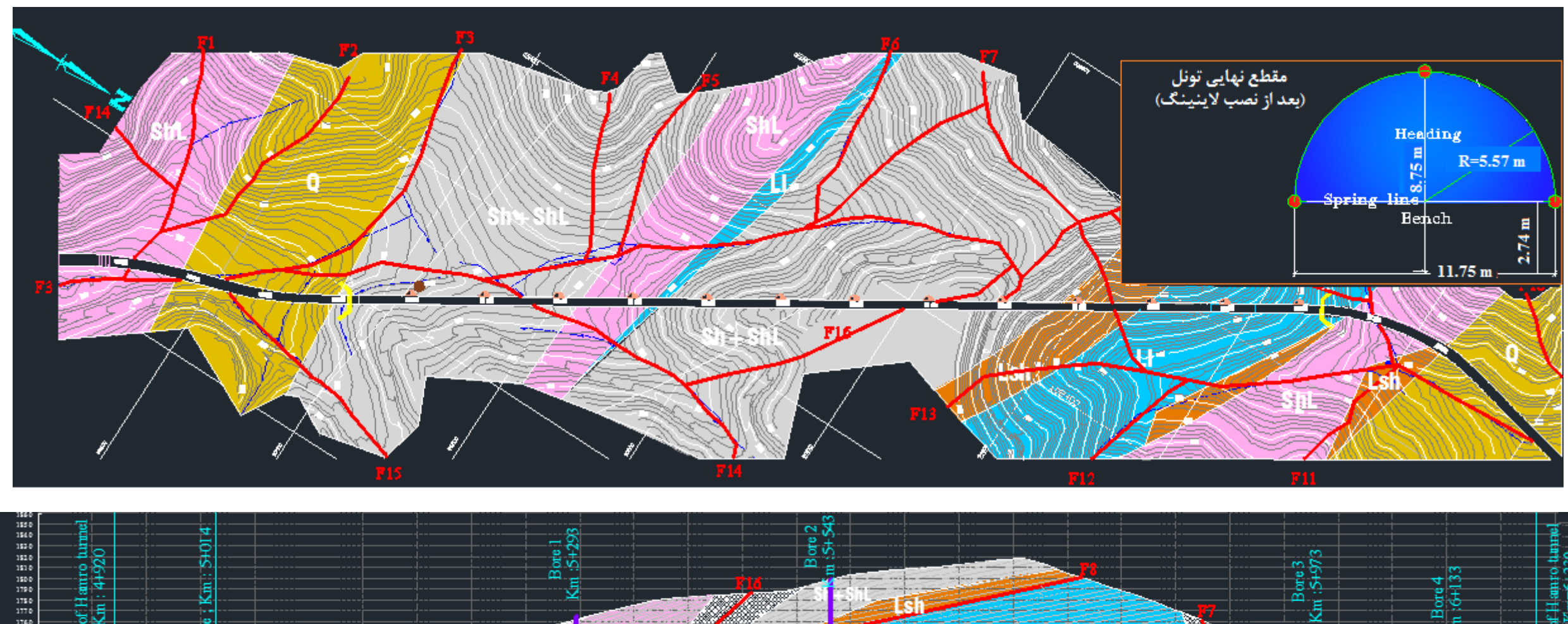

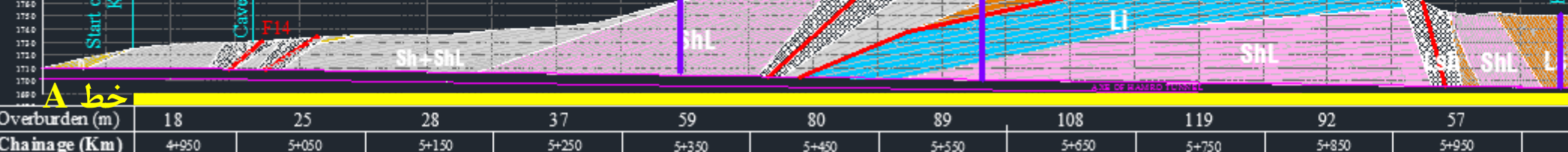

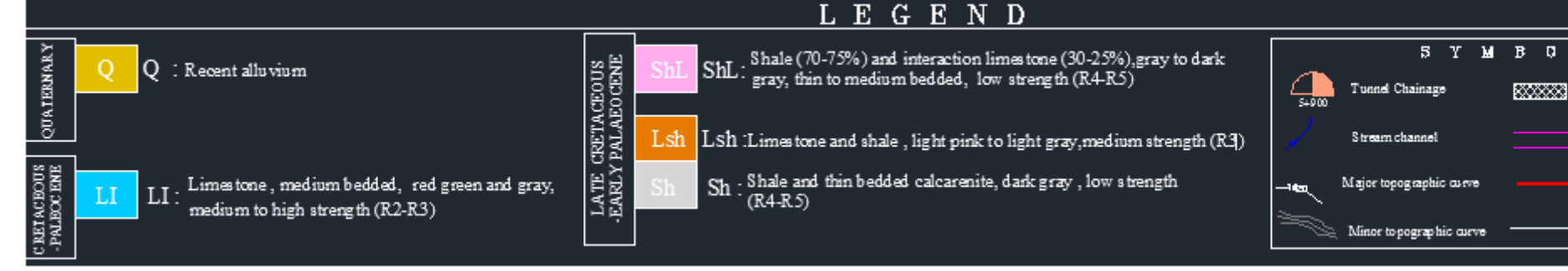

<span id="page-92-0"></span>شکل ۵-۳: پروفيل طولي تونل همرو[۲۴].

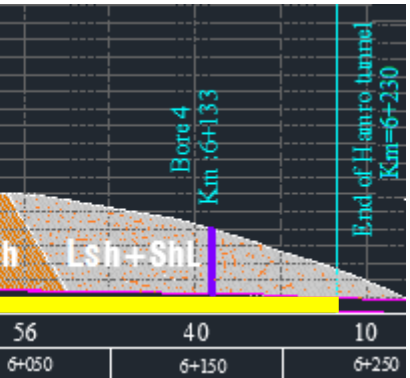

 $L$   $S$ Crushed zone Tunnel Alignment  $\operatorname*{Fault}% \nolimits_{\operatorname*{F}}\nolimits_{\mathbb{Z}}\left( \mathcal{M}_{\operatorname*{F}}\right) ^{\operatorname*{F}}\nolimits_{\operatorname*{F}}\nolimits_{\operatorname*{F}}% \mathcal{M}_{\operatorname*{F}}\nolimits_{\operatorname*{F}}% \mathcal{M}_{\operatorname*{F}}\nolimits_{\operatorname*{F}}% \mathcal{M}_{\operatorname*{F}}\nolimits_{\operatorname*{F}}% \mathcal{M}_{\operatorname*{F}}\nolimits_{\operatorname*{F}}% \mathcal{M}_{\operatorname*{F}}\nolimits_{\operatorname*{F}}% \mathcal{M}_{\$ Geological Boundary

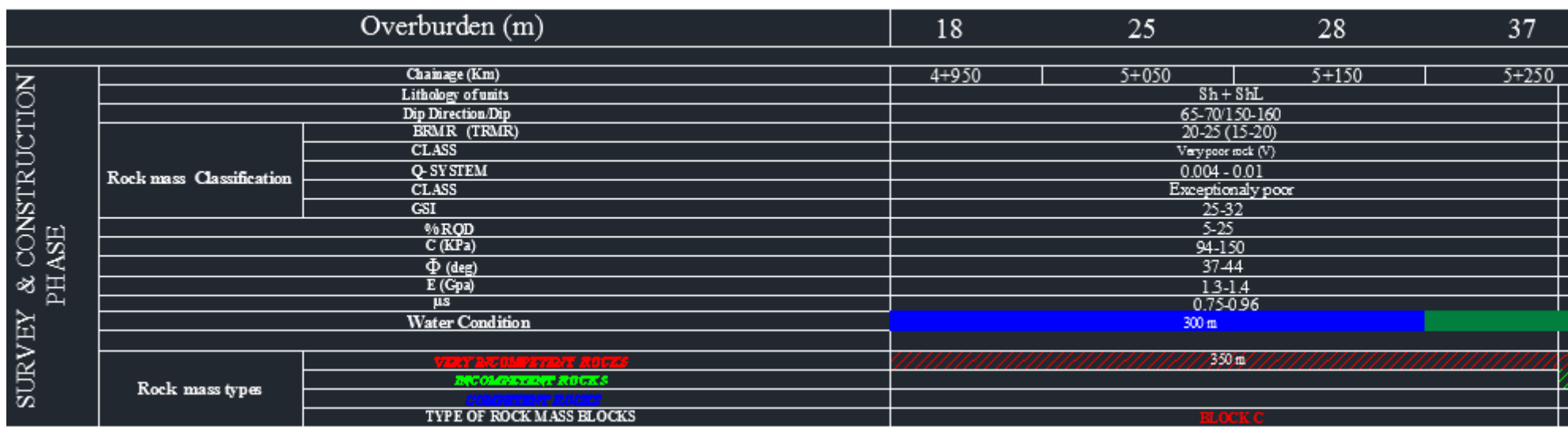

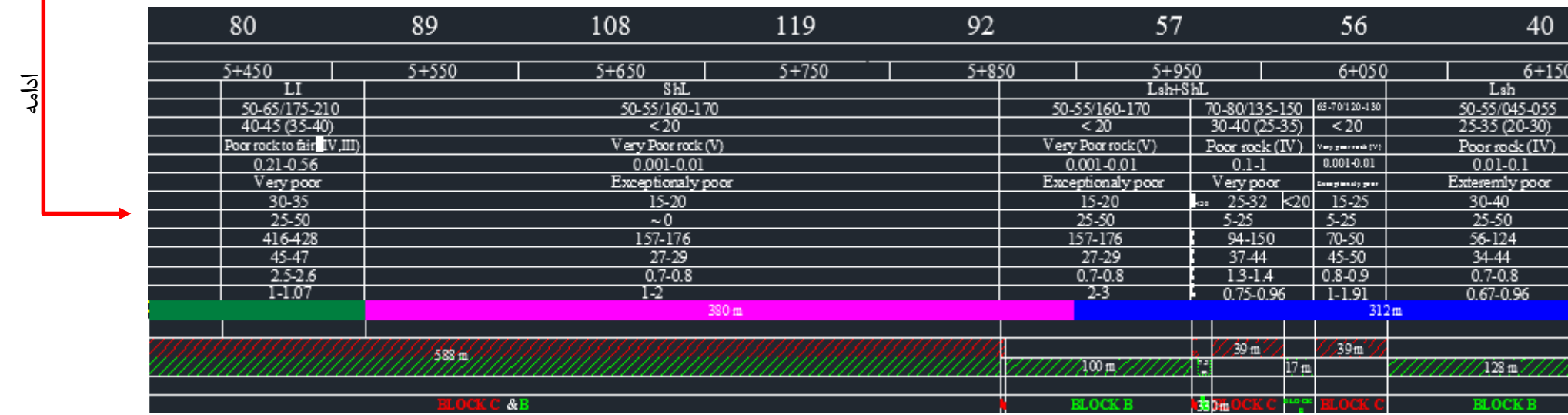

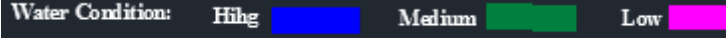

|                | Block   RQD   BRMR   TRMR   Class   GSI   Q-Sys                                               |                                                                                                    |                                                 | Class                                                                                             | $C(Kpa)$ $\phi(Deg)$ $E(Gpa)$ |  | μs |
|----------------|-----------------------------------------------------------------------------------------------|----------------------------------------------------------------------------------------------------|-------------------------------------------------|---------------------------------------------------------------------------------------------------|-------------------------------|--|----|
|                | $Y\Delta-\Delta$ $\cdot$   $Y\Delta-\Upsilon\Delta$   $Y\Delta-\Upsilon$ $\cdot$   $\Gamma V$ |                                                                                                    | $ Y_{\Delta} - Y_{\Delta}  \rightarrow  1 - 1 $ | \ ۲۰۰–۲۰۰   ۲۵–۴۵   ۲۵–۴۵   ۲۰۰–۲۰۰   حَيلى صَعيف                                                 |                               |  |    |
| $<$ Y $\Delta$ |                                                                                               | <ta <t-="" th="" v<=""><th></th><th>_ 16+−17Y   +/+1−1/Y   +/F−+//   +/F−+//   فوق العاده ضعيف   −/+1−1+   +/+F−+//   +/1+   +/0+   1</th><th></th><th></th><th></th></ta> |                                                 | _ 16+−17Y   +/+1−1/Y   +/F−+//   +/F−+//   فوق العاده ضعيف   −/+1−1+   +/+F−+//   +/1+   +/0+   1 |                               |  |    |

<span id="page-93-0"></span>شکل ۵-۴: اطلاعات زمينشناسي و ژئوتکنيکي مسير تونل همرو[۲۴].

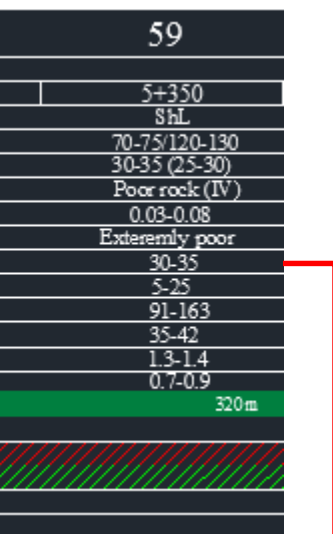

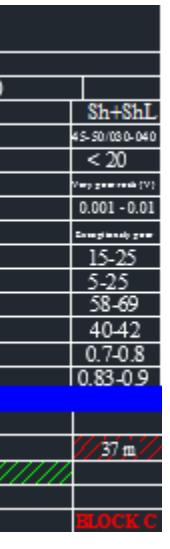

**پارامترهای در نظر گرفتهشده در مدل زمینشناسی تونل همرو**

ازجمله مهمترين پارامترهايي که بر روی تونلزني اثر ميگذارند، عبارتاند از: نوع سنگ، RQD، جهت درزهداری، ترکهای اصلي، جريان آب، سختي، مقاومت فشاری و شيستوزيته[1]. در اين مطالعه، از ميان پارامترهای فوق سه پارامتر نوع سنگ، RQD و آب زيرزميني در نظر گرفته شد. دليل استفاده نکردن از تعداد پارامترهای بيشتر اين بود که يا دادههای مربوط به ساير پارامترها در موقعيت گمانهها موجود نبودند و يا اينکه بيشتر بر مبنای داده سازی بودند. پس بنا به پيشنهاد مهندسين شرکت گمانه کاو که تعداد چهار گمانه را در مسير تونل همرو حفاری کرده بودند و همچنين مهندسين طراح اين تونل، پارامترهايي که نسبت به ساير پارامترها با دقت بيشتری بر روی آنها کار شده بود، سه پارامتر نوع سنگ، RQD و آب زيرزميني بود. همچنين به کمک پروفيل زمينشناسي موجود در مسير تونل و دادههای حاصل از گمانهها، حالتهای مختلفي از اين پارامترها در مسير تونل بدست آمدند بهطوریکه برای پارامترهای نوع سنگ، RQD و آب زيرزميني به ترتيب چهار، سه و سه حالت همانطور که در ادامه بيانشدهاند، در نظر گرفته شد.

**۱-پارامتر نوع سنگ با چهار حالت (حالت ۱: آهک'( Li)، حالت ۲: شیل<sup>۲</sup>( Sh)، حالت ۳: تناوب** شیل های ماسهای و آهکهای شیلی "( ShL)، حالت ۴: تناوب آهک و شیل ( LSh))

**-2پارامتر RQD با سه حالت** )حالت :4 کمتر از ،1 حالت :2 1 تا ،21 حالت :9 21 تا 11(

**-۹پارامتر آب زیرزمینی با ۹ حالت )**حالت :4 کم، حالت :2 متوسط، حالت :9 زياد(

در بخشهای بعدی، دادههای موردنياز در مورد اين پارامترها و حالتهای آنها جهت تشکيل نمودار تغيير حالت پارامتر، بدست خواهد آمد. الزم به ذکر است که در مراحل مختلفي از مدل

 $\overline{a}$ 

<sup>4</sup> Limestone

<sup>&</sup>lt;sup>r</sup> Shale

 $\tilde{\ }$  Shale and interaction Limestone

زمينشناسي و مدل ساخت بهمنظور دستيابي دقيقتر به دادههای ورودی، نظرات افراد کارشناس تونل سازی از طريق پرسشنامه بکار گرفته شده است که مشخصات مربوط به اين افراد و نوع پرسشنامهها در ادامه آورده شده است.

پرسشنامههای تهيهشده مطابق پيوست (الف) سؤالي دارند. برای مثال بهمنظور دستيابي به ماتريس احتمال انتقال هرکدام از پارامترها، از افراد کارشناس سؤال شده که:

با چه احتمالي انتقال از هر حالت يک پارامتر به حالت ديگر همان پارامتر صورت ميگيرد؟

يا برای دستيابي به کالسهای زمين:

با توجه به تعداد شرايط زمينشناسي پيشبينيشده در اين مطالعه، چند کالس زمين پيشنهاد ميدهيد که مجموعاً جوابگوی تمامي اين شرايط باشند؟ مشخصات کالسهای زمين را بيان فرماييد.

همچنين برای دستيابي به زمان و هزينه هر سيکل از اجرای تونل:

به هرکدام از کالسهای زمين چه زمان و هزينهای را برای هر سيکل از ساخت با توجه به دادههای موجود در مورد تونل و تجربه پروژههای اجراشده قبلی در شرايط مشابه پيشنهاد مي دهيد؟

بنابراين در هر مرحله، ميانگين نظرات افراد کارشناس تونل سازی که از طريق پرسشنامه بدست آمد بهعنوان دادههای ورودی مورداستفاده قرار گرفت.

## **ماتریس احتمال انتقال**

در مدل مارکوف برای نشان دادن احتمال انتقال از يک حالت i به حالت ديگر j، از ماتريسي به نام ماتريس احتمال انتقال استفاده مىشود که در اين مطالعه با P نمايش داده شده است. ابتدا براى تعداد حالتهای آن پارامتر n بدست آمد که n از مرتبه *p* هرکدام از پارامترها، يک ماتريس انتقال ست. بعدازآنکه ماتريس p بدست آمد، هرکدام از درايههای سطرهای آن بر مجموع درايههای همان <span id="page-96-0"></span>سطر (فرمول ۵-۱) تقسيم شد و منجر به تشکيل ماتريس احتمال انتقال P گرديد.

$$
p_{ij} = \frac{T_{ij}}{\sum_{k=1}^{n} T_{ik}}
$$

در اين فرمول،  $p_{\rm ij}$  بيانگر احتمال انتقال از حالت  ${\rm i}$  به حالت  ${\rm T_{ij}}$  تعداد انتقالها از حالت  ${\rm i}$  به حالت j و n  $\sum_{k=1}^{\infty}$ <sup>1</sup>ik T  $\equiv$ مجموع انتقالها از حالت i به ساير حالتهای پارامتر مربوطه است ( n تعداد کل  $\sum$ حالتهای پارامتر موردنظر).

دو روش فراواني و قضاوت برای بدست آوردن ماتريس احتمال انتقال وجود دارد. در ادامه، ابتدا روش فراواني بکار برده شده و ازآنجاييکه شرط استفاده از اين روش برقرار نبود، روش قضاوت مورداستفاده قرار گرفت. دليل اينکه از همان ابتدای کار از روش قضاوت استفاده نشد، اين بود که در صورت مهيا بودن شرط بکارگيری روش فراواني، ديگر نيازی به نظر افراد کارشناس و صرف زمان دنبال اين نظرات و تهيه پرسشنامهها نبود.

**الف- روش فراوانی:** شرط استفاده از روش فراواني اين است که تعداد انتقالهايي که از حالتي i به حالت ديگر j يک پارامتر بدست ميآيد نبايد کم¤ر از n ) ۱۰(n−۱) تعداد کل حالتهای پارامتر موردنظر) باشد. بنابراين شرط استفاده از روش فراواني بهمنظور دستيابي به بهترين تخمين ماتريس احتمال انتقال بايد بهصورت فرمول [2](#page-96-1)-1 باشد:

$$
p_{x_{i_1}} + p_{x_{i_1}} + ... + p_{x_{in}} \ge \nu(n-1)
$$
۰-۵  
\n $\mu$ این شرط، هیچ کدام از درایههای ماتریس انتقال بجر درایههای روی قطر اصلی برابر صفر  
\nنخواهد شد؛ یعنی همواره باید در هر موقعیتی یک احتمالی از یک حالت به حالتهای دیگر پارامتر

<span id="page-96-1"></span>موردنظر موجود باشد.

بهترين دادهها برای استفاده در روش فراواني، دادههای مربوط به منطقه موردنظر و در راستای مسير تونل هستند. بنابراين در اين مطالعه، در پروفيل زمينشناسي تونل، خطي )خط A )در راستای مسير تونل مطابق [شکل 9](#page-92-0)-1 در نظر گرفته شد. با توجه به اين خط بايستي مطابق فرمول [،2](#page-96-1)-1 برای هرکدام از پارامترها شرايط زير برقرار باشد تا بتوان روش فراواني را در مورد آنها به کار برد.

تعداد انتقالها از يک حالت به ساير حالتها **پارامتر نوع سنگ**: ( ) <sup>30</sup> <sup>1</sup> 4 10

تعداد انتقالها از يک حالت به ساير حالتها 10 3 <sup>1</sup> <sup>20</sup> ( ) **:RQD پارامتر**

تعداد انتقالها از يک حالت به ساير حالتها پارامتر آب زیرزمین*ی*:

با توجه به [شکل 9](#page-92-0)-1 و [شکل ،1](#page-93-0)-1 هيچکدام از شرايط باال برقرار نبود زيرا بايد برای هرکدام از پارامترهای نوع سنگ، RQD و آب زيرزميني، به ترتيب حداقل ،91 21 و 21 انتقال از هر حالت به ساير حالتها در مسير خط در نظر گرفتهشده موجود باشد که نهتنها چنين چيزی برقرار نبود، بلکه تعداد انتقالها در مسير اين خط از يک حالت به ساير حالتها بسيار کمتر از اين مقادير بود. بنابراين در تخمين ماتريس احتمال انتقال از روش قضاوت به کمک افراد باتجربه بهره گرفته شد که در ادامه توضيح داده شده است.

**ب- روش قضاوت:** در اين روش از دانش کارشناسان که آشنا با زمينشناسي ناحيه تونل بودند )تعداد ۱۰ نفر)، بهره گرفته شد. روش کار به شيوهای بود که مطابق پيوست (الف)، احتمال انتقال ميان حالتهای هر پارامتر از افراد کارشناس با در اختيار دادن پروفيل طولي تونل، سؤال شد و درنهايت از ميانگينگيری نظر آنها، ماتريسهای احتمال انتقال برای هر پارامتر به صورتي که در ادامه آورده شدهاند، بدست آمد. چون مجموع درايههای هر سطر از ماتريس احتمال انتقال بايد برابر 4 باشد، بنابراين در هر سطر درايهها باهم جمع شدند و هر درايه آن سطر بر مجموع درايههای خود همان سطر تقسيم شد. هر درايه از ماتريس های احتمال، بيان کننده احتمال انتقال از يک حالت (حالت هايي که در سمت چپ ماتريس نشان داده شده اند) به حالت ديگر (حالت هايي که در سمت بالای ماتريس نشان داده شده اند) مي باشد. براي مثال در ماتريس احتمال انتقال پارامتر نوع سنگ که در ادامه آورده شده است، درايه دوم از سطر اول که برابر 1/21 مي باشد بيان کننده احتمال انتقال از حالت 4 به حالت 2 است.

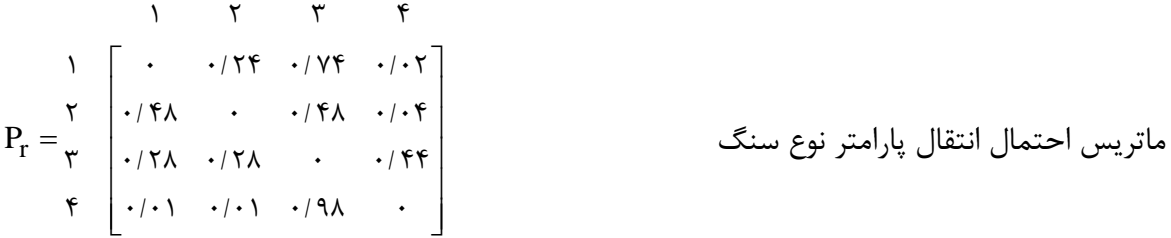

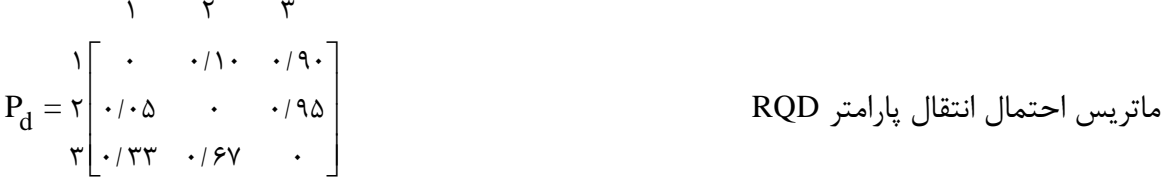

ماتريس احتمال انتقال پارامتر آب زيرزميني <sup>w</sup> <sup>=</sup> <sup>P</sup> 1 2 3 1 0 0/ 72 0/ 28 0/ 50 0 0/ 50 0/ 28 0/ 72 0 2 3

بعد از تشکيل ماتريس احتمال انتقال با يکي از روشهای بيان شده، نوبت به ماتريسي ميرسد که ماتريس شدت انتقال نام دارد و در بخش بعدی بهصورت کامل توصيف ميشود.

### **ماتریس شدت انتقال**

پس از تشکيل ماتريس احتمال انتقال در بخش قبلي، نوبت به تشکيل ماتريسي تحت عنوان ماتريس شدت انتقال رسيد که جهت پيشبيني حالتهای يک پارامتر در نقاط بعدی الزم بود. در ادامه چگونگي دستيابي به اين ماتريس بيان شده است.

در اين مطالعه، ماتريس شدت انتقال پارامتر  $\mathrm{X}$  با  $\mathrm{A}_\mathrm{X}$  نمايش داده شده و فرمول محاسبه آن برای

$$
A_{\rm T} =\begin{bmatrix} -C_{r_{\rm t}} & C_{r_{\rm t}}p_{r_{\rm t}} & C_{r_{\rm t}}p_{r_{\rm t}} & C_{r_{\
$$

هرکدام از پارامترهای نوع سنگ (r)، RQD( d) و آب زيرزميني (w) در ادامه آورده شده است:

انتقال حالت i و ij x تعداد حالتهای پارامتر n .ميباشد <sup>X</sup> احتمال انتقال از حالت i به حالت j پارامتر *p* است. ضريب شدت انتقال حالت i ( C $_{\rm X_{\rm j}}$ )، عبارت است از معکوس وسعت (طول) مورد انتظار حالت  $_{\rm X}$ در طول مسير تونل، يعني:  $({\rm H}_{\rm X_{\small j}})$   $\,$  i

= ضريب شدت انتقال حالت <sup>i</sup> 4 طول ميانگين حالت i

بنابراين برای بدست آوردن ضريب شدت انتقال حالت ji پارامتر X ( C $_{\rm X_{i}}$ )، نياز به وسعت حالت i این پارامتر ( H<sub>xi</sub> ) در طول تونل است. در این مطالعه برای بدست آوردن  ${\rm H_{X}}^{\phantom i}_{\rm K}$  نیز مانند  $p_{{\rm X}_{\rm i\rm j}}$  که در بخش قبلي بيان شد، دو روش فراواني و روش قضاوت موردبررسي قرار گرفتند که در ادامه بيانشدهاند. ا**لف- روش فراوانی:** همانند روش فراوانی که برای محاسبه  $p_{\rm X_{\rm i}}$  در بخش قبلی بیان شد، در اینجا هم برای هرکدام از سه پارامتر زمينشناسي با استفاده از خط در نظر گرفتهشده در مسير تونل )خط A در [شکل 9](#page-92-0)-1(، نمودار تغيير حالت تغيير حالت پارامترها موردبررسي قرار گرفت.

شرط استفاده از روش فراواني برای برآورد وسعت حالتهای يک پارامتر، اين است که در نمودار تغيير حالت تغيير حالت هر پارامتر در مسير در نظر گرفتهشده )در اين مطالعه خط A)، حداقل 41 طول برای هر حالت در موقعيتهای متفاوتي موجود باشد. به دليل ارضا ننمودن اين شرط، ارزيابي وسعت حالتهای اين پارامترها با استفاده از روش فراواني صورت نگرفت و درنتيجه روش قضاوت بکار گرفته شد.

**ب- روش قضاوت:** در اين روش بهمنظور برآورد وسعتهای هرکدام از حالتهای پارامترها، از دانش کارشناسان (قضاوت) که آشنا با زمينشناسي ناحيه تونل بودند، استفاده شد. برای اين کار، پرسشنامههايي مطابق پيوست (الف) همراه با دادههای مربوط به پارامترها در مسير خط A (شکل ۵-۳) در اختيار چند فرد کارشناس (١٠ نفر) در اين زمينه قرار داده شد و از هرکدام ميزان حداقل، متوسط و حداکثر وسعت هر حالت اين پارامترها سؤال شد و درنهايت از ميانگين جوابهای حاصل از اين پرسشنامهها استفاده شد و جدولي به شکل [جدول 4](#page-100-0)-1 بدست آمد. در اين جدول، برای هر حالت با توجه به وسعت ميانگين بدستآمده برای آن، ضريب شدت انتقال نيز محاسبه شده است. سپس به کمک اين جدول ماتريس شدت انتقال برای هرکدام از پارامترها به صورتي که در ادامه آورده شده است، بدست آمد.

| يارامتر    | حالت پارامتر                             | طول ميانگين | ضريب شدت                                      |  |
|------------|------------------------------------------|-------------|-----------------------------------------------|--|
|            |                                          | (m)         | $(m^{-1})$ انتقال                             |  |
| نوع سنگ    | اهک (Li)                                 | ۳۲.         | $\cdot/\cdot\cdot\mathsf{Y}$                  |  |
|            | شىل (SH)                                 | ۱۲.         | $\cdot$ / $\cdot$ $\wedge$ $\vee$             |  |
|            | تناوب شیل های ماسهای و آهکهای شیلی (SHL) | VA .        | .7.1                                          |  |
|            | تناوب آهک و شيل (LSH)                    | ٩.          | $\cdot$ / $\cdot$ \ \ \                       |  |
| <b>ROD</b> | کمتہ ا; ۵                                | ٢λ٠         | $\cdot$ / $\cdot$ $\cdot$ $\uparrow$ $\wedge$ |  |
|            | ۲۵ تا ۲۵                                 | ۶۸۰         | $\cdot$ $\cdot$ $\setminus$ $\wedge$          |  |

<span id="page-100-0"></span>جدول ۵-۱: طول ميانگين و ضريب شدت انتقال مربوط به هر حالت از هر پارامتر.

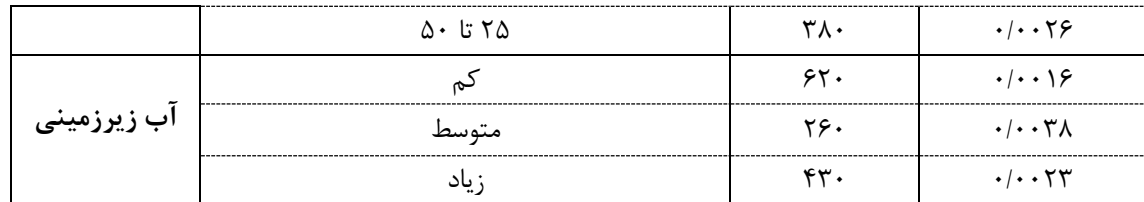

$$
A_{r} = \begin{bmatrix}\n1 & 7 & 7 & 7 \\
\vdots & \vdots & \ddots & \vdots \\
\vdots & \vdots & \ddots & \vdots \\
\vdots & \vdots & \ddots & \vdots \\
\vdots & \vdots & \ddots & \vdots \\
\vdots & \vdots & \ddots & \vdots \\
\vdots & \vdots & \ddots & \vdots \\
\vdots & \vdots & \ddots & \vdots \\
\vdots & \vdots & \ddots & \vdots \\
\vdots & \vdots & \ddots & \vdots \\
\vdots & \vdots & \ddots & \vdots \\
\end{bmatrix}
$$

 $\mathbf{\breve{v}}$ 

ماتريس شدت انتقال پارامتر نوع سنگ

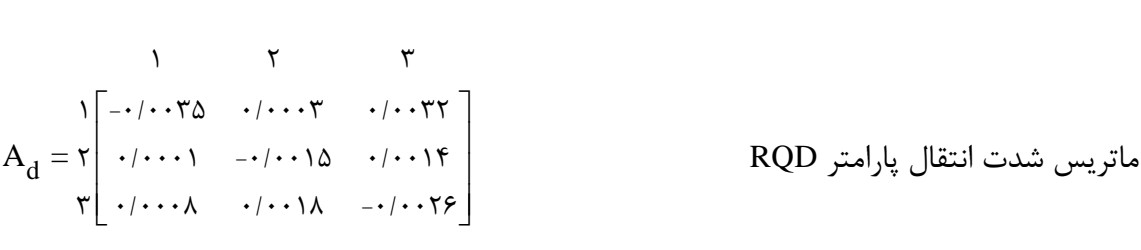

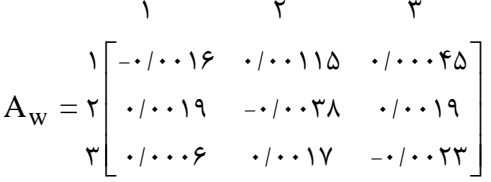

ماتريس شدت انتقال پارامتر آب زيرزميني

**نمودار تغییر حالت پارامتر**

در اين پژوهش بهمنظور دستيابي به احتمال وقوع حاالت هرکدام از پارامترها در مسير تونل )نمودارهای تغيير حالت پارامتر(، ابتدا کل مسير تونل مطابق [شکل 1](#page-104-0)-1 به بخشهای مساوی تقسيم شد که از هر بخش بهعنوان يک سلول نام برده شده است. طول هرکدام از سلولها برابر 41 متر انتخاب شد و ازآنجاييکه کل طول تونل برابر 4941 متر بود، بنابراين تونل به 494 بخش )سلول( 41 متری تقسيم شد. از ميان اين 494 سلول، 2 سلول مربوط به موقعيت ورودی و خروجي تونل )سلولهای شماره ۱ و شماره ۱۳۱) و چهار سلول هم مربوط به موقعیت چهار گمانه موجود در مسیر تونل (سلولهای شماره ،91 ،14 411 و 421( بودند. ازآنجاييکه احتمال وقوع حاالت هرکدام از سه پارامتر در نظر گرفتهشده در اين پژوهش در موقعيت اين 1 سلول معلوم هست، بنابراين سلولهای مشاهدهای ناميده ميشوند. بقيه 421 سلول نيز سلولهای مجهول هستند که به کمک مدل مارکوف احتمال وقوع هرکدام از حاالت پارامترها در آنها بدست خواهد آمد. مدل مارکوف به کمک سلولهای مشاهدهای ميتواند حاالت پارامترها را در سلولهای مجهول بهصورت احتماالتي پيشبيني نمايد. همانطور که در فصل سوم بهصورت کامل توضيح داده شد، بسته به تعداد و نوع سلولهای مشاهدهای در مسير تونل، معادله مدل مارکوف بهمنظور پيشبيني حاالت پارامترها در سلولهای مجهول، متفاوت خواهد بود. اگر احتمال وقوع حاالت پارامترها در سلولهای مشاهدهای بهصورت غيرقطعي باشد، در اين صورت مدل مارکوف از حالت مشاهدهای قطعي برای پيشبيني حاالت پارامترها در سلولهای مجهول استفاده خواهد کرد و بسته به تعداد مشاهدهها ميتواند حالت يک مشاهده قطعي يا چند مشاهده قطعي را بکار ببرد. اما اگر احتمال وقوع حاالت پارامترها در سلولهای مجهول بهصورت غيرقطعي باشد، برای پيشبيني حاالت پارامترها در سلولهای مجهول از روش يک يا چند مشاهده غيرقطعي استفاده خواهد کرد. در اين پژوهش 1 سلول مشاهدهای مربوط به موقعيت 1 گمانه و موقعيتهای ورودی و خروجي تونل موجود بود. ازآنجاييکه دادههای موجود برای پارامترها مربوط به زماني است که هنوز فاصله حدود 211 متر از پرتال ورودی و خروجي تونل خاکبرداری نشده است، بنابراين ازنظر افراد کارشناس تونل سازی )41 نفر) از طريق پرسشنامه بهمنظور دستيابي به احتمال وقوع حالات پارامترها در سلولهای مشاهدهای ورودی و خروجي تونل بهره گرفته شد و نتايج مطابق جدول 2-1 بدست آمد. چون احتمال وقوع حاالت پارامترها بهصورت غيرقطعي در داخل اين سلولها بدست آمد، بنابراين سلولهای مشاهدهای غيرقطعي ناميده شدند. همچنين به دليل موجود بودن دادههای ناقصي از پارامترها در موقعيت گمانهها، چهار سلول مربوط به موقعيت گمانهها نيز بهعنوان سلولهای مشاهدهای غيرقطعي انتخاب شدند و احتماالت مربوط به حاالت هرکدام از پارامترها در داخل آنها از طريق پرسشنامه به کمک افراد کارشناس تونل سازی (۱۰ نفر) با در اختيار گذاشتن دادههای موجود برای پارامترها قبل از شروع به ساخت تونل نيز

مطابق جدول 2-1 بدست آمد.

| سلول مشاهدهای                           |        | ورودى               | گمانه ۱                     | گمانه ۲              | گمانه ۳                  | گمانه۴                  | خروجى                   |
|-----------------------------------------|--------|---------------------|-----------------------------|----------------------|--------------------------|-------------------------|-------------------------|
| موقعيت (كيلومتر)                        |        | $F+91$              | $\Delta$ + $Y$ 9 $Y$        | $\Delta + \Delta$ ۴۳ | $\Delta$ + 9. $\Upsilon$ | $9 + 15$                | $5 + 5 +$               |
|                                         | حالت ۱ | 7.9.                | $7. \lambda \cdot$          | ۵ ٪                  | $\frac{1}{2}$ $\Delta$   | $\frac{1}{2}$           | 7.7                     |
|                                         | حالت ٢ | 7.2                 | $7.$ \ $\cdot$              | $\gamma$ ۹           | 7.29                     | $\gamma$ . $\mathbf{r}$ | 7.7                     |
| پارامتر نوع سنگ                         | حالت ٣ | 7.5                 | $\gamma$ . ۶                | 7. ۸۵                | $7.$ ۴.                  | 7.90                    | $\gamma$ .              |
|                                         | حالت ۴ | $\frac{1}{2}$       | 7.5                         | $\frac{1}{2}$        | $\frac{1}{2}$            | $\frac{1}{2}$           | $7. \ \Lambda \Delta$   |
|                                         | حالت ۱ | 7.7                 | $\frac{1}{2}$ $\frac{1}{2}$ | 7. 90                | 7.10                     | $\frac{1}{2}$ $\Delta$  | $\frac{1}{2}$           |
| پارامتر RQD                             | حالت ٢ | 7. ۹۵               | 7.9                         | 7.5                  | $\gamma$ . $\lambda$ .   | 7.10                    | 7.9.                    |
|                                         | حالت ٣ | $\gamma$ . $\tau$   | $\frac{1}{2}$               | $\frac{1}{2}$        | $\frac{1}{2}$ $\Delta$   | $7. \lambda \cdot$      | $\gamma$ ۹              |
| پارامتر آب<br>ز <u>برز</u> مین <i>ی</i> | حالت ۱ | $\gamma$ . $\gamma$ | $\frac{7}{1}$               | $\gamma$             | ۸۵. ٪                    | $7. \lambda \cdot$      | $\gamma$ . $\mathbf{r}$ |
|                                         | حالت ٢ | 7. V                | $\gamma$ . $\lambda$        | 7.90                 | $\gamma$ .               | 7.10                    | $\gamma$ . Y            |
|                                         | حالت ٣ | ۹۰. /               | 7.9.                        | $\frac{1}{2}$        | $\frac{1}{2}$ $\Delta$   | $\frac{1}{2}$ $\Delta$  | 7.9.                    |

جدول ۵-۲: احتمال وقوع هر حالت از هر پارامتر در موقعيت سلولهای مشاهدهای.

 $\blacksquare$ 

بنابراين در کل مسير تونل تعداد 1 سلول مشاهدهای غيرقطعي وجود دارد و درنتيجه معادله مارکوف مربوط به چند مشاهده غيرقطعي که در نرمافزار متلب )[21]( کد نويسي شد، مطابق فرمول 9-1 ميباشد.

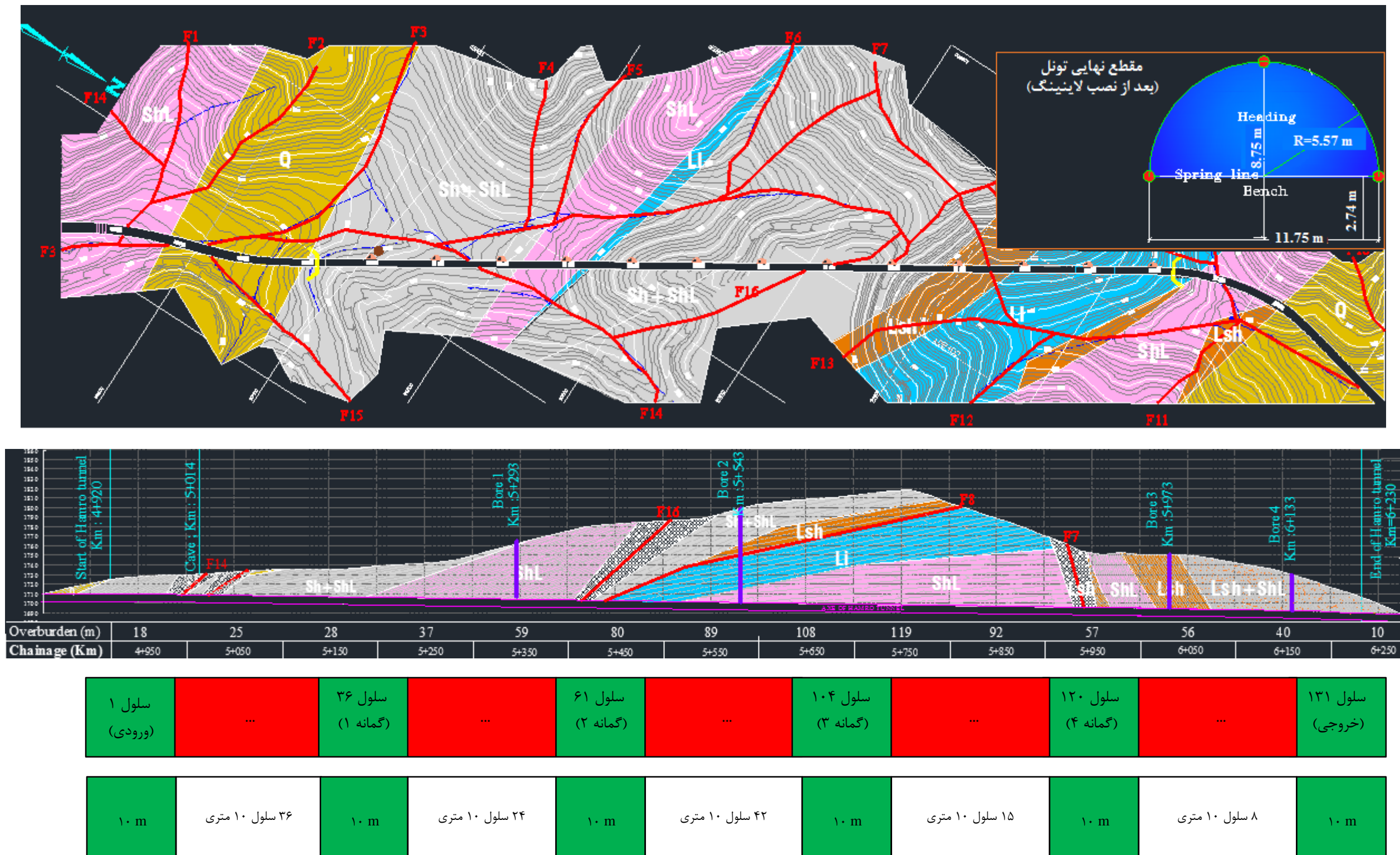

<span id="page-104-0"></span>شکل ۵-۵: تعداد و موقعیت سلولهای مشاهدهای در مسیر تونل همرو.

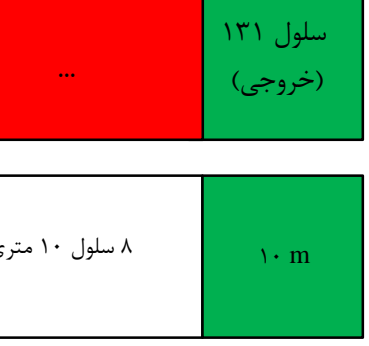

$$
V_{X_{m z_{\cdot}}}^{\text{ns}}(L_{\cdot}-O_{t_{\cdot}})=
$$
\n
$$
\sum_{m=1}^{n} P[X(O_{t_{\cdot-}})=m] \sum_{w=1}^{n} P[X(O_{t})=w] \frac{V_{X_{z,w}}(O_{t}-L_{\cdot}) V_{X_{m z_{\cdot}}}(L_{\cdot}-O_{t_{\cdot-}})}{V_{X_{m w}}(O_{t}-O_{t_{\cdot-}})} \qquad \qquad \text{and}
$$
\n
$$
(O_{t_{\cdot-1}} \le L_{\cdot} < O_{t_{\cdot-1}} , t = \text{Y}, \text{Y}, ..., \text{P})
$$

در اين فرمول:

.<sup>O</sup><sup>t</sup> و <sup>O</sup>t-1 m و w: تابع چگالي احتمال حالتهای يک پارامتر معين در سلولهای مشاهدهای n: تعداد حالتهای پارامتر موردنظر.

ر. V<sub>xmz.</sub>
$$
(L_{\text{-}}O_{t-})
$$
 بیارامتر X در سلول  $L_{\text{}}.$  بهشرط این که حالت در سلول مشاهدهای ۱۰۰۰۰۰) سلول مشاهده این که حالت در ۵۰۰۰۰۰۰)

 <sup>t</sup> <sup>P</sup> <sup>X</sup> <sup>O</sup> <sup>=</sup> <sup>m</sup> -1 در سلول مشاهدهای X : احتمال اينکه حالت پارامتر <sup>O</sup>t-1 <sup>m</sup> باشد ) <sup>m</sup> ، برای هر پارامتر از 4 تا n متغير است(.

$$
\begin{aligned} \text{w} \cdot \text{a} & \text{y} \cdot \text{b} & \text{y} \cdot \text{c} & \text{d} & \text{y} \cdot \text{d} & \text{d} & \text{d} & \text{d} & \text{d} & \text{d} & \text{e} & \text{d} & \text{d} & \text{d} & \text{e} & \text{d} & \text{f} \end{aligned}
$$

ا تھاھن یا
$$
\rm O_t
$$
 مشاھدہای یا، یارامتر X در سلول مشاھدہای  $\rm O_t$  بەشرط این که یا $\rm V_{x_{z,w}}\left(\rm O_t - L\right)$ حالت در سلول یا، یا باشد.

<sup>X</sup> <sup>m</sup> <sup>z</sup> <sup>V</sup> <sup>L</sup> <sup>O</sup><sup>t</sup> -1 0z : احتمال وقوع حالت 0L در سلول X از پارامتر 0بهشرط اينکه حالت در سلول مشاهدهای <sup>O</sup>t-1 باشد. m،

ا مشاهدەلى دوقوع حالت w از پارامتر 
$$
X
$$
 در سلول مشاهدەلى  $\mathrm{O}_{\mathrm{t}}$  بەشرط این كە $\mathrm{V_{X_{m}}}$ 

حالت در سلول مشاهدهای <sub>۱–</sub>m ،O باشد.

بهمنظور بيان شيوه کار فرمول ۵- ۳ در اين مطالعه، مطابق شکل ۵-۶ فاصله ميان هر دو سلول مشاهدهای به تعداد سلولهايي تقسيم شد. بايد احتمال وقوع حاالت هرکدام از پارامترها در سلولهای مجهول ميان هر دو سلول مشاهدهای بدست آيد. برای مثال جهت مشخص نمودن احتمال حاالت در سلولهای مجهول میان سلول مشاهدهای ورودی و سلول مشاهدهای گمانه ۱( سلولهای  $\rm O_{i}$  و  $\rm O_{r}$ )، در فرمول ۵–۳  $\rm O,\,$  جايگزين  $\rm O_{t}$  و  $\rm O_{r}$  جايگزين  $\rm O_{t}$  خواهد شد. در مرحله اول بايستى احتمال وقوع هرکدام از حالات يک پارامتر معين را در اولين سلول مجهول ميان  $\,\rm O_{l}$  و  $\,\rm O_{r}$  (سلول L.) بدست اورد. L در مرحله بعد که احتمال هرکدام از حاالت در سلول 0بدست آمد، برای دستيابي به احتمال وقوع  $\rm O_{t-1}$ حالات در سلول مجهول بعدی (سلول L) بایستی در فرمول ۵–۳ این بار سلول .L جایگزین سلول شود. در نتيجه احتمال وقوع حالات در سلول L<sub>۲</sub> هم بدست خواهد امد. به همين ترتيب ميتوان به کمک فرمول 9-1 احتمال وقوع حاالت هر پارامتر را در تمام سلولهای ميان دو سلول مشاهدهای بدست آورد. پس زماني که برای هرکدام از پارامترها در مسير تونل به کمک فرمول 9-1 احتمال وقوع حاالت در تمام سلولهای مجهول بدست آمد، برای هر پارامتر نموداری تحت عنوان نمودار تغيير حالت پارامتر شکل خواهد گرفت که در اين مطالعه برای سه پارامتر نوع سنگ، RQD و آب زيرزميني به ترتيب مطابق شکل ۵-۷، شکل ۵-۸ و شکل ۵-۹ بدست آمد. بدليل اينکه مدل مارکوف برای پيشبيني احتمال وقوع حاالت يک پارامتر در سلولهای بعدی به کمک سلول قبلي و سلول مشاهدهای و همچنين ماتريس شدت انتقال حالت پارامتر مربوطه همزمان با هم تصميم ميگيرد، بنابراين در فاصلهی ميان دو سلول مشاهدهای در اکثر موارد يک حالت نوساني در احتمال وقوع حاالت پارامتر اتفاق ميافتد.
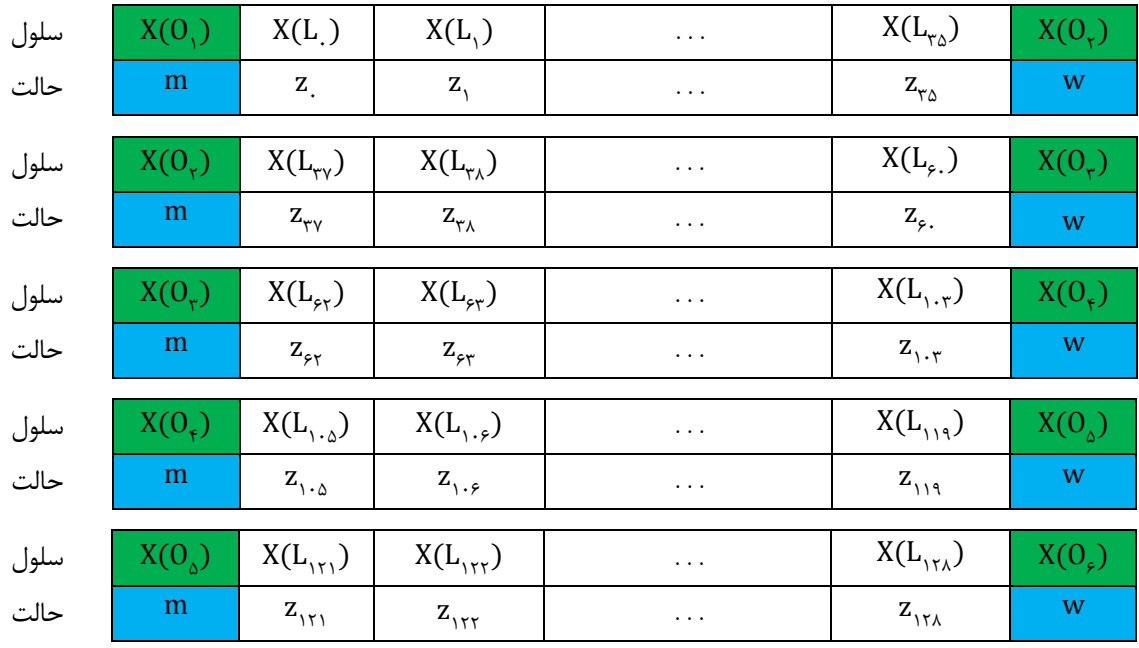

شکل ۵-۶: روش پيشبيني احتمال وقوع هرکدام از حالتهای پارامترها در داخل سلولهای مجهول ميان هر دو سلول مشاهدهای.

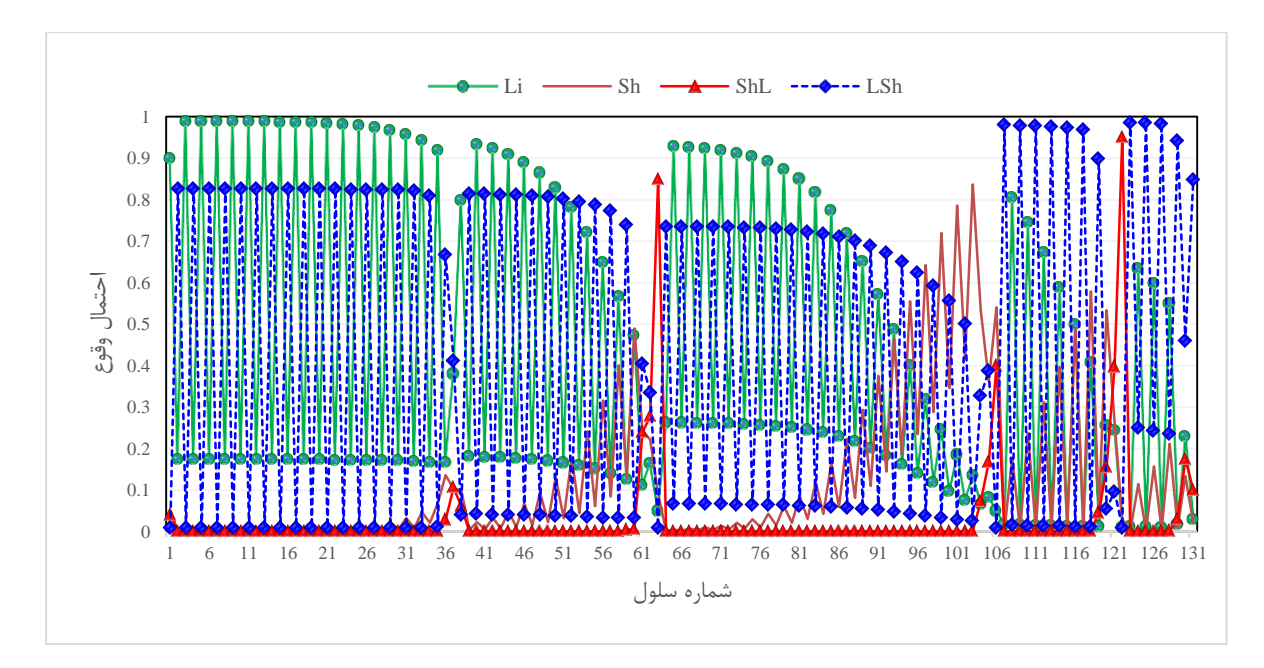

شکل ۵-۷: نمودار تغيير حالت پارامتر نوع سنگ.

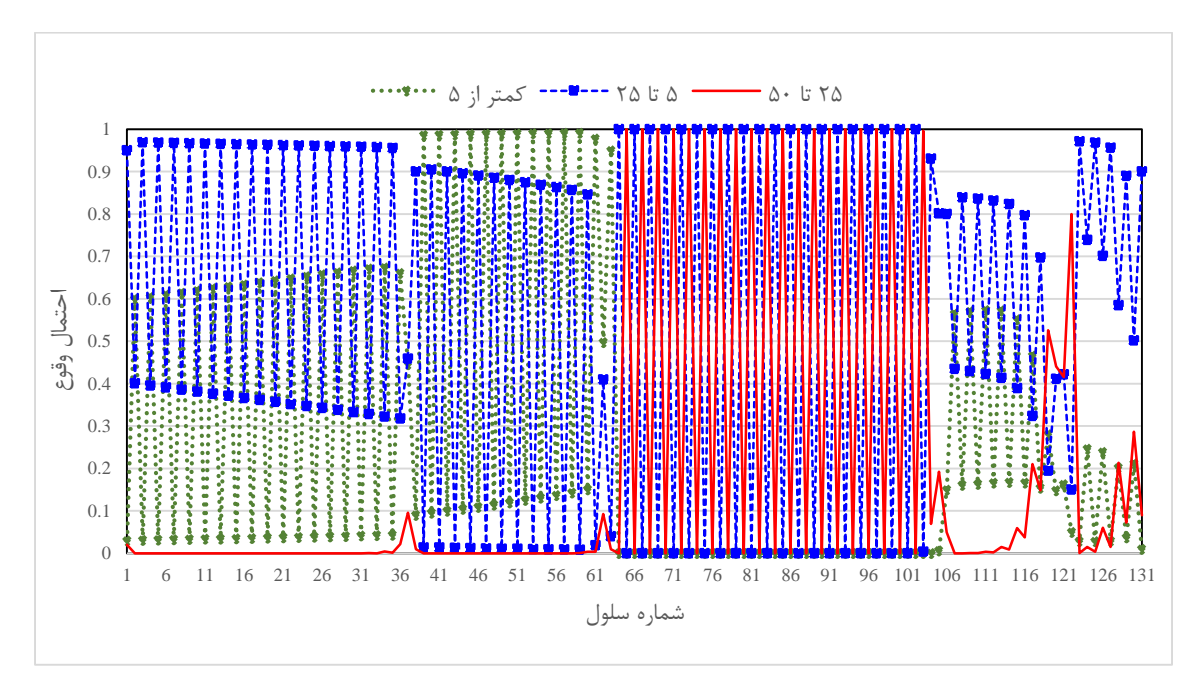

شکل :1-1 نمودار تغيير حالت پارامتر RQD.

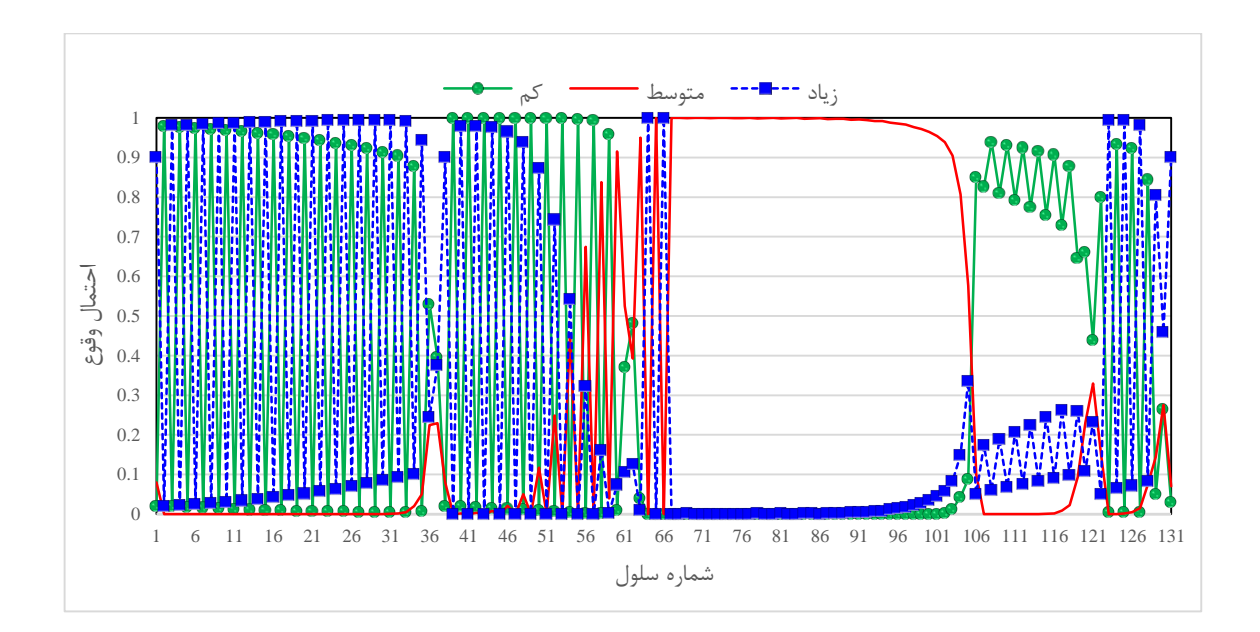

شکل ۵-۹: نمودار تغيير حالت پارامتر شرايط آب زيرزميني.

در اين بخش، نمودار تغيير حالت پارامترها بدست آمد که از ترکيب آنها ميتوان نموداری تحت عنوان نمودار تغيير حالت کالس زمين تشکيل داد. در بخش بعدی به بيان چگونگي دستيابي به نمودار تغيير حالت کالس زمين در اين مطالعه، پرداخته شده است. **نمودار تغییر حالت کالس زمین )روش حفاری و سیستم نگهداری(**

 ) 4 3 3 با توجه به پارامترها و حالتهای در نظر گرفتهشده برای آنها، در کل 91 ) شرايط (بردار) مختلف زمينشناسي ميتواند در طول مسير تونل اتفاق بيفتد. بديهي است که نميتوان برای هرکدام از اين شرايط يک روش حفاری و سيستم نگهداری در نظر گرفت بلکه چند روش حفاری و سيستم نگهداری (در اين مطالعه ۵ تا) مي توان در نظر گرفت که هرکدام برای تعدادی از اين بردارهای زمينشناسي مناسب باشند. اين بردارهای زمينشناسي بنا به نظر افراد کارشناس، مطابق پرسشنامه پيوست (الف) در تعداد ۵ کلاس مطابق جدول ۵-۳ جای گرفتند که مشخصات مربوط به روش حفاری و سيستم نگهداری هرکدام از کالسهای زمين در نظر گرفتهشده در جدول 1-1 آمده است.

| بجنون * `` سرنی بر-ردنی رسینستسی مربو = با امر --۱۳ از -دس متابع رسین -را --را اسر از منتقل |                      |                  |                             |  |  |  |  |  |
|---------------------------------------------------------------------------------------------|----------------------|------------------|-----------------------------|--|--|--|--|--|
| شماره كلاس زمين                                                                             | حالت پارامتر نوع سنگ | حالت پارامتر RQD | حالت پارامتر آب<br>زیرزمینی |  |  |  |  |  |
|                                                                                             | 1.7.7.9              |                  | 1.7.7                       |  |  |  |  |  |
|                                                                                             |                      |                  | 7.7                         |  |  |  |  |  |
| ٢                                                                                           | ۲                    | ۲                |                             |  |  |  |  |  |
|                                                                                             | 9.1                  | ۲                | 1.7.7                       |  |  |  |  |  |
| ٣                                                                                           | $\mathcal{L}$        | ٣                | ٣                           |  |  |  |  |  |
|                                                                                             | 1.7.7                | ٣                | ۲                           |  |  |  |  |  |
| ۴                                                                                           | 7.7                  | ٣                | ٣                           |  |  |  |  |  |
|                                                                                             | ٣                    | ۲                | $\lambda \tau \tau$         |  |  |  |  |  |
| ۵                                                                                           | 1.7.7.9              | ٣                |                             |  |  |  |  |  |
|                                                                                             |                      |                  |                             |  |  |  |  |  |

<span id="page-110-0"></span>جدول :9-1 معرفي بردارهای زمينشناسي مربوط به هرکدام از کالسهای زمين در نظر گرفتهشده.

| شماره كلاس زمين  | مشخصات روش حفاری و سیستم نگهداری                                                           |
|------------------|--------------------------------------------------------------------------------------------|
| ١(خيلي ضعيف)     | روش تونلهای جانبی – نگهداری: IPE 180، فاصله داری ۰/۵۵ - ۰/۵ متر و ۲۰ سانتی                 |
|                  | $\langle \phi 8\textcircled{a} 100\times 100$ mm متر شاتكريت تقويت شده به وسيله دو لايه مش |
|                  | روش دیافراگم مرکزی – نگهداری: IPE 180، فاصله داری ۱ – ۰/۷۵ متر و ۲۰ سانتی                  |
| ٢(ضعيف)          | $\phi(6\textcircled{a})100\times100$ mm متر شاتكريت تقويت شده به وسيله دو لايه مش          |
|                  | روش طاق و پاطاق – نگهداری: IPE 180، فاصله داری ۱/۲ – ۱ متر و ۲۰ سانتی متر                  |
| ٢(ضعيف تا متوسط) | $\phi(8\textcircled{a})100\times100$ mm شاتكريت تقويت شده به وسيله دو لايه مش              |
|                  | روش طاق و پاطاق - نگهداری: 180 IPE، راک بولت تمام تزریقی، 4-6 : 4 , 025 mm, L .            |
| ۴(متوسط)         | m فاصله داری ۲ × ۲ و ۱۵ سانتی متر شاتکریت تقویت شده به وسیله دو لایه مش                    |
|                  | $φ6@100×100$ mm                                                                            |
|                  | روش طاق و پاطاق – نگهداری: IPE 180، راک بولت تمام تزریقی، 4-4 : φ25 mm, L, +6 ,            |
| ۵(متوسط تا خوب)  | m فاصله داری ۲ × ۲ و ۱۰ سانتی متر شاتکریت تقویت شده به وسیله یک لایه مش                    |
|                  | $φ6@100×100$ mm                                                                            |

جدول ۵-۴: مشخصات مربوط به روش حفاری و سيستم نگهداری هر کدام از کلاسهای زمين.

برای تشکيل نمودار تغيير حالت کالس زمين، از بردارهای زمينشناسي مربوط به هر پارامتر در [جدول 9](#page-110-0)-1 و دادههای بدستآمده برای احتمال وقوع حالتهای هر پارامتر استفاده شد. برای اين کار، ابتدا دادههای بدستآمده برای تشکيل نمودارهای تغيير حالت پارامتر در نرمافزار 2013 Excell وارد شدند. سپس با توجه به [جدول 9](#page-110-0)-1 که بردار يا بردارهای زمينشناسي هر کالس زمين را معرفي مينمايد، احتمال وقوع هرکدام از کالسهای زمين در داخل هر سلول به کمک نرمافزار 2013 Excell بدست آمد.

بهمنظور بيان شيوه کار در نرمافزار 2013 Excell جهت دستيابي به احتمال وقوع هر کالس زمين در داخل هرکدام از سلولها برای اين مطالعه، کالس زمين 9 را در نظر ميگيريم که مطابق [جدول 9](#page-110-0)-1 شامل 1 بردار زمينشناسي زير است:

$$
g_{11} = (1, 7, 1) \qquad \qquad g_{17} = (1, 7, 7) \qquad \qquad g_{18} = (1, 7, 7) \qquad \qquad g_{19} = (1, 7, 7) \qquad \qquad g_{19} = (1, 7, 7) \qquad \qquad g_{11} = (1, 7, 7) \qquad \qquad g_{11} = (1, 7, 7) \qquad \qquad g_{12} = (1, 7, 7) \qquad \qquad g_{13} = (1, 7, 7) \qquad \qquad g_{14} = (1, 7, 7) \qquad \qquad g_{15} = (1, 7, 7) \qquad \qquad g_{16} = (1, 7, 7) \qquad \qquad g_{17} = (1, 7, 7) \qquad \qquad g_{18} = (1, 7, 7) \qquad \qquad g_{19} = (1, 7, 7) \qquad \qquad g_{10} = (1, 7, 7) \qquad \qquad g_{11} = (1, 7, 7) \qquad \qquad g_{12} = (1, 7, 7) \qquad \qquad g_{13} = (1, 7, 7) \qquad \qquad g_{14} = (1, 7, 7) \qquad \qquad g_{15} = (1, 7, 7) \qquad \qquad g_{16} = (1, 7, 7) \qquad \qquad g_{17} = (1, 7, 7) \qquad \qquad g_{18} = (1, 7, 7) \qquad \qquad g_{19} = (1, 7, 7) \qquad \qquad g_{11} = (1, 7, 7) \qquad \qquad g_{12} = (1, 7, 7) \qquad \qquad g_{13} = (1, 7, 7) \qquad \qquad g_{14} = (1, 7, 7) \qquad \qquad g_{15} = (1, 7, 7) \qquad \qquad g_{16} = (1, 7, 7) \qquad \qquad g_{17} = (1, 7, 7) \qquad \qquad g_{18} = (1, 7, 7) \qquad \qquad g_{19} = (1, 7, 7) \qquad \qquad g_{10} = (1, 7, 7) \qquad \qquad g_{11} = (1, 7, 7) \qquad \qquad g_{1
$$

$$
g_{1\delta} = (\mathfrak{k}, \mathfrak{r}, \mathfrak{r})
$$
  $g_{1\epsilon} = (\mathfrak{k}, \mathfrak{r}, \mathfrak{r})$   $g_{1\gamma} = (1, \mathfrak{r}, \mathfrak{r})$   $g_{1\delta} = (\mathfrak{r}, \mathfrak{r}, \mathfrak{r})$ 

در اين مطالعه اگر هرکدام از بردارها را بهصورت (i.j،k) در نظر بگيريم، i، j و k به ترتيب بيان *ک*ننده حالت پارامتر نوع سنگ، RQD و آب زيرزميني هستند. بنابراين بردار )k،j،i )برای يک کالس زمين معين به اين معني است که در اين کالس برای هر سلول، حالت i از پارامتر نوع سنگ )i يکي از چهار پارامتر نوع سنگ(، حالت j از پارامتر RQD( j يکي از سه حالت پارامتر RQD )و حالت k از پارامتر آب زيرزميني (k يکي از سه حالت پارامتر آب زيرزميني) با احتمال مشخصي اتفاق مي|فتد. بنابراين براي پيدا کردن احتمال وقوع هر کالس زمين در يک سلول معين بايستي برای هر بردار )k،j،i )مربوط به آن کالس، احتمال وقوع حالت i، j و k را در داخل آن سلول مشخص نموده و سپس اين احتمالها را برای هر بردار در هم ضرب نمود. اگر کالس زمين شامل چند بردار زمينشناسي باشد، برای هرکدام از بردارها بايد در داخل هر سلول اين محاسبات را انجام داده و درنهايت آنها را باهم جمع نمود تا احتمال وقوع آن کالس در داخل هر سلول بدست آيد.

حال با توجه به مطالب ارائهشده، برای پيدا کردن احتمال وقوع کالس زمين 9 در داخل سلول *l*، به شکل زير عمل شد:

 $P[g(l)$  belongs to  $GC_r$  ]

$$
= P\begin{bmatrix} g(l) = g_{\tau_1} & \text{or} & g(l) = g_{\tau_1} & \text{or} & g(l) = g_{\tau_1} & \text{or} & g(l) = g_{\tau_1} \\ g(l) = g_{\tau_2} & \text{or} & g(l) = g_{\tau_2} & \text{or} & g(l) = g_{\tau_1} \end{bmatrix}
$$

$$
= P\Big[g(l) = g_{\tau_1}\Big] + P\Big[g(l) = g_{\tau_1}\Big] + \Big[g(l) = g_{\tau_1}\Big] + P\Big[g(l) = g_{\tau_1}\Big]
$$

$$
+ P\Big[g(l) = g_{\tau_2}\Big] + P\Big[g(l) = g_{\tau_2}\Big] + \Big[g(l) = g_{\tau_1}\Big] + P\Big[g(l) = g_{\tau_1}\Big]
$$

$$
= P\Big[r(l) = 1 \text{ and } d(l) = 1 \text{ and } w(l) = 1]
$$

$$
+ P\Big[r(l) = 1 \text{ and } d(l) = 1 \text{ and } w(l) = 1]
$$

 $+P[r(l) = \text{ and } d(l) = \text{ and } w(l) = \text{ and } w(l$  $+P[r(l) = \mathfrak{f} \text{ and } d(l) = \mathfrak{f} \text{ and } w(l) = 1]$  $+P[r(l) = \mathfrak{f} \text{ and } d(l) = \mathfrak{f} \text{ and } w(l) = \mathfrak{f}]$  $+P[r(l) = \mathfrak{f} \text{ and } d(l) = \mathfrak{f} \text{ and } w(l) = \mathfrak{f}$  $+P[r(l) = \text{ and } d(l) = \tau \text{ and } w(l) = \tau]$  $+P[r(l) = \mathbf{Y} \text{ and } d(l) = \mathbf{Y} \text{ and } w(l) = \mathbf{Y}]$  $P[g(l)$  belongs to  $GC_r$  ]  $= P[r(l) = \lambda] * P[d(l) = \lambda] * P[w(l) = \lambda]$  $+ P[r(l) = 1] * P[d(l) = 1] * P[w(l) = 1]$  $+ P[r(l) = 1] * P[d(l) = 1] * P[w(l) = 1]$  $+ P[r(l) = \mathfrak{r}] * P[d(l) = \mathfrak{r}] * P[w(l) = \mathfrak{l}]$  $+ P[r(l) = \mathfrak{r}] * P[d(l) = \mathfrak{r}] * P[w(l) = \mathfrak{r}]$  $+ P[r(l) = \mathfrak{r}] * P[d(l) = \mathfrak{r}] * P[w(l) = \mathfrak{r}]$  $+ P[r(l) = 1] * P[d(l) = \tau] * P[w(l) = \tau]$  $+ P[r(l) = \mathcal{K}] * P[d(l) = \mathcal{K}] * P[w(l) = \mathcal{K}]$ 

$$
l
$$
 احتمال وقوع کلاس زمین ۳ در سلول:  $\mathrm{P}\big[\mathrm{g}(l)$  belongs to  $\mathrm{GC}_r\big]$ 

$$
l
$$
ت جالت پارامتر نوع سنگ در سلول: r $(l)$ 

$$
l
$$
 مالت پارامتر آب زیرزمینی در سلول 
$$
l
$$
 مالت پارامتر آب زیرزمینی در سلول 
$$
l
$$
 احتمال این که حالت پارامتر نوع سنگ در سلول 
$$
P[r(l) = i]
$$
۰: احتمال این که حالت پارامتر نوع سنگ در سلول 
$$
i \cdot P[d(l) = j]
$$
۰: احتمال این که حالت پارامتر آب زیرزمینی در سلول 
$$
k d
$$
 باشد.

بنابراين به اين صورت احتمال وقوع کالس زمين 9 در داخل هر سلول بدست آمد و برای ساير کالسهای زمين نيز به اين صورت عمل شد که محاسبات مربوط به آنها و همچنين نتايج بدستآمده برای احتمال وقوع هرکدام از کلاسها در پيوست (ب) آورده شده است. درنهايت با استفاده از نتايج بدستآمده برای هر کالس زمين، نموداری مطابق شکل 41-1 بدست آمد. اين نمودار، احتمال وقوع هرکدام از کالسهای زمين را در داخل تمام سلولها بدست ميدهد و تحت عنوان نمودار تغيير حالت کالس زمين خوانده ميشود.

با توجه به مطالب ارائهشده، مدل مارکوف جهت دستيابي به نمودار تغيير حالت کالس زمين از دادههای مربوط به موقعيت سلولهای مشاهدهای و ماتريسهای شدت انتقال استفاده ميکند که تمام اين دادهها در اين مطالعه از طريق پرسشنامه به کمک افراد کارشناس تونل سازی بدست آمدهاند. طبيعي است هر چه دادههای موجود در موقعيت سلولهای مشاهدهای دقيقتر باشند و پرسشنامهها با دقت بيشتری جواب داده شوند، نمودار تغيير حالت کالس زمين بدست آمده شباهت بيشتری با نمودار تغيير حالت واقعي زمين خواهد داشت.

هدف مدل زمينشناسي، دستيابي به نمودار تغيير حالت کالس زمين است تا بتوان از آن بهعنوان ورودی مدل ساخت استفاده نمود. در بخش بعدی، مدل ساخت بهصورت کامل برای تونل همرو توضيح داده شده است.

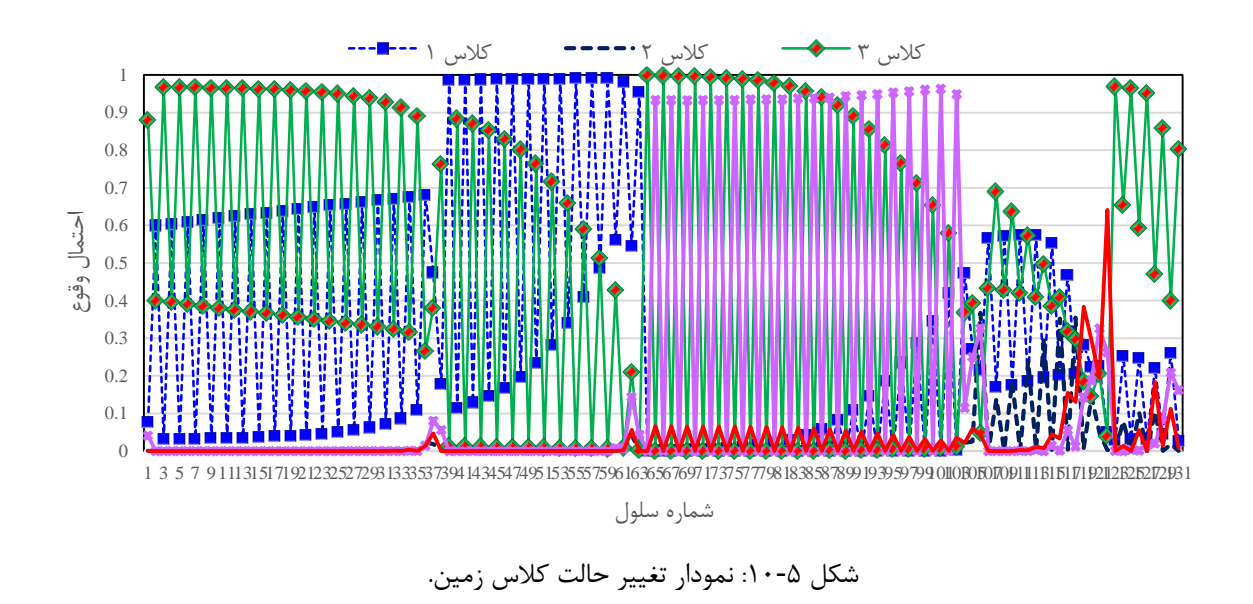

**مدل ساخت**

در مدل ساخت، زمان و هزينه اجرای تونل در هر سلول برای هر کالس زمين بدست ميآيد. بهمنظور برآورد زمان و هزينه براي هر سلول (١٠ متر) در تونل همرو، مطابق پرسشنامه (الف)، از افراد کارشناس (١٠ نفر) خواسته شد که ابتدا برای هرکدام از کلاسهای زمين، يک شبکه فعاليت در نظر بگيرند که يک سيکل ساخت )حفاری و نگهداری( را از کالس زمين موردنظر کامل نمايد؛ سپس به کمک اين شبکه فعاليت، ميزان زمان و هزينه حداقل، متوسط و حداکثر مربوط به هر فعاليت )برای سال 4931(، ميان پايان يک فعاليت و شروع فعاليت جديد، تأخيرها، خرابي ماشينآالت و ... را با تجربه از پروژههای اجراشده قبلي در شرايط زمينشناسي مشابه تقريب زده و درنهايت اين زمان و هزينهها را باهم جمع نمايند تا زمان و هزينه حداقل، متوسط و حداکثر برای هر سيکل ساخت از کالسهای زمين بدست آيد. ازآنجاييکه طول سيکل ساخت در نظر گرفتهشده بهوسيله افراد کارشناس باهم برابر نبود، ابتدا ميزان زمان و هزينه برآورد شده برای هر سيکل ساخت توسط هر کارشناس، به زمان و هزينه ساخت هر متر از کالسها تبديل شد بهطوریکه زمان و هزينه حداقل، متوسط و حداکثر توسط هر کارشناس برای هرکدام از پنج کالس زمين مشخص گرديد. سپس از ميانگينگيری نظرهای ارائهشده بهوسيله افراد کارشناس مختلف (١٠ نفر) برای هر کلاس زمين، زمان و هزينه حداقل، متوسط و حداکثر

به ازای هر متر ساخت مطابق [جدول 1](#page-117-0)-1 بدست آمد. همچنين ازآنجاييکه هزينه ساخت سالبهسال در حال افزايش است، بنابراين، ميزان حداقل، متوسط و حداکثر افزايش درصدی هزينهها بهصورت ساليانه توسط افراد کارشناس نيز [جدول 1](#page-117-0)-1 بدست آمد.

با توجه به اينکه در اين مطالعه طول هر سلول برابر ده متر در نظر گرفته شده است، بنابراين نتايج مربوط به زمان و هزينههای هر متر از کالسهای زمين، ده برابر شد و درنتيجه جدول 1-1 بدست آمد که زمان و هزينه ساخت ده متر از هر کالس زمين را نشان ميدهد. نکتهای که بايستي در اين مطالعه مدنظر قرار گيرد، اين است که در پرسشنامه (پيوست (الف))، جهت برآورد زمان و هزينهها برای هر سيکل ساخت از يک کالس زمين معين، از افراد کارشناس خواسته شد تا فرض کنند تونل تنها ازيکطرف (ورودی يا خروجي) حفاری شود و نتايج دستآمده برای زمان و هزينههای ساخت نيز برای اين فرض ميباشد. همچنين در برآورد زمان و هزينهها، تنها حفاری و نگهداری تونل در نظر گرفته شده است.

حال بعد از دستيابي به زمان و هزينههای اجرای ساخت هر سلول (ده متر) برای هر کلاس زمين، نوبت به تخمين زمان و هزينه نهايي ساخت کل تونل ميرسد. بهمنظور برآورد زمان و هزينه کل ساخت تونل، بايد زمان و هزينه تمام سلولها (١٣١ سلول) را باهم جمع نمود. ازآنجايي كه در داخل هر سلول، هرکدام از کلاسهای زمين با احتمال مشخصي اتفاق مي|فتد (نمودار تغيير حالت کلاس زمين)، بايستي برای ارزيابي زمان و هزينه نهايي ساخت کل تونل، روش شبيهسازی مونتکارلو را بکار برد.

برای انجام روش شبیهسازی مونتکارلو، نرمافزار Primavera Risk Analysis مورداستفاده قرار گرفت که در بخش بعدی چگونگي بهکارگيری اين نرمافزار برای اين مطالعه و نتايج بدستآمده از آن برای زمان و هزينه نهايي ساخت تونل همرو بهصورت کامل بحث شده است.

| شماره<br>كلاس | زمان به ازای هر متر<br>حفاری (روز) |                      |        | , , , ,<br>.<br>هزینه به ازای هر متر حفاری<br>(میلیون تومان) |               |               | افزایش هزینه برای هر متر<br>حفاري بهصورت<br>ساليانه(درصد) |                         |                                    |
|---------------|------------------------------------|----------------------|--------|--------------------------------------------------------------|---------------|---------------|-----------------------------------------------------------|-------------------------|------------------------------------|
| زمین          | حداقل                              | متوسط                | حداكثر | حداقل                                                        | متوسط         | حداكثر        | حداقل                                                     | متوسط                   | حداكثر                             |
|               | $1/\tau$ ۴                         | 1187                 | ٢      | ۳۵                                                           | ۳۸/۵۶۳        | ۴۲/۴۴۵        | $\Delta - \lambda$                                        | ۲۰–۱۵                   | ۲۵-۳۰                              |
| ۲             | 1/1Y                               | ۱/۴۲                 | 1/۶۷   | ۳۱/۸۳۵                                                       | ۳۵            | ٣٨/۵۶٣        | $\Delta - \lambda$                                        | ۲۰–۱۵                   | ۲۵-۳۰                              |
| ٣             |                                    | 1/1Y                 | ۱/۴۲   | <b>TV/۶VA</b>                                                | ۳۱/۸۳۵        | ٣۵            | $\Delta - \mathcal{V}$                                    | $\lambda \Delta - \tau$ | $\mathsf{Y}\Delta-\mathsf{Y}\cdot$ |
| ۴             | .78                                |                      | 1/1Y   | 77/97.                                                       | <b>TV/۶VA</b> | ۳۱/۸۳۵        | $\Delta - \lambda$                                        | $\lambda \Delta - \tau$ | $\mathbf{Y}\Delta-\mathbf{Y}\cdot$ |
| ۵             | $\cdot$ /۶۳                        | $\cdot$ / $\wedge$ ۴ |        | 17/298                                                       | 77/97.        | <b>TV/۶VA</b> | $\Delta - \lambda$                                        | ۲۰–۱۵                   | $\mathsf{Y}\Delta-\mathsf{Y}\cdot$ |

<span id="page-117-0"></span>جدول ۵-۵: زمان و هزينه مربوط به هر متر از کلاس زمين موردنظر.

جدول ۵-۶: زمان و هزينه مربوط به هر سلول (١٠ متر) از کلاس زمين موردنظر.

| شماره<br>كلاس | زمان به ازای هر سلول<br>(روز) |                        |        | هزینه به ازای هر سلول<br>(میلیون تومان) |                      |                      | افزایش هزینه برای هر<br>سلول بەصورت<br>ساليانه(درصد) |                               |                                    |
|---------------|-------------------------------|------------------------|--------|-----------------------------------------|----------------------|----------------------|------------------------------------------------------|-------------------------------|------------------------------------|
| زمین          | حداقل                         | متوسط                  | حداكثر | حداقل                                   | متوسط                | حداكثر               | حداقل                                                | متوسط                         | حداكثر                             |
|               | $\frac{1}{\sqrt{2}}$          | 1817                   | ٢٠     | $\mathbf{r}\mathbf{r}\cdot$             | ۳۸۵/۶۳               | ۴۲۴/۴۵               | $\Delta - \lambda$                                   | ۲۰–۱۵                         | $\mathsf{Y}\Delta-\mathsf{Y}\cdot$ |
| ٢             | 11/Y                          | ۱۴۱۲                   | 18/1   | ۳۱۸/۳۵                                  | $\mathbf{r}\Delta$ . | ۳۸۵/۶۳               | $\Delta - \lambda$                                   | $10 - 5$                      | $\mathsf{Y}\Delta-\mathsf{Y}\cdot$ |
| ٣             | ۱۰                            | ۱۱۸                    | ۱۴۱۲   | <b>TVSIVA</b>                           | ۳۱۸/۳۵               | $\mathbf{r}\Delta$ . | $\Delta - \lambda$                                   | $\lambda \Delta - \tau$ .     | $\mathbf{Y}\Delta-\mathbf{Y}\cdot$ |
| ۴             | $\lambda$                     | ١.                     | ۱۱/۷   | ۲۳۶/۲۰                                  | <b>TVS/VA</b>        | ۳۱۸/۳۵               | $\Delta - \lambda$                                   | $\lambda \Delta - \tau \cdot$ | $\mathsf{Y}\Delta-\mathsf{Y}\cdot$ |
| ۵             | $5/\tilde{r}$                 | $\lambda/\mathfrak{F}$ | ۱۰     | 187198                                  | 77817.               | <b>TVSIVA</b>        | $\Delta - \lambda$                                   | $\lambda \Delta - \tau$       | ۲۵-۳۰                              |

**ایجاد فهرست فعالیتهای پروژه در نرمافزار** Analysis Risk Primavera

در نرمافزار Analysis Risk Primavera، فعاليت مهمترين عنصر برنامه است که کارها در قالب آن انجام ميشود و معموالً زمانبر است. فعاليتها، اقدامات پروژه را در قالب توالي انجام آنها، مدتزمان و منابع موردنياز آنها بيان ميکنند.

در اين مطالعه، هر سلول بهعنوان يک فعاليت در نظر گرفته شد و در کل 494 فعاليت مطابق شکل ۵-۱۱ در اين نرمافزار تعريف شد. زمان و هزينههای مربوط به هر فعاليت (هر سلول)، به منابع اين فعاليتها اختصاص داده شد که در بخشهای بعدی راجع به آن بحث ميشود. **ارتباط میان فعالیتها )سلولها(**

فعاليتها با ارتباط بين شروع و پايان آنها با يکديگر مرتبط ميشوند. در اين مطالعه چون هر سلول بهصورت يک فعاليت تعريف شد، بنابراين نوع ارتباط فعاليتها، پايان به آغاز در نظر گرفته شد زيرا ابتدا بايستي حفاری سلول اول پايان يابد تا حفاری سلول دوم شروع شود و به همين ترتيب تا به سلول آخر ميرسد. در [شکل 44](#page-118-0)-1 چگونگي ارتباط ميان تعدادی از فعاليتها در قسمت سمت راست با فلش نشان داده شده است.

| Is. | <b>File</b> | Edit<br>View | Insert                | Plan<br>Format    | <b>Risk</b><br>Reports<br>Tools<br>Window<br>He     |
|-----|-------------|--------------|-----------------------|-------------------|-----------------------------------------------------|
|     |             | ð            | à.<br>Lia             | ie")<br>x         | £<br>s.<br>8.3<br>rы<br>ю<br>æ                      |
|     |             | ትቃ           | Y -<br>Y              | ∄↓<br>VХ.         | <sub>┋</sub> ▏▅▏▚▏ <sub>▀</sub> ▕⋡▏▜<br>$\bullet$   |
|     | ID          | Description  | Remaining<br>Duration | Remaining<br>Cost | 2016<br>Apr May Jun Jul Aug Sep Oct Nov Dec Jan Feb |
|     | 0010        | 1            | 0.0h                  | 0تومان            |                                                     |
|     | 0020        | 2            | 0.0h                  | 0تومان            |                                                     |
|     | 0030        | 3            | 0.0h                  | 0تومان            |                                                     |
|     | 0040        | 4            | 0.0h                  | 0تومان            |                                                     |
|     | 0050        | 5            | 0.0h                  | 0تومان            |                                                     |
|     | 0060        | 6            | 0.0h                  | 0تومان            | ارتباط مبان فعاليت ها                               |
|     | 0070        | 7            | 0.0h                  | 0تومان            |                                                     |
|     | 0080        | 8            | 0.0h                  | 0تومان            |                                                     |
|     | 0090        | 9            | 0.0h                  | 0تومان            |                                                     |
|     | 0100        | 10           | 0.0h                  | 0تومان            |                                                     |
|     | 0110        | 11           | 0.0h                  | 0تومان            |                                                     |
|     | 0120        | 12           | 0.0h                  | 0تومان            |                                                     |
|     | 0130        | 13           | 0.0h                  | 0تومان            |                                                     |
|     | 0140        | 14           | 0.0h                  | 0تومان            |                                                     |
|     | 0150        | 15           | 0.0h                  | 0تومان            |                                                     |
|     | 0160        | 16           | 0.0h                  | 0تومان            |                                                     |
|     | 0170        | 17           | 0.0h                  | 0تومان            |                                                     |
|     | 0180        | 18           | 0.0h                  | 0تومان            |                                                     |
|     | 0190        | 19           | 0.0h                  | 0تومان            |                                                     |
|     | 0200        | 20           | 0.0h                  | 0تومان            |                                                     |
|     | 0210        | 21           | 0.0h                  | 0تومان            |                                                     |
|     | 0220        | 22           | 0.0h                  | 0تومان            |                                                     |
|     | 0230        | 23           | 0.0h                  | 0تومان            |                                                     |
|     | 0240        | 24           | 0.0h                  | 0تومان            |                                                     |

<span id="page-118-0"></span>شکل ۵-۱۱: نمايش ۲۴ سلول (فعاليت) و ارتباط ميان آنها در نرمافزار Primavera Risk Analysis .

## **تعریف منابع پروژه در** Analysis Risk Primavera

برای اين که فعاليتي تکميل شود، معمولاً نياز به منبع دارد. در Primavera Risk Analysis، افراد، تجهيزات، مواد و هزينههای ثابت همه بهعنوان منبع شناخته ميشوند. در اين مطالعه، برای هر سلول (فعاليت)، يک منبع در نظر گرفته شد و ازآنجايي که هر منبع زمان و هزينهای بهصورت احتمالاتي دارد )زمان و هزينه هر کالس زمين در داخل هر سلول(، بنابراين در وارد نمودن زمان و هزينههای هر منبع، تابع توزيع عمومي بكار برده شد. تابع توزيع عمومي<sup>٬</sup> منعطفترين توزيع در ميان توابع توزيع است. اين توزيع، به تحليلگر اين امکان را ميدهد که تا حد امکان شکل توزيع را بهگونهای تعيين کند که به بهترين شکل نمايشدهنده نظرات کارشناسان باشد. اين توزيع بهصورت تعریف میشود که در آن  $\{ {\rm x_i}\}$  آرایهای از مقادیر x با وزن General $\bigl( \{ {\rm x_i}\} , \{ {\rm p_i}\} ,$ Minimum, Maximum) مي باشد. بازه توزيع بين دو مقدار کمينه و بيشينه تعريف مي شود. در شکل ۵–۱۲ نمونهای از اين  $\{p_i\}$ توزيع نشان داده شده است[44].

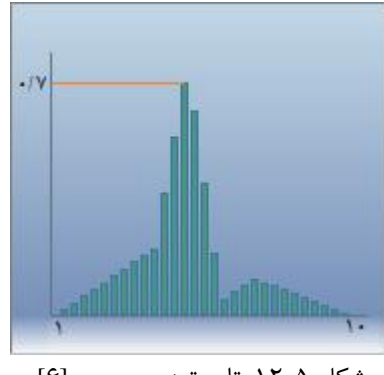

شکل ۵-۱۲: تابع توزيع عمومي[۶].

علت انتخاب تابع توزيع عمومي اين بود که نسبت به ساير توابع توزيع، دارای انعطافپذيری بيشتری است بهگونهای که ميتوان ميان دو مقدار حداکثر و حداقل، بهدلخواه نظرهای متفاوتي را با وزنهای مختلف وارد نمود. در اين مطالعه ابتدا برای زمان و هزينه، دو مقدار حداقل و حداکثر هرکدام با وزن صفر در نظر گرفته شد و سپس ميان آنها احتمال وقوع هرکدام از پنج کالس زمين که قبالً در

-

<sup>&</sup>lt;sup>1</sup> General Distribution

مدل زمينشناسي بدست آمد، وارد شد. بنابراين همانطور که در [شکل 49](#page-120-0)-1 برای سلول شماره 21 نشان داده شده است، برای هر کدام از ۱۳۱ سلول (فعاليت)، مطابق پروفيل زمينشناسي، زمان و هزينه بهصورت احتماالتي )با تابع توزيع عمومي( وارد شد و حال ميتوان با استفاده از روش شبيهسازی مونتکارلو، زمان و هزينه نهايي ساخت کل تونل را بهصورت احتماالتي بدست آورد که در بخش بعدی بيان خواهد شد.

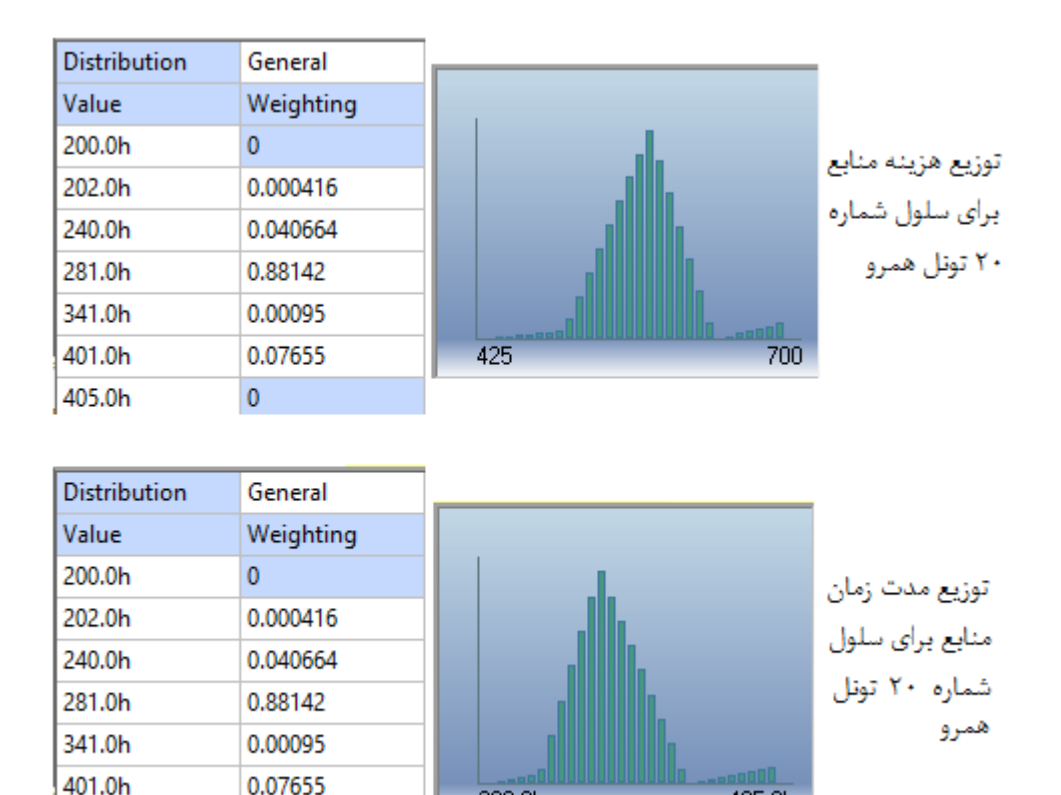

شکل ۵-۱۳: توزيع زمان و هزينه منابع برای سلول (فعاليت) شماره ۲۰ تونل همرو.

405.0h

 $\mathbf{0}$ 

200.0h

<span id="page-120-0"></span>405.0h

**اجرای روش شبیهسازی مونتکارلو در نرمافزار** Analysis Risk Primavera

پس از وارد نمودن دادهها در نرمافزار، ميتوان نسبت به اجرای شبيهسازی مونتکارلو اقدام نمود. در خالل اجرای شبيهسازی، برنامه تهيهشده به تعداد مشخصي تکرار ميشود. در هر يک از اين تکرارها، مقادير غيرقطعي برنامه (در اين مطالعه زمان و هزينه) بر اساس توزيعها و اطلاعات واردشده بهصورت تصادفي تعيين ميگردند. نرمافزار Analysis Risk Primavera در انتهای هر تکرار، ميزان زمان و هزينه نهايي را در خود ذخيرهسازی مينمايد. پس از اتمام کليه تکرارها، از اين مقادير برای رسم نمودارهای موردنظر و نيز تهيه تابع احتمالي مربوط به اجرای هر يک از اين موارد استفاده ميشود.

در بخش بعدی نمودارهای دستآمده از اجرای روش شبيهسازی مونتکارلو برای 41111 بار تکرار همراه با تفسير آنها ارائه خواهد شد.

# **نتایج حاصل از شبیهسازی مونتکارلو برای زمان و هزینه نهایی تونل همرو در نرمافزار** Analysis Risk Primavera

پس از اجرای شبيهسازی مونتکارلو، دادههای ثبتشده در خالل شبيهسازی در قالب نمودار و دادههای عددی قابلنمايش ميباشند. با استفاده از اين دادهها ميتوان پيشبينيهای خوبي از روند اجرای پروژه در آينده با توجه به دادههای ريسک واردشده بدست آورد.

يکي از مفيدترين و پرکاربردترين ابزارهايي که نرمافزار Primavera Risk Analysis برای نمايش و تجزيهوتحليل دادههای شبيهسازی در اختيار کاربران قرار ميدهد، نمودارهای توزيع ميباشد. با استفاده از اين نمودارها ميتوان سؤاالتي در مورد احتمال اتمام پروژه يا يک فعاليت در تاريخي خاص و يا با هزينهای خاص پاسخ داد. همچنين ميتوان تعيين کرد که يک پروژه يا فعاليت، با يک سطح اطمينان تعيينشده، در چه زمان و با چه هزينهای قابل انجام ميباشد.

در ادامه سه نوع نمودار ستوني، تجمعي و پراکندگي حاصل از شبيهسازی مونتکارلو برای زمان و هزينه نهايي تونل همرو همراه با تفسير آنها ارائه شده است.

**- نمودار ستونی**

[شکل 41](#page-122-0)-1 و [شکل 41](#page-123-0)-1 به ترتيب نمودار ستوني مربوط به هزينه نهايي و مدتزمان نهايي تونل همرو را نشان ميدهند. اين نمودارها نحوه توزيع نتايج هزينه و مدتزمان نهايي پروژه همرو را بيان

ميکنند. برای سطح اطمينانهای متفاوتي از صفر تا 411 درصد، نتايج متفاوتي برای زمان و هزينهها بدست آمده است. هر چه سطح اطمينان به 411% نزديکتر باشد، يعني اينکه با احتمال باالتری پروژه در زمان و هزينه بدستآمده به اتمام خواهد رسيد و درنتيجه عدمقطعيتها کمتر خواهد شد. هر چه درصد سطح اطمينان به صفر نزديکتر ميگردد، اين حالت برعکس خواهد شد و درنتيجه عدمقطعيتها افزايش مييابد. بهعنوان يک حالت بهينه ميتوان سطح اطمينان هرکدام از زمان و هزينه نهايي را برابر ۵۰ درصد در نظر گرفت. البته بسته به شرايط اقتصادی جامعه و نوع پروژه اين احتمال ميتواند بالای 11 درصد و يا کمتر از 11 درصد در نظر گرفته شود. اگر برای مطالعه حاضر سطح اطمينان 11 درصد را در نظر بگيريم، همانطور که از نمودارهای [شکل 41](#page-122-0)-1 و [شکل 41](#page-123-0)-1 مشخص است، پروژه حداکثر با هزينه نهايي حدود 71991111111 تومان و زمان نهايي 2274 روز به اتمام ميرسد. البته بايد توجه داشت که اين زمان و هزينه نهايي براي وقتي است که تونل تنها ازيکطرف (ورودي يا خروجي) حفاري شود، زيرا در پرسشنامه خواستهشده که زمان و هزينهها طوری تخمين زده شوند که فرض شود تونل تنها از يک طرف حفاری خواهد شد. زماني که فرض بر اين باشد که تونل از دو طرف حفاری شود، زمان نهايي نصف زمان بدستآمده برای يکطرف و هزينه آن نيز کاهش مييابد زيرا برای زمان کمتر، هزينه نيز کمتر تحت تأثير افزايش هزينههای ساليانه قرار خواهد گرفت.

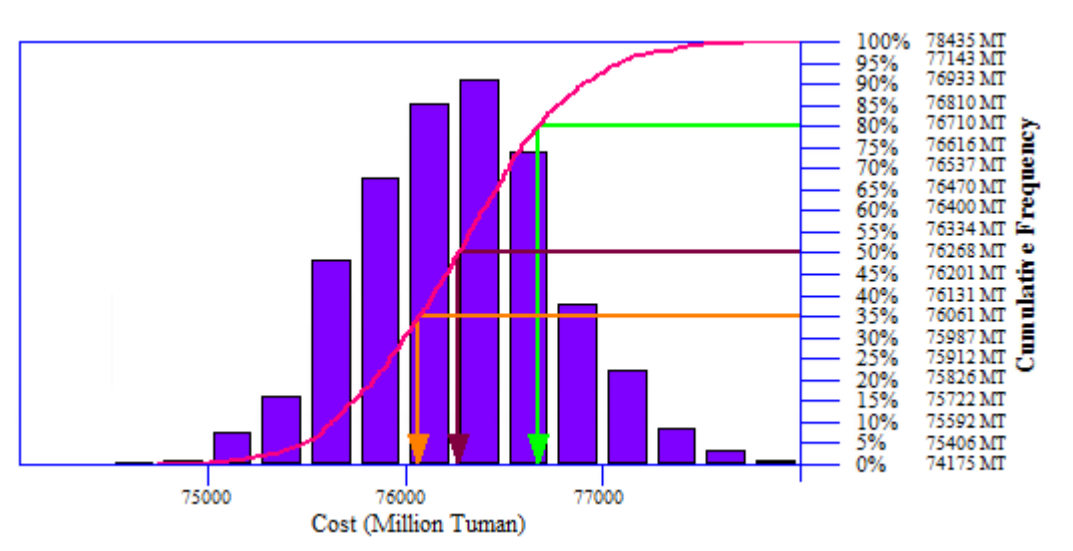

<span id="page-122-0"></span>شکل ۵-۱۴: نمودار ستوني برای نمايش نحوه توزيع نتايج مربوط به هزينه نهايي پروژه تونل همرو.

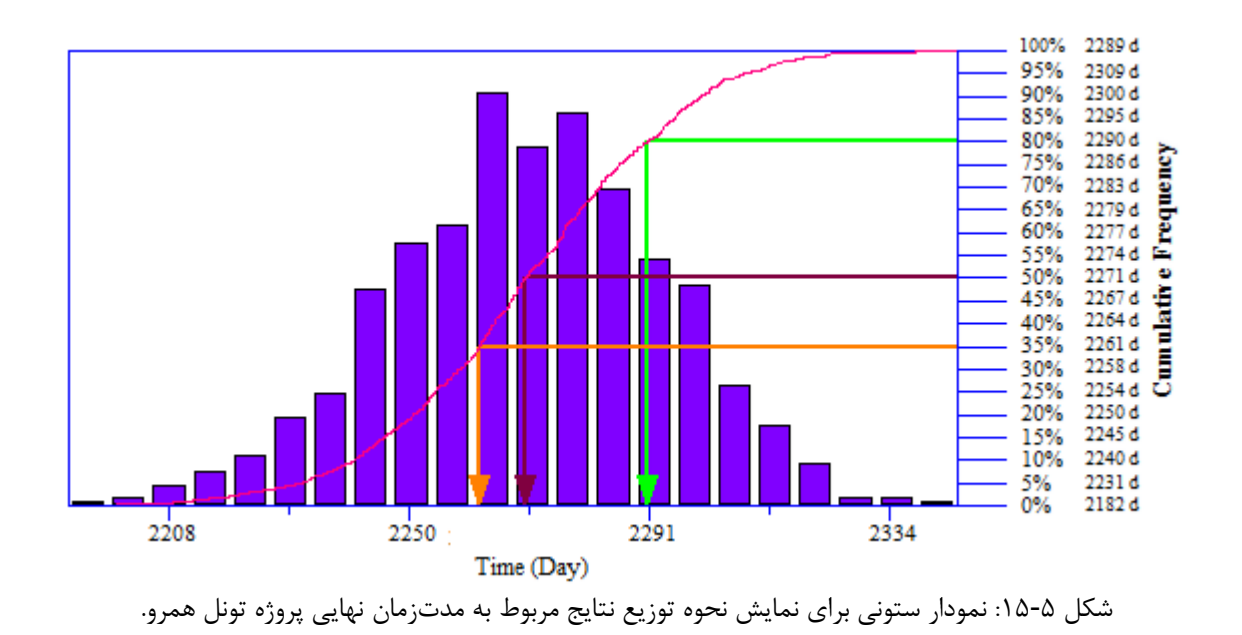

<span id="page-123-1"></span><span id="page-123-0"></span>**- نمودار تجمعی**

[شکل 41](#page-123-1)-1 نمودار تجمعي مدتزمان نهايي و هزينه نهايي پروژه تونل همرو را نشان ميدهد. به کمک اين نمودار ميتوان احتمال دستيابي به مقادير متفاوتي از مدتزمان نهايي و هزينه نهايي پروژه را مشخص ساخت. در اين نمودار دو مقدار مختلف زمان و هزينه نهايي پروژه تونل همرو با سطح اطمينان های 11% و % 11 نشان داده شده است.

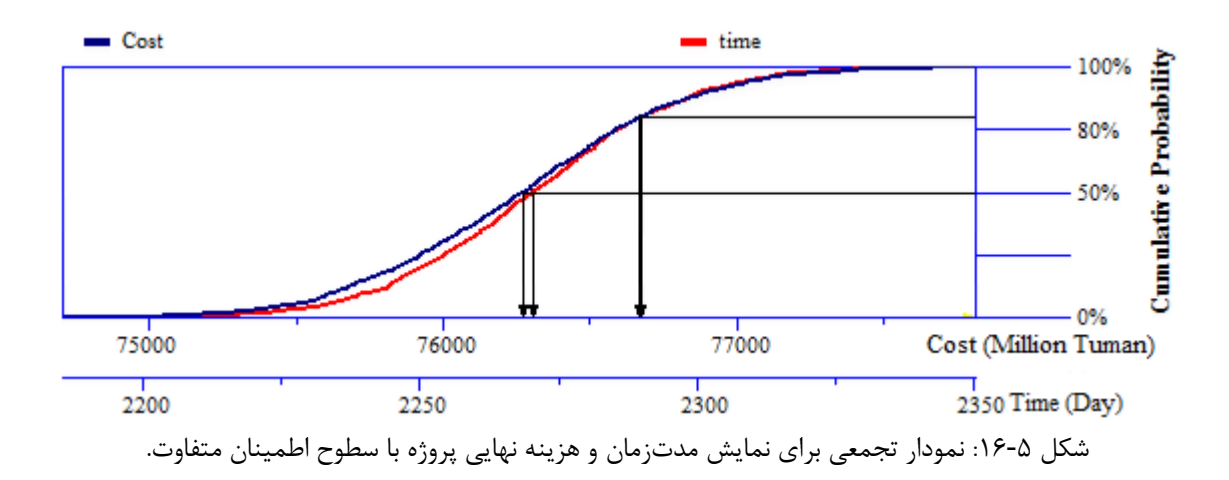

#### **- نمودار پراکندگی**

برای نشان دادن ارتباط ميان دو متغير مدتزمان نهايي و هزينه نهايي پروژه تونل همرو، از نمودار پراکندگي مطابق [شکل 47](#page-126-0)-1 استفاده شده است. اين نمودار برای مثال تعيين ميکند که با سطح اطمينان معيني چه زمان و چه هزينهاي براي پروژه نياز ميباشد. در شکل ۵-۱۷ (الف)، مدتزمان نهايي و هزينه نهايي برای پروژه تونل همرو با سطح اطمينان 11 درصد نشان داده شده است. همانطور که از اين نمودار مشخص است، نقاط با سه رنگ متفاوت نشان دادهشدهاند. خط افقي و عمودی واقع در چهارچوب نمودار به ترتيب بيانکننده وقوع هزينه نهايي و مدتزمان نهايي پروژه با سطح اطمينان مشخصي ميباشند. برای مثال سطح اطمينان 11% برای هزينه نهايي به اين معني است که نصف نقاط شبيهسازی بالای خط افقی و نصف آنها پايين اين خط واقع هستند. همچنين سطح اطمينان 10% برای مدتزمان نهايي به اين معني است که نصف نقاط شبيهسازی در سمت چپ خط عمودی و نصف آنها در سمت راست اين خط ميباشند. نقاط سبز معرف نقاطي هستند که پايين خط افقي )برای هزينه) و در سمت چپ خط عمودی (برای مدتزمان) واقع هستند. اين نقاط سبزرنگ به اين معني هستند که زمان و هزينه نهايي مربوط به آنها با سطح اطمينان کمتر از سطح اطمينان مشخصشده به ترتيب بهوسيله خط عمودی و افقي ميباشد و هر چه سطح اطمينان در نظر گرفتهشده بهوسيله دو خط افقي و عمودی بيشتر باشد، اين نقاط سبزرنگ بيشتر بوده و عدمقطعيت کمتر خواهد شد. نقاط قرمزرنگ عکس نقاط سبزرنگ هستند و با افزايش سطح اطمينان در نظر گرفتهشده بهوسيله دو خط افقي و عمودی، تعداد آنها کمتر شده و عدمقطعيت کاهش خواهد يافت. نقاط سياه، نقاطي هستند که برای يکي از خطهای افقي و عمودی سبز بوده و برای ديگری قرمز هستند. هر چه سطح اطمينان در نظر گرفتهشده بهوسيله دو خط عمودی و افقي بيشتر باشد، تعداد نقاط سياهرنگ کمتر شده و درنتيجه عدمقطعيت كاهش خواهد يافت (شكل ۵-۱۷ (ب)).

گاهي اوقات شرايط بهگونهای است که ايجاب ميکند عدمقطعيت يکي از متغيرها (زمان و هزينه)

کم تر يا بيش تر از يکي ديگر باشد. زماني که براي مثال مطابق شکل ۵-۱۸ ميخواهيم در مورد مدتزمان پروژه عدمقطعيت کمتری داشته باشيم (يعني مدتزمان انجام پروژه مهمتر باشد)، در اين صورت سطح اطمينان در نظر گرفتهشده بهوسيله خط عمودی (برای مدتزمان) بايد بيش تر از خط افقي (برای هزينه) باشد؛ به اين معني که نقاط سبزرنگ براي خط عمودي بيشتر از خط افقي باشد.

بنابراين بسته به شرايط اقتصادی جامعه، نوع پروژه و ساير موارد که ميتوانند تأثيرگذار باشند، عدمقطعيت ميتواند برای زمان و هزينه نهايي تونل متفاوت در نظر گرفته شود و در برنامهريزیهای اوليه از آن استفاده کرد.

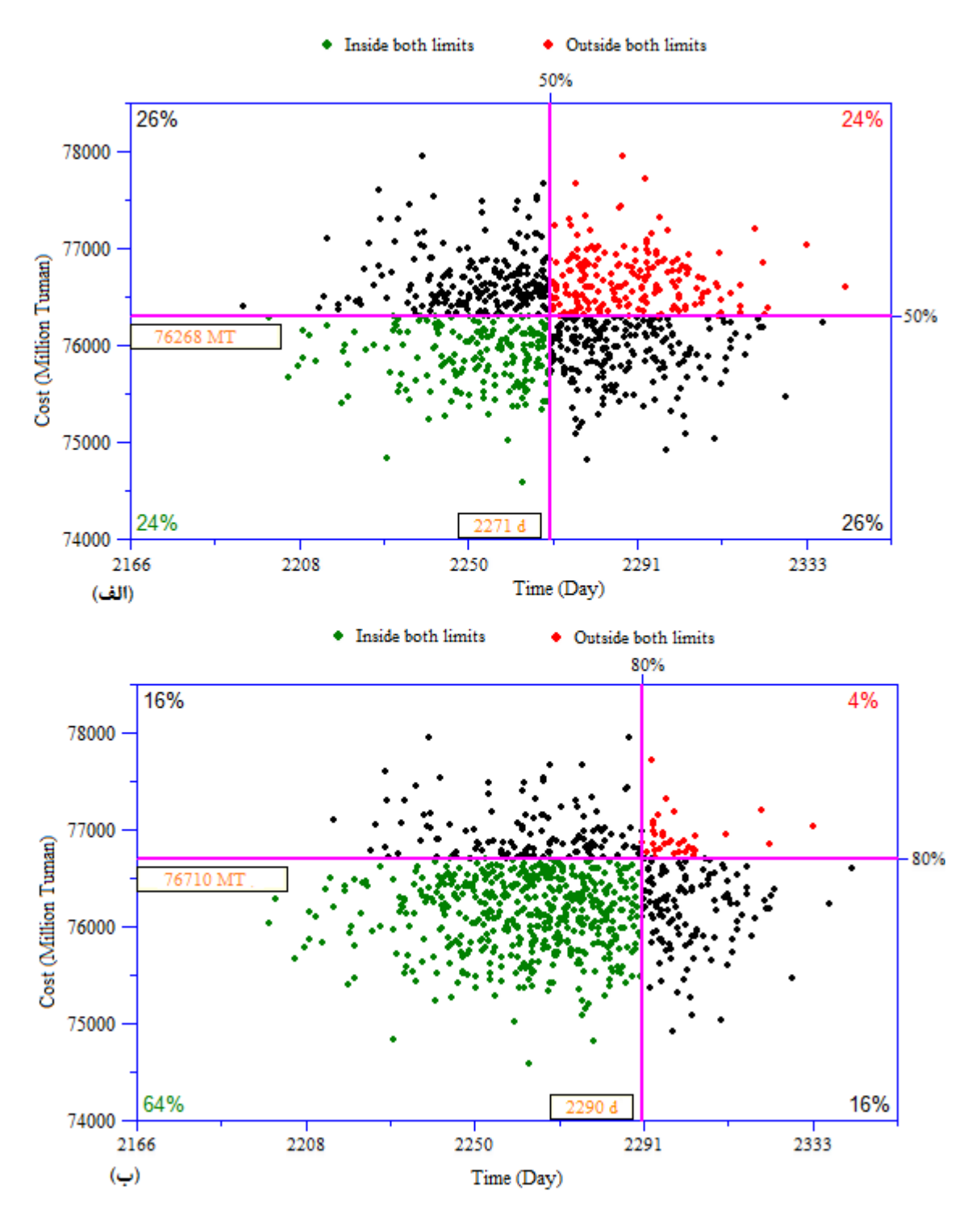

<span id="page-126-0"></span>شکل ۵-۱۷: نمودار پراکندگي برای بيان ارتباط ميان دو متغير مدتزمان و هزينه نهايي پروژه تونل همرو. (الف) نسبت به (ب) دارای عدم قطعيت بيشتری ميباشد.

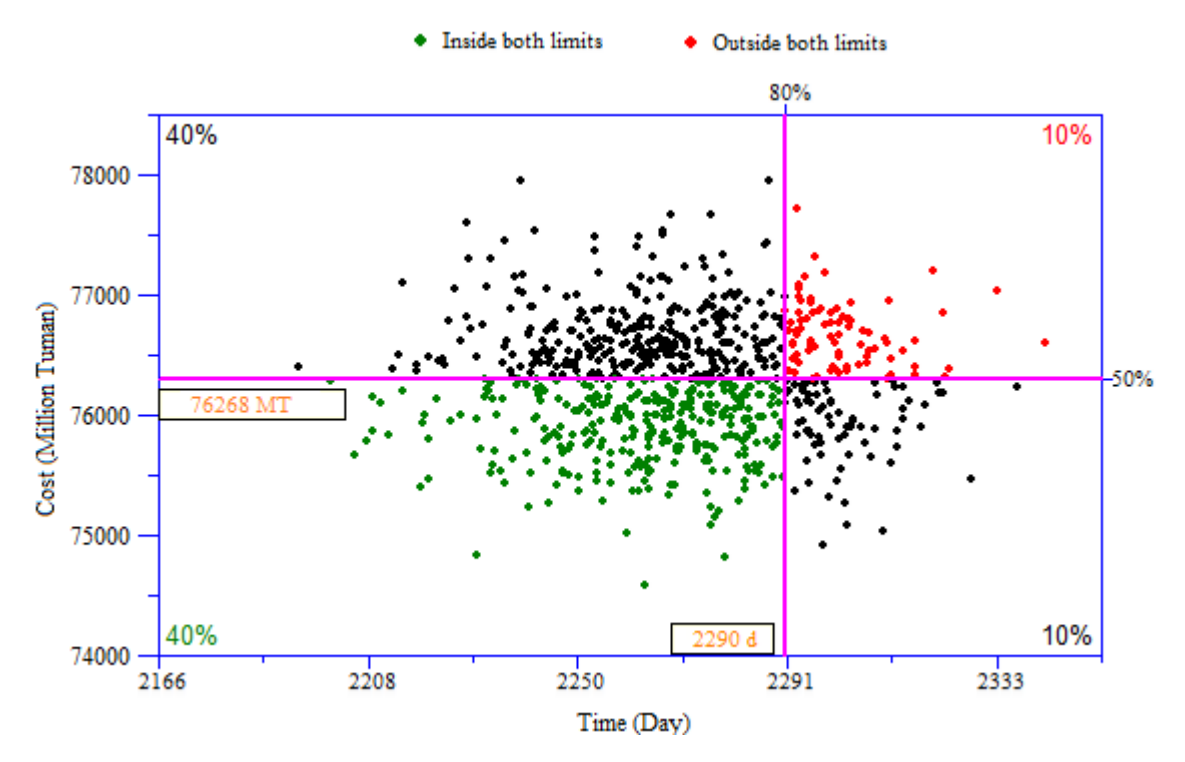

<span id="page-127-0"></span>شکل ۵-۱۸- نمودار پراکندگي زمان-هزينه پروژه همرو وقتي که عدم قطعيت کمتري در مورد مدتزمان انجام پروژه در نظر گرفته شود.

نتايجي که تا اينجا برای مدتزمان و هزينه ساخت کل تونل همرو بهصورت احتماالتي بدست آمد، با استفاده از روش DAT به کمک دادههای قبل از شروع به ساخت تونل بود. با توجه به اينکه دادههای بعد از ساخت تونل همرو نيز در دسترس بود، بنابراين برای اعتبارسنجي مدل DAT جهت بکارگيری در پروژههای آتي، در اين مطالعه با استفاده از دادههای بدستآمده بعد از ساخت تونل (دادههای واقعی)، زمان و هزينه ساخت کل تونل همرو بدست آمد و با نتايج بدستآمده از دادههای قبل از ساخت مقايسه شد. در بخش بعدی، اين مسئله مورد بررسي قرار گرفته است.

## **اعتبار سنجی مدل** DAT **به کمک دادههای بعد از ساخت**

بعد از اينکه مدتزمان و هزينه کل ساخت تونل همرو به کمک روش DAT با بکارگيری دادههای قبل از شروع به ساخت بدست آمد، تصميم بر آن شد تا اين نتايج با نتايج بدستآمده برای مدتزمان و هزينه تونل همرو به کمک دادههای بعد از ساخت (دادههای واقعی) مقايسه گردد و به عبارتي روش DAT جهت بکارگيری آن در پروژههای آتي، اعتبارسنجي شود. با بررسي دادههای بعد از ساخت تونل که توسط شرکت راهيابملل بدست آمد، مشخص شد که در حالت واقعي مدتزمان نهايي و هزينه نهايي پروژه تونل همرو با فرض اين که سال شروع ساخت سال 4931 باشد )در حالت واقعي سال شروع ساخت تونل همرو ۱۳۸۹ بوده و قبل از سال ۱۳۹۴ به اتمام رسیده است) و تونل تنها از طرف ورودی يا خروجي حفاری شود، به ترتيب برابر 2211 روز )1/997 سال( و 71111173111 تومان ميباشد. دليل فرض نمودن حفاری تونل تنها از يک طرف اين بود که چون در روش DAT همزمان از دو طرف ورودی و خروجي تونل پيش بيني ها انجام نشده بود و فرض شد تونل از يک طرف حفاری شود، بنابراين برای حالت واقعي، زمان و هزينه کل تونل به حالتي تبديل شده که فرض شود تونل تنها از يک طرف حفاری شود.

مدتزمان و هزينه بدستآمده برای اجرای تونل همرو به کمک دادههای بعد از ساخت، به ترتيب با سطح اطمينان %27 و %72 در نمودارهای بدستآمده قبلي با استفاده از روش DAT اتفاق ميافتند. ازآنجاييکه در اين مقاله سطح اطمينان %11 بهعنوان يک حالت بهينه در نظر گرفته شد، ميتوان گفت 41 روز بيشتر برای زمان و حدود 911 ميليون کمتر برای هزينهها نسبت به حالت واقعي در نظر گرفتهشده است و در اين صورت تفاوت چنداني با حالت واقعي ندارد. بنابراين، مشخص شد که نتايج بدستآمده برای مدتزمان و هزينه ساخت کل تونل همرو به کمک دادههای بعد از ساخت، مطابقت زيادی با زمان و هزينه نهايي بدستآمده با روش DAT( با سطح اطمينان %11( به کمک دادههای قبل از شروع به ساخت دارد. ازاينرو ميتوان در برآورد مدتزمان و هزينههای ساخت تونل برای پروژههای آتي، از روش DAT قبل از شروع به ساخت استفاده کرد و عدمقطعيتها را بهطور قابلتوجهي بهمنظور کاهش ريسک تصميمگيری مدتزمان و هزينهها در مرحله برنامهريزیهای اوليه کاهش داد.

#### **نتیجهگیری**

در اين فصل از تونل همرو بهعنوان مطالعه موردی جهت بدست آوردن زمان و هزينه نهايي ساخت به کمک روش DAT استفاده شد. برای دستيابي به بسياری از دادهها، ازنظر 41 نفر کارشناس تونل سازی با در اختيار دادن پرسشنامههايي، بهره گرفته شد. در پايان به کمک مدل مارکوف، مدل زمينشناسي برای سه پارامتر نوع سنگ، RQD و آب زيرزميني اجرا شد و درنهايت نمودار تغيير حالت کالس زمين بدست آمد. در مدل ساخت به کمک نمودار تغيير حالت کالس زمين و با توجه به نظر افراد کارشناس، برای هر کالس زمين، روش حفاری و سيستم نگهداری همراه با زمان و هزينه مربوط به اجرای هر سيکل از اين کالسها بدست آمد و سپس جهت دستيابي به مدتزمان نهايي و هزينه نهايي، از روش شبيهسازی مونتکارلو به کمک نرمافزار Analysis Risk Primavera استفاده شد و درنهايت از نمودارهای ستوني، تجمعي و پراکندگي برای نشان دادن زمان و هزينه نهايي ساخت تونل همرو با سطح اطمينانهای مشخصي بهره گرفته شد.

در اين مطالعه از سطح اطمينان 11% برای زمان و هزينه نهايي ساخت استفاده شد که بر اين اساس ساخت پروژه تونل مي تواند در حداکثر هزينه نهايي حدود 71991111111 تومان و زمان نهايي 2274 روز به اتمام برسد. البته بايد توجه داشت که اين زمان و هزينه نهايي برای وقتي است که تونل تنها ازيکطرف (ورودی يا خروجي) حفاری شود، زيرا در پرسشنامه خواستهشده که زمان و هزينهها طوری تخمين زده شوند که فرض شود تونل تنها از يک طرف حفاری خواهد شد. زماني که فرض بر اين باشد که تونل از دو طرف حفاری شود، زمان نهايي نصف زمان بدستآمده برای يکطرف و هزينه آن نيز کاهش مييابد زيرا برای زمان کمتر، هزينه نيز کمتر تحت تأثير افزايش هزينههای ساليانه قرار خواهد گرفت.

در حالت واقعي مدتزمان نهايي و هزينه نهايي پروژه تونل همرو با فرض اين که سال شروع ساخت سال 4931 باشد و تونل تنها از طرف ورودی يا خروجي حفاری شود، به ترتيب برابر 2211 روز )1/997 سال) و ۲۶۵۶۰۸۷۹۰۰۰ تومان بدست آمد. بنابراين مشخص شد که اين مدتزمان و هزينه بدستآمده برای اجرای تونل همرو در حالت واقعي، به ترتيب با سطح اطمينان %27 و %74 در نمودارهای بدستآمده با استفاده از روش DAT اتفاق ميافتند. ازآنجاييکه در اين مقاله سطح اطمينان %11 بهعنوان يک حالت بهينه در نظر گرفته شد، حدود 41 روز بيشتر برای زمان و 911 ميليون کمتر برای هزينهها نسبت به حالت واقعي تخمين زده شده بود و مشخص شد که اين نتايج تفاوت چنداني با حالت واقعي ندارند. بنابراين نتيجه شد که ميتوان در برآورد مدتزمان و هزينههای ساخت تونل برای پروژههای آتي، روش DAT را قبل از شروع به ساخت بکار برد و عدم قطعيتها را بهطور قابلتوجهي بهمنظور کاهش ريسک تصميمگيری مدتزمان و هزينه ها در مرحله برنامهريزیهای اوليه کاهش داد.

.<br>منجه کری د منهادات<br>\*\* \* \* \*

#### **نتیجهگیری**

در اين مطالعه، روش DAT جهت دستيابي به زمان و هزينه کل تونل راه همرو )زمان و هزينه مربوط به حفاری و نگهداری) به کمک دادههای موجود قبل از شروع به ساخت تونل بکار گرفته شد.

روش DAT در مدل زمينشناسي احتمال وقوع هر حالت از پارامترهای در نظر گرفتهشده را در مسير تونل به کمک مدل مارکوف پيشبيني ميکند. در اين پژوهش بهمنظور دستيابي به احتمال وقوع حاالت پارامترها در مسير تونل، ابتدا کل مسير تونل به بخشهای مساوی تقسيم شد که از هر بخش بهعنوان يک سلول نام برده شده است. از ميان اين سلولها، 2 سلول مربوط به موقعيت ورودی و خروجي تونل و چهار سلول هم مربوط به موقعيت چهار گمانه بودند که با توجه به در دسترس بودن دادههای زمينشناسي در مورد آنها بهعنوان سلولهای مشاهدهای در نظر گرفته شدند. بقيه نيز سلولهای مجهول بودند. مدل مارکوف به کمک سلولهای مشاهدهای ميتواند احتماالت وقوع حاالت پارامترها را در سلولهای مجهول پيشبيني نمايد. بسته به تعداد و نوع سلولهای مشاهدهای در مسير تونل، معادله مدل مارکوف بهمنظور پيشبيني حاالت پارامترها در سلولهای مجهول، متفاوت خواهد بود. در اين پژوهش در کل مسير تونل تعداد 1 سلول مشاهدهای غيرقطعي موجود بود و درنتيجه معادله مارکوف مربوط به چند مشاهده غيرقطعي در نرمافزار متلب کد نويسي شد. برای دستيابي به دادههای ورودی اين معادله از نظر کارشناسان تونل سازی استفاده شد. درنهايت در نرمافزار متلب برای هر پارامتر )نوع سنگ، RQD و آب زيرزميني( نموداری تحت عنوان نمودار تغيير حالت پارامتر بدست آمد که احتمال وقوع هر حالت از هر پارامتر را در داخل هر سلول بدست ميداد. بعدازاين مرحله، از ترکيب حالتهای مربوط به سه پارامتر نوع سنگ، RQD و آب زيرزميني، 91 شرايط زمينشناسي متفاوت بدست آمد. توسط افراد کارشناس تونل سازی پنج کالس زمين )هرکدام شامل روش حفاری و سيستم نگهداری معين) تعريف شد که هرکدام از اين کلاسها برای تعدادی از شرايط زمينشناسي (از ميان ۳۶ شرايط بدست امده) جوابگو بودند. سپس احتمال وقوع هرکدام از کلاسهای زمين به کمک نمودارهای تغيير حالت پارامتر و شرايط زمينشناسي مربوط به هر کالس زمين، در داخل هر سلول بدست آمد. بنابراين نموداری شکل گرفت که احتمال وقوع هرکدام از 1 کالس زمين را در داخل هر سلول در مسير تونل مشخص ميساخت که تحت عنوان نمودار تغيير حالت کالس زمين در اين پژوهش از آن اسم برده شده است. هدف مدل زمينشناسي دستيابي به نمودار تغيير حالت کالس زمين است تا بتوان در فاز بعدی پژوهش که مدل ساخت ميباشد از آن بهعنوان يک ورودی استفاده نمود.

در مدل ساخت ابتدا برای هرکدام از 1 کالس زمين توسط 41 نفر کارشناس تونل سازی ميزان زمان و هزينه حداقل، متوسط و حداکثر مربوط به حفاری و نگهداری يک سيکل بدست آمد. سپس ميزان زمان و هزينههای بدست آمده برای اجرای هر سيکل از کالسهای زمين، به زمان و هزينه اجرای هر سلول (١٠ متر) تبديل شد. با توجه به اينکه در نمودار تغيير حالت کلاس زمين احتمال وقوع هر کالس در داخل هر سلول موجود است، بنابراين احتمال وقوع زمان و هزينه مربوط به هر کالس نيز در داخل هر سلول موجود ميباشد و بهمنظور دستيابي به زمان و هزينه نهايي ساخت تونل بايد زمان و هزينه در تمام سلولها با هم جمع شود؛ به همين منظور نرمافزار Analysis Risk Primavera بکار گرفته شد که شبيهسازیها را بر مبنای روش مونتکارلو انجام ميدهد. در اين نرمافزار ابتدا 494 سلول تعريف شد. به کمک تابع توزيع عمومي، در داخل هر سلول زمان و هزينه بهصورت احتماالتي وارد شد و سپس شبيهسازیها برای 41111 بار اجرا شد. روش مونتکارلو در هر بار شبيهسازی در داخل هر سلول يک زمان و هزينه را انتخاب ميکند و سپس زمان و هزينه تمام سلولها را در هر بار شبيهسازی با هم جمع ميکند که درواقع همان زمان و هزينه کل تونل برای هر بار شبيهسازی ميباشد. درنهايت زمان و هزينههای متفاوتي با سطوح اطمينان مختلفي برای تونل همرو با طول 4941 متر و سطح مقطع 37 مترمربع بدست آمد.

در اين مطالعه از سطح اطمينان 11% برای زمان و هزينه نهايي ساخت استفاده شد که بر اين اساس ساخت پروژه تونل ميتواند در حداکثر هزينه نهايي حدود 71991111111 تومان و زمان نهايي

2274 روز به اتمام برسد. البته بايد توجه داشت که اين زمان و هزينه نهايي برای وقتي است که تونل تنها ازيکطرف (ورودی يا خروجي) حفاری شود، زيرا در پرسشنامه خواستهشده که زمان و هزينهها طوری تخمين زده شوند که فرض شود تونل تنها ازيکطرف حفاری خواهد شد. زماني که فرض بر اين باشد که تونل از دو طرف حفاری شود، زمان نهايي نصف زمان بدستآمده برای يکطرف و هزينه آن نيز کاهش مييابد زيرا برای زمان کمتر، هزينه نيز کمتر تحت تأثير افزايش هزينههای ساليانه قرار خواهد گرفت.

در حالت واقعي مدتزمان نهايي و هزينه نهايي پروژه تونل همرو با فرض اينکه سال شروع ساخت سال 4931 باشد و تونل تنها از طرف ورودی يا خروجي حفاری شود، به ترتيب برابر 2211 روز )1/997 سال) و 7۶۵۶۰۸۷۹۰۰۰ تومان بدست آمد. بنابراين مشخص شد که اين مدتزمان و هزينه بدستآمده برای اجرای تونل همرو در حالت واقعي، به ترتيب با سطح اطمينان %27 و %74 در نمودارهای بدستآمده با استفاده از روش DAT اتفاق ميافتند. ازآنجاييکه در اين مقاله سطح اطمينان %11 بهعنوان يک حالت بهينه در نظر گرفته شد، حدود 41 روز بيشتر برای زمان و 911 ميليون کمتر برای هزينهها نسبت به حالت واقعي تخمين زده شده بود و مشخص شد که اين نتايج تفاوت چنداني با حالت واقعي ندارند. بنابراين نتيجه شد که ميتوان در برآورد مدتزمان و هزينههای ساخت تونل برای پروژههای آتي، روش DAT را قبل از شروع به ساخت بکار برد و عدم قطعيتها را بهطور قابلتوجهي بهمنظور کاهش ريسک تصميمگيری مدتزمان و هزينهها در مرحله برنامهريزیهای اوليه کاهش داد.

### **پیشنهادات**

روش DAT، يکي از روشهای توانمند جهت برآورد زمان و هزينه نهايي فرايند ساخت يک تونل قبل از شروع به ساخت آن ميباشد. با تکيه به مطالب ارائهشده در فصلهای قبل، موارد زير بهعنوان پيشنهادهای اين مطالعه ميتواند ارائه شود:

-4مدلهای ارائهشده برای ابزار DAT، شامل دو مدل زمينشناسي و مدل ساخت ميباشد. عالوه

بر اين دو مدل، ميتوان يک مدل ديگر تحت عنوان مدل منابع نيز جهت ارزيابي زمان و هزينه در نظر گرفت. مدل منابع شامل تمام منابع موردنياز جهت ساخت تونل و همچنين تمام منابع خارجشده از تونل ازجمله مواد حفاری ميباشد. بدون شک اين مواد برای ورود و خروج آنها، زمان و هزينههايي الزم است که بايستي در نظر گرفته شود.

-2جهت ارزيابي عدم قطعيتها در نرمافزار DAT، از روشهای آماری و احتماالتي مختلفي استفاده ميشود و جهت استفاده از آنها بايد نرمافزارهای مختلفي را بکار برد که اين کار را پيچيده خواهد کرد. جهت برآورد عدم قطعيتها در پروژههای مختلف برای اينکه هر بار الزم نباشد کل مراحل را انجام داد و زمان زيادی را صرف آن نمود، بهتر است نرمافزاری در اين زمينه تهيه شود و مخصوص ابزار DAT باشد.

-9روش DAT، تا حاال تنها در تونلها استفادهشده است. ميتوان با توسعه آن، آن را در ساير پروژههای عمراني و معدني نيز بکار برد.

-1 برای گسترش کاربرد مدل مارکوف در مدلسازی پارامترهای مختلف در حيطه علوم زمين ميتوان از روش مدل مخفي مارکوف نيز استفاده کرد و نتايج آن را با مدل مارکوف مقايسه کرد. ازاينرو با توجه بهدقت مدلسازی با مدلهای مختلف مارکوف، ميتوان در خصوص تخمين و مدلسازی پارامترهای متفاوت، از روش مناسب جهت دستيابي بهدقت باال استفاده کرد.

-1همانطور که ميدانيم، اطالعات مربوط به گمانهها در برخي از نقاط عمقي به داليل مختلف ازجمله ريزش چاه و غيره از کيفيت قابل قبولي برخوردار نميباشد که اين امر خود موجب نقصان در تخمين حالتهای هرکدام از پارامترهای در نظر گرفتهشده در موقعيت گمانهها ميشود. بهعنوان مطالعه موردی پيشنهاد ميشود از مدل زمينشناسي روش DAT در تخمين گمانهها برای حاالتي که اين اطالعات دچار کمبود و يا عدم کيفيت کافي هستند، استفاده شود.

 $\mathcal{C}^{\prime}$ 

#### **مراجع**

[1] Chan. M. H. C. (1981), PhD. thesis ʻʻA Geological Prediction and Updating Model in Tunneling", MIT., 236 p.

.<br>[۲] مهندسين مشاور ره آور (۱۳۸۸) " گزارش مطالعات تونلهای محور تيژ تيژ گاران – تونل همرو "، مرحله دوم، ۱۵۷ صفحه.

[3] Christoph, Haas. (2000), PhD. thesis ʻʻUpdating in the Decision Aids for Tunneling", MIT, 374 p.

[4] S. Y. Min, H. H. Einstein, J. S. Lee, T.K. Kim (2003) ʻʻApplication of Decision Aids for Tunneling (DAT) to a Drill and Tunnel",KSCE J.of.Civil Engineering, vol. 7, No. 5, pp. 619-628.

[5] G. Ioannou, A. M. ASCE. (1989) ʻʻA Geological Prediction Model for Tunneling"Vol. 115, American Society of Civil Engineers*,* No. 3, pp. 339-356.

[6] Primavara Software, 2009. Primavera Risk Analysis Ver. 8.7.0012.

[7] Christoph. H (2000), PhD. thesis "Updating in the Decision Aids for Tunneling", MIT., 374 p.

[8] Moret. Y (2011), PhD. thesis ʻʻModeling Cost and Time Uncertainty in Rail Line Construction", MIT., 443 p.

[9] K. Yost, A. Valentin, H. H. Einstein (2015) ʻʻEstimating Cost and Time of Well Bore Drilling for Engineered Geothermal Systems (EGS)-Considering Uncertainties", Geothermics Journal, vol. 5, pp. 85- 99.

[10] Photios G. Ioannou (1984), PhD. thesis ʻʻThe Economic Value of Geologic Exploration as a Risk Reduction Strategy", MIT., 465 p.

[44] نيکوکار، مسعود، عربزاده، بهمن )4911( " آمار و احتماالت کاربردی "، چاپ اول، انتشارات آزاده، 911 صفحه.

[42] نيکوگفتار، هانيه )4934( " استفاده از زنجيره مارکوف جهت مدلسازی رخسارههای سنگي دريکي از مخازن نفتي جنوب غرب ايران"، پاياننامه کارشناسي ارشد مهندسي اکتشاف معدن، دانشکده مهندسي معدن دانشگاه تهران.

[13] Iosifescu, M (2007) ʻʻFinite Markov Processes and Their Applications", Dover Ed edition, 17, 207- 224.

[14] Ross. S. M (2009) ʻʻIntroduction to Probability Models", Academic Press, 10 edition, 30, 452-482,. 801 p.

[41] رضايي، فرهاد )4911( " نقشه اتوکد حفاری و ساخت تونل گذر دره"، شرکت مهندسين راهياب، حفاری.4/

[16] Norrise. J (2011) "Markov Chains", The Material Mainly Comes from Books of Norris, Grimmett & StirzakerT Ross, Aldous & Fill, and Grinstead & Snell., 61 p.

[17] Pinsky. M, Karlin. S (2010) ʻʻAn Introduction to Stochastic Modeling", Academic Press, 4 edition, 40, 170-210., 149 p.

[18] Vijaya. B. H (1995), PhD. thesis ʻʻResource Modeling for DAT", MIT., 358 p.

[43] روزبهي، صادق، جدا، خديجه )4917( " مديريت ريسک پروژه با استفاده از Pertmaster" ، چاپ اول، انتشارات کيان رايانه، 111 صفحه.

[21] مهندسين مشاور راهياب کردستان )4934("نقشه زمينشناسي و ژئوتکنيکي تونل همرو"، فايل اتوکد.

#### [21] MATLAB Software Ver. R2013a (8.1.0.604)

 $\sum_{n=1}^{\infty}$ 

**پیوست )الف(**

**نمونه پرسشنامه**

هدف از این پرسشنامه، بکارگیری نظرات افراد متخصص و باتجربه درزمینه تونل سازی جهت پیشبینی ماتریسهای احتمال انتقال برای پارامترهای موردنظر، کالسهای زمین )شامل روش حفاری و سیستم نگهداری) و زمان و هزینه هر چرخه از ساخت کلاس مربوطه، و ... به کمک اطلاعات اولیه تونل است که قبل از ساخت موجود میباشد.

از نتایجی که در این پرسشنامه بدست میآید؛ در پایاننامه کارشناسی ارشد آقای ارسالن محمودزاده دانشجوی رشته مهندسی معدن گرایش مکانیک سنک دانشگاه صنعتی شاهرود با راهنمای دکتر شکراله زارع و مشاوره مهندس رحمان دارای بهره گرفته خواهد شد. از افراد باتجربه، اساتید دانشگاهی و صنعتگران عزیز خواهشمندیم که با ارائه نظرات خود در این پرسشنامه با توجه به توضیحات ذکرشده، در دست یافتن به نظری هر چه بهتر و دقیقتر در سؤاالت، ما را کمک فرمایند.

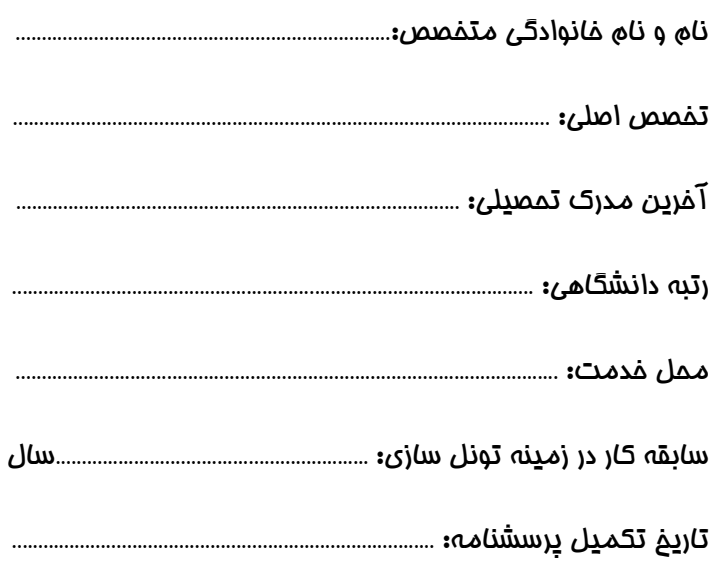
در ادامه با توجه به نقشه اتوکد از پروفيل طولي تونل، به سؤاالت جواب دهيد. در هر سؤال يک پارامتر زمينشناسي يا ژئوتکنيکي با حالتهای در نظر گرفته شده برای آن بيان ميشود. اگر پارامتر موردنظر، n حالت داشته باشد، يک ماتريس مربعي n × n خواهيم داشت که بايد با قضاوت مهندسي درايههای آن به دست آيد. برای مثال در جدول 4 اگر پارامتر نوع سنگ دارای سه حالت شيست، گرانيت و متاکوارتزيت باشد، درايه ٢<—١ به اين معني است که احتمال اينکه بعد از حالت ١ (شيست)، حالت ۲ (گرانيت) در طول مسير تونل اتفاق بيفتد، چقدر خواهد بود. درايه ۲→——۲ احتمال اينکه به اين معني است که احتمال 2 3 حالت 2 در ادامه همان حالت 2 اتفاق بيفتد. همچنين درايه اينکه در ادامه حالت 2 حالت 9 اتفاق بيفتد، چقدر ميباشد. برای ساير درايهها نيز به همين شکل. توجه شود که مجموع احتماالت در هر سطر برابر با يک باشد و انتقال از يک حالت به خودش برابر صفر خواهد بود زيرا زماني ميگوييم انتقال صورت گرفته که حالت عوض شود.

مثال: پارامتر نوع سنگ با سه حالت شيست، گرانيت و متاکوارتزيت

جدول :4 نمايش ماتريسي انتقال از يک حالت به خودش يا به حالت ديگری از پارامتر نوع سنگ.

| حالت                 | حالت ١ (شيست) | حالت ۲ (گرانیت)           | حالت ۳ (متاکوار تزیت)     |
|----------------------|---------------|---------------------------|---------------------------|
| حالت ١ (شيست)        | ヽ→ヽ           | $\rightarrow$ ۲           | $\rightarrow$ ۳           |
| حالت ۲ (گرانیت)      | ۱ → ۲         | $\mathsf{r}\to\mathsf{r}$ | $\mathsf{r}\to\mathsf{r}$ |
| حالت ٣ (متاكوارتزيت) | ۲ → ۱         | $\mathsf{r}\to\mathsf{r}$ | $\mathsf{r}\to\mathsf{r}$ |

لطفاً با توجه به توضيحات ارائهشده، با استفاده از نقشه اتوکد که شامل کليه دادههای زمينشناسي و ژئوتکنيکي قبل از شروع به ساخت تونل ميباشد، درايههای مربوط به هرکدام از ماتريسهای زير را تخمين بزنيد.

) حالت Y: شيل ( SH) Li ) پارامتر نوع سنگ با پنج حالت (جدول ۲): حالت ۱: آهک حالت ۳: تناوب شيل های ماسهای و آهکهای شيلی ( SHL) حالت ۴: تناوب آهک و شيل ( LSH)

| جنون ۱. ماتریس احتمال انتقال پارامبر نوح سنگ |        |        |        |        |  |  |
|----------------------------------------------|--------|--------|--------|--------|--|--|
| حالت                                         | حالت ۱ | حالت ۲ | حالت ۳ | حالت ۴ |  |  |
| حالت ۱                                       |        |        |        |        |  |  |
| حالت ۲                                       |        |        |        |        |  |  |
| حالت ۳                                       |        |        |        |        |  |  |
| حالت ۴                                       |        |        |        |        |  |  |

جدول :2 ماتريس احتمال انتقال پارامتر نوع سنگ

جدول :9 ماتريس احتمال انتقال پارامتر RQD حالت 9 حالت 2 حالت 4 حالت <mark>. . |</mark> حالت ۱ <mark>. |</mark> حالت ۲ | 1 حالت 9

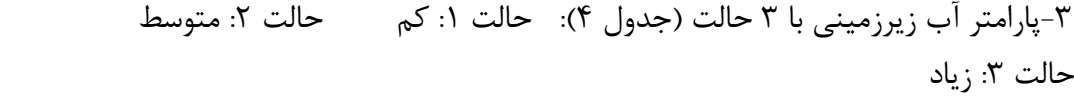

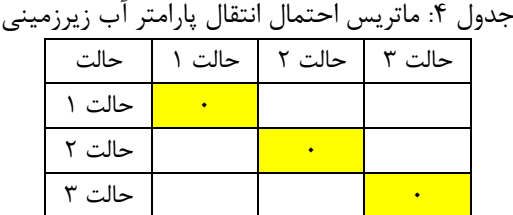

5 3 3 3 حال با توجه به پارامترها و حالتهای در نظر گرفتهشده برای آنها، در کل 91 ) ( شرايط مختلف زمينشناسي ميتواند در طول مسير تونل اتفاق بيفتد. بديهي است که نميتوان برای هرکدام از اين شرايط يک روش حفاری و سيستم نگهداری در نظر گرفت بلکه چند سيستم نگهداری (مثلاً ۴ تا) ميتوان در نظر گرفت که هرکدام براي تعدادي از اين شرايط مناسب باشند.

در جدول ۵، ميزان وسعت (طول) ميانگين هر حالت از هر پارامتر دادهشده را به کمک نقشه زمينشناسي و ژئوتکنيکي منطقه در مسير خط A تخمين بزنيد.

<sup>-2</sup>پارامتر RQD با سه حالت )جدول 9(: حالت :4 کمتر از 1 حالت :2 1 تا 21 حالت ٣: ٢۵ تا ۵٠

در ارزيابي زمان و هزينه يک چرخه (گام حفاری) برای کلاس زمين (روش حفاری و سيستم نگهداری) معين، بايستي شبکه فعاليت که شامل کليه فعاليتها از شروع تا اتمام ساخت چرخه موردنظر ميباشد، در نظر گرفته شود. در شکل 4 و شکل 2 برای زماني که مقطع عرضي تونل به ترتيب در يک بخش و در دو بخش با فعاليتهايي مربوط به کالس زمين معيني حفاری شود، چرخه فعاليت نشان داده شده است. چرخه فعاليت برای هر کالس زمين با توجه به نوع، تعداد و ترتيب اجرای فعاليتها، متفاوت ميباشد و بنابراين زمان و هزينههای مربوط به ساخت هر چرخه از کالسهای زمين باهم متفاوت خواهد بود.

| - - -<br>, , , , ,<br>ັ |                        |                        |                |  |  |
|-------------------------|------------------------|------------------------|----------------|--|--|
| نوع پارامتر             | حالت پارامتر           | طول میانگین حالت (متر) |                |  |  |
|                         |                        | حداقل                  | حداكثر   متوسط |  |  |
| نوع سنگ                 | آهک (Li)               |                        |                |  |  |
|                         | شيل (SH)               |                        |                |  |  |
|                         | تناوب شیل های ماسهای و |                        |                |  |  |
|                         | آهکهای شیلی (SHL)      |                        |                |  |  |
|                         | تناوب آهک و شيل (LSH)  |                        |                |  |  |
| <b>RQD</b>              | کمتر از ۵              |                        |                |  |  |
|                         | ۵ تا ۲۵                |                        |                |  |  |
|                         | $\Delta$ ۰ تا ۵۰       |                        |                |  |  |
| آب زیرزمینی             | کم                     |                        |                |  |  |
|                         | متوسط                  |                        |                |  |  |
|                         | زياد                   |                        |                |  |  |

جدول ۵: تخمين طول هر حالت از هر پارامتر در طول مسير تونل

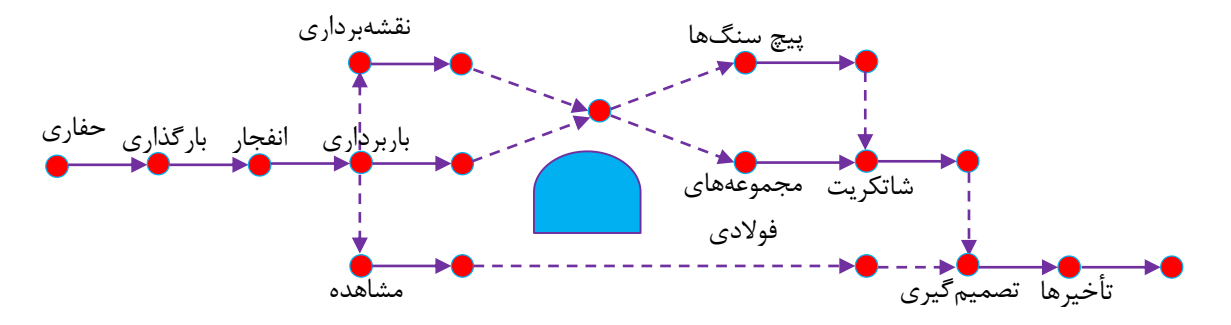

شکل ۱: شبکه فعاليت يک چرخه از تونل برای زمانی که کل مقطع تونل در يک مرحله حفاری شود.

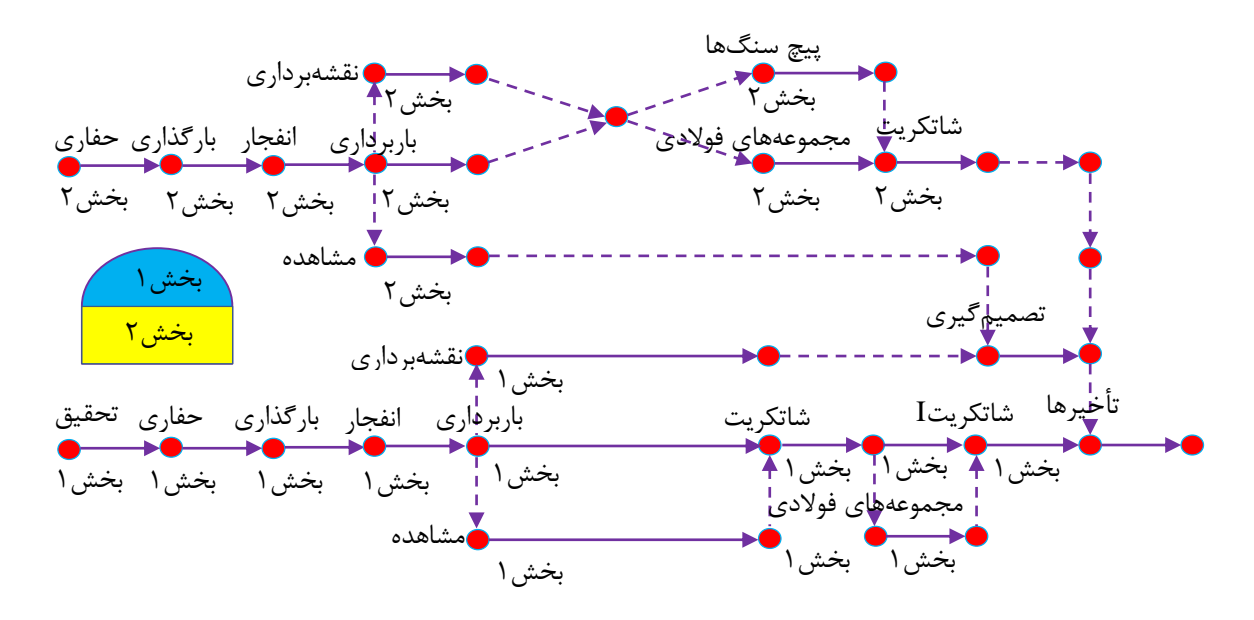

شکل ۲: شبکه فعاليت يک چرخه از تونل برای زماني که مقطع تونل در دو مرحله مطابق شکل حفاری شود.

در جدول 1 تعداد چند کالس زمين که برای شرايط مختلف در طول تونل ميتواند جوابگو باشد، انتخابشده و برای هرکدام از اين کالسها زمان و هزينه به ازای هر چرخه ساخت تخمين زده شود. در زمان و هزينه مربوط به هر کالس زمين، زمان و هزينه مربوط به فعاليتها و همچنين فاصله ميان فعاليتهای مختلف در يک چرخه ساخت (مثلاً زمان و هزينه مربوط به فاصله ميان پايان فعاليت انفجار و شروع فعاليت باربرداری) مانند شکل ١ و ٢ نيز بايستي بهحساب آيد. همچنين در تخمين زمان و هزينه بايد باتجربه از پروژههای قبلي، خرابي ماشينآلات و ساير فعاليتها (ازجمله ورود و خروج مواد) که ميتوانند بر زمان و هزينه تأثيرگذار باشند، نيز در نظر گرفته شود.

در تخمين زمان و هزينهها برای هر چرخه از کالس زمين معين بايستي توجه داشت که اين زمان و هزينهها برای هنگامي است که تونل تنها از ورودی يا تنها از خروجي در حال حفاری باشد؛ يعني اينکه برای کالس زمين معيني چه مقدار زمان و هزينه الزم است تا از ورودی يا از خروجي يک متر ساخت تونل بهصورت کامل اجرا شود.

با توجه به اين گفتهها، در ادامه جدول ۶، چند نمودار درختي ارائه شده است و از کارشناسان محترم تقاضا ميشود که در جلوی هر شاخه از نمودار درختي که دارای شرايط مختلفي ميباشد، شماره کالس زمين مربوطه را با توجه به جدول 1 در ستون مربوطه وارد نمايد.

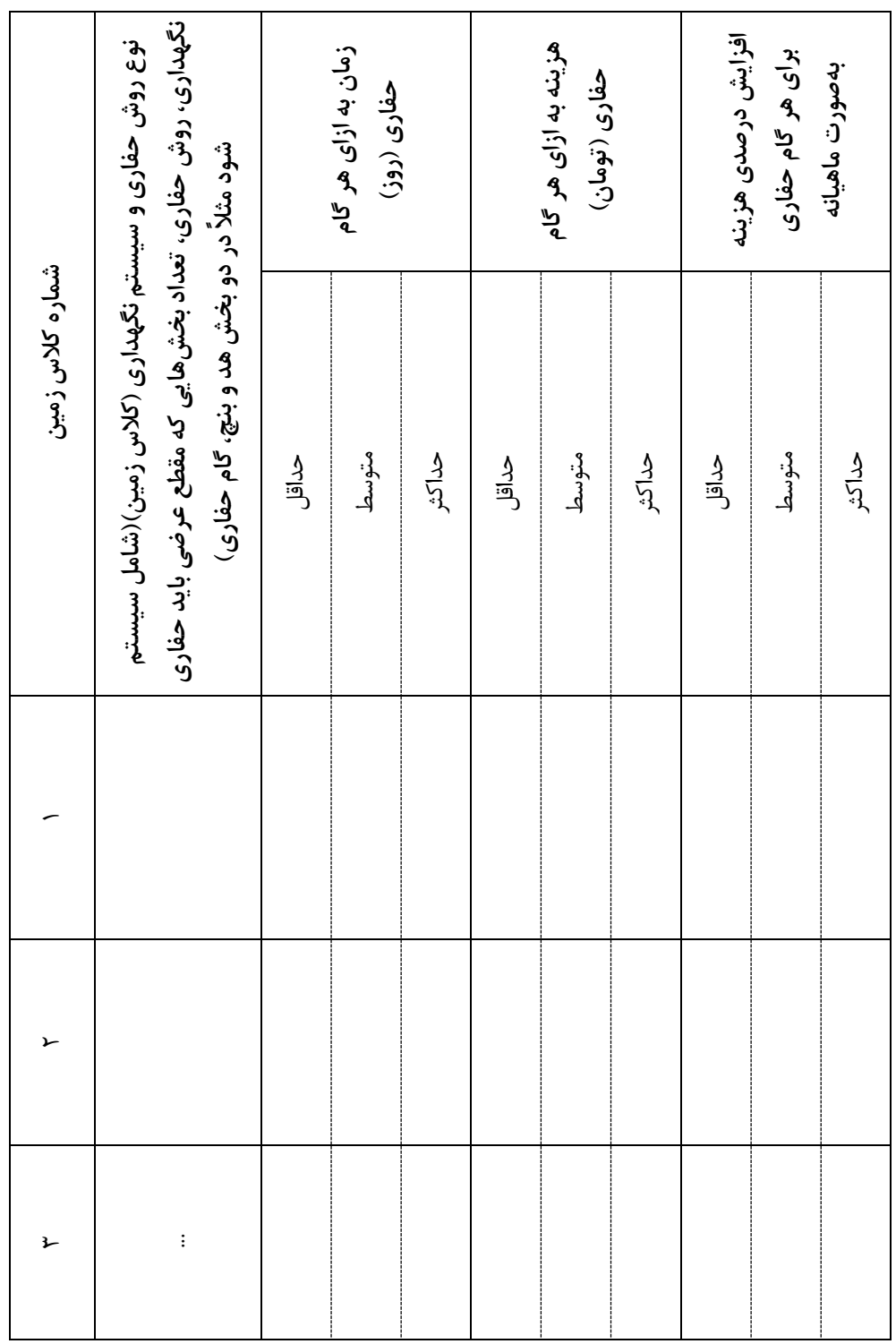

جدول ۶: تعريف چند کلاس زمين بهگونهای که بتواند برای شرايط مختلفي از تونل موردنظر جوابگو باشد همراه با زمان و هزينه مربوط به هر گام حفاری از کالس مربوطه

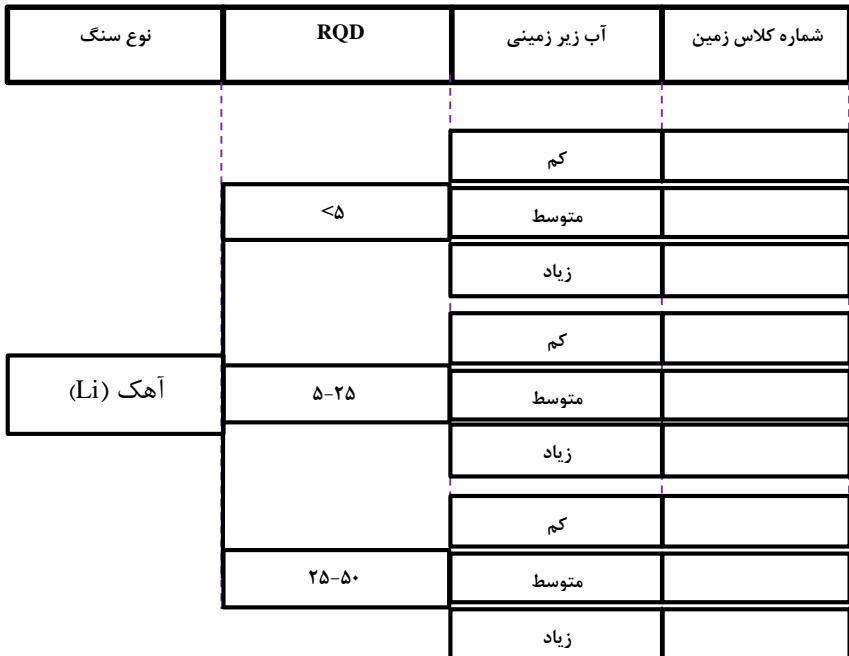

r.

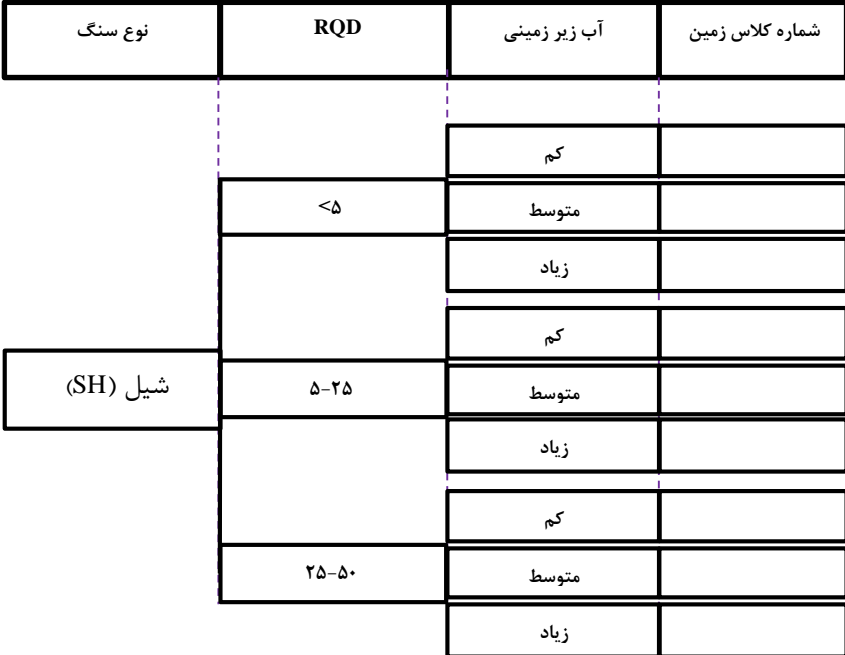

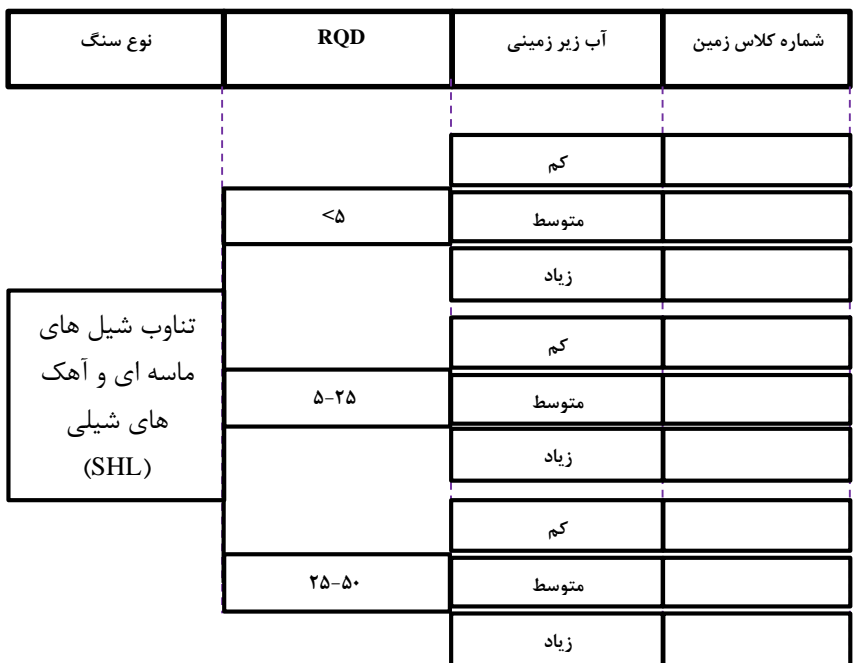

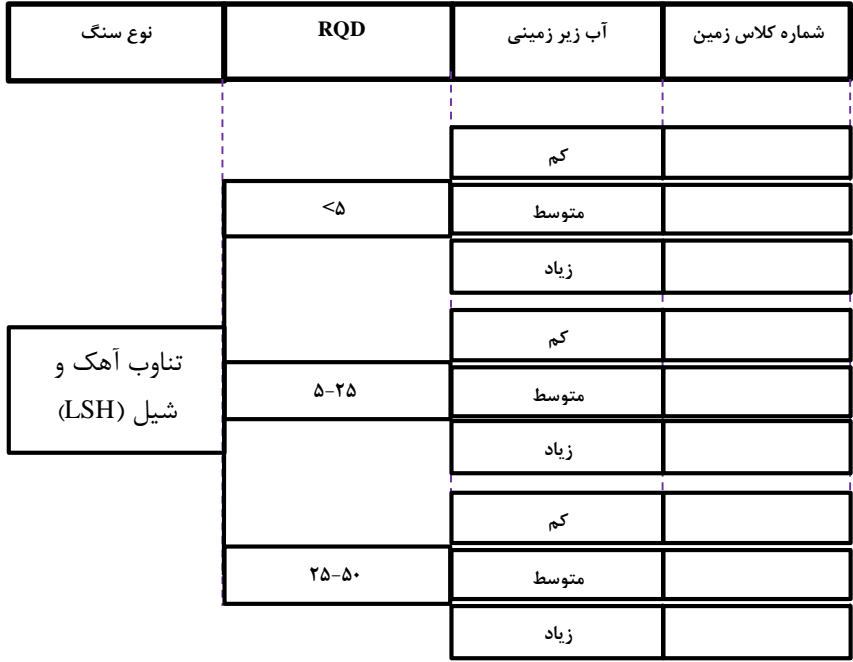

**پیوست )ب(**

**محاسبات مربوط به احتمال وقوع کالس زمین ۴ در موقعیت سلول** *l*

بردارهای زمينشناسي

$$
g_{11} = (1,1,1) \qquad g_{1Y} = (1,1,1) \qquad g_{1Y} = (
$$

 $P[g(l)$  belongs to  $GC<sub>1</sub>]$ 

$$
g(l) = g_{11} \text{ or } g(l) = g_{1r} \text{ or } g(l) = g_{1r} \text{ or } g(l) = g_{1r}
$$
\n
$$
= P \begin{bmatrix} g(l) = g_{12} \text{ or } g(l) = g_{1r} \text{ or } g(l) = g_{11} \text{ or } g(l) = g_{11} \text{ or } g(l) = g_{11} \end{bmatrix}
$$
\n
$$
= P \begin{bmatrix} g(l) = g_{11} \text{ or } g(l) = g_{11} \text{ or } g(l) = g_{11} \text{ or } g(l) = g_{11} \end{bmatrix}
$$
\n
$$
= P \begin{bmatrix} g(l) = g_{11} \end{bmatrix} + P \begin{bmatrix} g(l) = g_{11} \end{bmatrix} + P \begin{bmatrix} g(l) = g_{11} \end{bmatrix} + P \begin{bmatrix} g(l) = g_{11} \end{bmatrix} + P \begin{bmatrix} g(l) = g_{12} \end{bmatrix}
$$
\n
$$
+ P \begin{bmatrix} g(l) = g_{12} \end{bmatrix} + P \begin{bmatrix} g(l) = g_{12} \end{bmatrix} + P \begin{bmatrix} g(l) = g_{11} \end{bmatrix} + P \begin{bmatrix} g(l) = g_{11} \end{bmatrix
$$

$$
= P[r(l) = 1 \text{ and } d(l) = 1 \text{ and } w(l) = T]
$$
\n
$$
+ P[r(l) = T \text{ and } d(l) = 1 \text{ and } w(l) = T]
$$
\n
$$
+ P[r(l) = T \text{ and } d(l) = 1 \text{ and } w(l) = T]
$$
\n
$$
+ P[r(l) = T \text{ and } d(l) = 1 \text{ and } w(l) = T]
$$
\n
$$
+ P[r(l) = T \text{ and } d(l) = 1 \text{ and } w(l) = T]
$$
\n
$$
+ P[r(l) = T \text{ and } d(l) = 1 \text{ and } w(l) = T]
$$
\n
$$
+ P[r(l) = T \text{ and } d(l) = 1 \text{ and } w(l) = T]
$$
\n
$$
+ P[r(l) = T \text{ and } d(l) = 1 \text{ and } w(l) = T]
$$
\n
$$
+ P[r(l) = T] * P[d(l) = T] * P[d(l) = T]
$$
\n
$$
+ P[r(l) = T] * P[d(l) = T] * P[w(l) = T]
$$
\n
$$
+ P[r(l) = T] * P[d(l) = T] * P[w(l) = T]
$$
\n
$$
+ P[r(l) = T] * P[d(l) = T] * P[w(l) = T]
$$
\n
$$
+ P[r(l) = T] * P[d(l) = T] * P[w(l) = T]
$$
\n
$$
+ P[r(l) = T] * P[d(l) = T] * P[w(l) = T]
$$
\n
$$
+ P[r(l) = T] * P[d(l) = T] * P[w(l) = T]
$$
\n
$$
+ P[r(l) = T] * P[d(l) = T] * P[w(l) = T]
$$
\n
$$
+ P[r(l) = T] * P[d(l) = T] * P[w(l) = T]
$$
\n
$$
+ P[r(l) = T] * P[d(l) = T] * P[w(l) = T]
$$
\n
$$
+ P[r(l) = T] * P[d(l) = T] * P[w(l) = T]
$$
\n
$$
+ P[r(l) = T] * P[d(l) = T] * P[w(l) = T]
$$
\n
$$
+ P[r(l) = T] * P[d(l) = T] * P[w(l) = T]
$$
\n
$$
+ P[r(l) = T] * P[d(l) = T] * P[w(l) = T]
$$

$$
\mathbf{1} \mathbf{1} \mathbf{1}
$$

$$
l
$$
 محاسبات مربوط به احتمال وقوع کلاس زمین ۲ در موجودیت سلول

بردار زمينشناسي

$$
g_{11} = (\tau, \tau, I)
$$

$$
P[g(l) belongs to GCγ]
$$

 $= P[g(l) = g_{\gamma}$ <sup>1</sup>  $= P[r(l) = \tau \text{ and } d(l) = \tau \text{ and } w(l) = 1]$  $= P[r(l) = \tau] * P[d(l) = \tau] * P[w(l) = \tau]$ 

$$
l
$$
 محاسبات مربوط به احتمال وقوع کلاس زمین ۳ در موجودیت سلول

بردارهای زمينشناسي

$$
g_{\tau\tau} = (1, \tau, \tau)
$$
\n
$$
g_{\tau\tau} = (1, \tau, \tau)
$$
\n
$$
g_{\tau\tau} = (1, \tau, \tau)
$$
\n
$$
g_{\tau\tau} = (1, \tau, \tau)
$$
\n
$$
g_{\tau\tau} = (1, \tau, \tau)
$$
\n
$$
g_{\tau\tau} = (1, \tau, \tau)
$$
\n
$$
g_{\tau\tau} = (1, \tau, \tau)
$$
\n
$$
g_{\tau\tau} = (1, \tau, \tau)
$$
\n
$$
g_{\tau\tau} = (1, \tau, \tau)
$$

 $P[g(l)$  belongs to  $GC_r$  ]

$$
= P\begin{bmatrix} g(l) = g_{\tau_1} & \text{or} & g(l) = g_{\tau_1} & \text{or} & g(l) = g_{\tau_1} & \text{or} & g(l) = g_{\tau_1} \\ g(l) = g_{\tau_2} & \text{or} & g(l) = g_{\tau_2} & \text{or} & g(l) = g_{\tau_1} \end{bmatrix}
$$

$$
= P\Big[g(l) = g_{\tau_1}\Big] + P\Big[g(l) = g_{\tau_1}\Big] + P\Big[g(l) = g_{\tau_1}\Big] + P\Big[g(l) = g_{\tau_1}\Big]
$$

$$
+ P\Big[g(l) = g_{\tau_2}\Big] + P\Big[g(l) = g_{\tau_2}\Big] + P\Big[g(l) = g_{\tau_1}\Big] + P\Big[g(l) = g_{\tau_2}\Big]
$$

$$
P[g(l) \text{ belongs to } GC_{\tau}]
$$
\n
$$
= P[r(l) = 1 \text{ and } d(l) = \tau \text{ and } w(l) = \tau]
$$
\n
$$
+ P[r(l) = \tau \text{ and } d(l) = \tau \text{ and } w(l) = \tau]
$$
\n
$$
+ P[r(l) = \tau \text{ and } d(l) = \tau \text{ and } w(l) = \tau]
$$
\n
$$
+ P[r(l) = \tau \text{ and } d(l) = \tau \text{ and } w(l) = \tau]
$$
\n
$$
+ P[r(l) = \tau \text{ and } d(l) = \tau \text{ and } w(l) = \tau]
$$
\n
$$
+ P[r(l) = \tau \text{ and } d(l) = \tau \text{ and } w(l) = \tau]
$$
\n
$$
+ P[r(l) = \tau] * P[d(l) = \tau] * P[w(l) = \tau]
$$
\n
$$
+ P[r(l) = \tau \text{ and } d(l) = \tau \text{ and } w(l) = \tau]
$$
\n
$$
+ P[r(l) = \tau] * P[d(l) = \tau] * P[w(l) = \tau]
$$
\n
$$
+ P[r(l) = \tau \text{ and } d(l) = \tau \text{ and } w(l) = \tau]
$$
\n
$$
+ P[r(l) = \tau] * P[d(l) = \tau] * P[w(l) = \tau]
$$
\n
$$
+ P[r(l) = \tau] * P[d(l) = \tau] * P[w(l) = \tau]
$$
\n
$$
+ P[r(l) = \tau] * P[d(l) = \tau] * P[w(l) = \tau]
$$
\n
$$
+ P[r(l) = \tau] * P[d(l) = \tau] * P[w(l) = \tau]
$$
\n
$$
+ P[r(l) = \tau] * P[d(l) = \tau] * P[w(l) = \tau]
$$

### **محاسبات مربوط به احتمال وقوع کالس زمین ۱ در موقعیت سلول** *l*

بردارهای زمينشناسي

$$
g_{\tau\tau} = (\tau, \tau, \tau) \qquad g_{\tau\tau} = (\tau, \tau, \tau) \qquad g_{\tau\tau} = (\tau, \tau, \tau) \qquad g_{\tau\tau} = (\tau, \tau, \tau) \qquad g_{\tau\tau} = (\tau, \tau, \tau) \qquad g_{\tau\lambda} = (\tau, \tau, \tau) \qquad g_{\tau\lambda} = (\tau, \tau, \tau) \q
$$

$$
= P\begin{bmatrix} g(l) = g_{\tau_1} & \text{or} & g(l) = g_{\tau_1} & \text{or} & g(l) = g_{\tau_1} & \text{or} & g(l) = g_{\tau_1} \\ g(l) = g_{\tau_2} & \text{or} & g(l) = g_{\tau_2} & \text{or} & g(l) = g_{\tau_1} \end{bmatrix}
$$

$$
= P\Big[g(l) = g_{\tau_1}\Big] + P\Big[g(l) = g_{\tau_1}\Big] + P\Big[g(l) = g_{\tau_1}\Big] + P\Big[g(l) = g_{\tau_1}\Big]
$$

$$
+ P\Big[g(l) = g_{\tau_2}\Big] + P\Big[g(l) = g_{\tau_2}\Big] + P\Big[g(l) = g_{\tau_1}\Big] + P\Big[g(l) = g_{\tau_2}\Big]
$$

$$
P[g(l) \text{ belongs to } GC_{\tau}]
$$
\n
$$
= P[r(l) = 1 \text{ and } d(l) = \tau \text{ and } w(l) = \tau]
$$
\n
$$
+ P[r(l) = \tau \text{ and } d(l) = \tau \text{ and } w(l) = \tau]
$$
\n
$$
+ P[r(l) = \tau \text{ and } d(l) = \tau \text{ and } w(l) = \tau]
$$
\n
$$
+ P[r(l) = \tau \text{ and } d(l) = \tau \text{ and } w(l) = \tau]
$$
\n
$$
+ P[r(l) = \tau] * P[d(l) = \tau] * P[w(l) = \tau]
$$
\n
$$
+ P[r(l) = \tau \text{ and } d(l) = \tau \text{ and } w(l) = \tau]
$$
\n
$$
+ P[r(l) = \tau] * P[d(l) = \tau] * P[w(l) = \tau]
$$
\n
$$
+ P[r(l) = \tau] * P[d(l) = \tau] * P[w(l) = \tau]
$$
\n
$$
+ P[r(l) = \tau] * P[d(l) = \tau] * P[w(l) = \tau]
$$
\n
$$
+ P[r(l) = \tau \text{ and } d(l) = \tau \text{ and } w(l) = \tau]
$$
\n
$$
+ P[r(l) = \tau] * P[d(l) = \tau] * P[w(l) = \tau]
$$
\n
$$
+ P[r(l) = \tau] * P[d(l) = \tau] * P[w(l) = \tau]
$$
\n
$$
+ P[r(l) = \tau] * P[d(l) = \tau] * P[w(l) = \tau]
$$
\n
$$
+ P[r(l) = \tau] * P[d(l) = \tau] * P[w(l) = \tau]
$$

**محاسبات مربوط به احتمال وقوع کالس زمین 5 در موقعیت سلول** *l*

بردارهای زمينشناسي

$$
g_{\delta\gamma} = (1, \Upsilon, 1)
$$
  $g_{\delta\Upsilon} = (\Upsilon, \Upsilon, 1)$   $g_{\delta\Upsilon} = (\Upsilon, \Upsilon, 1)$   $g_{\delta\Upsilon} = (\Upsilon, \Upsilon, 1)$ 

 $P[g(l)$  belongs to  $GC_{\delta}$ <sup>]</sup>

$$
= P[g(l) = g_{\Delta t} \text{ or } g(l) = g_{\Delta t} \text{ or } g(l) = g_{\Delta t} \text{ or } g(l) = g_{\Delta t} \text{ or } g(l) = g_{\Delta \Delta}
$$
\n
$$
= P[g(l) = g_{\Delta t}] + P[g(l) = g_{\Delta t}] + P[g(l) = g_{\Delta t}] + P[g(l) = g_{\Delta t}] + P[g(l) = g_{\Delta \Delta}]
$$

$$
P[g(l) \text{ belongs to GC}_{\circ}]
$$
  
=  $P[r(l) = 1] * P[d(l) = \tau] * P[w(l) = 1]$   
+  $P[r(l) = \tau] * P[d(l) = \tau] * P[w(l) = 1]$   
+  $P[r(l) = \tau] * P[d(l) = \tau] * P[w(l) = 1]$   
+  $P[r(l) = \tau] * P[d(l) = \tau] * P[w(l) = \tau]$   
+  $P[r(l) = \tau] * P[d(l) = \tau] * P[w(l) = \tau]$ 

 $\overline{\phantom{0}}$ 

$$
P[g(l) \text{ belongs to GC}_{\delta}]
$$
  
=  $P[r(l) = 1 \text{ and } d(l) = \tau \text{ and } w(l) = 1]$   
+ $P[r(l) = \tau \text{ and } d(l) = \tau \text{ and } w(l) = 1]$   
+ $P[r(l) = \tau \text{ and } d(l) = \tau \text{ and } w(l) = 1]$   
+ $P[r(l) = \tau \text{ and } d(l) = \tau \text{ and } w(l) = 1]$   
+ $P[r(l) = \tau \text{ and } d(l) = \tau \text{ and } w(l) = \tau]$ 

#### **Abstract**

Reducing the tunnels 'pre-construction uncertainties ,especially concerning the final time and cost of the tunnel can be useful in initial planning and can reduce the decision making risks to an acceptable level .DAT is a statistical method which probabilistically predicts the time and cost required for tunnel execution before the actual start of building operations. In this paper, using the DAT method and considering the pre-construction data of Hamro tunnel, the probabilistic time and construction cost of the entire tunnel was predicted. The new features presented in this study include the use of DAT method, using tunneling experts 'views through questionnaire to access the input data of DAT method, indecisive application of data relevant to the tunnel input and output and boring locations, coding of Markov model in MATLAB software to execute the geological model of DAT method, using Primavera Risk Analysis software in the construction model for implementing Monte Carlo simulation. Also comparison of the time and cost obtained from DAT method using the tunnel pre-construction data and the actual costs of tunnel execution and validation of the method to be used for the future projects are among the other advantages of the proposed method. Accordingly involving the above new features in the DAT method, the obtained results indicated high similarity with the actual results, confirming the validity of DAT method for decreasing the time and final cost uncertainties in execution of future projects.

**Keywords :**DAT, Uncertainty, Geological model, Construction model, Hamro road tunnel.

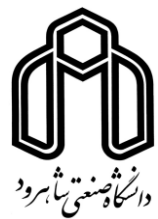

Shahrood University of Technology Faculty of Mining Engineering, Petroleum and Geophysics

# **The Application of DAT Method in Tunneling - Case Study: Hamro Road Tunnel**

# **Arsalan Mahmoodzadeh**

## Supervisor: **Dr. Shokrollah Zare**

Advisor: **Rahman Darai**

January 2016